# **UNIVERSIDAD DE EL SALVADOR FACULTAD DE CIENCIAS Y HUMANIDADES ESCUELA DE ARTES**

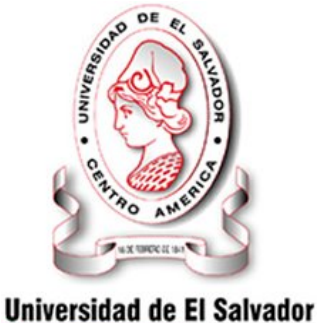

Hacia la libertad por la cultura

*"CREACIÓN DE CD INTERACTIVO PARA EL APRENDIZAJE DE LA TEORÍA EN EL DISEÑO GRÁFICO BASADO EN EL DESARROLLO DE LA ASIGNATURA DE FOTOGRAFÍA I"* 

 **PRESENTADO POR:** 

**RENÉ CABRERA CA99002 LUISA FUNES FE04008 FRIDA ZAVALETA ZG04004** 

# **PARA OPTAR AL GRADO DE: LICENCIATURA EN ARTES PLÁSTICAS OPCIÓN DISEÑO GRÁFICO**

**DOCENTE DIRECTOR: LICENCIADA XENIA PÉREZ** 

 **SAN SALVADOR, 13.11.2009, EL SALVADOR, CENTRO AMÉRICA**

# **INDICE**

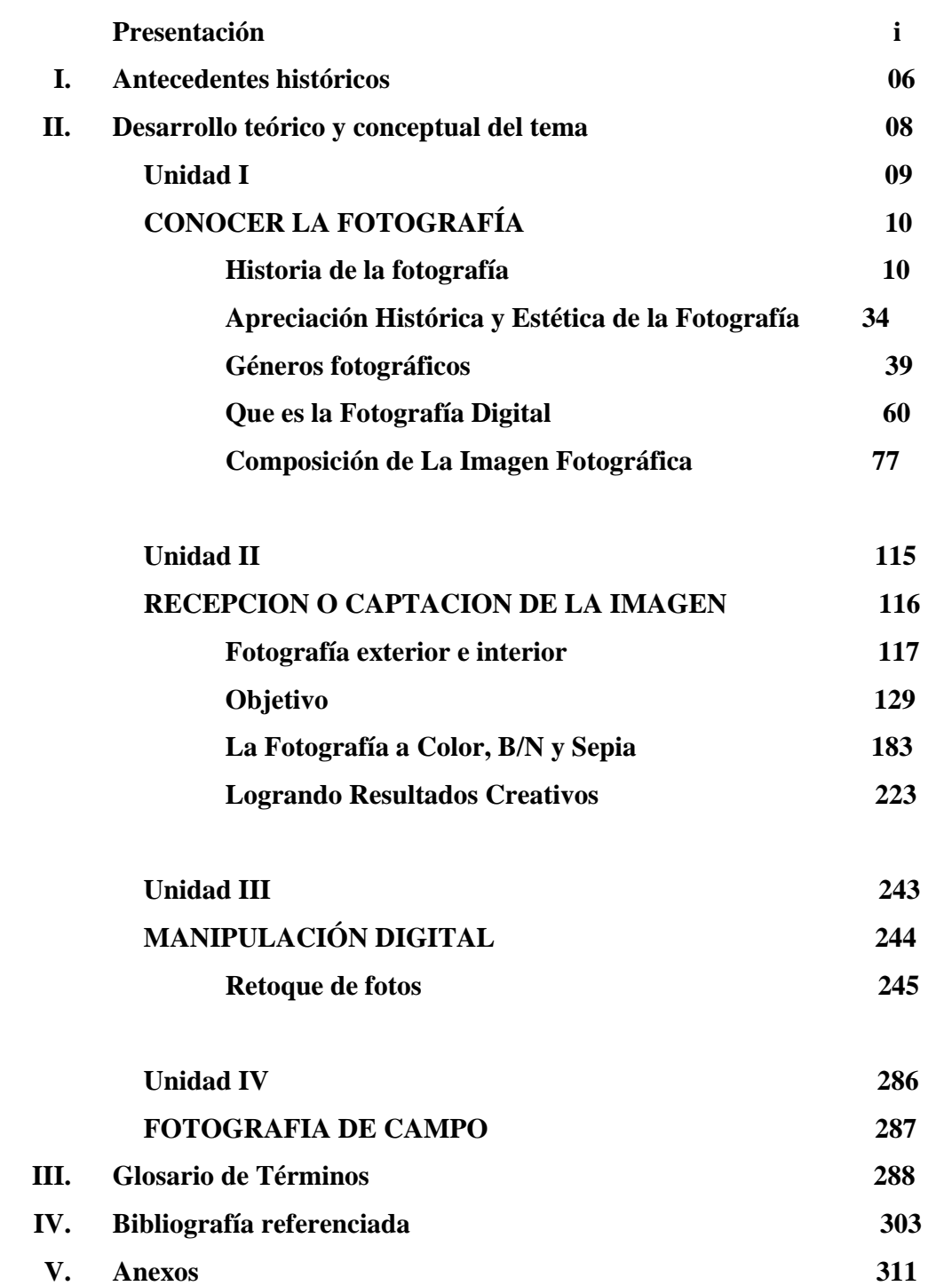

#### **Presentación.**

En el presente proyecto denominado: "Creación de CD interactivo para el aprendizaje de la teoría en el Diseño Gráfico basado en el desarrollo de la asignatura de Fotografía I" se plantean y desarrollan los contenidos teórico-práctico de Fotografía I de la Escuela de Artes, Universidad de EL salvador.

El proyecto cuenta con el desarrollo de cuatro unidades valorativas, en las que se presentan conceptos, el desarrollo de los contenidos, ejemplos y ejercicios prácticos, así también glosario de términos y anexos para ampliar la información.

Los contenidos que se han desarrollado en la primera unidad son: Historia de la fotografía, reseña histórica de la fotografía en El Salvador, la apreciación Histórica y Estética de la Fotografía, Géneros fotográficos (Fotografía Documental, Retrato, Naturaleza, Social, foto Ensayo, Científica, fotografía Nocturna), sus características; Que es la Fotografía Digital, Tipos de cámara y elementos de la cámara Digital, El sensor y los píxeles, Calidad de Imagen Digital, Sensibilidad ISO; Composición de La Imagen Fotográfica, Velocidad de Obturación (V) y Velocidad Diafragmática (f), Ley de la Reciprocidad, Sobre Exposición y Sudexposición, Profundidad de Campo, Encuadre, Planos y Ángulos, Perspectiva, Líneas, Perfiles y Formas, Luces, Sombras y Reflejos, Equilibrio Zonal y Centro de interés.

En la segunda unidad: Fotografía de Exteriores e Interiores, Luz Natural, Tipo de Luz, Luz de relleno, Flash de mano; Objetivo de Foto Retrato, de Fotografía Social, de Fotografía Con Modelo En Exterior, de Objetos Inanimados, de Naturaleza; La Fotografía a Color, B/N y Sepia, Influencia del color, B/N como recurso fotográfico, Fotografía Y Libertad, Lectura de la Imagen por la Dialéctica; Logrando Resultados Creativos en Auto Retrato, en Exposiciones Múltiples, en Pintar con Luz Continua y en Pintar con Luz.

En la tercera unidad: Retoque de Fotos: Ajustes Automáticos para retocar Viejas fotos, Ajuste Manual para Acabados, Como repara fotos Dañadas, Realce de de sepia y Otros Tonos, Realce de Sombras y Luces Altas, Filtros Internos de cámara Digital y Filtros de lentes.

Y en la cuarta unidad: "Fotografía de Campo".

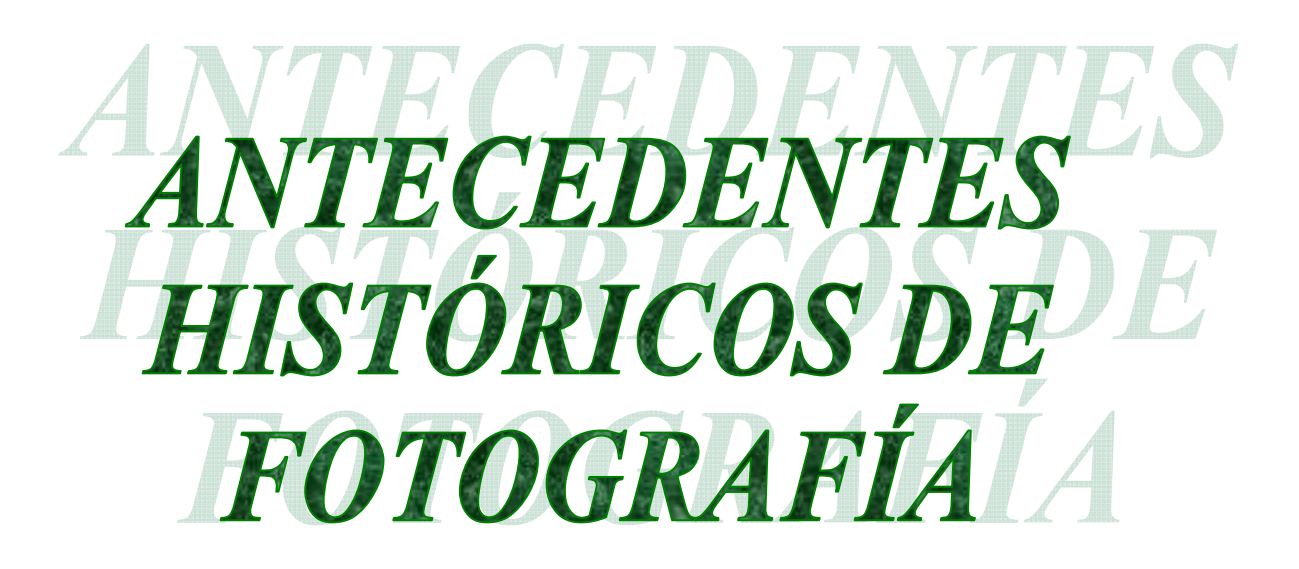

# **I. Antecedentes históricos**

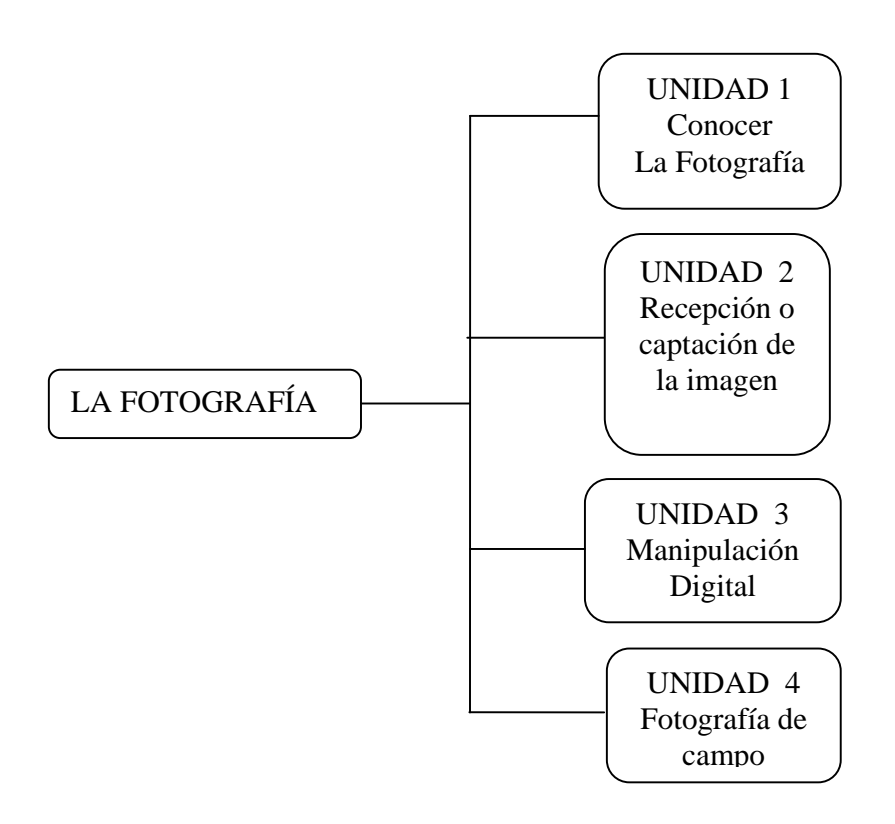

# DESARROLOTEÓRICO CONCEPTUAL DE FO

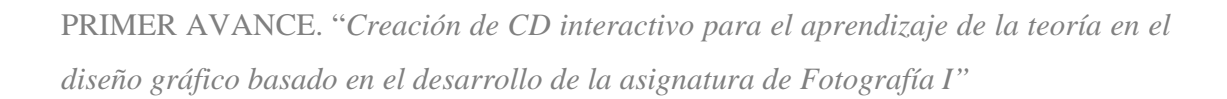

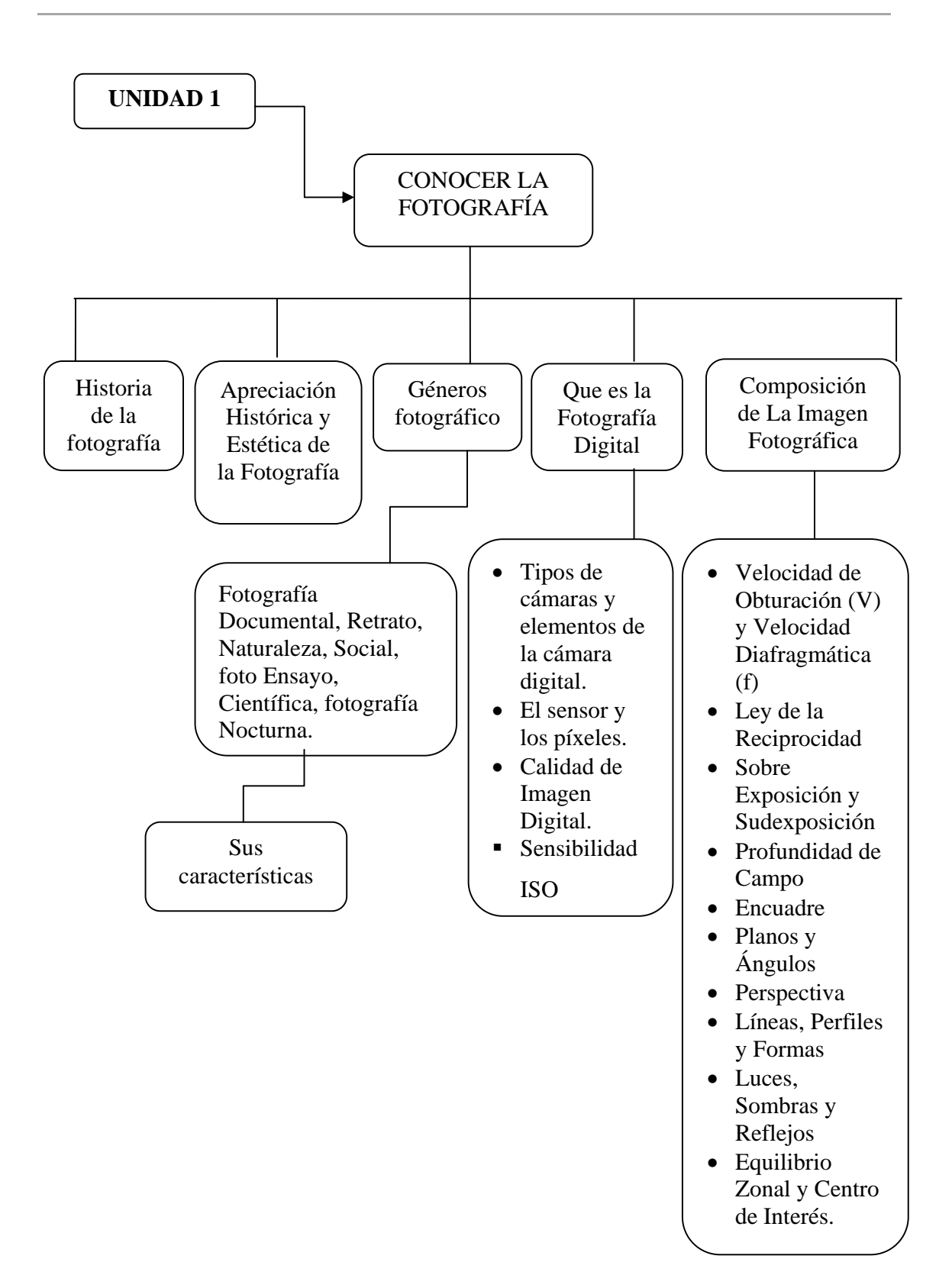

## **II. Desarrollo teórico y conceptual de Fotografía**

## UNIDAD 1. **Conocer La Fotografía**

El Diccionario de la Real Academia Española dice que la fotografía es "el arte de fijar y reproducir por medio de reacciones químicas, en superficies convenientemente preparadas, las imágenes recogidas en el fondo de una cámara oscura" y define imagen como "figura, representación, semejanza y apariencia de una cosa"<sup>1</sup>.

La palabra, *"Fotografía*" tal y como la conocemos ahora, la utilizó por primera instancia en 1839 Sir John Herschel. En ese mismo año se publicó todo el proceso fotográfico. La palabra se deriva del griego foto (luz) y grafos (escritura). Por eso se dice que la fotografía es el arte de escribir o pintar con  $luz^2$ .

*La fotografía***.** Arte y ciencia de obtener imágenes visibles de un objeto y fijarlos sobre una capa material sensible a la luz. También la podemos definir, como la reproducción por medio de reacciones químicas, en superficies convenientemente preparadas de las imágenes recogidas en el fondo de una cámara oscura<sup>3</sup>.

## **1) Historia de la fotografía**

<sup>&</sup>lt;sup>1</sup> Real Academia Española © (2001). Diccionario de la Legua Española: concepto de Fotografía (Diccionario electrónico). Disponible en http://www.rae.es/rae.html

<sup>&</sup>lt;sup>2</sup> Fotonastra, (Copyright 2008). La Educación y las Nuevas Tecnologías de Aprendizaje: Historia de la Fotografía (Revista virtual). Disponible en http://www.fotonostra.com/biografias/histfoto.htm.

<sup>&</sup>lt;sup>3</sup> Copyright ArqHys® Architects Cite (2004). Arquitectura y construcción, Historia de fotografía (Revista virtual). Disponible en http://www.arqhys.com/arquitectura/fotografia-historia.html

Leonardo Da Vinci fue quien empezó a dar las bases a la fotografía, inventando una máquina capaz de copiar la realidad, Cámara Oscura<sup>4</sup>, en los finales del siglo XV y principios del XVI. En el Renacimiento también se hizo otra aproximación a la fotografía, se invento un espejo para enderezar la imagen y colocarla sobre un plano horizontal, la cámara lúcida. Esta permite ver al modelo y calcarlo a tamaño natural para que se pueda copiar. Partiendo de este principio, en los siglos XVII y XVIII empezaron a utilizarse como instrumentos de dibujo para reproducir edificios, campos, etc., cámaras que consistían en tiendas de campaña. Este instrumento de reproducción existía ya cuando se inició la técnica de conservar la imagen de la cámara oscura, mediante el efecto producido, sobre las sales de plata, por los rayos luminosos.

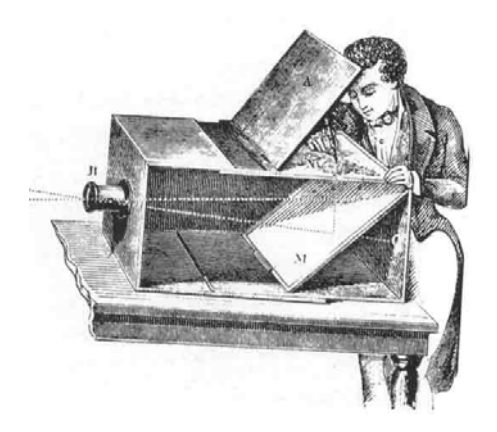

-

*Cámara oscura de finales del siglo XVIII. Diseñada para reproducciones de paisajes, arquitectura, etc5 .* 

En 1816 el físico francés Nicèphore Nièpce consigue una imagen mediante la utilización de la cámara oscura y un procedimiento fotoquímico. Niépce bautiza a su invento con el nombre de heliograbados<sup>6</sup>, pero no es hasta el año 1831 cuando el pintor francés Louis Jacques Mandè Daguerre lanzó un método práctico: empleó placas de

<sup>4</sup> La luz, que penetra a través de un diminuto orificio o abertura en el interior de una caja opaca, proyecta una imagen sobre la superficie opuesta a la de la abertura.

<sup>5</sup> © FotoNostra (Copyright 2009). La Educación y las Nuevas Tecnologías de Aprendizaje: Historia de la Fotografía (revista virtual). Disponible en http://www.fotonostra.com/biografias/histfoto

<sup>&</sup>lt;sup>6</sup> Procedimiento para obtener, mediante la acción de la luz solar, grabados en hueco. Estampa obtenida por este procedimiento

cobre recubiertas con yoduro de plata y expuestas en cámaras de madera. . Después de exponer la plancha durante varios minutos. Daguerre empleó vapores de mercurio para revelar la imagen fotográfica positiva. Estas fotos no eran permanentes porque las planchas se ennegrecían gradualmente y la imagen acababa desapareciendo. En las primeras fotografías permanentes conseguidas por Daguerre, la plancha de revelado se recubría con una disolución concentrada de sal común. Este proceso de fijado, descubierto por el inventor británico William Henry Fox Talbot, hacía que las partículas no expuestas de yoduro de plata resultaran insensibles a la luz, con lo que se evitaba el ennegrecimiento total de la plancha. Con el método de Daguerre se obtenía una imagen única en la plancha de plata por cada exposición.

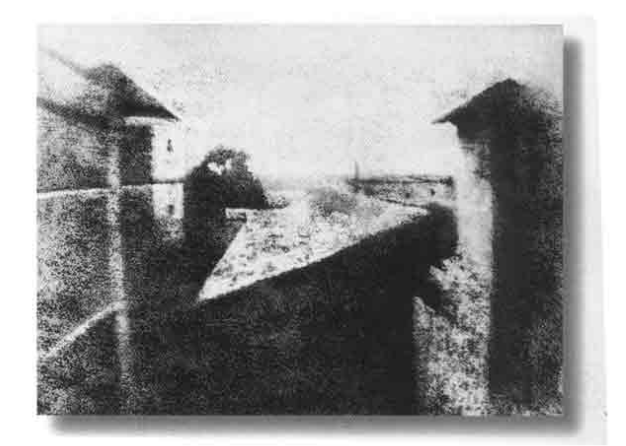

*"Punto de vista", así es como llama Nièpce a las imágenes obtenidas del natural para distinguir las "heliografías". Esta es la primera fotografía que se le conoce. Año 18267*

Para que la imagen del daguerrotipo $^8$  aparezca visible, tiene que ser observada bajo cierto ángulo con respecto a la luz. Se obtuvieron imágenes más perfectas aplicando

<sup>7</sup> © FotoNostra (Copyright 2009). La Educación y las Nuevas Tecnologías de Aprendizaje: Historia de la Fotografía (revista virtual). Disponible en: http://www.fotonostra.com/biografias/histfoto

el yoduro de plata sobre papel y posteriormente sobre placas de vidrio. No obstante las fotografías tenían que ser preparadas y reveladas inmediatamente después de la exposición, de manera que el fotógrafo de campaña debía llevar una tienda y una gran cantidad de productos químicos (VER ANEXOS).

Mientras Daguerre perfeccionaba su sistema, Talbot desarrolló un procedimiento fotográfico que consistía en utilizar un papel negativo a partir del cual podía obtener un número ilimitado de copias. Talbot descubrió que el papel recubierto con yoduro de plata resultaba más sensible a la luz si antes de su exposición se sumergía en una disolución de nitrato de plata y ácido gálico, disolución que podía ser utilizada también para el revelado de papel después de la exposición. Una vez finalizado el revelado, la imagen negativa se sumergía en tiosulfato sódico o hiposulfito sódico para hacerla permanente. El método de Talbot, llamado calotipo<sup>9</sup>, requería exposiciones de unos 30 segundos para conseguir una imagen adecuada en el negativo. Tanto Daguerre como Talbot hicieron públicos sus métodos en 1839. Ese mismo año John Eilliam Herschel da el nombre de " fotografías " a las imágenes fijas.

La fotografía nace en Francia en el momento de la revolución industrial, favorecida por las innovaciones técnicas del siglo XIX. En sus inicios es usada principalmente por la burguesía, que acostumbraba tener retratos para mostrar status y ascensión social.

 $\frac{1}{8}$  El daguerrotipo es un proceso por el cual se obtiene una imagen en positivo a partir de una placa de cobre recubierta de yoduro de plata. Tras ser expuesta a la luz, la imagen latente se revelaba con vapores de mercurio, que daba como resultado una imagen finamente detallada con una superficie delicada que había de protegerse de la abrasión con un cristal y sellarse para evitar que se ennegreciera al entrar en contacto con el aire.

<sup>9</sup> El calotipo era un procedimiento fotográfico que consistía en utilizar un papel negativo a partir del cual podía obtener un número ilimitado de copias.

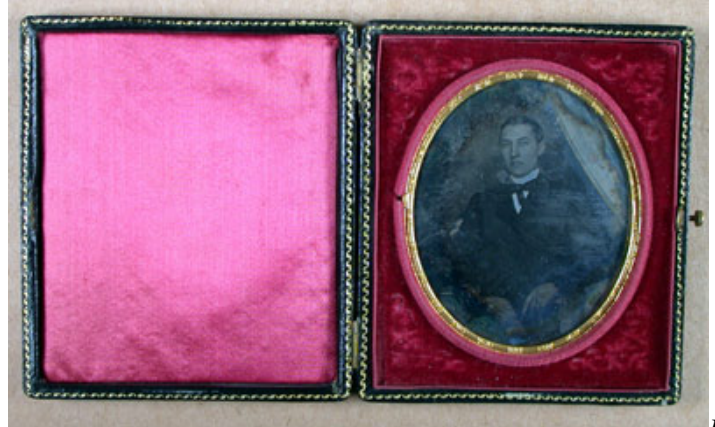

*Retratos del Daguerrotipo10*

En un plazo de tres años el tiempo de exposición en los procedimientos del daguerrotipo y calotipo quedaron reducidos a pocos segundos.

En el procedimiento del calotipo la estructura granular de los negativos aparecía en la copia final. En 1847, el físico francés Claude Félix Abel Nièpce de Saint-Víctor concibió un método que utilizaba un negativo de plancha o placa de cristal. Ésta, recubierta con bromuro de potasio en suspensión de albúmina, se sumergía en una solución de nitrato de plata antes de su exposición. Los negativos de estas características daban una excelente definición de imagen, aunque requerían largas exposiciones.

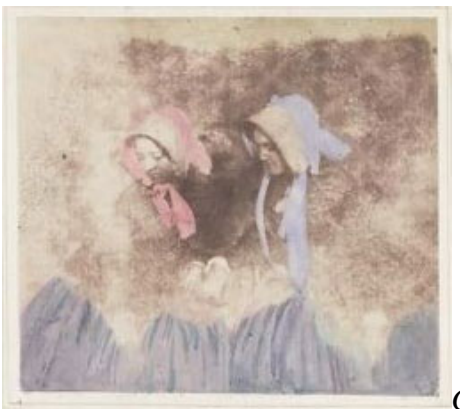

1

*Calotipo sobre papel11*

<sup>&</sup>lt;sup>10</sup> © FotoNostra (Copyright 2009). La Educación y las Nuevas Tecnologías de Aprendizaje: Historia de la Fotografía (revista virtual). Disponible en http://www.fotonostra.com/biografias/histfoto

En 1851 el escultor y fotógrafo aficionado británico Frederick Scott Archer introdujo planchas de cristal húmedas al utilizar colodión en lugar de albúmina como material de recubrimiento para aglutinar los compuestos sensibles a la luz. Como estos negativos debían ser expuestos y revelados mientras estaban húmedos, los fotógrafos necesitaban un cuarto oscuro cercano para preparar las planchas antes de la exposición, y revelarlas inmediatamente después de ella. Los fotógrafos que trabajaban con el estadounidense Mathew Brady realizaron miles de fotos de los campos de batalla durante la guerra de la Independencia estadounidense y para ello utilizaron negativos de colodión húmedo y carromatos a modo de cámara oscura.

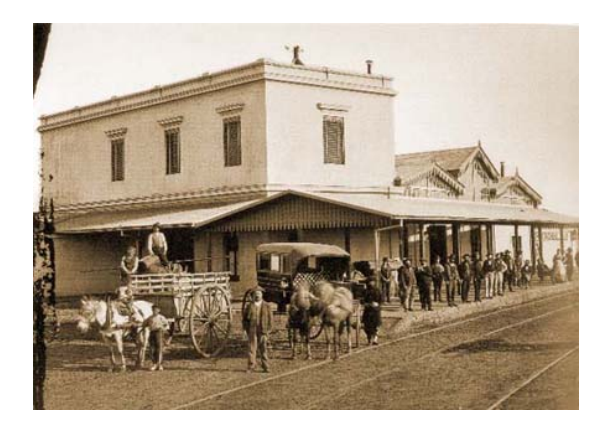

Estación Chascomús del Ferrocarril de Sud, atribuida a Christiano Junior, ca.1875, negativo al colodión, 25 x 29 cm, Archivo General de la Nación $^{12}$ 

Puesto que el procedimiento del colodión húmedo estaba casi limitado a la fotografía profesional, varios investigadores trataron de perfeccionar un tipo de negativo que pudiera exponerse seco y que no necesitara ser revelado inmediatamente después de su exposición. El avance se debió al químico británico Joseph Wilson Swan, quien

 <sup>11 ©</sup> FotoNostra (Copyright 2009). La Educación y las Nuevas Tecnologías de Aprendizaje: Historia de la Fotografía (revista virtual). Disponible en: http://www.fotonostra.com/biografias/histfoto

<sup>&</sup>lt;sup>12</sup> Adolfo Alexander (Copyright © 2003). Museo Fotográfico y Archivo Histórico "Adolfo Alexander", (Revista Virtual) Disponible en:

http://images.google.es/imgres?imgurl=http://www.geocities.com/abelalexander/chjunior2.JPG&imgrefurl =http://www.geocities.com/abelalexander/chjunior2.htm&usg=\_\_rq2T6UFFYWRTbIz79PXYR75a7eM= &h=312&w=441&sz=34&hl=es&start=3&um=1&tbnid=WamoGwR2cOGEJM:&tbnh=90&tbnw=127&p rev=/images%3Fq%3Dhiatoria%2Bde%2Bla%2Bfotografia%2BEstaci%25C3%25B3n%2BChascom%25 C3%25BAs%2Bdel%2BFerrocarril%2Bde%2BSud%26hl%3Des%26rlz%3D1T4GGIE\_esSV296SV297 %26um%3D1

observó que el calor incrementaba la sensibilidad de la emulsión de bromuro de plata. Este proceso, que fue patentado en 1871, también secaba las planchas, lo que las hacía más manejables. En 1878 el fotógrafo británico Charles E. Bennett inventó una plancha seca recubierta con una emulsión de gelatina y de bromuro de plata, similar a las modernas. Al año siguiente, Swan patentó el papel seco de bromuro.

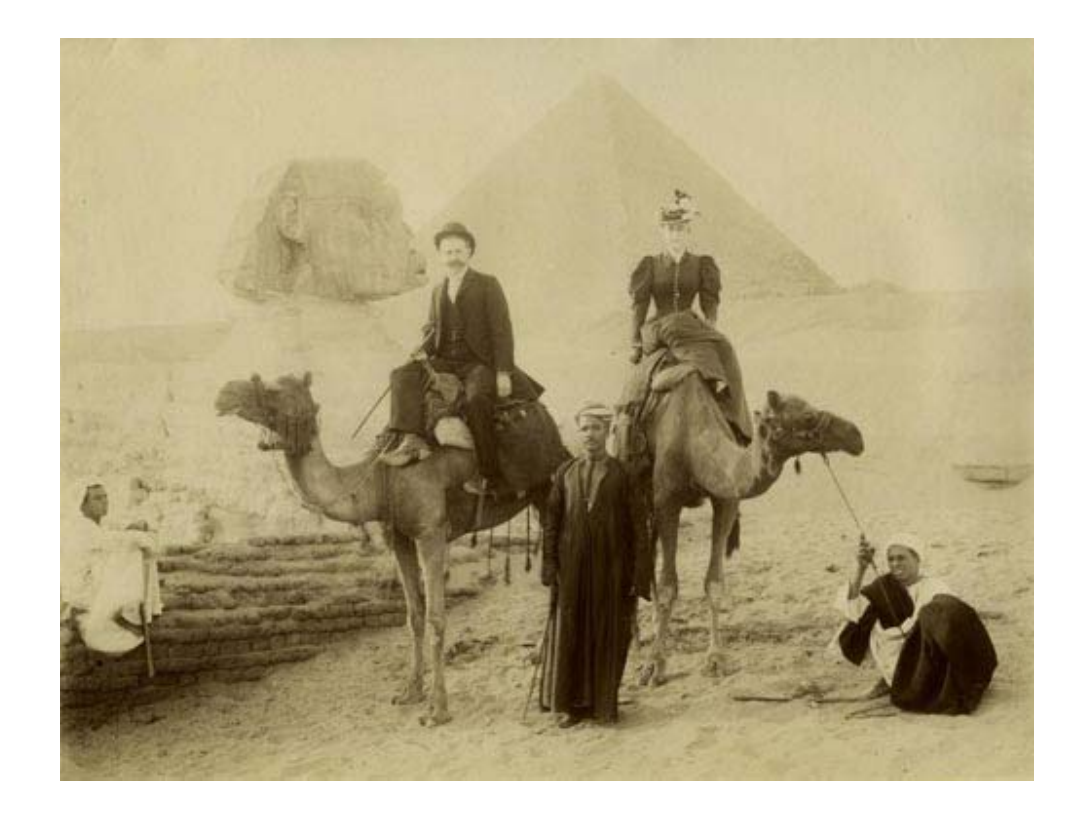

*Fotografía utilizando la técnica de la albúmina (colodión seco), en torno a 1890, que representa una vista de dos turistas, montados en camello frente a la Esfinge de Gizeh y la Pirámide de Keops. Se aprecian varios personajes autóctonos. Autor: desconocido. Colección particular del autor*<sup>13</sup>.

<sup>&</sup>lt;sup>13</sup> Víctor Rivas, (España 2006), Amigos de la Egiptimiología, (Revista Virtual) Disponible en: http://www.egiptologia.com/historia-de-la-egiptologia/2933-influencia-de-la-fotografia-en-la-descripciondel-egipto-romantico.html?showall=1

Mientras estos experimentos se iban sucediendo para aumentar la eficacia de la fotografía en blanco y negro, se realizaron esfuerzos preliminares para conseguir imágenes de objetos en color natural, para lo que se utilizaban planchas recubiertas de emulsiones. En 1861, el físico británico James Clerk Maxwell obtuvo con éxito la primera fotografía en color mediante el procedimiento aditivo de color.

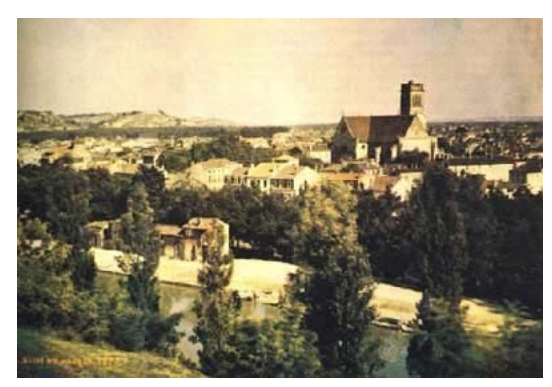

*Imagen tomada por Louis Ducos en 187214*

Alrededor de 1884 el inventor estadounidense George Eastman patentó una película que consistía en una larga tira de papel recubierta con una emulsión sensible. En 1889 realizó la primera película flexible y transparente en forma de tiras de nitrato de

celulosa. El invento de la película en rollo marcó el final de la era fotográfica primitiva y el principio de un periodo durante el cual miles de fotógrafos aficionados se interesarían por el nuevo sistema.

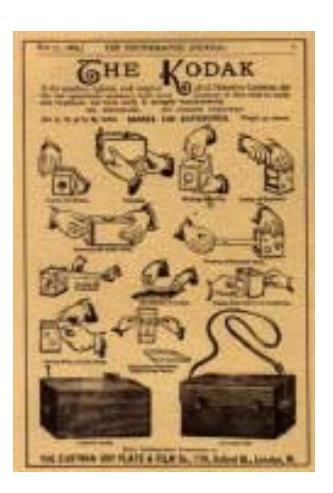

*Página del photographic Journal, 1889, anunciando la*  Cámara de detective Kodak<sup>15</sup>.

**Siglo XX** 

<sup>&</sup>lt;sup>14</sup> © FotoNostra (Copyright 2008). La Educación y las Nuevas Tecnologías de Aprendizaje: Historia de la Fotografía (revista virtual). Disponible en: http://www.fotonostra.com/biografias/histfoto

<sup>&</sup>lt;sup>15</sup> Comunicación Audiovisual, Fotografía: historia de la Fotografía, (Revista Virtual) Disponible en: http://boj.pntic.mec.es/jgomez46/documentos/cav/historiafoto.pdf

A comienzos de este siglo la fotografía comercial creció con rapidez y las mejoras del blanco y negro abrieron camino a todos aquellos que carecían del tiempo y la habilidad para los tan complicados procedimientos del siglo anterior. En 1907 se pusieron a disposición del público en general los primeros materiales comerciales de película en color, unas placas de cristal llamadas Autochromes Lumière en honor a sus creadores, los franceses Auguste y Louis Lumière. En esta época las fotografías en color se tomaban con cámaras de tres exposiciones.

En la década siguiente, el perfeccionamiento de los sistemas fotomecánicos utilizados en la imprenta generó una gran demanda de fotógrafos para ilustrar textos en periódicos y revistas. Esta demanda creó un nuevo campo comercial para la fotografía, el publicitario. Los avances tecnológicos, que simplificaban materiales y aparatos fotográficos, contribuyeron a la proliferación de la fotografía como un entretenimiento o dedicación profesional para un gran número de personas.

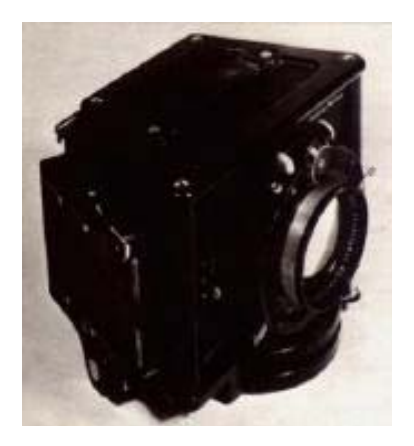

1

*Cámara diseñada por Jospé en 1925 para tomar fotografías en color. Solamente podía hacerse una foto antes de volver a cargarla<sup>16</sup>.* 

La cámara de 35 mm, que requería película pequeña y que estaba, en un principio, diseñada para el cine, se introdujo en Alemania en 1925. Gracias a su pequeño tamaño y a su bajo coste se hizo popular entre los fotógrafos profesionales y los aficionados. Durante este periodo, los primeros utilizaban polvos finos de magnesio

<sup>&</sup>lt;sup>16</sup> Comunicación Audiovisual, Fotografía: historia de la Fotografía, (Revista Virtual) Disponible en: http://boj.pntic.mec.es/jgomez46/documentos/cav/historiafoto.pdf

como fuente de luz artificial. Pulverizados sobre un soporte que se prendía con un detonador, producían un destello de luz brillante y una nube de humo cáustico. A partir de 1930, la lámpara de flash sustituyó al polvo de magnesio como fuente de luz.

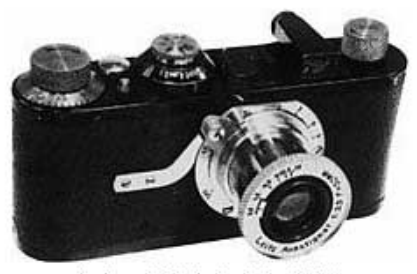

Leica 1 Modelo A de 1925.

*Fotografía Leica 1925, primera cámara de 35 mm17.* 

Con la aparición de la película de color Kodachrome en 1935 y la de Agfacolor en 1936, con las que se conseguían trasparencias o diapositivas en color, se generalizó el uso de la película en color. La película Kodacolor, introducida en 1941, contribuyó a dar impulso a su popularización.

Muchas innovaciones fotográficas, que aparecieron para su empleo en el campo militar durante la II Guerra Mundial, fueron puestas a disposición del público en general al final de la guerra. Entre éstas figuran nuevos productos químicos para el revelado y fijado de la película. El perfeccionamiento de los ordenadores facilitó, en gran medida, la resolución de problemas matemáticos en el diseño de las lentes. Aparecieron en el mercado muchas nuevas lentes que incluían las de tipo intercambiable para las cámaras de aquella época. En 1947, la cámara Polaroid Land*,* basada en el sistema fotográfico descubierto por el físico estadounidense Edwin Herbert Land, añadió a la fotografía de aficionados el atractivo de conseguir fotos totalmente reveladas pocos minutos después de haberlas tomado.

1

 $17$  © FotoNostra (Copyright 2008). Fotografía y Diseño Gráfico, (Revista Virtual). Disponible en: http://www.fotonostra.com/biografias/leica.htm

En el decenio siguiente los nuevos procedimientos industriales permitieron incrementar enormemente la velocidad y la sensibilidad a la luz de las películas en color y en blanco y negro. La velocidad de estas últimas se elevó desde un máximo de 100 ISO hasta otro teórico de 5.000 ISO, mientras que en las de color se multiplicó por diez. Esta década quedó también marcada por la introducción de dispositivos electrónicos, llamados amplificadores de luz, que intensificaban la luz débil y hacían posible registrar incluso la tenue luz procedente de estrellas muy lejanas. Dichos avances en los dispositivos mecánicos consiguieron elevar sistemáticamente el nivel técnico de la fotografía para aficionados y profesionales.

En la década de 1960 se introdujo la película Itek RS, que permitía utilizar productos químicos más baratos, como el zinc, el sulfuro de cadmio y el óxido de titanio, en lugar de los caros compuestos de plata. La nueva técnica llamada  $fotopolinerización<sup>18</sup> hizo posible la producción de copias por contacto sobre papel$ normal no sensibilizado*.*

#### **Primeros objetivos por Zeiss**

-

Los avances en las prestaciones de los objetivos, llegaron a partir del año 1903 con los objetivos fabricados por Zeiss. Otros progresos fueron aportados por el sistema réflex en 1828. La primera cámara réflex binocular con un objetivo para la toma, otro para el encuadre y el enfoque, fue construida por H.Cook en 1865

Algunos investigadores se dedicaron a experimentar el método de fotografía instantánea, es decir, con la posibilidad de revelar la película en interior del aparato, en lugar de la cámara oscura.

La fotografía instantánea se hizo realidad en 1947, con la cámara Polaroid Land, basada en el sistema fotográfico descubierto por el físico estadounidense Edwin Herbert Land.

<sup>&</sup>lt;sup>18</sup> Polimerización es un proceso químico por el que los reactivos, monómeros (compuestos de bajo peso molecular) se agrupan químicamente entre sí dando lugar a una molécula de gran peso, llamada polímero, bien una cadena lineal o una macromolécula tridimensional.

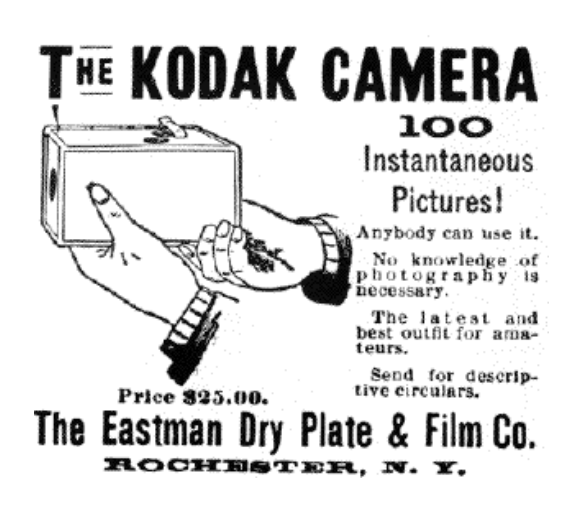

Añadió a la fotografía de aficionados el atractivo de conseguir fotos totalmente reveladas pocos minutos después de haberlas tomado $19$ .

## **El Pictorialismo**

1

Dentro de la controversia existente acerca de si la fotografía podía ser arte o no, surgió un movimiento llamado pictorialismo ofreciendo una visión de las imágenes fotográficas como objetos artísticos únicos, que se desarrolló a finales del siglo XIX y principios del siglo XX.

Sus representantes más destacados fueron Peter Henry Emerson, Robert Demachy, y Alfred Stieglitz. Este último, de nacionalidad estadounidense, al regresar a Nueva York luego de su formación en Europa, creó el grupo Photo-Secession en 1902, y a partir de él difundió la fotografía artística en USA, a través de la revista Camera Work y la galería 291. Si bien Photo-Secession comenzó siendo un grupo de fotografía pictorialista, evolucionó buscando mayor autonomía para la obra de arte fotográfica y sentó las bases de los movimientos de fotografía pura que surgieron en los años 30: el Grupo f/64 en Estados Unidos y la Nueva objetividad en Alemania. Ambos

 $19$  © FotoNostra (Copyright 2009). Fotografía y Diseño Gráfico, (Revista Virtual). Disponible en: http://www.fotonostra.com/biografias/primerapelicula.htm

movimientos, opuestos a la manipulación pictorialista y a la experimentación vanguardista con la fotografía, buscaban una belleza específicamente fotográfica, registrando objetos simples y cotidianos, haciendo hincapié en la composición y en el manejo de la técnica fotográfica "pura".

## **Fotografía digital**

-

La fotografía digital es el registro de imágenes de objetos que reflejan o emiten luz, por medio de una cámara que organiza las ondas lumínicas incidentes hacia un sensor fotosensible donde son transformadas a impulsos eléctricos y almacenadas, por lo regular en tarjetas de memoria extraíbles.

Las fotografías digitales son imágenes del mundo real digitalizadas. Esta digitalización consiste en tomar una visión del mundo y transformarla en un número de píxeles determinado (por los megapixeles), que formarán la imagen digital final. A cada píxel le corresponde un color y un lugar en una imagen<sup>20</sup>.

La fotografía digital es una forma de fotografía que usa la tecnología digital para hacer las imágenes de sujeta. Hasta el advenimiento de tal tecnología, fotografía usó la película fotográfica para crear las imágenes que podrían ser hechas visible por el tratamiento fotográfico. Por el contraste, fotografías digitales pueden ser mostradas, imprimidas, almacenadas, manipuladas, transmitidas, y archivadas usando digital y técnicas de ordenador, sin el tratamiento químico $2^1$ .

*Historia* La primera cámara digital fue desarrollada por Kodak, que encargó a Steve Sasson la construcción de una en 12 Diciembre de 1975. Ésta tenía el tamaño de una tostadora y una calidad equivalente a 0.01 Megapíxeles. Necesitaba 23 segundos

**<sup>20</sup>** ALEGSA, (1998 – 2009). Tecnología Diccionario de Fotografía. Disponible en: http://www.alegsa.com.ar/Dic/fotografia%20digital.php

<sup>&</sup>lt;sup>21</sup> Answers Corporation (1999-2009). Digital Photography (Enciclopedia Virtual). Disponible en: http://www.answers.com/topic/digital-photography

para guardar una fotografía en blanco y negro en una cinta de casete y otros tantos en recuperarla.

*Características* La resolución en fotografía digital se mide multiplicando el alto por el ancho de las fotografías que permite obtener la cámara y generalmente comienza con un millón de píxeles, para las cámaras más económicas, y va en aumento hasta más de diez millones de píxeles, para las cámaras profesionales. El término "pìxel" (del inglés picture element), es la unidad más pequeña que capta un valor gris o de color de la fotografía. Una cámara de cuatro millones de píxeles generará imágenes más grandes que una de dos millones, lo que permite obtener una copia impresa de hasta 50 x 75 cm, pero no necesariamente de mayor calidad ya que en este aspecto tiene una mayor importancia la calidad de la óptica utilizada. Sin embargo, dado que a más megapíxeles las cámaras son más caras, es habitual que también posean mejores lentes.

También en la fotografía Digital se habla de la "resolución magnifica", pero debe tomarse en cuenta solamente la del sensor, ya que la interpolación consiste en un proceso que amplía la imagen sin ganancia de calidad (incluso puede perderla ligeramente), puesto que se parte siempre de la resolución del sensor y ésta se interpola con procedimientos matemáticos en los que es imposible obtener los detalles que no captó el sensor.

Otra característica de la fotografía digital es el zoom digital $^{22}$ . Mediante este zoom se puede ampliar una foto, pero el efecto no es el de un zoom óptico. El zoom óptico acerca y amplía lo que se quiere fotografiar sin mermar la resolución de la cámara, ya que el acercamiento se consigue con el objetivo. El zoom digital, por el contrario, amplia la imagen que ya ha recibido, de forma que disminuye la resolución, al

 $22$  Tipo de zoom que logra el acercamiento de una imagen adicionando pixeles que jamás se captaron ópticamente por la cámara pero que, mediante cálculos matemáticos, supone que deberían estar allí. El zoom digital virtualmente puede lograr cualquier aumento, pero la calidad comienza a disminuir al aumentar el tamaño. Se trata de un procedimiento computacional de bajo costo comparado al zoom óptico.

igual que ocurriría encargando una ampliación al laboratorio o utilizando un programa de edición de gráficos.

Algunas (ya las menos) son de baja resolución menor en comparación al negativo 35 mm. Nikon asegura que la película de color de 35 mm en comparación es menor a una imagen de 6 Megapíxeles. Hay quien dice que una buena cámara analógica, con un buen objetivo, un buen negativo y un buen revelado equivaldría a unos 40 Megapíxeles.

En el año 2008 las cámaras digitales han alcanzado los 160 Megapíxeles, por ejemplo la cámara digital "Seitz Phototechnik AG 6x17".

Actualmente las cámaras digitales también permiten tomar vídeos, generalmente en resoluciones de 320x240 ó 640x480 píxeles y de entre 12 y 60 fotogramas por segundo, a veces con sonido (normalmente mono) en el caso de los modelos más completos. Estos videos son sólo un complemento a la función principal de la cámara, sacar fotos, por eso no suelen ser de una gran calidad, para ello se requiere una videocámara.

## *Tipos de cámaras.*

Las cámaras fotográficas se pueden dividir por su forma, tamaño, tipo de tecnología, la resolución, tipo de óptica y prestaciones entre otras propiedades.

Cámaras digitales compactas y se distinguen porque son de objetivo fijo, éste diseño limita las capacidades de capturar imágenes. Tienen una profundidad de campo amplia para la cuestión del enfoque. Esto permite que varios objetos estén enfocados al mismo tiempo lo que facilita el uso aunque es también una de las razones por las cuales los fotógrafos profesionales encuentran las imágenes tomadas por estas cámaras planas o artificiales. Estas cámaras son ideales para uso ocasional o familiar. Frecuentemente guardan los archivos de imagen en formato JPEG. Se caracterizan por tener una gran facilidad de uso y operación y enfoque sencillo

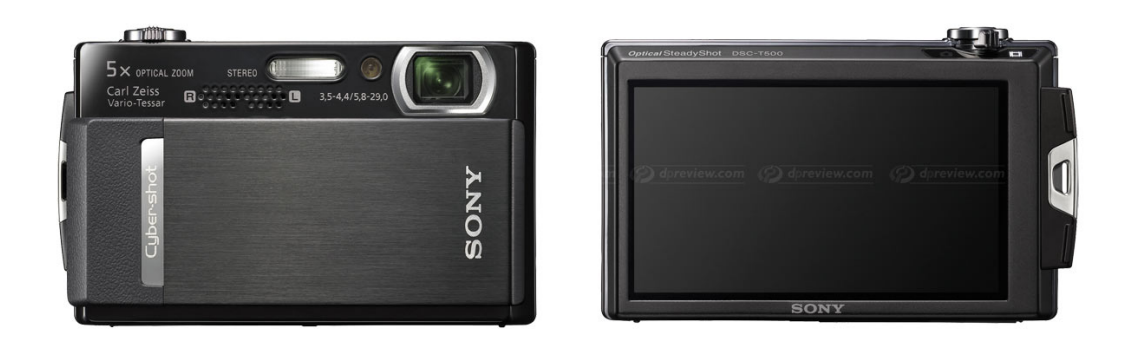

*Cibertiro DSC-T500 Sony con la alta grabación en vídeo de definición. Es de 10MP la cámara ultracompacta con un 3.5" panel de toque LCD y 5x óptico zumba (usa el zoom) puede crear 720p HD clips de película en 30fps. Esto también destaca una foto dual y el modo de captura de vídeo que deja uno toma imágenes fijas mientras la grabación un vídeo, sin la interrupción. Otros rasgos incluyen la Detección de Cara y la estabilización de Imagen óptica*<sup>23</sup>.

Cámaras DSLR (Digital Single Lens Reflex) Estas cámaras son de objetivos intercambiables y permiten un mayor control de las tomas y por lo regular tienen mayor calidad y prestaciones que las anteriores. Físicamente se asemejan a las cámaras SLR (Single Lens Reflex) y comparten algunas de sus funciones. Algunas pueden tomar video, grabar audio y la composición de la escena se lleva a cabo en la pantalla. Muchas de estas cámaras guardan las fotografías en formato JPEG y en RAW.

1

 $^{23}$  © dZoom (2003-2009). Website de Fotografía. Disponible en: http://www.dzoom.org.es/camaradigital-11367-Pentax-K-7.html

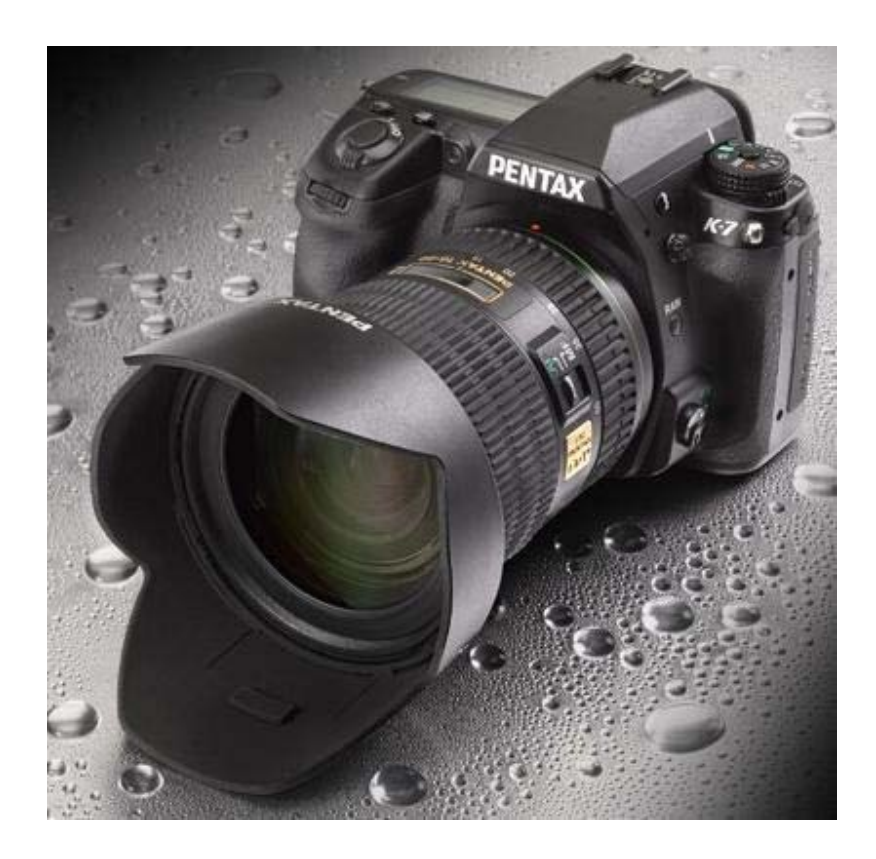

*Pentax K-7 dispone de 14,6 megapíxeles, un cuerpo de magnesio de acabado áspero y es capaz de capturar vídeo a 640 x 426, 720p (1.280 x 720) y 1.536 x 1.024 píxeles, todos a 30fp<sup>24</sup> s.*

1

 $^{24}$  © dZoom (2003-2009). Website de Fotografía. Disponible en: http://www.dzoom.org.es/camaradigital-11367-Pentax-K-7.html

#### **El historiador gráfico de El Salvador**

Desde la llegada al país de las primeras máquinas para daguerrotipos, la evolución de la fotografía nacional ha tenido avances significativos en tecnología y habilidades. Y ella se refleja en los siguientes párrafos, dedicados a un esbozo biográfico de uno de los más importantes fotógrafos salvadoreños del siglo  $XX^{25}$ .

## *Carlos Cañas-Dinarte*

Desde mediados del siglo XIX, los productos fotográficos y fílmicos se han constituido en formas insuperables para fijar el desarrollo de una sociedad y retratar su pulso y sus personajes en momentos determinados de su historia.

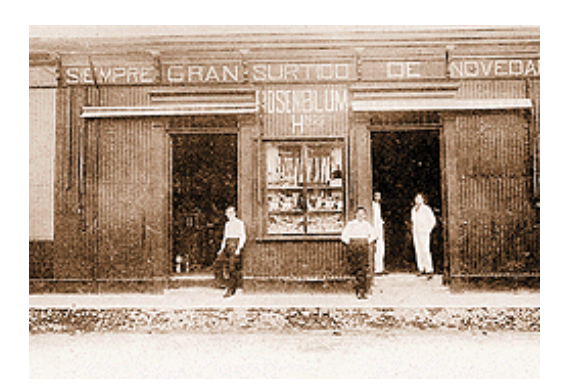

El Salvador no ha sido la excepción. Desde 1867, extranjeros como Auguste

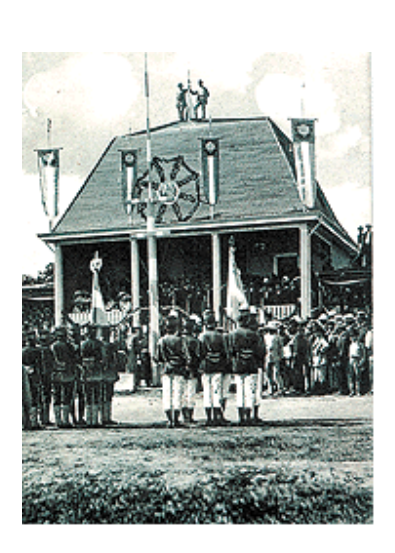

1

Feusier, Charles Dorat y Armand Harcq fotografiaban y litografiaban el desarrollo arquitectónico de la capital salvadoreña, a la vez que dejaban testimonio gráfico de la devastación infringida por el Gran Terremoto de San José, ocurrido el 19 de marzo de 1873.

Doce años más tarde, en 1885, Benito Imery efectuaba jocosas tomas fotográficas del presidente y general Francisco Menéndez y el joven escritor Francisco Gavidia hablaba del cine en una sesión espiritista, cuando aún faltaban siete años para que el primer cinematógrafo fuera creado en París por los hermanos

 $^{25}$  El Diario de Hoy, El Salvador (1995 – 2001). El Historiador Gráfico de El Salvador (Periódico Virtual). Disponible en: http://www.elsalvador.com/noticias/2001/12/24/NACIONAL/nacio2.html

## Lumiére.

Un año antes de esa charla gavidiana, en el hogar del doctor Emeterio Salazar y su esposa Mercedes Serrano de Salazar fue recibido un nuevo vástago, el cual recibió el nombre de Aníbal J. Salazar Serrano.

Advino al mundo en una mansión del centro de San Salvador, donde por años funcionó el ahora desaparecido Instituto de Vivienda Urbana (IVU) y en la que aún habitaban varios descendientes indirectos de los hermanos, sacerdotes y próceres independentistas Vicente, Nicolás y Manuel Aguilar.

#### **Surge el aficionado**

La compra de esa primera máquina de sus afanes e ilusiones debe haber ocurrido hacia 1903, pues entre agosto y octubre del año siguiente se dedicó a fotografiar los actos inaugurales y los distintos eventos que hubo en la Finca Modelo (hoy Parque Zoológico Nacional), donde tuvo lugar la primera gran exposición nacional de productos y la premiación de los primeros juegos florales del país.

La serie completa de fotos de ese magno acontecimiento le fue comprada por el coronel y escritor festivo Luis "el Negro" Lagos y Lagos, quien le canceló cien colones y divulgó las fotos en diversas publicaciones del gobierno.

Junto con él surgieron otros fotógrafos e impulsores de las primeras filmaciones nacionales. Entre ellos estaban Felipe G. Viaud & heñidas, dueño de la casa de empeños La Confianza-, Alfredo Bustamante & heñidas quien ocupó cargos diplomáticos en Italia-, Alfredo Massi y Virgilio Crisonino, quien con el tiempo estableció su importante Estudio Iris y filmó la primera película salvadoreña, titulada "Águilas civilizadas" y que era una historia de amor creada por el escritor José Llerena, cuya única copia fue consumida en un incendio, en 1928, cuando era proyectada en un cine de la capital guatemalteca.

Con su cámara en mano, Aníbal realizó algunas proezas con cierto toque descabellado. Se destaca la vez en que, con cuerdas y sin mayor protección en el rostro, se amarró a la estructura de un avión monomotor, para poder ser el primero en lograr una fotografía aérea de la ciudad de San Salvador.

Pero si la suerte buena lo perseguía en las alturas, en la tierra estaba a merced de los malos hados. En la noche del 22 de julio de 1920, un voraz incendio consumió al Banco Agrícola Comercial, junto con el almacén París Volcán, el restaurante Lion D'Or y la casa comercial Goldtree Liebes. La destrucción fue total, al igual que la desolación y el desempleo en que, de pronto, se encontró aquel soltero hasta la muerte, ya cercano a los 40 años de edad.

#### **De la suerte al campo profesional**

Sin embargo, la buena fortuna le sonrió a su hermano César cuando un billete de lotería le otorgó la inmensa suma de veinte mil colones, tan solo un mes antes de que el propio Aníbal resultara beneficiado con igual suma en el siguiente sorteo. Con esa cifra en mano, el inquieto señor pudo comprar el estudio fotográfico y fílmico de Francisco Fernández, importante porque su dueño original filmó la llegada del tren de San Miguel a San Salvador y se convirtió así en el primer "cineasta" salvadoreño.

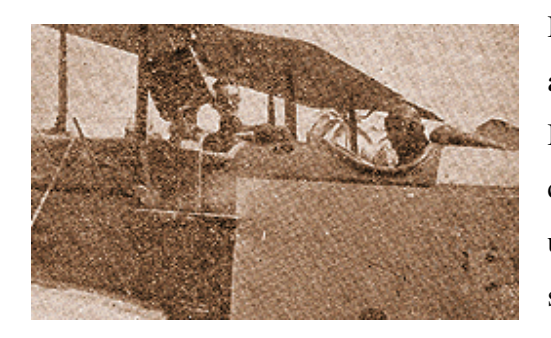

pájaros, de los cuales fue apasionado.

Instalado sobre la sexta calle oriente y la avenida 29 de agosto, a pocos metros de la Iglesia del Calvario, Aníbal le solicitó al comerciante Thomas Slater que le consiguiera una lente fuerte en Alemania, con la cual armó su propia cámara de estudio, para efectuar retratos de parejas, niños, reinas de belleza y

En ese antiguo local de fachada verde, la luz eléctrica y los flashes modernos eran elementos que no tenían cabida, porque el fotógrafo salvadoreño llegó a dirigir la luz solar y a aprovecharla con magníficos resultados. Además, esta técnica personal lo obligó a trabajar pocas horas al día, para dedicar el resto a sus colecciones gráfica, histórica, arqueológica y bibliográfica.

Fruto de muchos esfuerzos y más de cuarenta años de recopilación, logró adquirir cientos de libros y papeles sueltos, periódicos, medallas y monedas antiguas, piezas arqueológicas de distintos puntos del país que según quienes la vieron, hacía palidecer a la del Museo Nacional-, espadas, armas de fuego, troncos de árboles, fotografías centroamericanas de corte etnográfico y una inmensa variedad de elementos de la historia salvadoreña desde inicios del siglo XIX.

Pero lo más relevante de su colección era su archivo gráfico y fílmico, donde custodiaba trabajos realizados por otras personas, como los dibujos al crayón del fusilamiento de Gerardo Barrios (1863), un hospital de sangre establecido por el mariscal y presidente Santiago González, el cliché del nuevo edificio central de la Universidad Nacional (1879) y las fotografías de la erupción del Lago de Ilopango (1879-1880), la muerte del mandatario guatemalteco Justo Rufino Barrios en los campos de Chalchuapa (1885), la edificación de la segunda Catedral de San Salvador (1884- 1888), el entierro del presidente Francisco Menéndez (junio de 1890), la inauguración del Campo de Marte (1892) y el derrocamiento de los hermanos Carlos y Antonio Ezeta (1894).

Su propia cámara fotográfica también captó la inauguración de la Sala Cuna (1904), el incendio de la Iglesia del Calvario (1908), los primeros automóviles en el país (1909) y los iníciales accidentes de tránsito (un Dodge de alquiler lanzado a un barranco y Mauricio Duke, fallecido al estrellarse su carro contra un camión), la llegada del primer avión, tripulado por el suizo Durafour (1912), la proclamación como candidato presidencial y el entierro del Dr. Manuel Enrique Araujo (1913) y la juramentación de la bandera y escudo nacionales (1912).

A esas placas y positivos sumó los de la devastación producida por el terremoto volcánico del 7 de junio de 1917, los escombros humeantes de Casa Blanca o antiguo Palacio del Ejecutivo (1918), la masacre de mujeres manifestantes sobre la sexta calle (1922), el aspecto de las avenidas y calles de San Salvador, antes, durante y después de las obras de pavimentación (1927), Alberto Masferrer mientras pronuncia un discurso, en apoyo a la campaña presidencial del ingeniero Arturo Araujo (1931) y cientos de actos más, entre históricos y de la vida diaria, casi todos ocurridos en esa "París chiquito" que fue San Salvador durante la primera mitad de la centuria pasada.

Pero sus cámaras de cine tampoco estuvieron quietas. Con ellas filmó el entierro del arzobispado Adolfo Pérez y Aguilar, la ciudad de San Salvador (con una cámara alemana Hernemann, amarrada al ala de un avión gubernamental de dos asientos, conducido por el francés Durel), una semana deportiva en los tiempos presidenciales del Dr. Alfonso Quiñónez Molina, el incendio de la Catedral metropolitana (1951) y muchos hechos y eventos más.

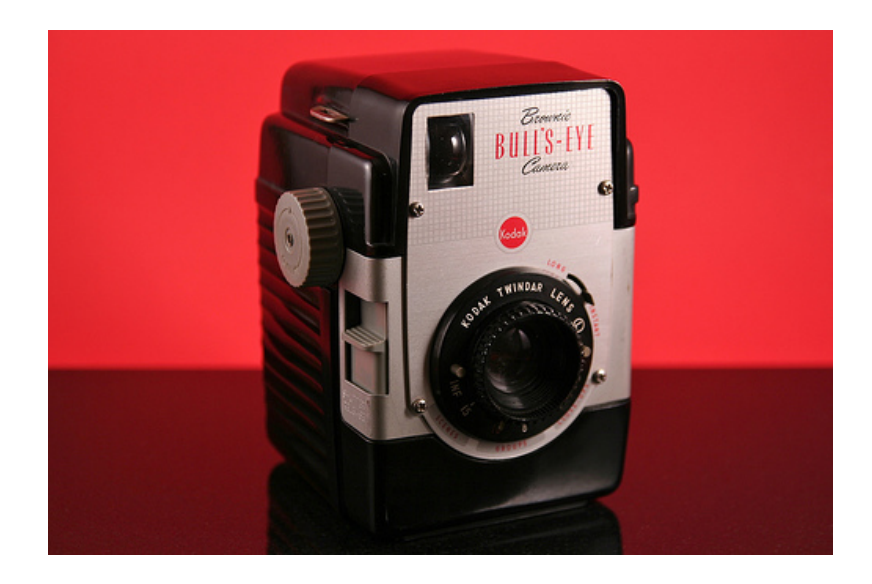

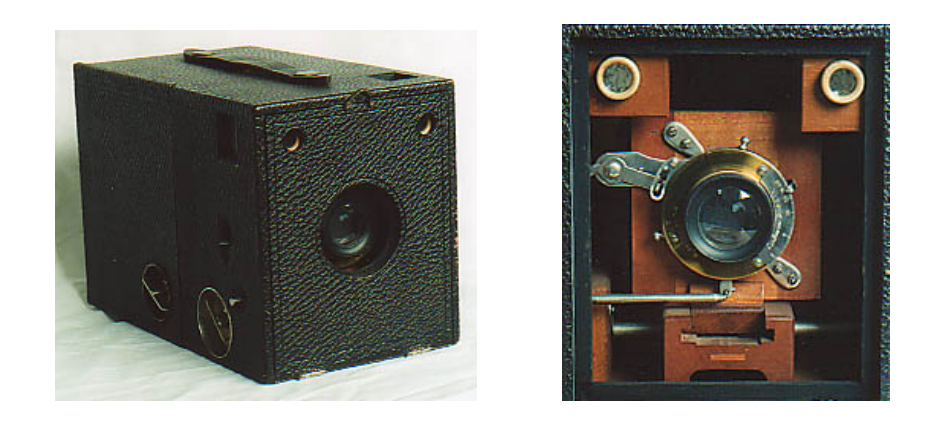

*En el Archivo General de la Nación se encuentra una colección de ocho mil fotografías que muestran parte de la historia salvadoreña; de ese acopio destacan las minifotografías de la desaparecida compañía tabacalera "Egyptian Tobacco Co".* 

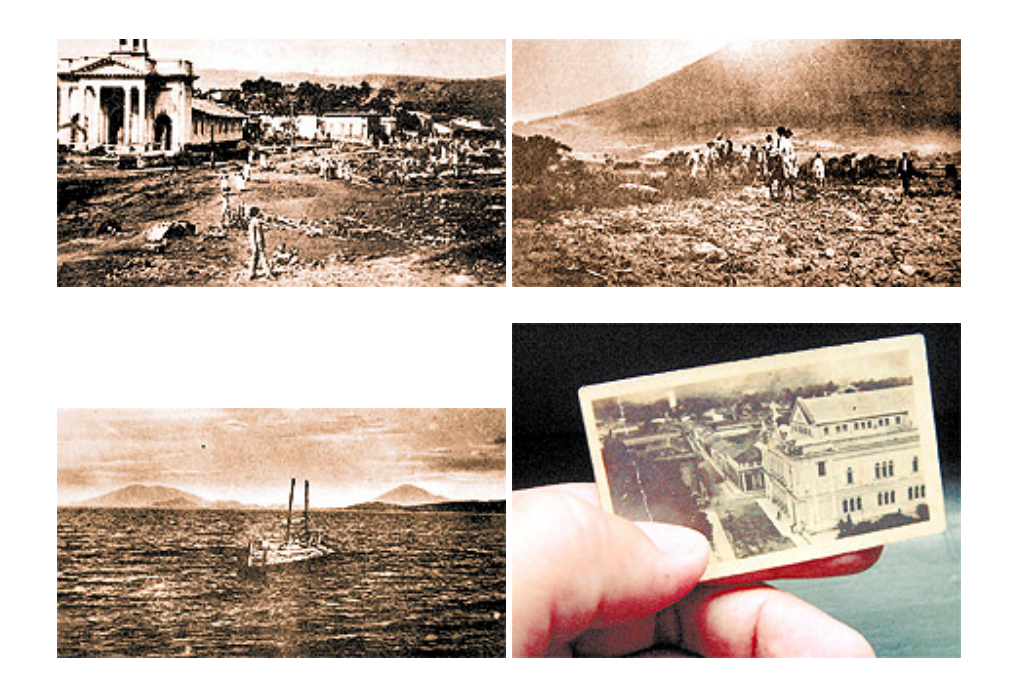

# **Actividad.**

- 1. Realizar una reseña sobre la historia de la fotografía
- 2. ¿En qué consistía el Daguerotipo y quien fue su creador?
- 3. Mencione 3 ventajas y desventajas del Calotipo.
- 4. Explicar el procedimiento del colodión húmedo
- 5. ¿Cuáles fueron los acontecimientos históricos que marcaron la evolución de la fotografía?
- 6. ¿En qué consistía el Pictorialismo?
- 7. ¿Qué es la fotografía digital?
- 8. Mencione 5 características de la fotografía digital
- 9. ¿Cuál es la diferencia entre una cámara digital compacta y una Cámaras DSLR (Digital Single Lens Reflex)?
- 10. Realizar un ensayo sobre la evolución de la fotografía salvadoreña.

#### **2) Apreciación Histórica y Estética de la Fotografía**

Valorar la imagen desde el momento en que se creó, verla con los ojos de la época, del fotógrafo, de las dificultades técnicas, formales, de su postura ideológica, del uso social primigenio de la imagen en su momento, son algunos de los elementos a tomar en cuenta para la apreciación histórica y estética de la fotografía.

Quien cree qué *ver* las fotos es *mirarlas*, está en un error; quien considera que al primer vistazo la imagen cobró plenamente vida, no comprende la cantidad de signos y símbolos que contiene en su lenguaje y los elementos intrínsecos que porta desde su origen $^{26}$ .

Con ello se hace referencia a la concepción inicial de ese objeto, pasando por su producción, su ejecución hasta la recepción o percepción del mismo por un estudioso, observador o espectador.

Ver las fotografías desde el ámbito del creador, da otra perspectiva de análisis, pues ellos bien saben que su capacidad de comunicación es con base en las imágenes y también de quienes conocen las dificultades enormes que ha tenido la fotografía, como otros medios mecánicos, para hacerse de un lugar en las artes plásticas en el mundo.

Son los artistas plásticos quienes se acercan o se alejan del sistema mecánico o digital para usarlo con fines varios, tal vez haya quien lo usa como un fin en sí mismo y su lenguaje es meramente fotográfico, o bien quien lo usa para tener referentes visuales externos, directos y más o menos fidedignos de una realidad tangible.

Desmontar estos mitos de la creación y recreación es parte del trabajo que tiene que realizar un estudioso de las imágenes, sea historiador, antropólogo visual, científico

1

<sup>&</sup>lt;sup>26</sup> Rebeca Monroy Nasr (2007). Apreciación histórica y estética de la fotografía. Disponible en: http://www.scielo.br/pdf/his/v26n2/a02v26n2.pdf

social o estudioso del arte. El concepto de la imagen, su destino primario y el uso social inmediato de la misma, elementos sustanciales de su devenir y de un análisis acucioso.

Ante las dificultades y las lecturas polisémicas que se le adjudica a una imagen, surge la necesidad de aplicar una gran variedad de metodologías provenientes del arte, de la sociología, de la historia cultural de lo social, entre otras, para amplias las posibilidades de lectura de la imagen.

En ellas encauso, según el maestro Armando Torres Michúa, las propuestas desde un análisis social, contextualizando el documento y dotándolo de su contenido estético y plástico importante en la producción fotográfica.

Se debe acudir a la interdisciplina, la multidisciplina y la transdisciplina que puede arrojar grandes haces de luz en la investigación visual. Así como la coautoría en una obra determinada.

Para Peter Burke la fotografía es un vestigio, una huella del pasado que nos conduce a entender y saber ciertos elementos de determinado periodo, es una fuente de información que hay que develar, leer, "paliografiar", es decir, restaurar su sentido más claro en la época en que fue producida. Es por ello, que es importante alojarse en la postura de su momento de producción y abordarla con los elementos propios de una época dada, con los ojos de su momento histórico cultural. Comenta Boris Kossoy: "La importancia de la fotografías como artefactos de época, plenos de informaciones sobre arte y técnica, aún no ha sido debidamente percibida: las múltiples informaciones de sus contenidos en tanto que medios de conocimiento han sido tímidamente empleadas en el trabajo histórico."<sup>27</sup>

 $\overline{a}$ 

<sup>27</sup> Kossoy, Boris, *Fotografía e Historia*, Buenos aires, Biblioteca de la Mirada, 2001, p. 24.

Es necesario acceder a la historia material de su creación y con ello es necesario comprender los intersticios<sup>28</sup> técnicos, es decir el tipo de cámara, de lente, de película o placa, de pixeles, con la que fue captada. Comenta Flusser: "Los aparatos son parte de la cultura y reconocemos la cultura al mirarlos. Aparato significa, entonces, un objeto  $\text{cultural}$ <sup>29</sup>

Del ámbito técnico también se conduce hacia las formas y estilos de representación, en un juego dialéctico y muy enriquecedor de las fuentes trabajadas.

Comprender los materiales con los que se trabajó la imagen permite ceñirse a las dificultades desde la concepción y realización de la misma, pues no es lo mismo trabajar con placas de vidrio de tamaño 11 x 14 pulgadas o 5 x 7", que tener una cámara 35 mm en los años cuarenta a los noventa del siglo veinte, o bien tener una cámara digital con una gran capacidad de memoria interna, con una gran resolución en pixeles de principios del siglo XXI. Las formas pueden aparentar ser semejantes, pero las formas, los estilos, las soluciones se transforman conforme cambia el medio técnico pero también la manera de usar esos implementos. No es lo mismo el trabajo en el cuarto oscuro con las charolas y los químicos como el hiposulfito de sodio o sabor al ácido acético, en medio de papeles fotosensibles bajo la escasa luz roja, que el recurso de una gran computadora, con un programa de *photoshop*, que quita hasta las inclementes arrugas (ahora hace lo que la pintura logró por años), al uso de una impresora laser con tintas al carbón y papel de algodón parisino. Los cambios pueden ser muy ostentosos o mínimos de una misma imagen a otra. Incluso dentro del mismo medio analógico o digital.

Los resultados varían y se transforman de un discurso a otro, pues las formas de solucionar se acercan y se alejan del lado pictórico constantemente, actualmente con el

<sup>28</sup> Intersticio: *m.* Espacio pequeño que media entre dos cuerpos o entre dos partes de un mismo cuerpo. Intervalo (espacio, distancia).

<sup>29</sup> Flusser, Vilhem, "Los aparatos", en *Hacia una filosofía de la fotografía*, Barcelona, Anagrama, 1999, pp. 23-31. Col. Argumentos.

recurso cibernético las imágenes pueden cambiar diametralmente sin que lo percibamos por obvio o burdo que parezca. Contemplar en el caso de la fotografía los aspectos técnicos se convierte en algo prioritario, pues desde ahí se desarrollan las formas, estilos de representación, también se abren nuevas temáticas.

Por otro lado, no se debe olvidar que el estudioso de las imágenes también parte de su propio conocimiento de las mismas, dice Sandra Gluzgold "el acto de ver es tanto personal como cultural"30 es un acto ideológico que se debe considerar tanto del que efectuó el documento: el fotógrafo, como de quien analiza la imagen. Es un camino de muchos andares, que es necesario contemplar para tener una visión más profunda del documento fotográfico: "El doble proceso de percepción e interpretación está mediado por una distancia temporal y espacial", insiste Gluzgold; por ello se requiere que el estudioso esté consciente de sus propias limitaciones ante el material y pueda asumir aquellos elementos que no puede "ver", "observar" o "contemplar", por sus limitaciones personales inconscientes, o por aquellas que no desea ver por sus propias obsesiones, determinaciones o prejuicios dados.

La meta de los especialistas de la imagen será localizar y develar las profundidades de la imagen analógica o digital, sea cual fuere la metodología se tendrá que volver apto visualmente para desenmascarar o enmarcar las ficciones, realidades, verosimilitudes o veracidades de la imagen que nos corresponda analizar.

En ocasiones se parte de una metodología particular para el análisis de la imagen visual, a veces esto mismo suele encadenar a una visión particular y no permite que el material arroje los datos que puede proporcionar. Por ejemplo, es común ver que los alumnos partan de una metodología predeterminada - como la Semiótica - y no enfrenten al material con un amplio abanico de posibilidades, como es la herramienta propia de la

<sup>30</sup> *Vid.* Gluzgold Covo, Sandra, *La fotografía en la práctica histriográfica: ¿Ilustración o fuente? El caso de México*, México, Tesis para obtener el grado de Doctora en Historia, Universidad Iberoamericana, 23 de octubre del 2006, p. 172.
historia social, lo que les daría un mayor resultado en la obtención de datos que circunscribirse a una sola corriente de análisis. Por su parte, si el ejercicio que quieren realizar es el aplicar una metodología para su análisis, también es de suyo valioso como medio de comprensión de los límites y alcances de ese referente teórico-metodológico.

Ahora bien, para poder abordar las diferentes formas de apreciación de la fotografía hay muchos métodos, que provienen de la historia del arte que se han aplicado a las artes de la tradición; así como de la historia de las mentalidades, de la historia social de lo cultural, de la antropología visual, de la cultura visual, entre otras.

### **Actividad.**

- 1. Hacer un ensayo sobre los elementos a tomar en cuenta para la apreciación histórica y estética de la fotografía. (Mínimo 3 páginas).
- 2. Analizar una fotografía, de acuerdo a los parámetros mencionados en la apreciación histórica y estética de la fotografía.

# **3) Géneros fotográficos (Fotografía Documental, Retrato, Naturaleza, Social, foto Ensayo, Científica, fotografía Nocturna), sus características.**

Con el término "género" se designa a los diferentes temas tratados en las fotografías. El principal uso del concepto de "género" sirve para disponer la ubicación de las imágenes y facilitar su posterior localización en los archivos fotográficos. Las fotografías del mismo tema se colocan, por tanto, juntas; esta proximidad, más que física, es el resultado de compartir unas referencias $^{31}$ .

"*Género*: (l. Generus, generis) m. Pint. Cada uno de los grupos temáticos en que se puede clasificar la producción artística..../2. Pintura de género: la que representa escenas de la vida cotidiana.//3. Géneros teóricos $^{32}$ .".

Para encontrar la definición de género en el campo de la fotografía recurriremos a la *Enciclopedia Focal de fotografía***,** que responde así:

"Término para designar el tipo de fotografía en el que aparecen personas en su ambiente normal de trabajo o diversión. La esencia del género es la representación sin afectación de la vida corriente del individuo medio. La fotografía de este tipo tiene solamente éxito cuando está presidida por la naturalidad."

Los géneros en el campo de la fotografía son Fotografía Documental, Retrato, Naturaleza, Social, foto Ensayo, Científica y fotografía Nocturna.

-

<sup>31</sup> Diccionario Enciclopédica Vox 1. © 2009 Larousse Editorial, S.L.

 $32$  Luis Calvo Anguís, Enciclografica. Diccionario de términos de arte y Diseño. Disponible en: http://www.sitographics.com/dicciona/f.html

#### o **Fotografía documental.**

El realismo en fotografía ha tenido su desarrollo en la Historia de la Fotografía a través de diferentes movimientos conocidos como *realismos fotográficos* que han prestado mayor atención a la documentación fotográfica de la realidad en defecto de los valores estéticos de la fotografía.

La fotografía documental ha sido quizá el género más desarrollado desde los inicios de la fotografía, por aquella asociación inmediata que se hiciera de la técnica fotográfica a una mayor "objetividad" en la captación de la realidad que otras formas de representación visual.

En ese sentido, recordemos que el invento de la fotografía se presentó en la Academia de Ciencias de París, y su presentador, Arago, hizo un fuerte énfasis en las posibilidades que brindaba este nuevo invento para la arqueología, la biología, la astronomía y para la divulgación de estas ciencias, en la medida que permitía a muchas más personas ver imágenes de fenómenos distantes e inaccesibles.

Las primeras aplicaciones documentales fueron la fotografía de viajes y la fotografía de guerra. La fotografía de guerra en el siglo XIX aparece basada en una idea primitiva de reportaje fotográfico, en la que destacaron Roger Fenton en la Guerra de Crimea (1855), con la primera documentación fotográfica de guerra que se conoce, realizada con muchas limitaciones técnicas (colodión húmedo) e ideológicas, puesto que la documentación de Fenton estuvo financiada por el gobierno para que sus fotos llevaran tranquilidad a los familiares de los soldados.

Poco después, Mathew B. Brady, documenta la Guerra de Secesión en Estados Unidos (1865), como un proyecto comercial independiente: la realización de un álbum al finalizar el conflicto. También encontramos otras iniciativas similares en la Guerra de la Triple Alianza (Argentina-Brasil-Uruguay contra Paraguay en 1865) por Esteban García, por encargo de la casa Bates de Uruguay, y en la Guerra del Pacífico (1879-1884) a

cargo de la sociedad Díaz y Spencer (del Chileno Carlos Díaz Escudero y el estadounidense Eduardo Clifford Spencer).

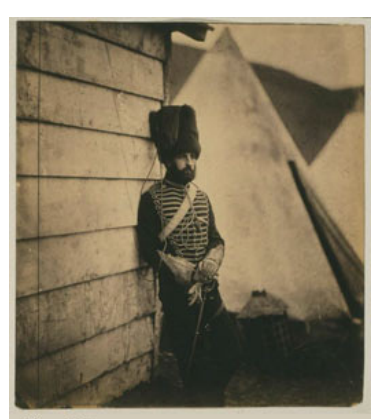

Roger Fenton,<br>Guerra de Crimea, 1855<br>Colodión húmedo

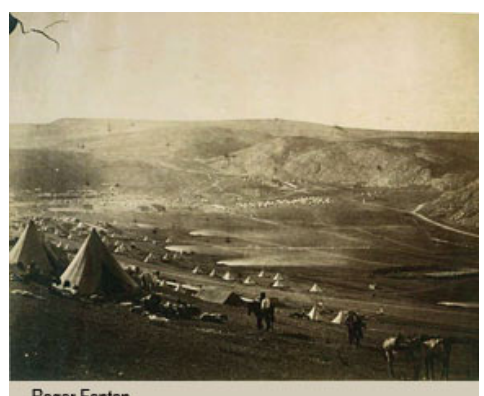

Roger Fenton Guerra de Crimea, 1855<br>Colodión Húmedo

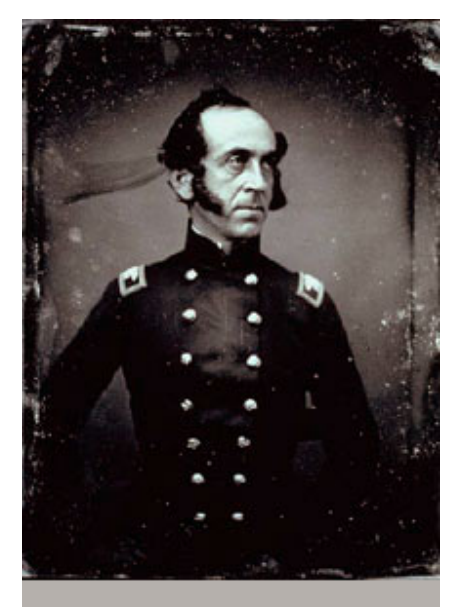

I

Colonel James Duncan Daguerrotipo de Mathew Brady,, Guerra de Estados Unidos Y méxico 1846-1848

Es importante recordar que el fotoperiodismo aún no se desarrolla debido a que la técnica de impresión de fotografías en los periódicos y revistas (el sistema de medios tonos u Impresión Offset) se inventa en 1880.

En México, a principios del siglo XX, destacaron en este género, la familia Casasola, estirpe de fotógrafos que llenaron de imágenes más de cuatro décadas del México revolucionario y posrevolucionario.

Ajenos a estos movimientos, y centrados en trabajos de documentación fotográfica de la realidad, desarrollan sus trabajos fotógrafos como Arnold Genthe, Francés Benjamín Johnston, entre otros (VER ANEXOS).

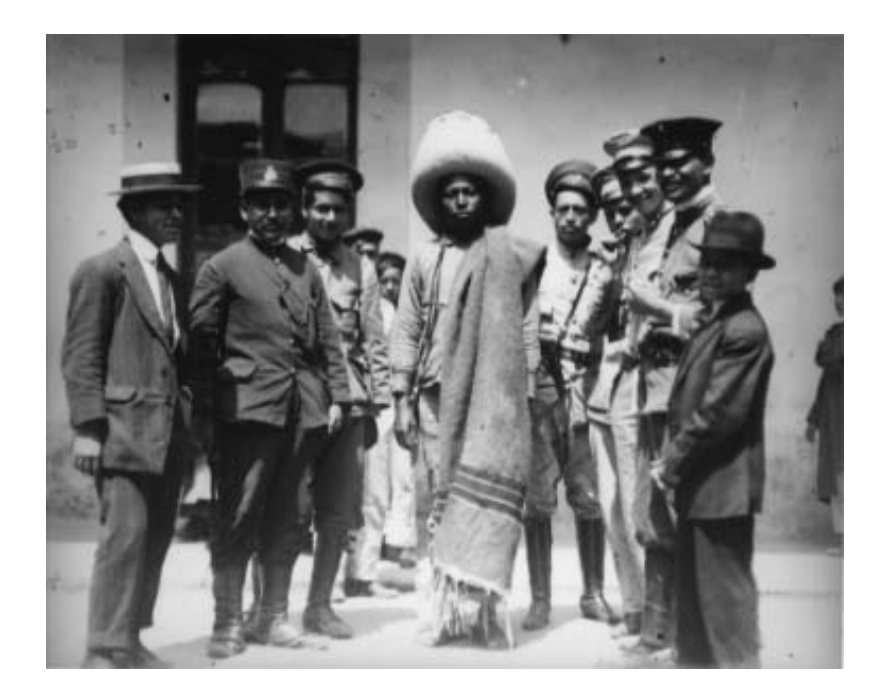

*Prisionero zapatista y sus custodios, retrato de grupo, fotografía de Miguel Casasola. Fototeca del INAH, fondo Casasola, 603133.* 

<sup>1</sup> 33 Ariel Arnal, Universidad Autónoma de Puebla, México. Fotografía política en México 1865-1911. Disponible en http://www.tau.ac.il/eial/IX\_1/arnal.html

#### o **El retrato**

-

El retrato fotográfico es un género donde se reúnen toda una serie de iniciativas artísticas que giran en torno a la idea de mostrar las cualidades físicas o morales de las personas que aparecen en las imágenes fotográficas.

Otra definición de retrato es aquella que se refiere a la expresión plástica de una persona a imitación de la misma, lo que ocurre en la pintura, la escultura y la fotografía. En un retrato predomina la cara y su expresión. Se pretende mostrar la semejanza, personalidad e incluso el estado de ánimo de la persona. Por esta razón, en fotografía un retrato no es generalmente una simple foto, sino una imagen compuesta de la persona en una posición quieta $34$ .

En 1839 se hace público el invento del daguerrotipo, siendo su primera aplicación práctica la producción de retratos.

A partir de la segunda mitad del siglo XIX avanza la técnica y se consigue una mayor naturalidad en el retrato. Uno de los retratistas que mejor aprovecha esta técnica fue *Nadar.* Descubrió la capacidad que tiene el rostro humano para reflejar la personalidad.

Intenta que sus modelos tengan carácter, que digan algo. Nadar le pone un sello artístico al retrato. Hay que tener en cuenta que este fotógrafo era además caricaturista y provenía del arte, y llegó a la fotografía con una edad avanzada (30 años). Además, era investigador de la fotografía y es el primero que hace fotografías aéreas en 1870.

<sup>34</sup> Diccionario Manual de Sinónimos y Antónimos de la Lengua Española Vox. © 2007 Larousse Editorial, S.L.

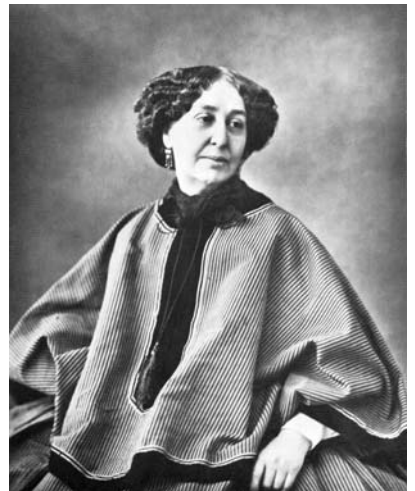

*Retrato de George Sand realizado por Nadar35.*

La vieja concepción de retrato fotográfico estático y de frente se pasa de moda y trata todas las formas posibles de captar al ser humano. Se siguen distinguiendo dos tendencias básicas:

- o El retrato pictórico. El tomar este tipo de retrato va a depender del modelo. Éste ha de sentirse cómodo y, para ello, es fundamental la comunicación entre el fotógrafo y el retratado. Otros trucos para que se sienta cómodo es colocarle en un ambiente familiar, y que esté apoyado o sentado. No se debe dejar solo al modelo en un espacio vacío y debajo de un foco.
- o El retrato informal.

1

Factores a considerar a la hora de realizar un retrato:

 $\checkmark$  Composición. La vista o el ojo, instintivamente, prefiere el orden y la sencillez y rechaza el caos y la desorganización. Por lo tanto, se deben de manejar tres reglas básicas:

<sup>35</sup> Luis Bonilla (2007). Retrato fotográfico (cursos en línea). Disponible en: http://www.luisbonilla.com/gratis/fotografia/retrato-fotografico.htm

- o Eliminación en la composición elementos que resulten superfluos.
- o Utilización de las leyes clásicas de la composición:
	- Ley de los tercios. Si tenemos una imagen y la dividimos en tres líneas horizontales y tres verticales, los puntos de fuerza serán aquellos que entrecruzan las líneas.
	- El uso de las diagonales. Por medio de las diagonales, implícitas o explícitas, se nos lleva a un punto de interés.
	- Huir del centro. Resulta mejor y más interesante que el objeto o sujeto retratado quede descentrado.
- $\checkmark$  Encuadre. Se debe aprovechar el marco de la imagen para crear una composición dinámica. Esto tiene que ver con las teorías del centro de impacto visual: en una imagen, si se coloca un punto de interés, el ojo se quedará ahí. Por tanto, colocando otros centros de interés, se obligará al ojo a recorrer toda la imagen. Se debe buscar un ritmo para que la imagen no quede estática.

Los encuadres verticales son los más apropiados para el retrato. Pero hay que tener en cuenta que no es el único formato. El formato horizontal se utiliza para incluir elementos no superfluos del ambiente del sujeto que de forma vertical no se pueden incluir. Normalmente, el ojo del fotógrafo se sitúa a la altura del ojo del retratado, aunque se pueden buscar efectos de superioridad o inferioridad según la colocación, más abajo o más arriba.

 $\checkmark$  Uso del color. La fotografía puede tener colores fríos, cálidos, suaves,... Puede que haya un color dominante o no. El uso de los filtros ayudan a crear efectos de color.

- Luz. Hay que tener en cuenta la intensidad de la luz y cómo refleja ésta en el sujeto. La calidad de la luz es también muy importante (si es suave, dura,...). Dependiendo de la dirección de la luz, ésta tendrá un efecto u otro. Si la luz está de frente, aplana la cara. La dirección lateral hace efectos de sombra desagradable, al igual que la luz desde abajo o desde arriba (cenital). Hay un retrato clásico que es mostrar al sujeto tal cual es, retrato a contraluz (el foco desde atrás), retrato de la silueta (foco desde atrás sin rastros), retrato en clave alta (muy pocos negros y tonos muy brillantes y luminosos), retrato en clave baja (muy pocos blancos y muchos negros), se encuentran tres tipos de luz:
	- o Natural en interiores. Es la que da mejor resultado.
	- o Flash. Da menos calor, más potencia y gasta poco.
	- o Tungsteno. Es incómodo, provoca calor y brillos.
- $\checkmark$  Objetivos. Los mejores objetivos para el retrato son los teleobjetivos cortos. Permiten mantener una distancia respecto al sujeto. El peso obliga a utilizar el trípode. Los teleobjetivos largos se utilizan también para primeros planos muy cortos, pero tienen muy poca profundidad de campo. Un objetivo normal sirve para sacar al sujeto en su entorno. Un gran angular distorsionará la imagen.

# o **Fotografía de Naturaleza**

La *fotografía de naturaleza* trata de enmarcar en el papel la grandiosidad de los paisajes, la fauna, la flora y los pequeños detalles. La fotografía de la naturaleza tiende a centrar su atención en la captación de aspectos estéticos, muy por encima de otros tipos de fotografía.

*Fotografía de paisajes*: Se trata de un tipo de fotografía de naturaleza en la que se captan grandes escenarios de la naturaleza. Suelen utilizarse objetivos de gran angular y aperturas muy reducidas para poder trabajar a la mayor profundidad de campo posible.

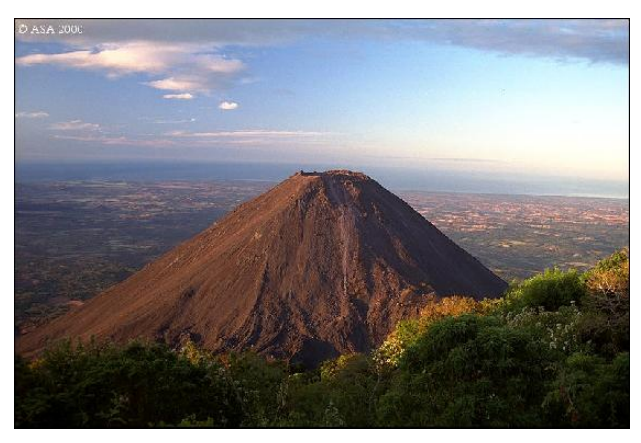

*Volcán de Izalco, El Salvador, Centroamérica36.* 

*Fotografía del mundo salvaje:* Suelen utilizarse altas velocidades de obturación para poder capturar el movimiento. Para conseguir un nivel adecuado de exposición se utilizan objetivos claros y de elevado angular. Los grandes fotógrafos de vida salvaje suelen ir equipados con objetivos de potente zoom para poder trabajar a distancia y evitar ser vistos.

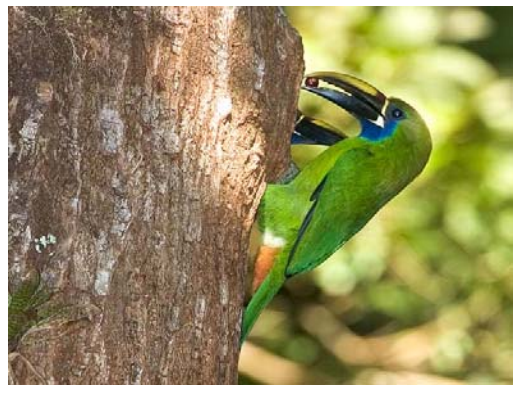

-

Tucán verde (Aulacorhynchus prasinus) $37$ 

<sup>36</sup> Tour Centro América (2008 – 2009). Disponible en: http://www.tourcentroamerica.com/elsalvador/tres\_volcanes.html

<sup>37</sup> Biólogos de El Salvador, Aves de El Salvador (2009). Disponible en: http://avesdeelsalvador.blogspot.com/

*Fotografía macro*: Se trata de un tipo de fotografías de naturaleza que se toma a distancias muy cortas y en las que se buscan los pequeños detalles de la naturaleza.

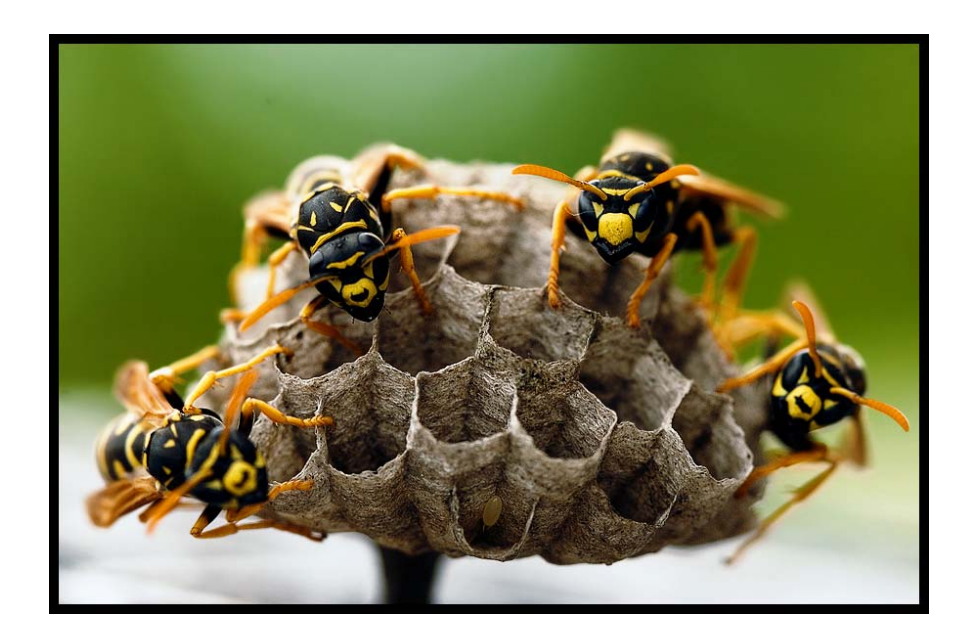

*Macrofografía<sup>38</sup>*

- Fotografía de aproximación: Pequeños teleobjetivos (hongos, mariposas, planta).
- $\checkmark$  Micro fotografía: Fotos realizadas a través de un microscopio (protozoos, alga).
- $\checkmark$  Caza fotográfica: Grandes teleobjetivos, Hide y camuflaje (mamíferos, aves, reptiles).
- $\checkmark$  Fotografía submarina: Cámaras estancas, equipos de inmersión (peces, algas, corales, moluscos).
- Astrología: Fotografías a través de telescopio (luna, sol, estrellas, nebulosa).

<sup>1</sup> 38 Salvatruchos.com, Macrofotografía, El Salvador (2008-2009). Disponible en:

http://www.salvatruchos.com/foro/index.php?topic=2921.0

#### o **Fotografía social**

La Fotografía Social es una rama de la Fotografía Documental y es aquella que se constituye en una evidencia respecto a la realidad. Básicamente se refiere a la documentación de las condiciones y del medio en el que se desenvuelve el hombre, tanto en forma individual como social. El objetivo es generar consciencia social, que no es otra cosa que solidaridad. Puede tener un carácter de denuncia, con la intención de producir un cambio o una transformación. Además puede tener también como finalidad, el conocimiento en si mismo y la comprensión de la humanidad.

En lugar de captar la vida en otras partes del mundo, algunos fotógrafos del siglo XIX se limitaron a documentar las condiciones de su propio entorno. De esta manera, el fotógrafo británico John Thomson plasmó la vida cotidiana de la clase trabajadora londinense alrededor de 1870 en un volumen de fotos titulado *Vida en las calles de Londres* (1877). El reportero estadounidense de origen danés Jacob August Riis realizó de 1887 a 1892 una serie de fotografías de los barrios bajos de Nueva York recogidas en dos volúmenes fotográficos: *Cómo vive la otra mitad* (1890) e *Hijos de la pobreza* (1892). Entre 1905 y 1910 Lewis Wickes Hine, sociólogo estadounidense responsable de las leyes laborales para niños, captó también en sus fotos a los oprimidos de Estados Unidos: trabajadores de las industrias siderometalúrgicas, mineros, inmigrantes europeos y, en especial, trabajadores infantiles. En Brasil, Marc Ferrez plasmó en sus fotografías la vida rural y las pequeñas comunidades indias. En Perú, el fotógrafo Martín Chambi recoge en su obra un retrato de la sociedad de su país y en especial de los pueblos indígenas.

Las fotos del francés Eugène Atget se sitúan a medio camino entre el documento social y la fotografía artística, ya que su excelente composición y expresión de la visión personal van más allá del mero testimonio. Atget, quizás uno de los más prolíficos documentalistas de esta época, obtuvo entre 1898 y 1927 una enorme cantidad de escenas poéticas de la vida cotidiana de su querido París y sus alrededores. El cuidado y

la publicación de su obra se deben a los esfuerzos de otra hábil documentalista de la vida urbana, Berenice Abbott.

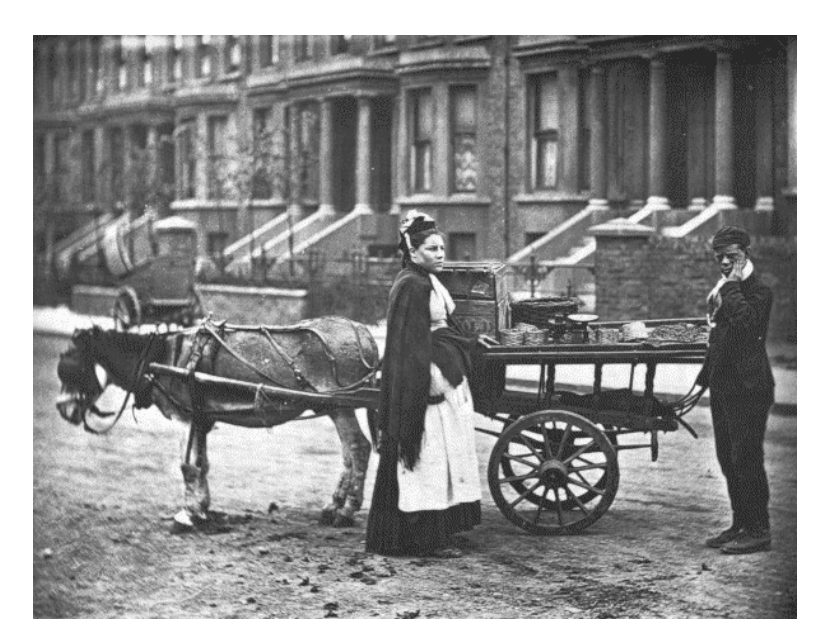

*El proyecto de John Thomson, ' la Vida De la calle en Londres ', captura comerciantes, compradores, trabajadores de la calle, entre otros en 1877 Londres39.*

Durante la Gran Depresión, la Farm Security Administration contrató a un grupo de fotógrafos para documentar aquellas zonas del país más duramente castigadas por la catástrofe. Los fotógrafos Walker Evans, Russell Lee, Dorothea Lange, Ben Shahn y Arthur Rothstein, entre otros, proporcionaron testimonios gráficos sobre las condiciones de las zonas rurales afectadas por la pobreza en Estados Unidos. El resultado fue una serie de fotografías de trabajadores emigrantes, aparceros, y de sus casas, colegios, iglesias y pertenencias. Fue tan convincente como evidencia que como arte. La contribución de Evans, junto con el texto del escritor James Agee, fueron publicados separadamente bajo el título *Elogiemos ahora a hombres famosos* (1941), considerado como un clásico en su campo.

1

<sup>39</sup> Brian Ulrich, John Thomson (2005). Disponible en:

http://www.notifbutwhen.com/2/2005\_08\_01\_notifbutwhen\_archive.html

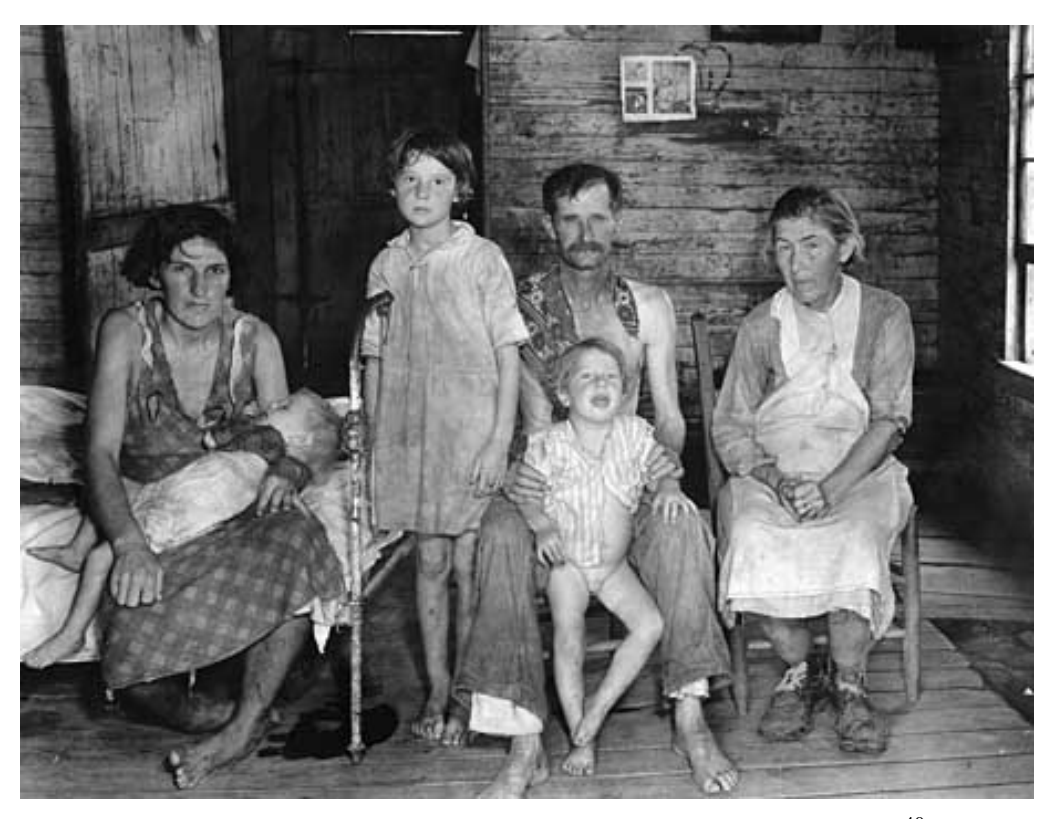

Walker Evans, "*Elogiemos ahora a hombres famosos*" (1941)<sup>40</sup>

#### o **Foto Ensayo**

-

Un foto ensayo<sup>41</sup> es una colección de imágenes que colocan en un orden específico o secuencia para decir el progreso de algún acontecimientos o situación, emociones o conceptos.

El foto ensayo usa las mismas técnica de relatar una historia que un ensayo normal pero traducido en imágenes visuales. Pueden ser digitales o película.

<sup>&</sup>lt;sup>40</sup> Daniel Rivas Pacheco, Walker Evans (2006-2009). Fotoperiodismo. Disponible en: http://sinfuturoysinunduro.com/2009/03/09/fotoperiodismo-en-madrid/

<sup>41</sup> El ensayo consiste en la defensa de un punto de vista personal y subjetivo sobre un tema (humanístico, filosófico, político, social, cultural, etcétera) sin aparato documental, de forma libre y asistemática y con voluntad de estilo.

Las imágenes deben de estar colocadas en forma de una historia, ensayo o grupo. Debe alcanzar coherencia visual con la integración de palabras, fotos y la posición de éstos en la presentación. Es una combinación de arte y de periodismo.

Los elementos de un ensayo de la foto se deben estructurar de una manera que transporte fácilmente a la espectadora una historia. Cada foto individual contribuye a la historia, al tema, y a las emociones totales del ensayo.

Las fotos deben ser compositivas y artísticas e informativas y educativas. Podría tener subtítulo, la oportunidad de describir qué está sucediendo en palabras (claves) y asegurarse de que el espectador entiende. Se puede incluir el contenido informativo en estos subtítulos en caso de necesidad.

Cuenta una historia con una secuencia de eventos o acciones. Pueden seguir un individuo o una actividad durante tiempo y presentar esta historia en orden cronológica. Se centra en un tema central (falta de vivienda, el ambiente, etc.) y presenta las fotos relevantes a ese tema. Debe de ser Dinámico, Interesante, Actualidad y Trata de informar.

La investigación previa ayuda a planificar las fotos de lo que se quiere documentar. Debe evocar con eficacia emociones porque mientras proporciona la información, las fotos evocan emociones al espectador que transmite el mensaje eficazmente. Debes encontrar una gama (variedad) de fotos deben ser incluidas: Panorámicas, Detalladas, Retratos.

El fotógrafo William Eugene Smith (Kansas, EE.UU. 1918-1978) es reconocido como creador del llamado ensayo fotográfico. En el periodo que va desde 1947 hasta 1954, Eugene Smith produce sus grandes ensayos para *Life* que acabarían por redefinir

el significado del término periodismo gráfico, y por posicionar a Smith como un experto indiscutible de su campo.

En total realizó más de 2.000 fotografías de las cuales 1.575 corresponden al pueblo de Deleitosa en la provincia de Cáceres. El reportaje fue publicado en la revista *Life* bajo el título de *Spanish Village: It Lives in Ancient Poverty and Faith* (Aldea española: vive en la pobreza ancestral y la fe) el 9 de abril de 1951. En 1961 pasa un año en Japón trabajando para la empresa industrial Hitachi. En 1970 trabaja el reportaje mostrando las consecuencias de la polución industrial y del envenenamiento por mercurio. En 1976 se Instala en Tucson (EEUU), donde enseña en la Universidad de Arizona y el 15 de octubre de 1978 fallece como consecuencia de una hemorragia cerebral.

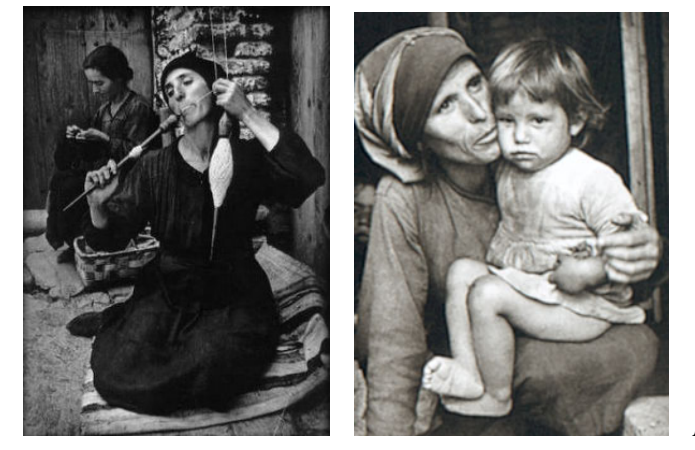

*Eugene Smith, Spanish Village,* 

*195042*

1

# o **Fotografía Científica**

En el campo de la investigación científica las placas y películas fotográficas, se encuentran entre los elementos más importantes para la fotografía, por su versatilidad y también porque la emulsión fotográfica es sensible a los rayos ultravioleta e infrarrojos, a los rayos X y gamma y a las partículas cargadas. La radiactividad, por ejemplo, fue descubierta al ennegrecer accidentalmente la película fotográfica.

<sup>42</sup> Andreas Viklund, Publicado por Jordi Guzmán, (2007). Disponible en:

http://agaudi.wordpress.com/2007/12/03/w-eugene-smith-spanish-village/

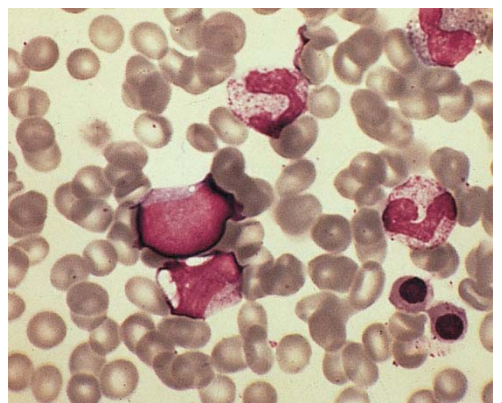

*Diámetro de un glóbulo rojo43.*

Muchos instrumentos ópticos, como el microscopio, el telescopio y el espectroscopio, se pueden utilizar para obtener fotos. Otros instrumentos, como los microscopios electrónicos, osciloscopios y terminales de ordenador, están equipados también con mecanismos para tomar fotos o con adaptadores que permiten el empleo de una cámara normal. En los laboratorios se suelen utilizar cámaras Polaroid para obtener imágenes de los resultados de la investigación con rapidez. Una de las actividades más importantes en la investigación sobre la física de partículas, es el estudio de miles de fotos tomadas en las cámaras de burbujas de los detectores de partículas, con el fin de encontrar interacciones entre ellas. Mediante el uso de películas especiales se puede fotografiar directamente el rastro o la estela de partículas cargadas.

La fotografía que capta y produce imágenes de rayos X, llamada radiografía, se ha convertido en un importante medio de diagnóstico en el campo de la medicina. La radiografía, utiliza potentes rayos X o gamma, se emplea también para descubrir defectos estructurales y de soldadura en recipientes de presión, tuberías y piezas mecánicas, en especial, aquellas que son esenciales por medidas de seguridad, como las de centrales nucleares, aviones y submarinos. En muchos casos la película, protegida de la luz en un envoltorio estanco, se aplica contra un lado del objeto mientras que éste recibe la radiación desde el otro.

-

<sup>&</sup>lt;sup>43</sup> © Prisacom S.A.- Ribera del Sena, Kalipedia. Notación científica. Disponible en: http://www.kalipedia.com/matematicas-aritmetica/tema/numeros-reales/notacioncientifica.html?x=20070926klpmatari\_226.Kes

 La fotografía de los rayos X, se utiliza también para estudios estructurales de materiales cristalinos. Con el desarrollo del láser, una técnica llamada fotografía sin lente, la holografía, es capaz de reproducir imágenes en tres dimensiones.

En la fotografía astronómica la fotografía ha desempeñado un papel importante, al colocar una placa fotográfica en el plano focal de un telescopio los astrónomos pueden obtener imágenes exactas de la situación y brillo de los cuerpos celestes. Comparando fotografías de la misma zona del cielo, tomadas en diferentes momentos, se pueden detectar los movimientos de ciertos cuerpos celestes, como los cometas.

Una importante cualidad de la placa fotográfica utilizada en astronomía es su capacidad para captar, mediante exposiciones de larga duración, objetos astronómicos casi imperceptibles que no pueden ser observados visualmente. Últimamente se ha

mejorado la sensibilidad de la fotografía mediante técnicas que permiten una mayor precisión de la imagen. Gracias a ciertas técnicas informáticas se consiguen imágenes más detalladas y exactas procedentes de fotografías del espacio exterior borrosas y alejadas. Los ordenadores digitalizan la

1

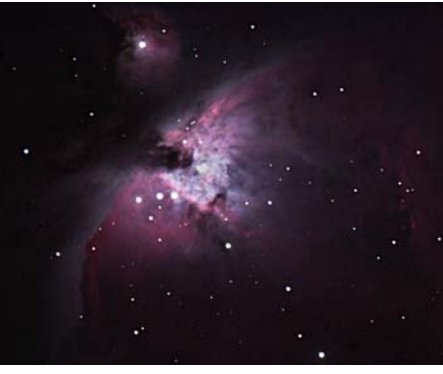

información fotográfica y después la reproducen con una definición mayor. *M42 La gran nebulosa de Orión, 200644*

**<sup>44 ©</sup>** EDICIONES EL PAÍS, S.L. (2006). Periódico en línea de Madrid España. Disponible en: http://www.elpais.com/fotogaleria/Galaxias/nebulosas/6363-2/elpfot/

#### o **Fotografía Nocturna**

La principal característica de las fotografías nocturnas es la falta de luminosidad. Para realizar este tipo de fotos se utiliza:

- o Un tiempo de exposición alto, del orden de segundos, dependiendo del grado de oscuridad.
- o Un trípode o un soporte para apoyarse.
- o Un disparador para evitar mover la cámara.

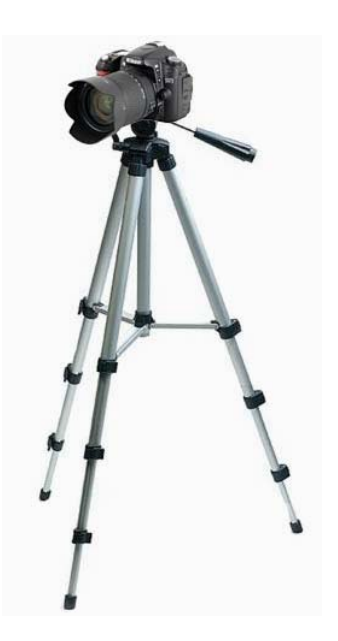

Consejos para tomar fotografías nocturnas.

Al tratarse de velocidades de exposición lentas es conveniente comprobar si la cámara tiene el modo B (Bulb), que permite tomar una fotografía durante el tiempo que se quiera(aunque algunas lo tienen limitado).

Se usa el modo Manual para controlar tanto la abertura de diafragma como la velocidad de obturación, ya que la fotometría de este tipo de escenas es muy conflictiva y obliga a introducir manualmente valores adecuados.

El momento más adecuado en un paisaje nocturno es el inmediatamente posterior a la puesta de sol o el anterior a su salida. Ya que en una noche cerrada no se encuentra suficientes detalles ligeramente iluminados que destacar. También es importante seleccionar muy bien el escenario adecuado según el momento.

Al fotografiar motivos estáticos hay que buscar elementos más iluminados que contrasten con fondos oscuros o viceversa (siluetas sobre un cielo semi-iluminado).

Para captar motivos en movimiento**,** como, por ejemplo, un paisaje urbano con luces de los vehículos, hay que intentar que no haya luces directas muy potentes (farolas, focos.), puesto que quedarán sobreexpuestas.

Es muy importante planificar bien la toma**.** Tomarse el tiempo necesario, hacer pruebas y asegurar bien el trípode para evitar sorpresas.

Es muy útil disparar varias tomas de prueba**,** tanto por encima como por debajo de lo que nos sugiere el fotómetro de la cámara. Para ello, sobreexponemos un par de puntos, y lo mismo para una toma subexpuesta. Con los resultados en pantalla se tendrá una buena medida de por donde se tiene que mover, teniendo en cuenta que este aspecto es el más crítico en este tipo de fotografías.

Para comprobar si se tienen objetos muy luminosos y zonas muy oscuras la medición ponderada o matricial no será la más adecuada, mejor usar una medición puntual en una zona con un valor medio.

Si la cámara tiene la opción de elevar el espejo previo al disparo hay que usarlo. Si no fuese así (algunas no lo permiten), se tiene la opción de disparar con algo más de tiempo. Aunque parezca paradójico, la ligera trepidación de la cámara al elevar el espejo se puede disimular si se aumentamos la exposición. Así no se pierde nitidez.

También es útil usar la opción de ahorquillado, así se asegura que se está tomando la toma adecuada, ya que la pantalla LCD nos puede engañar.

Hay que evitar usar una velocidad ISO alta**,** mejor dejarlo en 100 ó 200, puesto que un valor más puede producir excesivo ruido en las zonas más subexpuestas (todo depende el umbral de ruido hasta el que se pueda llegar con cada cámara).

En cuanto al objetivo, mejor un angular o teleobjetivo corto, y usando una abertura media o mínima dependiendo de la situación, pero hay que recordar que hay que intentar lograr la máxima nitidez y una amplia profundidad de campo suele ser la mejor opción, además de que se logra el efecto estrellado más pronunciado de los puntos luminosos.

Con el enfoque**.** No usar el modo automático, con tan poca luz seguro no acertará. Mejor en manual.

Para destacar un motivo en particular se puede usar el flash (programado), por ejemplo, para iluminar personas en movimiento. Otra opción es iluminar a intervalos con una linterna algún elemento, se logra que aparezca ligeramente más iluminado.

Por último, recordar que se puede mejorar en el procesado posterior viendo la imagen en la pantalla de nuestro ordenador, especialmente, lo referente al enfoque**.**

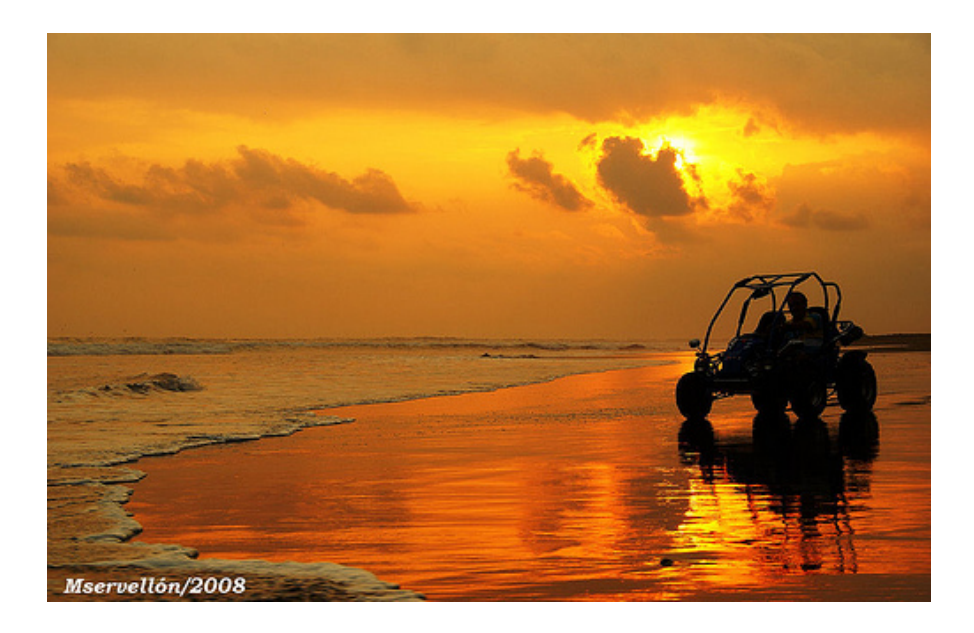

 *Playa Dorada, Sonsonate45*

1

<sup>45</sup> Flickr (2008). Miguel Servellón, El Salvador (Galería de fotos en línea). Disponible en: http://www.flickr.com/groups/flickrsv/discuss/72157612215598984/

# **Actividad.**

- 1. ¿Cuáles son las características de la fotografía Documental, Retrato, Naturaleza, Social, foto Ensayo, Científica, fotografía Nocturna?
- 2. Partiendo de las características de la fotografía documental, realizar tres tomas fotográficas sobre la pobreza salvadoreña.
- 3. Realizar un retrato de uno de los compañeros de cátedra.
- 4. Realizar tres tomas sobre fotografía de paisajes, Fotografías del mundo salvaje y macrofotografía.
- 5. ¿Cuál es la diferencia entre la fotografía social y la documental? Ejemplifique su respuesta
- 6. Realizar un foto ensayo con un mínimo de 25 fotos, tema libre.
- 7. Tomar una foto nocturna sin flash y la misma foto con flash.

#### **4) Que es la Fotografía Digital**

La fotografía digital es el registro de imágenes de objetos que reflejan o emiten luz, por medio de una cámara que organiza las ondas lumínicas incidentes hacia un sensor fotosensible donde son transformadas a impulsos eléctricos y almacenadas, por lo regular en tarjetas de memoria extraíbles<sup>46</sup>.

#### **Tipos de cámara y elementos de la cámara Digital**

Las cámaras fotográficas se pueden dividir por su forma tamaño, tipo de tecnología, la resolución tipo de óptica y prestaciones entre otras propiedades.

Los elementos que componen una cámara fotográfica.

#### **1.** *Elementos ópticos.*

OBJETIVO. Capta la imagen del exterior y la proyecta de manera nítida y de forma invertida sobre la película. Es un conjunto de lentes que concentran los rayos de luz Ema-nados por el objeto en la cámara. En su forma más simple lo definimos como un trozo de vidrio pulido. El objetivo es alcanzado por la luz que se dispersa a partir del individuo y le hace converger de nuevo formando una imagen.

VISOR. Elemento a través del cual se puede ver anticipadamente la perspectiva y el campo visual que abarca la fotografía. Todas las cámaras portátiles, precisan de algún tipo de visor que permita encuadrar y componer una imagen.

#### **2.** *Elementos mecánicos.*

1

*DIAFRAGMA.* Es el disco que controla la cantidad de luz que llega a la película. El diafragma o abertura siempre está situado cerca del objetivo y actúa como el iris del ojo humano, variando su diámetro podemos controlar la luz que entra en la cámara.

<sup>46 ©</sup> FotoNostra (Copyright 2008). Fotografía y Diseño Gráfico. Fotografía y Diseño fotográfico digital, (Revista Virtual). Disponible en: http://www.fotonostra.com

Controlamos su abertura mediante un anillo exterior que abre y cierra las láminas. El diafragma presenta una escala de números f.

*OBTURADOR*. Dispositivo mecánico por el que se controla el tiempo de exposición de la película a la luz. Es decir es el que permite decidir en el momento exacto en el que se hará la fotografía y el tiempo que estará expuesta a la luz, controla la velocidad.

*SISTEMA DE ARRASTRE.* Mecanismo por el cual avanzamos la película. Suele ser automático.

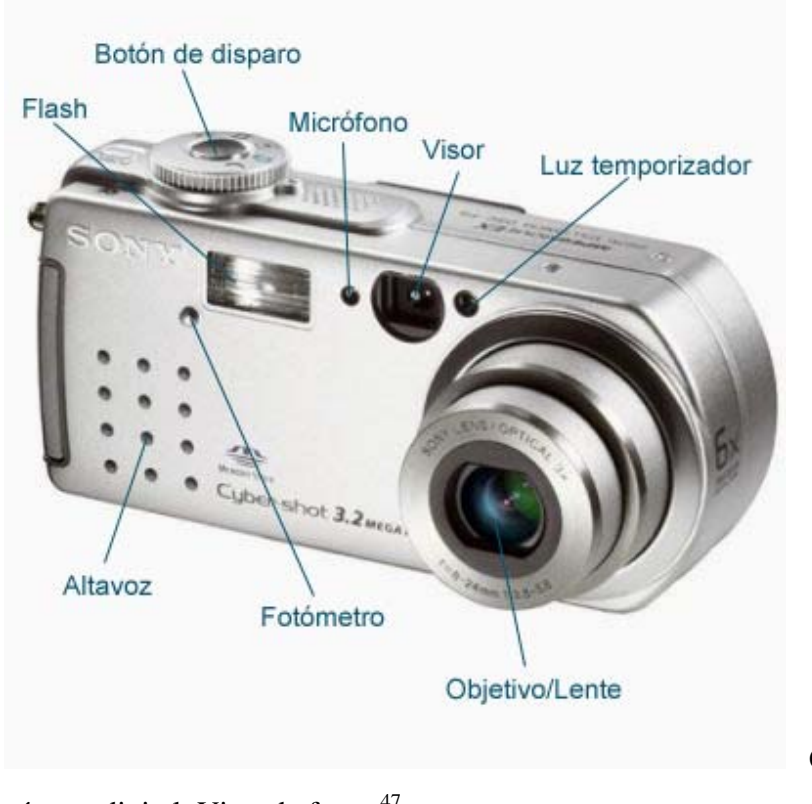

Características de una

cámara digital, Vista de frente<sup>47</sup>

1

<sup>47</sup> Curso de fotografía digital. Taller de fotografía digital: conceptos básicos (Blog). Disponible en: http://fotogrfiadigital.blogspot.com/

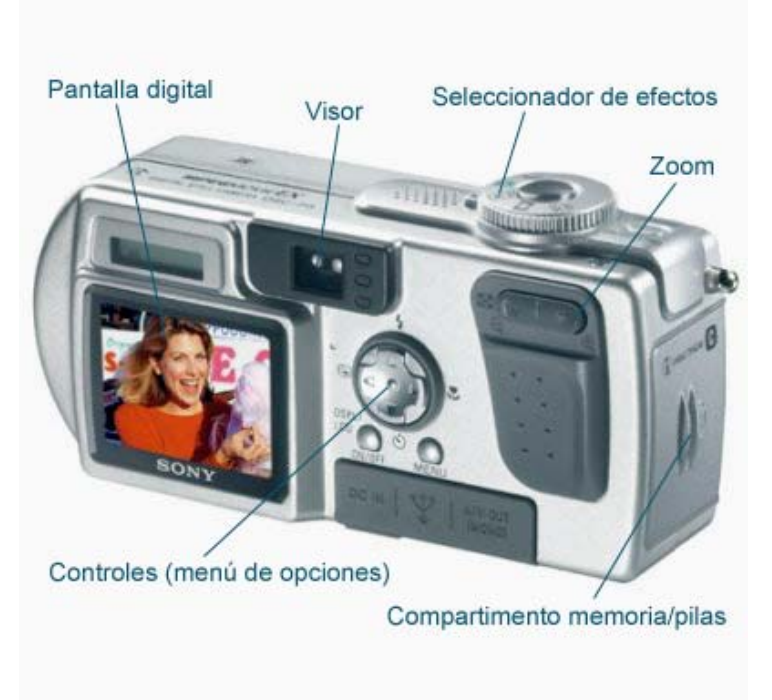

Vista trasera<sup>48</sup>

# **3.** *Elementos electrónicos.*

Exposímetro. Mide la cantidad de luz que refleja el motivo a fotografiar, ó que incide en el mismo. Con esta medición se regula el diafragma y la velocidad de obturación. A la combinación de diafragma y velocidad de obturación se le llama exposición.

#### **(a) El sensor y los píxeles**

1

El *sensor de imagen* es el elemento de una cámara fotográfica digital que capta la luz que compone la fotografía. Se trata de un chip formado por millones de componentes sensibles a la luz que al ser expuestos forman la imagen fotográfica.

<sup>&</sup>lt;sup>48</sup> Curso de fotografía digital. Taller de fotografía digital: conceptos básicos (Blog). Disponible en: http://fotogrfiadigital.blogspot.com/

En la fotografía digital el sensor electrónico es el equivalente del carrete fotográfico convencional. El sensor es una matriz de elementos fotosensibles que funciona convirtiendo la luz que capta en señales eléctricas que pueden recogerse, medirse y convertirse en una representación electrónica del patrón global de iluminación que llegó al sensor. Finalmente, el fichero informático que almacena ese patrón puede ser representado en una pantalla (o en papel fotográfico realizando ciertos procesos) de modo que nuestros ojos lo perciban como una imagen.

Cada uno de los elementos fotosensibles del sensor se denomina pixel (picture element). El número de píxeles del sensor se suele medir en millones de píxeles (o megapíxeles, Mpx). De forma general se puede decir que mayores números indican la posibilidad de imprimir (o visualizar) fotos a tamaños más grandes con pérdidas de calidad menores. Una resolución de 2Mpx se suele considerar la mínima para la impresión de fotografías a tamaño 10x15cm. Una resolución de 3Mpx permite imprimir normalmente fotografías a tamaño 20x25cm.

Otro factor importante con respecto al sensor es el tamaño y forma del mismo. Un sensor grande que contenga un número relativamente pequeño de píxeles debería tener una gran área por píxel; y viceversa: un sensor pequeño con el mismo número de píxeles tendrá una reducida área por píxel. Los píxeles mayores tienden a generar una mejor calidad de imagen y una mayor sensibilidad.

La forma del sensor suele ser rectangular y la proporción entre alto y ancho del sensor también es importante ya que las fotografías finalmente obtenidas con la cámara suelen ser con formato 4/3 y si el sensor no es 4/3 está claro que las imágenes captadas han de ser procesadas digitalmente para generar una imagen con esas proporciones con el riesgo que ello conlleva de introducir imperfecciones.

De lo anteriormente citado se puede deducir que el mejor sensor es grande, con una proporción de 4/3 y con un gran número de píxeles. En la práctica esto no es siempre cierto ya que esto afecta sensiblemente al tamaño global de la cámara y a su precio.

En cuanto a la tecnología de los sensores, las más extendidas actualmente son:

- Sensor CCD, es el más extendido tanto en fotografía como en video.
- Sensor SuperCCD, es el más extendido tanto en fotografía como en video.
- Sensor CMOS, que va ganando peso gracias a su menor consumo de energía y su menor coste de fabricación.
- Foveon X3 a diferencia de los anteriores no realiza interpolación de los colores para la obtención de la imagen.

Además, junto a los cuatro tipos de sensores mencionados, algunas marcas han optado por aportar nuevas aproximaciones

Éste es el caso de Sony y su CCD RGBE. La modificación, en este caso, se produce en el filtro Bayer colocado delante del sensor. En lugar de apostar por la clásica combinación de filtros rojos, verdes y azules -con predominancia de los verdes por ser el ojo humano más sensible a este color-, los ingenieros de la compañía han ajustado más este parámetro y han llegado a la conclusión de que nuestra vista percibe un tipo concreto de verde: el esmeralda. Así, este filtro Bayer modificado contiene una mitad de píxeles verdes filtrados específicamente para el verde esmeralda.

Otra variación sería el chip sensor de Kodak que sustituye los patrones básicos rojo, verde y azul por cian, magenta y amarillo. En efecto, mientras otros sensores toman una imagen 'positiva' éstos graban negativos digitales utilizando colores secundarios en lugar de primarios (aunque luego los datos son convertidos a RGB para mantener la compatibilidad con el resto del mercado). La ventaja de usar estas componentes secundarias es que esos colores contienen mayores factores de transmisión que los

colores primarios complementarios lo cual redunda en una mayor sensibilidad en ciertas circunstancias (no en todas).

# **(b) Calidad de Imagen Digital**

Los factores claves en la valoración de la calidad de la imagen son la resolución, el color y el tono, y la apariencia general.

*Resolución.* La resolución es el factor clave en la determinación de la calidad de imagen de materiales de texto y otras representaciones con base de bordes definidas. Para los materiales gráficos, especialmente imágenes de tono continuo, la profundidad de bits, la representación del color, y el rango dinámico, se combinan con la resolución para determinar la calidad. Los atributos de la resolución que deben ser inspeccionados son la legibilidad, integridad, oscuridad, contraste, nitidez, y uniformidad. La medición y evaluación de cada trazo y detalle son útiles para valorar la calidad de la imagen.

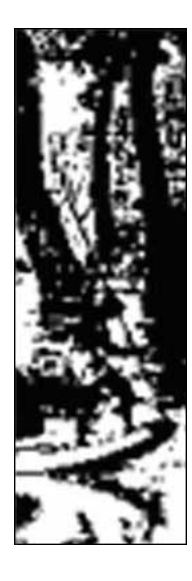

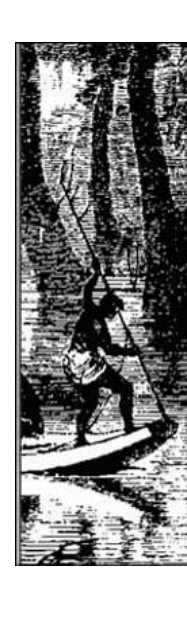

100 dpi 300 dpi 600 dpi

Efectos de la resolución sobre la calidad de la imagen: Compare la calidad de estas tres imágenes bitonales de un grabado en madera capturado en distintas resoluciones.

*Color y tono.* Para las imágenes en color, a escala de grises, y para algunas imágenes monocromáticas, la reproducción del color y del tono son indicadores significativos de la calidad, complementando el "detalle" proporcionado por la resolución. El objetivo que se persigue al hacer la valoración de la apariencia del color y del tono es determinar en qué medida una imagen transmite la misma apariencia al tiempo que el color y el tono varían respecto del documento original (o del intermedio utilizado). La valoración del tono y del color puede ser altamente subjetiva y cambiante de acuerdo con el entorno de visualización y las características de los monitores y de las impresoras.

A continuación encontrará ilustraciones que demuestran los efectos del color y el tono sobre la calidad de la imagen.

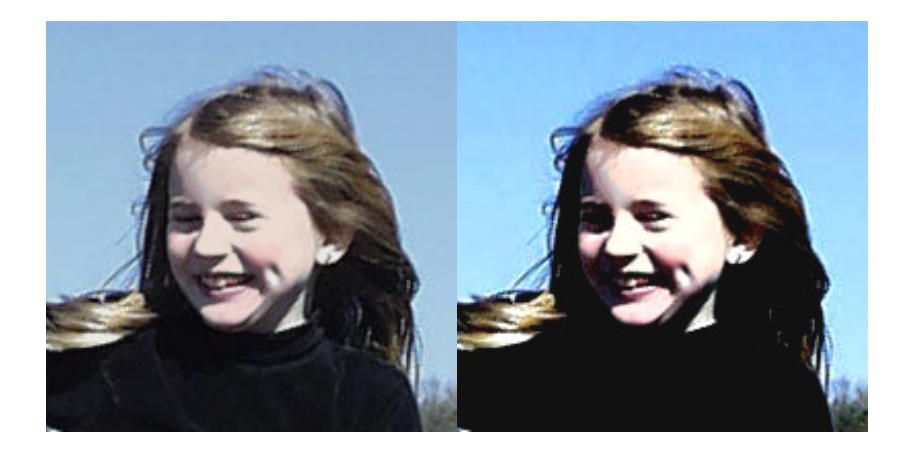

Rango dinámico: Compare la imagen de la izquierda con la imagen de la derecha, la cual tiene un rango dinámico limitado, en especial el detalle en cuanto a las sombras y los toques de  $\mu z^{49}$ .

1

 $49$  © dZoom (2003-2009). Fotografía digital: calidad de imagen (Website de Fotografía). Disponible en: http://www.dzoom.org.es/cont-38-formato-fichero-imagen-fotografia.html

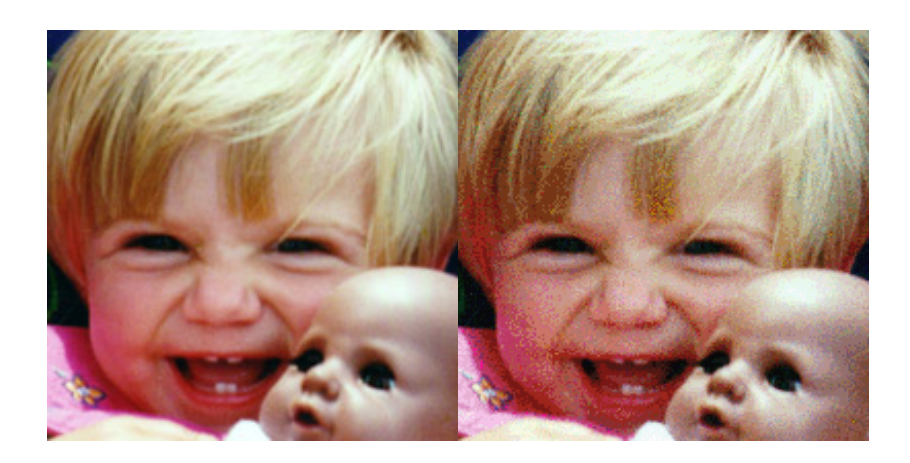

Profundidad de bits: Cuando se reduce una imagen de 24 bits (izquierda) a una de 8 bits (derecha), la reducción del color puede tener como resultado artefactos de cuantificación<sup>50</sup>.

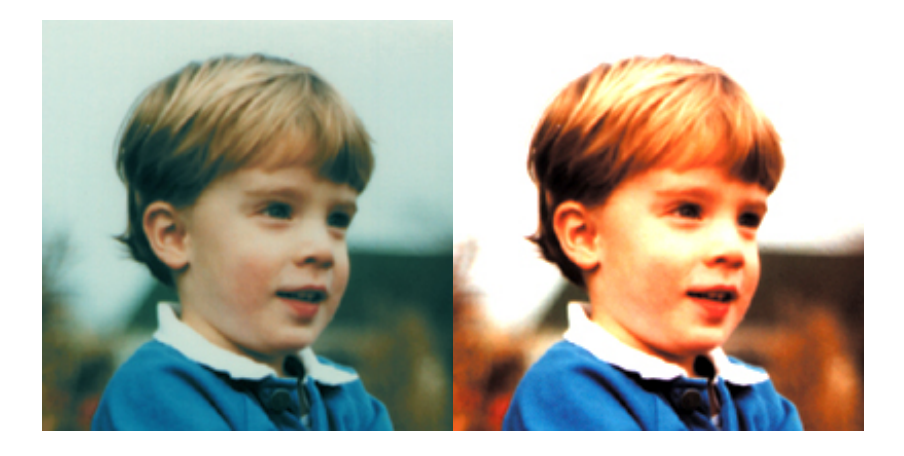

Brillo y contraste: Compare la imagen de la izquierda con la imagen de la derecha, que posee alto brillo y contraste $51$ .

*Evaluación general.* La calidad de la imagen es acumulativa, afectada por una variedad de factores individuales--rendimiento del sistema de captura, resolución, rango

-

<sup>&</sup>lt;sup>50</sup> © dZoom (2003-2009). Fotografía digital: calidad de imagen (Website de Fotografía). Disponible en: http://www.dzoom.org.es/cont-38-formato-fichero-imagen-fotografia.html

<sup>51 ©</sup> dZoom (2003-2009). Fotografía digital: calidad de imagen (Website de Fotografía). Disponible en: http://www.dzoom.org.es/cont-38-formato-fichero-imagen-fotografia.html

dinámico, y precisión del color. La evaluación final debería realizarse sobre la imagen en general, apreciando todos los factores individuales que contribuyen a la calidad.

### **Características de una imagen digital**

Dos son las características fundamentales que varían entre los diferentes formatos:

- Profundidad de color se trata del número máximo de colores diferentes que puede contener una imagen en un formato
- Compresión si el almacenamiento de la información binaria es tal cual, o previo paso por una etapa de compactación de la información

Las imágenes en formatos comprimidos de un tamaño y profundidad de color dados ocupan menos que las no comprimidas. Al mismo tiempo, sucede que al abrirlas y escribirlas tras haberlas modificado hay que descomprimirlas en el primer caso y comprimirlas en el otro. Sin embargo, estos procesos de compresión/descompresión no llevan apenas tiempo.

*La compresión con pérdidas* Se trata de un mecanismo de compactación de la información de las imágenes digitales en que se consiguen unos elevados ratios de compresión. Aunque conllevan una pérdida en la información y por tanto en la calidad de la imagen. En los formatos de compresión con pérdidas se aplican algoritmos que permiten decidir cual es la información menos relevante para el ojo humano y la desechan. A mayor cantidad desechada mayor compresión, menor espacio, pero también menor calidad.

#### **Formatos de ficheros de imágenes digitales**

**TIFF**: es uno de los formatos de almacenamiento sin pérdidas que usan muchas cámaras digitales. También se usa en los programas de retoque de imágenes digitales. Es un formato de almacenamiento de la más alta calidad. Admite una profundidad de color

de 64 bits, aunque gracias al uso de un algoritmo de compresión sin pérdidas consigue reducir su nivel de espacio.

**RAW**: se usa como alternativa a TIFF. Consiste en almacenar directamente la información que procede del sensor de la cámara digital. Si hubiera que convertirla a TIFF el proceso tendría una mayor demora y requeriría mayor espacio de almacenamiento. Los formatos RAW suelen ser distintos entre los fabricantes. Como inconveniente tiene que para poder trabajar con las imágenes en un PC o para imprimirlas hay que llevar Afortunadamente se puede decidir el nivel de pérdidas (y por tanto de calidad) que se desea tener. Aún con los niveles de calidad más altos en JPEG el ahorro de espacio es considerable frente a, por ejemplo, un fichero TIFF

**GIF**: es el otro gran conocido de los internautas. Utiliza un algoritmo de compresión sin pérdidas. Sin embargo, la calidad en las imágenes no llega a ser muy alta por su limitada profundidad de color (sólo 8 bits). Permite transparencias e imágenes rodantes (que reciben el nombre de GIFs animados)

**PNG**: otro de los formatos de Internet, aunque no tan popular como los dos anteriores. Ha sido concebido como el sustituto de GIF, incrementando su profundidad de color (hasta los 48 bits) y usando un mecanismo de compresión sin pérdidas mejorado.

**PSD**: se trata del formato nativo del conocido programa de retoque fotográfico *Photoshop*. Admite capas, texto y almacena el estado de edición / manipulación en que puede haber quedado una imagen. Permite almacenar las imágenes con la calidad más alta, aunque a costa del uso de un gran espacio en disco. a cabo su conversión a otro formato estándar, lo cual lleva un cierto tiempo. Sin embargo, el nivel de calidad que tienen las imágenes en RAW es semejante al de las imágenes TIFF

**JPEG**: es uno de los formatos más populares, siendo uno de los más usados también en Internet. Permite almacenar y transmitir las imágenes ocupando muy poco espacio, aunque con pérdidas de calidad.

Estas son las principales características de los formatos mencionados

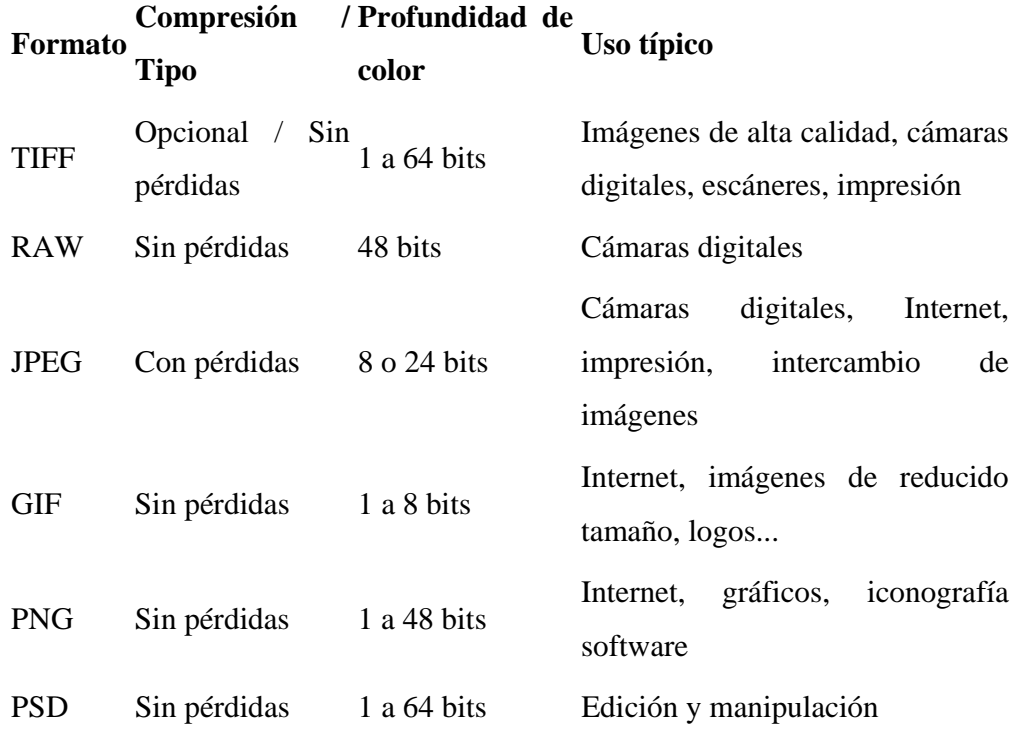

En las cámaras digitales, el formato más comúnmente usado es el JPEG. De hecho, salvo usos bastante específicos, es perfectamente válido para la práctica totalidad de fotografías que queramos tomar. La combinación entre el nivel de pérdidas (que se regula con el nivel de calidad que se elige en los menús de la cámara) y la resolución con que tomamos la foto nos da el espacio total que ocupará una foto. Y con este dato y la cantidad de memoria disponible con que cuente nuestra cámara, sabremos el número de fotos con esa resolución y esa calidad que podemos almacenar. La siguiente tabla recoge un ejemplo\*:

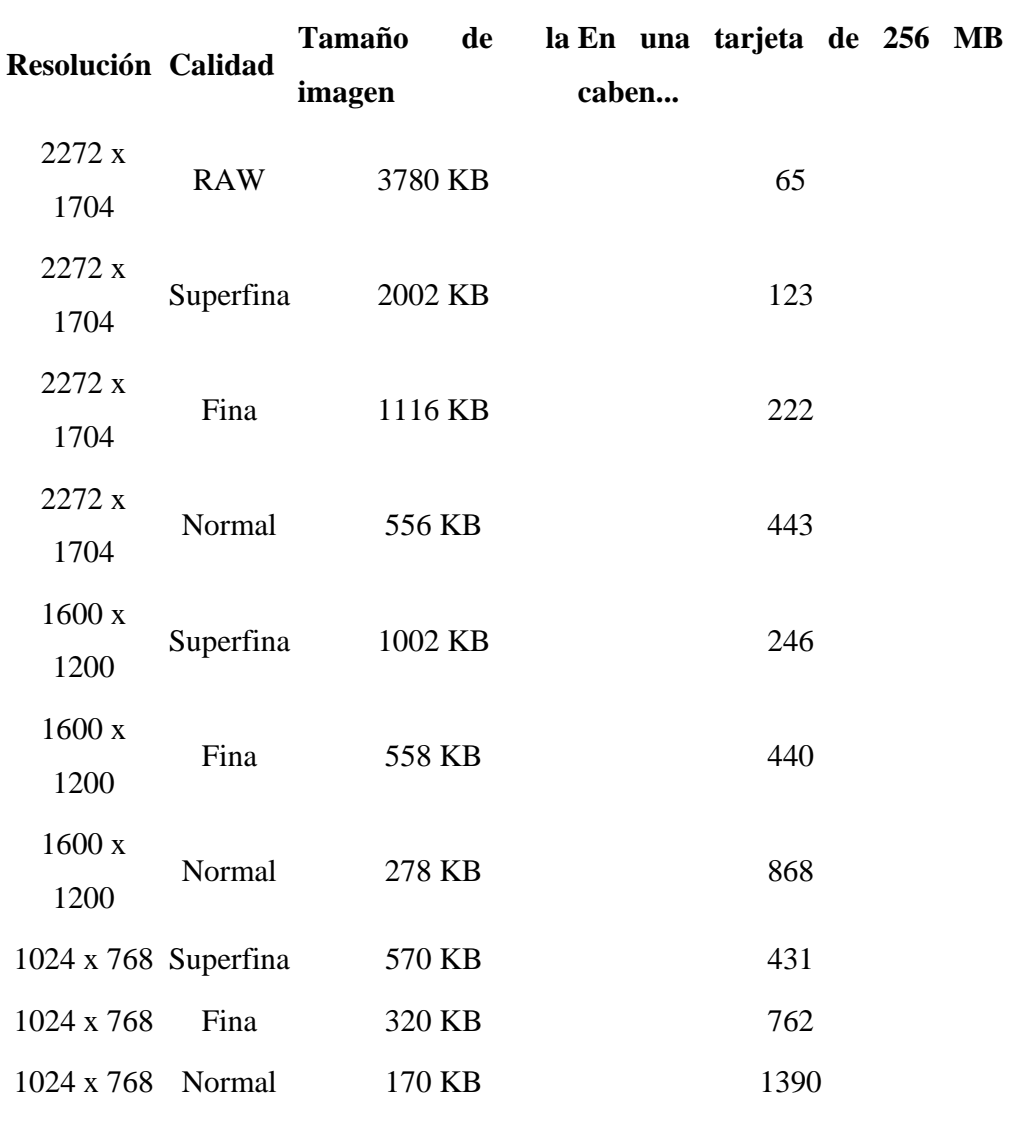

\**Fuente: Canon <<La fotografía digital a su alcance>>*

# **Ejemplo práctico**

A continuación se incluye un ejemplo en el que podrá verse el efecto de la compresión con pérdidas y la variación de este último (el efecto) en función de la calidad (y, por tanto, del nivel de pérdidas).

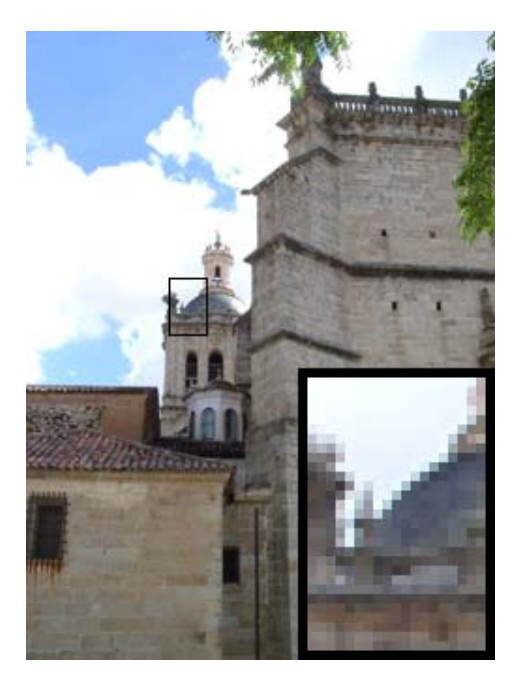

Formato: TIFF (LZW) Resolución: 250 x 334 pixels Tamaño: 171 KB<sup>52</sup>

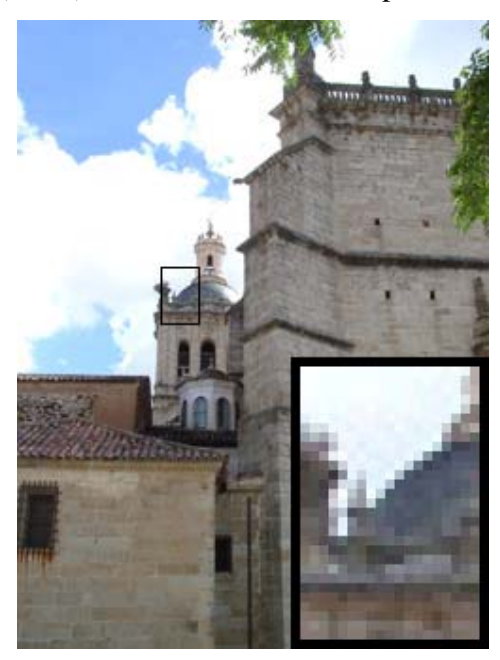

Formato: JPEG (calidad máxima) Resolución: 250 x 334 pixels Tamaño: 53 KB<sup>53</sup>

-

 $52 \text{ }\odot$  dZoom (2003-2009). Fotografía digital: calidad de imagen (Website de Fotografía). Disponible en: http://www.dzoom.org.es/cont-38-formato-fichero-imagen-fotografia.html

<sup>53 ©</sup> dZoom (2003-2009). Fotografía digital: calidad de imagen (Website de Fotografía). Disponible en: http://www.dzoom.org.es/cont-38-formato-fichero-imagen-fotografia.html

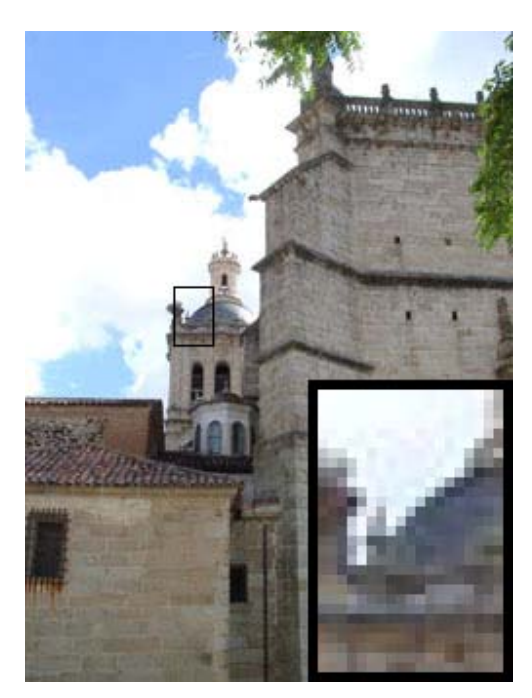

Formato: JPEG (calidad alta) Resolución: 250 x 334 pixels Tamaño: 38 $\mathrm{KB}^{54}$ 

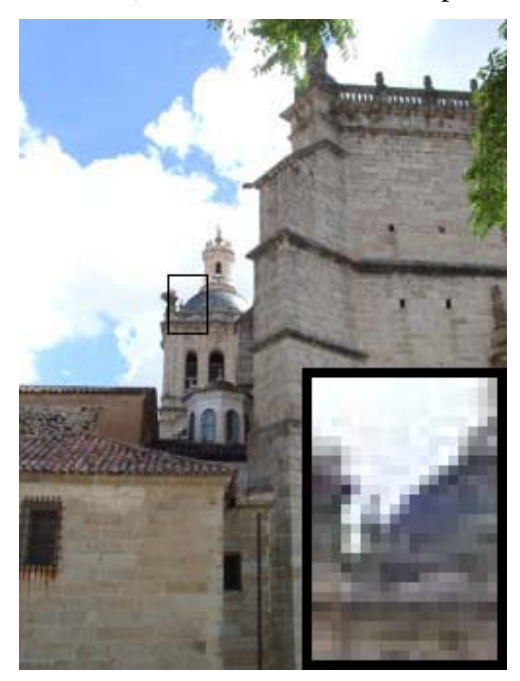

Formato: JPEG (calidad media) Resolución: 250 x 334 pixels Tamaño: 30 KB<sup>55</sup>

1

<sup>54 ©</sup> dZoom (2003-2009). Fotografía digital: calidad de imagen (Website de Fotografía). Disponible en: http://www.dzoom.org.es/cont-38-formato-fichero-imagen-fotografia.html
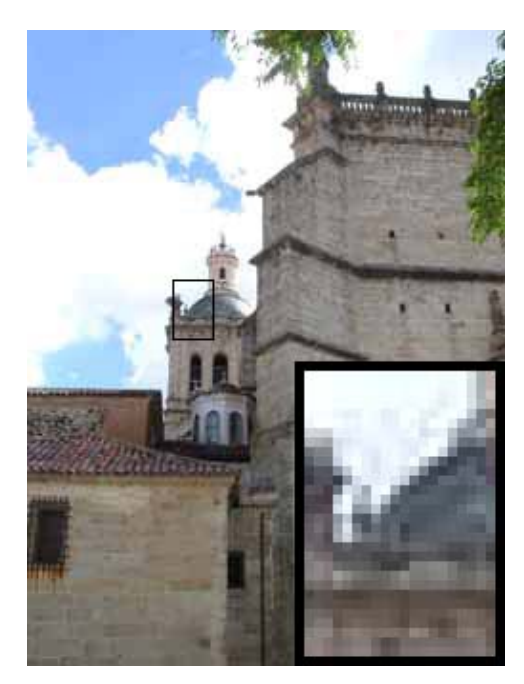

Formato: JPEG (calidad baja) Resolución: 250 x 334 pixels Tamaño: 26 KB<sup>56</sup>

# **(c) Sensibilidad ISO**

*La sensibilidad ISO marca la cantidad de luz que necesita la cámara para hacer una fotografía. Este concepto, que viene arrastrado de la fotografía convencional, se mantiene en la fotografía digital, aunque sus fundamentos son algo diferentes.* 

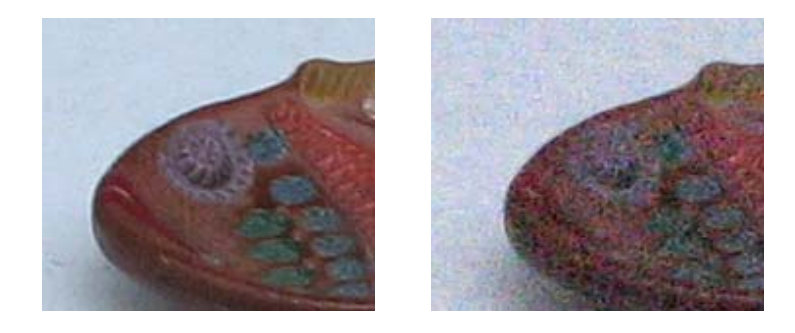

 <sup>55 ©</sup> dZoom (2003-2009). Fotografía digital: calidad de imagen (Website de Fotografía). Disponible en: http://www.dzoom.org.es/cont-38-formato-fichero-imagen-fotografia.html

<sup>56 ©</sup> dZoom (2003-2009). Fotografía digital: calidad de imagen (Website de Fotografía). Disponible en: http://www.dzoom.org.es/cont-38-formato-fichero-imagen-fotografia.html

Recorte de 150 x 170 píxeles Recorte de 150 x 170 píxeles de una imagen tomada con una compacta a 100 ISO de una imagen tomada con una compacta a 800 ISO

### *(d) ISO Digital: la relación señal-ruido*

**Señal** es toda información significativa para construir un mensaje.

**Ruido** es cualquier otro dato que acompañe a la señal dificultando su transmisión, almacenamiento y comprensión.

 En las cámaras digitales, el *sensor o CCD* es el chip encargado de la captura de la imagen. Está compuesto por una malla de miles de celdas fotosensibles en las que se recibe la imagen formada por el lente.

 Cada una de esas celdas genera una corriente eléctrica en presencia de la luz. Esa corriente eléctrica será luego convertida en datos numéricos que se almacenarán en forma digital binaria en la memoria de la cámara dando origen a un píxel.

Cada una de esas celdas genera una cantidad más o menos fija de corriente eléctrica (y por lo tanto de datos) al azar, aún en ausencia de la luz y en relación a la temperatura.

La sensibilidad de cada uno de los elementos del sensor es fija, con un valor aproximado equivalente a 100 ISO. Los índices ISO superiores que nos ofrece la cámara digital se logran no por un incremento en la sensibilidad de los elementos captores, sino por una amplificación posterior de la señal que estos emiten.

Como estos elementos tienen una emisión de señal de base mas o menos fija, al capturar una señal lumínica débil y amplificarla, se está amplificando también una buena porción de la emisión de datos aleatoria del chip**,** con lo que se mezclará una cantidad de señal aleatoria sin contenido a la señal correspondiente a la imagen.

La mayor calidad de imagen con una cámara digital se obtendrá usándola a su menor sensibilidad ISO equivalente.

El uso de sensibilidades ISO mayores se traducirá en un aumento de pixeles distribuidos al azar, principalmente en las zonas de sombra de la imagen. El ruido, a diferencia del grano, no será proporcional en toda la imagen, sino que se manifestará de forma más evidente en las zonas oscuras.

El ruido se manifiesta más en alguno canales que en otros. Normalmente el canal azul suele ser el que contiene más ruido. Se puede editar este canal posteriormente con algún programa de edición para reducir el ruido mediante una aplicación de filtros.

Pero cuidado: es fundamental realizar una correcta exposición en nuestra foto independientemente del ISO que tengamos seleccionado, ya que utilizar ISOs bajos a costa de subexponer en exceso una foto puede dar como resultado fotos de peor calidad que las equivalentes bien expuestas con ISOS más altos.

# **Actividad.**

- 1. ¿Qué es la fotografía digital?
- 2. ¿Cuáles son los elementos de una cámara digital?
- 3. ¿Qué es un píxel y cuál es la relación entre resolución-tamaño?
- 4. realizar 3 tomas fotográficas: una con alta resolución, otra con baja resolución y la última con buena resolución.
- 5. ¿Cuáles son las características de los formatos de ficheros de imágenes digitales? Explíquelos con sus palabras.
- 6. ¿Qué es la sensibilidad ISO?
- 7. realizar dos tomas fotográficas: una con ISO alto y la otra con ISO bajo.

### **5) Composición de La Imagen Fotográfica**

Componer es igual a crear. La mayor parte de las buenas fotografías han sido creadas, por tanto, si se quieren crear fotografías hay que familiarizarse con algunos principios de la composición.

La verdadera fuerza de una buena imagen radica en la combinación de un motivo y una composición vigorosa; lo que se decide dejar fuera de la imagen es tan importante como lo que se incluye en ella.

En esencia la composición es, como se ha indicado, la selección y colocación de objetos en el área fotografiada. Pero la experiencia enseña muchas cosas al respecto, cuando mire a través del visor, procure ver la fotografía que hay realmente y no otra que haya visto antes. En cambio, intente seguir experiencias nuevas y buscar las formas más expresivas de mostrarlas a los demás.

Aunque las reglas que vamos a ver no son principios matemáticos, si las empleamos notaremos como la imagen obtenida provoca cuando la observamos sensaciones de mayor intensidad.

 *Composición Simétrica:* Muchos de los temas que se fotografían habitualmente tienen uno o varios planos de simetría. Personas, animales, objetos, incluso la línea del horizonte pueden actuar en tal sentido.

La imagen resulta agradable si los motivos situados a ambos lados del eje de simetría tienen el mismo "peso visual".

La composición simétrica es *sencilla, solemne y formal;* pero *fría y demasiado mecánica*.

- *Composición Asimétrica:* son numerosas las variantes que pueden incluirse en este apartado. Se las conoce con el nombre de las formas de letras o figuras que adoptan. Las más utilizadas son la triangular y las realizadas en forma de S, L**,** o C., que parece ser que son las que más a gusto recorre nuestra vista.
- *Composición Con Líneas:* las líneas pueden estar presentes en la imagen o existir implícitamente uniendo sus elementos constituyentes.

En una composición, las líneas pueden actuar: haciendo penetrar nuestra visión en la fotografía, guiando nuestra mirada por la imagen hasta el centro de interés, o haciendo salir nuestra mirada de la foto lo más suavemente posible.

 *Regla De Los Tercios:* es la norma más clásica en la composición, tanto en pintura como en fotografía.

Se basa en dividir el formato rectangular en tres bandas iguales, tanto vertical como horizontalmente. Existen variantes más complejas basadas en la utilización de la sección áurea clásica, pero sus resultados son similares.

Las dos líneas verticales u horizontales, con que imaginariamente dividimos el encuadre, determinan la posición principal de los elementos alargados (horizonte, edificios, etc.) y en los cuatro puntos de intersección de estas líneas se sitúan los puntos de interés de la imagen.

No es necesario ocupar todas las líneas ni los puntos, sino situar sobre cualquiera de ellos el elemento principal.

De esta regla se desprende la conocida norma en fotografía de paisajes, de no situar nunca el horizonte en el centro del fotograma.

 *El Equilibrio:* Una fotografía resulta tanto más agradable, cuanto más equilibrada sea la situación de los elementos que la componen.

La distribución de los elementos ha de hacerse posicionando los objetos según su "peso visual", conforme los colocaríamos en una balanza cuyo centro coincidiese con el del fotograma. Según esto, los elementos de mayor masa visual se colocarán más al centro, y los más ligeros hacia los márgenes.

El concepto de "peso visual" se toma en un sentido de mancha o masa, y también como el del volumen y el peso que intuitivamente asociamos a cada elemento.

El equilibrio también se extiende a las composiciones verticales, por ello inconscientemente, la foto nos resulta más natural si situamos los objetos más pesados más abajo que los ligeros.

Recurriendo al símil de la balanza, si buscamos una composición simétrica y equilibrada habrá que imaginar la escena como una balanza de dos platillos y distribuir los elementos en consecuencia. Si perseguimos un equilibrio asimétrico los distribuiremos imaginando una balanza romana.

En fotografía en color, la noción de equilibrio, se extiende también a la intensidad y al contraste de los colores.

Una imagen mal equilibrada es rechazada mentalmente por cualquier observador, con lo que el resto de su mensaje puede ser totalmente inútil.

 *El Ritmo:* El ritmo es el resultado de la repetición de líneas, formas, volúmenes, tonos y colores. La repetición de un motivo aumenta la armonía de una escena. El ritmo permite además unir los diferentes elementos de la escena para conferirles unidad y fluidez.

Las composiciones con ritmo excesivamente rígido, como las olas, cartones de huevos, campos de dunas, terrenos de cultivo, etc., conviene romperlas con algún pequeño objeto discordante que atenúe su rigidez y proporcione un centro de interés.

# **(a) Velocidad de Obturación (V) y Velocidad Diafragmática (f)**

**La velocidad de obturación:** Cuando pulsamos el disparador de la cámara, en realidad lo que hacemos es accionar el obturador. Como ya hemos visto, el obturador suele ser unas cortinillas situadas delante del negativo, las cuales, al abrirse, dejan pasar la luz que impresionará la película.

Cuando el tiempo de obturación aumenta o disminuye, el tiempo de exposición de la película de imagen aumenta o disminuye de forma similar al ajuste del diafragma, que deja penetrar dos veces más o menos luz con cada graduación.

Para captar con nitidez motivos en movimiento hay que recurrir a una velocidad alta de obturación, que dependerá de factores como la velocidad del objeto y la distancia a la que nos encontremos.

Si el motivo viene hacia nosotros o se aleja, necesitaremos una velocidad más lenta que se cruza el encuadre. Debemos situarnos de forma que todos estos factores nos favorezcan. Sin embargo el factor que más nos condicionará a la hora de escoger la velocidad de obturación será la luz. En condiciones de luz escasa podemos aprovechar las pausas naturales de los objetos en acción.

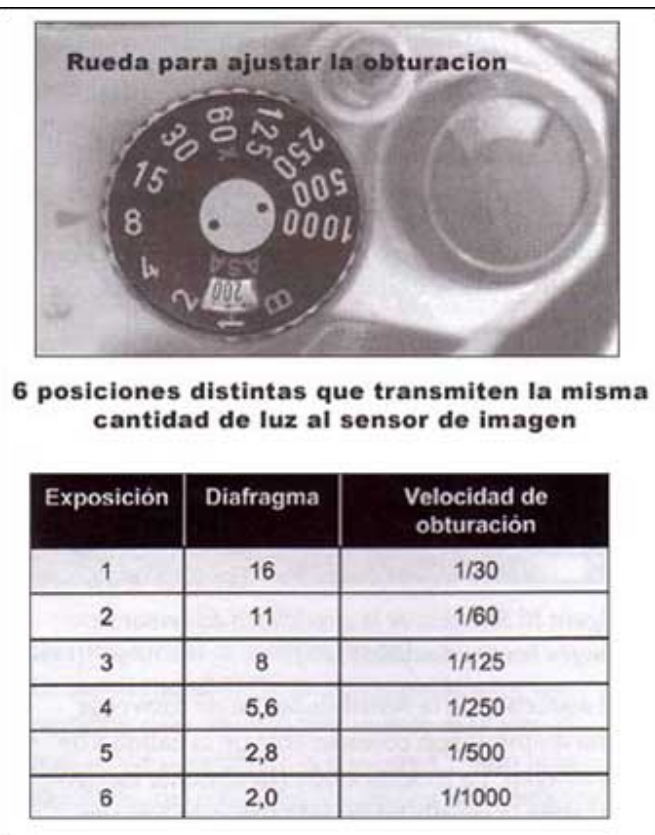

Rueda para ajustar el obturador $57$ 

**El diafragma:** Está compuesto por unas pequeñas laminillas metálicas, imbricadas entre sí en el interior del objetivo. Estas, forman un orificio regular que determina el diámetro del haz luminoso y por tanto la intensidad de luz que tendrá el plano focal. El diafragma, es el que controla la cantidad de luz que atraviesa el objetivo y también determina la extensión de la profundidad del campo.

Algunas combinaciones de abertura y velocidad dan lugar a una exposición equivalente, es decir que en muchas ocasiones la imagen o película se encontrará expuesta a la misma cantidad de luz. Un diafragma muy abierto y una velocidad de

1

<sup>57 ©</sup> FotoNostra (2008). Fotografía y Diseño Gráfico. Disponible en:

http://www.fotonostra.com/fotografia/profundidad.htm

obturación elevada nos darán una profundidad de campo escasa y una abertura más pequeña y una velocidad de obturación más lenta nos darán una profundidad de campo mayor.

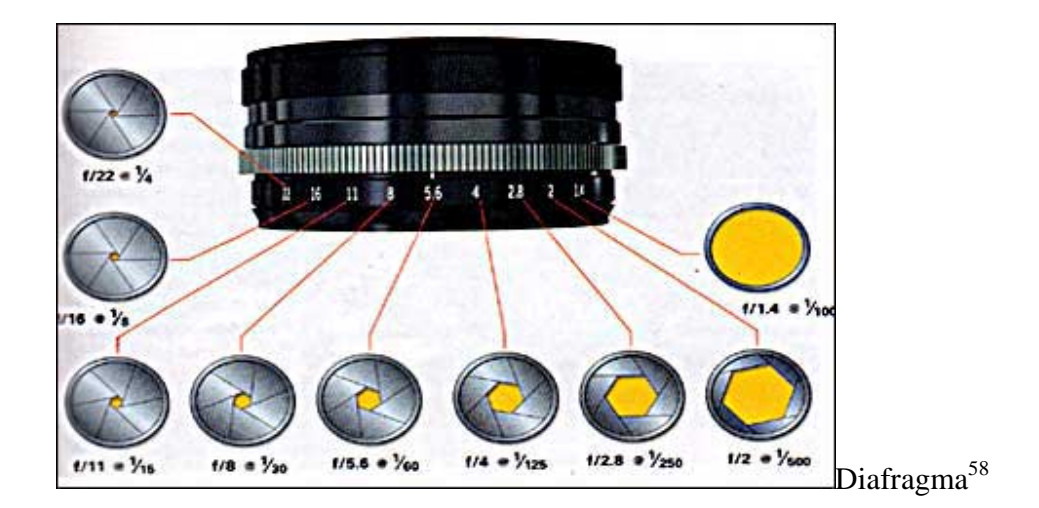

### **(b) Ley de la Reciprocidad**

La ley de reciprocidad establece que la densidad de una imagen revelada es directamente proporcional al tiempo de exposición y a la intensidad de la luz.

 Reciprocidad es la relación entre la intensidad de la luz (iluminancia) y el tiempo de exposición, con respecto a la exposición total que recibe una película. Según la ley de reciprocidad, la cantidad de exposición (H) recibida por la película es igual a la iluminancia (E) de la luz que incide sobre la película multiplicada por el tiempo de exposición (T): E x  $T = H$ 

Una película alcanza su máxima sensibilidad a una determinada exposición (exposición normal para el índice de exposición establecido para la película). Esta sensibilidad varía con el tiempo de exposición y el nivel de iluminación. La variación es

1

<sup>58 ©</sup> FotoNostra (2008). Fotografía y Diseño Gráfico. Disponible en:

http://www.fotonostra.com/fotografia/profundidad.htm

el "efecto de reciprocidad". La película produce una buena imagen dentro de un rango razonable de niveles de iluminación y tiempos de exposición. Sin embargo, con niveles de iluminación extremadamente bajos, el incremento calculado de exposición puede que no produzca la exposición adecuada. Cuando ocurre esto es que ha fallado la ley de la reciprocidad. Esta condición se denomina "Fallo de la ley de reciprocidad" porque la ley de la reciprocidad no logra describir la sensibilidad de la película con exposiciones muy rápidas o muy lentas.

Si se expone una película de 100 ISO en un día soleado con una velocidad de 125 y un f 16, también podremos hacer la siguiente relación:

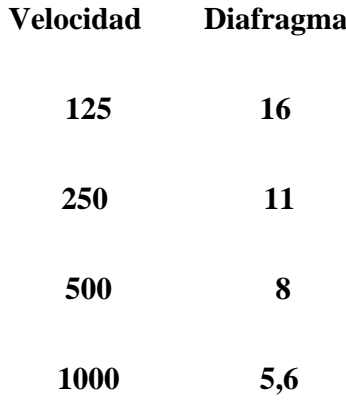

Al abrir un punto mas de diafragma entra el doble de luz o energía; pero al aumentar al doble la velocidad de obturación, nos llega a la película la misma cantidad de energía luminosa por lo tanto la toma estará bien expuesta.

La ley de la reciprocidad es efectiva generalmente para tiempos de exposición comprendidos entre 1/5 de segundo y 1/1000 de segundo para películas de blanco y negro. Por encima y debajo de estos tiempos, las películas de blanco y negro se ven afectadas por el fallo de la reciprocidad, pero su amplia latitud de exposición compensa la pérdida efectiva de sensibilidad. Debido al fallo de la ley de reciprocidad se produce una subexposición y un cambio de contraste. El fotógrafo debe compensar la pérdida de sensibilidad de la película de color y los cambios de equilibrio de color porque el cambio de sensibilidad puede ser diferente para cada una de las tres capas de emulsión. Los cambios de contraste, sin embargo, no se pueden compensar y puede producirse un desajuste del contraste.

# **(c) Sobre Exposición y Subexposición**

**La sobreexposición** (dodging) es una excesiva exposición a la luz de un material fotográfico. Las tomas sobreexpuestas suelen carecer de contraste y de detalle de las luces. Las diapositivas sobreexpuestas son muy transparentes y con luces quemadas. A partir de negativos sobreexpuestos en blanco y negro pueden obtenerse copias aceptables con un papel duro o tratando aquellos con un reductor. En el caso del color serán necesarias exposiciones muy largas y ajustes en la filtración. Otra definición: Es la exposición excesiva de luz sobre un material sensible. La razón puede ser de una luz demasiado intensa, o un tiempo de exposición demasiado largo. La sobreexposición provoca un aumento de densidad y disminución del contraste en la mayoría de los materiales fotográficos.

**Subexposición** (burning), en fotografía, a la exposición a la luz insuficiente de un material fotográfico. Puede deberse a la colocación incorrecta del mando de sensibilidades, a un cálculo incorrecto en situaciones difíciles de iluminación, a suciedad acumulada en el objetivo o a la no compensación de un filtro denso.

Los negativos subexpuestos son muy transparentes y sin detalle, las copias planas y carentes de densidad y las diapositivas muy oscuras.

# **(d) Profundidad de Campo**

La profundidad de campo es el rango de distancia en el cual los objetos en una foto se ven nítidos.

La profundidad del campo, siempre aumenta cerrando el diafragma. Según algunos manuales de fotografía, se precisa que, con una abertura media del diafragma (normalmente de 8 y 11 en las cámaras analógicas), se obtienen las fotos más nítidas. Esto no quiere decir que esta regla pueda aplicarse a los objetivos más pequeños de las cámaras digitales.

Otra regla teniendo en cuenta la profundidad del campo, antes de realizar una fotografía, deberá centrarse donde se indica la zona de nitidez del sujeto.

La profundidad de campo varía con el tamaño de la abertura del lente, la distancia entre la cámara y el sujeto y la distancia focal del lente. La profundidad de campo es mayor a medida que:

1- El tamaño de la abertura del lente decrece.

2- La distancia al sujeto aumenta.

3- La distancia focal del lente decrece.

En alguna toma necesitaremos la máxima profundidad de campo posible.

La profundidad de campo va a influir de forma decisiva en la atención a la hora de contemplar una fotografía, ya que inconscientemente dirigimos nuestros ojos a aquellas zonas de la imagen que se encuentran más enfocadas frente a aquellas otras que no lo están.

### Interviniendo tres factores:

# *1. La abertura del diafragma.*

La profundidad de campo de nuestra foto será mayor cuanto más cerrado esté el objetivo, o lo que es lo mismo, tenga un número f mayor. Así, una fotografía tomada desde un punto a f16 tendrá mayor profundidad de campo que otra tomada desde el mismo punto con una apertura de f4.

# *2. La distancia del motivo.*

Cuanto más cerca nos encontremos del elemento que estemos fotografiando, menor será la profundidad de campo.

Cuanto más lejos nos encontremos del objeto a fotografiar, la profundidad de campo será mayor. Esto significa que si, con una misma abertura del diafragma, hacemos una fotografía a un objeto que tengamos cerca nuestro, la profundidad de campo será menor que si hacemos una foto con esa misma abertura a algo que se encuentre más alejado.

### *3. La distancia focal del objetivo*

Cuanto menor es la distancia focal de nuestro objetivo (o la que tengamos seleccionada en un momento dado, si es un objetivo zoom de focal variable), mayor será la profundidad de campo obtenida.

# *Cálculo de la profundidad de campo*

 Como se ha explicado, la profundidad de campo depende de tres factores: apertura del diafragma, distancia al objeto y focal del objetivo.

 A partir de estos tres parámetros es posible calcular el valor de la profundidad de campo que vamos a obtener al hacer una foto.

Si quieres calcular la profundidad de campo para unas características determinadas, en este enlace dispones de un completa calculadora que te permitirá conocer el valor de la profundidad de campo para tu cámara digital a partir de las distintas variables que hemos comentado.

# **(e) Encuadre**

El encuadre es aquello que el fotógrafo sitúa dentro de la fotografía, la porción de escena que elige captar. Ante un mismo motivo cada fotógrafo puede elegir hacer una fotografía diferente captando unos u otros elementos.

En esta selección de lo que sitúa dentro de la fotografía y cómo se hace, aunque ninguna es norma estricta, existen algunas directrices que se pueden tener en cuenta, a saber:

- En toda escena suele existir un *motivo* (aquello que deseamos destacar, el centro de interés) y *fondo* (aquello que rodea, decora y/o da sentido al motivo). Para resaltar el motivo el fotógrafo debe llenar el encuadre con él, esto es, hacer que ése sea el objeto principal en la escena; de este modo excluiremos del encuadre otros objetos que puedan distraer la atención del espectador sobre el que el fotógrafo ha seleccionado.
- A pesar de lo dicho en el punto anterior, es importante en el encuadre dejar un cierto *margen* alrededor del motivo para no *atosigar* la imagen. Este margen actuará como marco del motivo y, por tanto, deberá ser normalmente además igual por todos los lados de la fotografía.
- La línea del *horizonte* suele ser una referencia visual clave para el ser humano. Normalmente ésta debe mantenerse recta, horizontal. La percepción de una línea del horizonte inclinada suele llamar la atención y, si no está justificada, da al

espectador la sensación de que los objetos se van a *caer* hacia ese lado, lo cual no suele producir buenas sensaciones.

- Otro factor comunicativo importante en fotografía es la elección del formato del encuadre. La mayoría de los elementos fotosensibles (películas o sensores de imagen) tienen un formato rectangular y habrá por tanto la posibilidad de elegir un encuadre horizontal, vertical o inclinado: cada uno de ellos transmite sensaciones diferentes y tiene su campo de aplicabilidad:
	- o El encuadre horizontal sugiere quietud, tranquilidad y suele utilizarse normalmente para paisajes y para retratos de grupo.
	- o El encuadre vertical sugiere fuerza, firmeza y es el más apropiado normalmente para retratos (entre otras cosas porque los seres humanos somos más altos que anchos).
	- o El encuadre inclinado transmite dinamismo y fuerza y suele utilizarse como recurso ocasional para resaltar estas cualidades en el motivo de la fotografía.

El ojo humano observa un espacio sin límites, pero en la cámara el encuadre está limitado por cuatro lados. Por lo tanto es necesario elegir lo que se quiere incluir y lo que vamos a excluir desde nuestro marco fotográfico, es decir dentro de nuestro fotograma, y tomar la posición respecto de los demás.

 **Encuadre simple:** Podemos añadir un elemento extra en una composición, encuadrando el tema principal dentro de una forma del primer plano o del fondo. Un buen procedimiento, es disparar nuestra cámara a través de una ventana o similar, lo que aumenta la profundidad y el equilibrio de la composición, llegando a eliminar detalles innecesarios y cubrir cielos o primeros planos vacíos. Otra forma o posibilidad, sería colocar el elemento principal en el primer plano de forma que, exponiendo para un fondo mucho más luminoso se forme una silueta. Estos encuadres, suelen exigir unos cuidados de alineación entre un primer plano y el fondo.

**Encuadre compuesto:** Este tipo de encuadre fotográfico, trata de ilustrar una imagen dentro de otra. Es decir, en la misma composición un elemento se encuadra con otro dentro de la misma fotografía, haciéndola destacar dentro de la misma.

# **El recorte del encuadre**

*El corte del encuadre:* También el formato de la foto condiciona la imagen. Un encuadre horizontal, resalta el espacio, uno vertical, la magnificencia.

## **Colocación de los objetos dentro del encuadre.**

En las culturas occidentales, derivado de los sistemas de escritura, las personas acostumbramos a mirar de arriba a abajo y de izquierda a derecha (en las culturas árabes y orientales dependerá igualmente de su sistema de escritura). Además, la mirada no se mueve normalmente de forma uniforme sino que se suele detener en ciertos puntos equiespaciados al mismo tiempo que avanza en el recorrido que esté siguiendo. En estos puntos es donde se concentra por defecto el interés del espectador y es donde se debe colocar el motivo que deseemos resaltar en nuestras fotografías. De esta forma nace la llamada *regla de los tercios*, que nos indica que si dividimos la imagen a partes iguales por dos líneas horizontales y dos verticales, los cuatro puntos de intersección de dichas líneas son los que mayor atención recibirán del espectador (y en el orden antes indicado).

Debido a esto podrá deducirse igualmente que el motivo no debe ir centrado en el encuadre sino que es preferible desplazarlo ligeramente a la izquierda ya que así se obtienen imágenes menos simplistas, más atractivas y que ayudan al ojo a recorrer los puntos de atención.

Por otro lado el fotógrafo debe tener presentes *las líneas dominantes* de la composición que está realizando y utilizarlas para dirigir la atención del espectador, no desviarla. Se puede hallar una línea casi en cualquier cosa. Una de las normas más

populares de la composición se basa en la repetición de las líneas y objetos, especialmente cuando el tema es una estructura. Las líneas pueden ser, horizontales, verticales, curvas u oblicuas. Las diagonales y líneas en "S" son mucho más interesantes que las líneas paralelas, se utilizan para imprimir un cierto movimiento a las fotos.

El caso más básico de línea dominante es la de horizonte. La línea de horizonte actúa de referente para el espectador y es conveniente colocarla recta (no inclinada) y no en el centro vertical de la imagen sino a dos tercios (por arriba o por abajo) ya que si se coloca la línea del horizonte al centro se obtendrá una imagen descriptiva, inexpresiva; mientras que al bajarla o subirla estamos primando el cielo, el mar o la tierra como fondo (o incluso motivo) de la imagen.

Otro caso típico son las líneas diagonales que a menudo se forman en las fotografías: por ejemplo una barandilla de un paseo, una acera, un camino... todos estos elementos forman líneas dominantes en la fotografía y pueden, por tanto, ser usados para conducir la atención. Un recurso habitual es colocar estas líneas en las diagonales de la fotografía haciéndolas coincidir con una o más esquinas de la misma: así el ojo recorrerá esas líneas desde las esquinas a los centros de interés ayudando a dirigir hacia ellos la atención del espectador.

Al cortar las líneas dominantes con uno de los lados de la fotografía ésta parece interrumpirse bruscamente, mientras que al llevar una línea a una esquina da la sensación de continuidad.

Finalmente, es importante resaltar dos casos especiales de líneas dominantes: la mirada y el movimiento.

 La mirada de un ser humano traza una línea dominante imaginaria en la foto de gran fuerza expresiva que debe ser respetada y resaltada por el fotógrafo. Cuando la persona retratada está mirando hacia algo debe abrirse el encuadre situando a la persona a un lado y dejando un espacio libre delante de ella para *ser ocupado* por su mirada.

 Una persona u objeto en movimiento también describe una línea dominante imaginaria que es su trayectoria y que también puede tener gran fuerza expresiva. Cuando el motivo esté entrando en la escena es conveniente abrir el encuadre nuevamente y dejarle un espacio libre delante para que sea ocupado por su trayectoria y resaltar el efecto de movimiento.

# **(f) Planos y Ángulos**

La elección del plano depende el mensaje y sentido estético que queremos trasmitir en la fotografía, existen dos tipos de planos: Los planos de Ubicación y planos de Expresión.

Los planos de ubicación o generales: sitúan la escena y nos refieren al sujeto en relación con su entorno, estos son: (De amplio a corto) el gran plano general, el plano general y plano conjunto.

Los planos de expresión, refieren exclusivamente al sujeto, nos transmiten emociones o sentimientos. Mientras más cerrado es el plano se excluye más el entorno, estos planos son: (De amplio a corto) plano entero, plano 3/4 o americano, plano medio, plano busto, primer plano, primer primerísimo plano o close up, y el plano detalle.

Cada plano aporta distinto significado al motivo, unos pueden ser muy emotivos, otros, estáticos, unos muy informativos, otros más atrayentes, o curiosos, tal vez dinámicos, también pueden ser directos o abstractos.

Un plano bien usado no provoca la sensación, de que falta o sobra algo.

# **El campo. Primer plano**

El campo, es el espacio que abarca nuestro objetivo. El campo es largo cuando el objeto, o bien el motivo principal está muy lejos respecto al punto de toma.

Sin embargo, es medio cuando el motivo principal ocupa aproximadamente la mitad de la altura del fotograma y está situado cerca de la cámara.

Los planos fotográficos se dividen en profundidad en relación a la distancia del objeto o motivo principal.

# **Segundo plano**

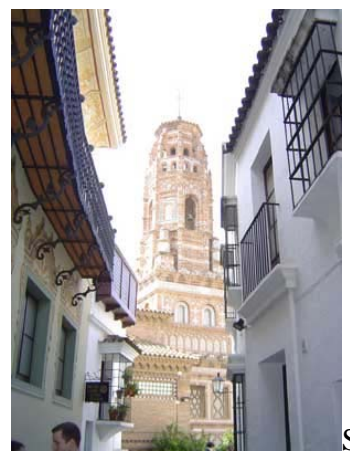

Se presentan dos elementos al frente y un tercero tras ellos<sup>59</sup>

# **Desenfoque del fondo**

 $\overline{a}$ 

En un segundo plano la imagen suele estar compuesta de un primer plano, un segundo plano y un fondo. La separación de diversos planos se realiza considerando las diferencias tonales.

Para atraer la atención sobre algún elemento en primer plano, sólo hay que desenfocar el fondo abriendo mucho el diafragma.

<sup>59 ©</sup> FotoNostra (2008). Fotografía y Diseño Gráfico. Disponible en: http://www.fotonostra.com

### **El ángulo de toma**

Es el ángulo que adopta cámara respecto al sujeto:

Cada angulación tiene un propósito, y un efecto distinto, así el picado o vista de pájaro: en la que la cámara toma de arriba hacia abajo, disminuye al objeto; Horizontal o de turista: En esta toma la línea del horizonte está a nivel normal, tiene un efecto neutro; el contrapicado o vista de gusano: La cámara toma desde abajo hacia arriba el sujeto, magnifica al objeto; y la del Escorzo: Toman desde una extremidad al sujeto deformándolo totalmente.

 Al realizar retratos, donde predominantemente ubicamos la cámara en ángulo normal, has ligeras variaciones de angulación y te darás cuenta que a veces un ligero picado o un contrapicado, tienen mejor efecto estético en el modelo.

El encuadre, el plano y la angulación, son los principios básicos con el que se estructura lenguaje visual de la fotografía.

#### **(g) Perspectiva**

La perspectiva es la recreación en una superficie bidimensional de la ilusión de profundidad del espacio real tridimensional.

En fotografía, los elementos más importantes de la perspectiva son la disminución de tamaño y la convergencia de líneas con la distancia, el soplamiento de los volúmenes y la modificación del color y el contraste con la distancia conocida como perspectiva atmosférica.

El enfoque diferencial puede también sugerir profundidad. La elección del punto de toma es, por supuesto, un factor crucial en la determinación de la perspectiva de una

fotografía. También es importante el objetivo: los teleobjetivos parecen comprimir los planos, mientras que los gran angulares provocan el efecto contrario.

Los efectos de la perspectiva se controlan (o se exageran intencionadamente) modificando las posiciones relativas del objetivo y la película. Estos movimientos son característicos de las cámaras de gran formato, y, aunque mucho más limitados, los objetivos descentrables los hacen posibles en 35 mm y formato mediano.

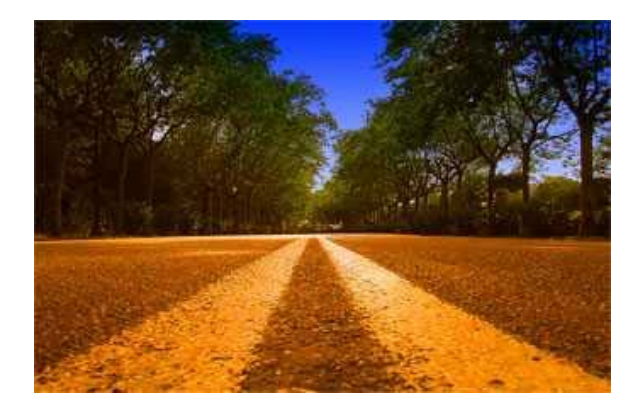

 Un punto de vista muy bajo, la disminución del tamaño del grosor de las líneas y la convergencia de éstas en un punto central, son los elementos básicos para la representación óptica de las tres dimensiones en esta fotografía bidimensional. El triángulo invertido que forman las copas de los árboles, recortadas sobre el cielo, también contribuye a concentrar la visión en el punto de fuga.

### **Representar la perspectiva**

Una de las formas más evidentes de representar la tridimensionalidad, pero no la única, consiste en la disposición de los elementos en el espacio. En una fotografía y, por tanto, en una superficie bidimensional, se puede representar la perspectiva mediante tres grandes opciones:

- *La convergencia de líneas*
- *La escala*
- *El tono y el color*

### **La convergencia de líneas**

Toda imagen se puede esquematizar en un dibujo de líneas (boceto). En muchas fotografías existen líneas que convergen en un punto; el llamado punto de fuga. El ejemplo más evidente de punto de fuga es el de los rieles del ferrocarril, en el que las vías parecen converger en un punto lejano. El punto de fuga puede parecer más o menos lejano en función del objetivo utilizado y del punto de vista.

Las líneas convergen en un punto de fuga, y éste puede estar situado dentro o fuera del encuadre. Un punto de fuga situado dentro del formato contribuye a que la mirada del espectador no "salga" de la fotografía, mientras que si éste se encuentra fuera, la mirada va más allá de la propia fotografía, sale fuera del marco de la fotografía.

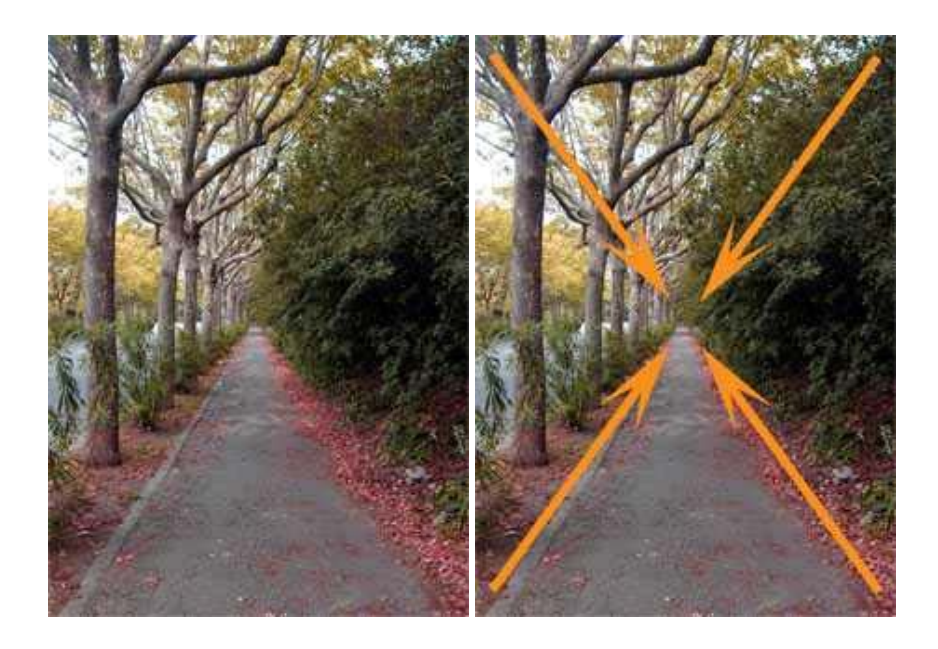

Las líneas creadas por el estrecho paso, entre los árboles y la vegetación, dirigen la atención visual hacia el punto de fuga central. Este punto de fuga puede ser también, a pesar de la distancia, una excelente ubicación para situar un elemento que quieras otorgarle un protagonismo especial.

# **La escala**

La escala es el tamaño relativo que tienen los motivos en una representación gráfica. La disminución del tamaño es fundamental para representar la distancia a que éstos se encuentran de la cámara. Por ejemplo, un camino flanqueado por una hilera de árboles a cada lado, puede ser un excelente escenario para potenciar la perspectiva en una fotografía. El camino facilita una perspectiva con punto de fuga central. La disminución del tamaño de los árboles (escala), a medida que éstos se encuentran cada vez más lejos de la cámara, potencian la ilusión óptica de tridimensionalidad.

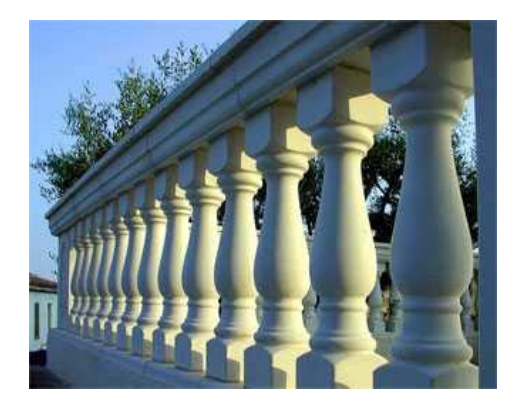

La disminución del tamaño del motivo, a medida que éste se encuentra cada vez más lejos de cámara, es otra de las fórmulas clásicas para mostrar y potenciar la perspectiva. Al fotografiar elementos que el espectador identifica claramente como del mismo tamaño, la variación en la escala (tamaño) permite expresar la ilusión óptica de tridimensionalidad.

#### **El tono y el color.**

Los tonos y los colores ayudan a representar la perspectiva. Los tonos claros producen la sensación óptica de que se sitúan detrás de los tonos oscuros.

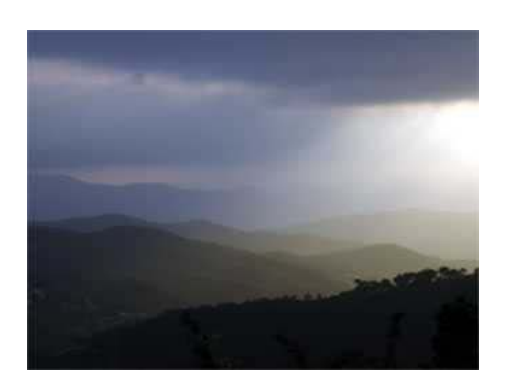

Así, en una toma de paisaje con bruma, parece que las montañas (tonos oscuros) se adelantan al cielo (tonos claros). Si existen varias montañas, éstas se ordenan según la intensidad del tono<sup>60</sup>

 **La perspectiva atmosférica** permite sugerir las diferentes distancias a la que se encuentran los diversos planos de la escena. Los tonos oscuros se representan delante de los más claros. Es el clásico efecto de la bruma en el paisaje.

### **(h) Líneas, Perfiles y Formas**

1

Las líneas, en fotografía, llevan al observador al interior de la imagen.

 *Las líneas son avenidas para los ojos. Muestran dirección y distancia; describen los bordes de las formas y definen límites. También pueden dar la impresión de acción o fuerza. Las líneas son muy importantes en fotografía, puesto que dirigen al espectador al centro de interés del fotograma.* 

Esas son sus funciones básicas. En conjunto con una composición armoniosa logran la sensación de equilibrio (o desequilibrio); además son las principales culpables de la simulación de profundidad: puntos de fuga, paralelas visualmente convergentes.

 $60$  © FotoNostra (2008). La Educación y las Nuevas Tecnologías de Aprendizaje: Fotografía y Diseño Gráfico (Revista virtual). Disponible en: http://www.fotonostra.com/fotografia/luznatural.htm

Una línea es quizás el primer elemento gráfico que el diseñador utiliza para comenzar un boceto; varias líneas transmiten una idea; la repetición de líneas genera ritmo, textura y formas. Dibujar un boceto es transformar en líneas una idea, a partir del dibujo alguien puede interpretar y transformar esa idea en un hecho

Una línea fuerte puede dirigir la atención hacia un punto de interés, elevar la mirada hasta el horizonte o dividir una fotografía en secciones. Las líneas inductivas, tales como las que da la perspectiva lineal, dirigen la mirada a través de la fotografía, conectando el primer plano y el fondo de forma dinámica.

En una gran mayoría de las fotografías, la línea suele ser la base de la composición y no por eso el punto principal. Es quizá el elemento más importante de todos los que constituyen la composición de una buena imagen. Toda fotografía tiene líneas, ya sean verticales u horizontales, diagonales o curvas, y todas ellas pueden ser "reales" (se perciben a simple vista) o "virtuales" (se generan por alineación de varios elementos), según como se las organice o distribuya dentro del visor. Si en su disposición se las utiliza como elemento conductor, como guía visual, dándosele una estructura y dinamismo al contenido de la escena, se mejora notablemente la composición. Así es que se puede acentuar el efecto expresivo de una superficie plana o de un espacio arquitectónico.

Al mirar hacia arriba con un ángulo de toma contrapicado se exagera la perspectiva, las líneas verticales fugan drásticamente hacia el cielo, transmitiendo una sensación de espectacularidad y monumentalidad a la fotografía.

También se puede crear el efecto contrario fotografiando desde un punto de vista muy alto, con un ángulo de toma bien picado, en este caso las líneas convergen hacia abajo dando una sensación de vértigo.

 Otra forma creativa y efectiva para acentuar la convergencia de las líneas es mediante el uso de diversas distancias focales. Si utilizamos un objetivo gran angular y nos acercamos hacia el edificio enfocando hacia arriba, se pueden obtener distorsiones exageradas de perspectiva, definición en los primeros planos e imágenes con mucha profundidad de campo.

En grandes ciudades con calles rodeadas de altos edificios, por nombrar una clásica, Nueva York,, ubicándonos en una esquina y observando de forma bien perpendicular hacia el cielo, las líneas de los edificios tienden todas a converger hacia un solo punto, se la denominada fuga cenital, apareciendo edificios en los cuatro lados del encuadre.

También la utilización de teleobjetivos, de distancia focal 300 mm en más, nos permiten recortar detalles y líneas y convertir la fotografía de líneas horizontales o verticales en abstractas y/o dinámicas.

La observación de líneas curvas en el clásico ejemplo de la escalera caracol, con ángulos de toma picada o contrapicado, puede generar gran espectacularidad y plasticidad en las líneas curvas.

Las líneas curvas son las que transmiten mayor sensación de plasticidad y elasticidad, en ocasiones le introducen un fluir rítmico a la imagen. Sin embargo la líneas diagonales, desequilibradas y dinámicas, pueden dar la sensación de estar cayendo o a punto de hacerlo. Se pueden crear artificialmente líneas diagonales inclinando la cámara y enfocando un sector de una superficie plana de líneas horizontales o verticales, convirtiéndolas en oblicuas, enfatizando de este modo la composición (ver ejemplo de "diagonal dinámica"). En estos casos se debe prestar mucha atención al equilibrio dentro del cuadro, para que la imagen no pierda estabilidad.

Dentro del efecto de las líneas, la iluminación juega un rol fundamental, de hecho, las líneas son más apreciables cuando existe un límite concreto entre tonos y colores, con mayor evidencia donde el contraste es más fuerte.

La luz rasante sobre cualquier superficie rugosa, acentúa la textura del material. En el caso de edificios antiguos, donde generalmente son de piedra y abundan la repetición de líneas verticales y columnas, el aprovechamiento de la luz dura no sólo sobresale la textura del material sino que por repetición de luz y sombra se evidencian las líneas verticales.

Las diversas formas de ver las líneas y utilizarlas en fotografía están relacionadas con la imaginación, creatividad y experiencia visual de cada persona. Debemos observar continuamente a nuestro alrededor, aún cuando estemos sin la cámara fotográfica, observar en publicaciones y revistas especializadas de qué manera resuelven otros el tema de la línea. Luego nosotros podremos repetir y mejorar tratando de reforzar las líneas con un estilo propio.

Diferentes tipos de líneas afectan las emociones de las personas que admiran sus fotografías:

**Líneas Verticales** - Representan firmeza y dureza. Le dan a su exposición un sentimiento de poder y estabilidad. Un ejemplo de líneas verticales es una línea de árboles.

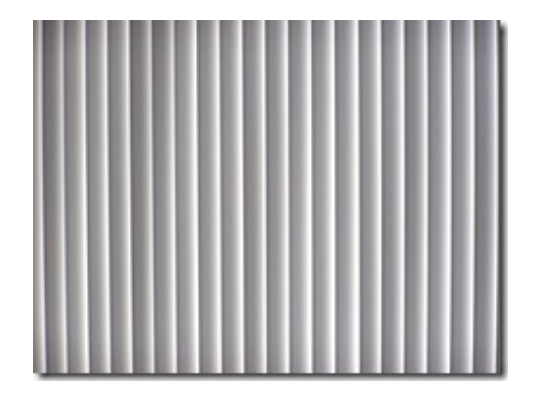

**Líneas Horizontales** - Son más apacibles y estáticas. A la vez sugieren permanencia y tranquilidad.

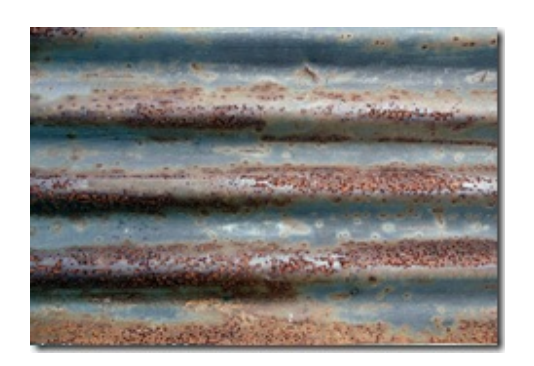

**Líneas Diagonales** - Son activas y dinámicas. Crean tensión y la dan la sensación de movimiento

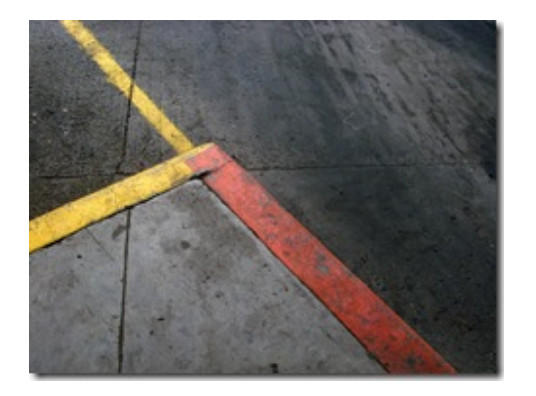

**Líneas Curvas** - Dan la sensación de movimiento al igual que las líneas diagonales pero este sentimiento es más suave y placentero.

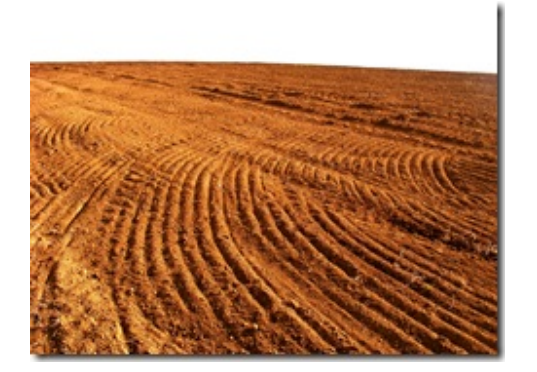

La línea en la fotografía desempeña un rol determinante. Las paralelas bien separadas y las formas en "L" transmiten un efecto de estabilidad y tranquilidad. Sin embargo las líneas curvas, círculos o simplemente en forma de "S", transmiten dinamismo a la imagen, induciendo a observar a la fotografía de forma más analítica.

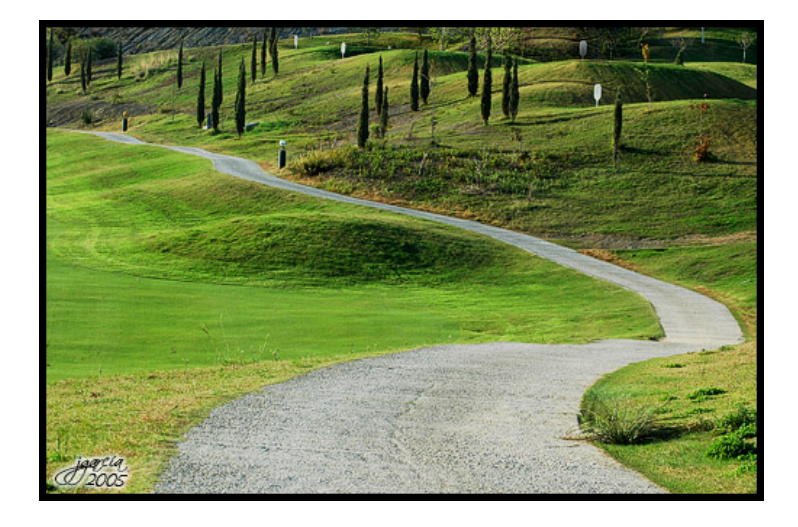

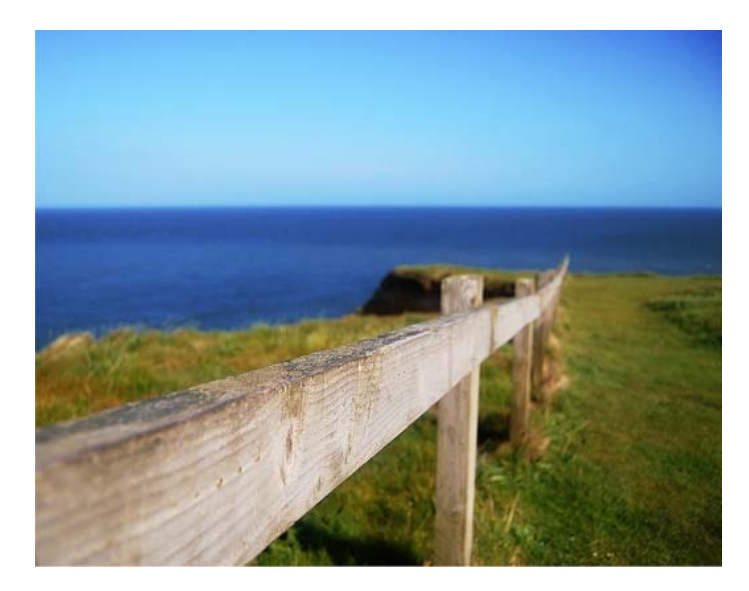

Asimismo las líneas invisibles, las que resultan de la correlación de 2 o más elementos, pueden ser una hoja de ruta para el disfrute del contenido gráfico; aunque esto requiere un poco más de práctica.

### **Las formas, resaltar el volumen**

La imagen fotográfica, es bidimensional, pero la iluminación, el contraste tonal y cromático resaltan los volúmenes.

La luz puede aplanar o crear fuertes sombras, llegando a fundir formas entre sí. La forma viene también modificada por el punto de la toma.

Un fondo monocromático contrastante, resalta la forma del motivo.

Los objetos que se reflejan en el agua, duplican su volumen llegando a formar imágenes espectaculares. Las formas pueden utilizarse para marcar un encuadre dentro de otro.

Muchas veces la forma es el aspecto más importante de una fotografía. Nos basta con la silueta o el perfil de un objeto para reconocerlo.

La cámara, a diferencia de nuestra vista, ve en un sólo plano, por lo que si queremos destacar la forma de un objeto habrá que conseguir que llame fuertemente la atención.

El perfil de un rostro curtido, las ramas secas y retorcidas de un árbol contra el cielo, el cuello de un cisne, el radiador de un Cádillac, etc., son formas que atraen poderosamente nuestra atención.

Para conseguir tomas impactantes de objetos con formas atractivas conviene tener en cuenta las siguientes recomendaciones:

- 1. **Abstraer las formas** del objeto principal, eliminando al máximo los detalles (por ejemplo realizando un contraluz que destaque únicamente su silueta.
- 2. **Acercarnos al encuadrar**, de forma que aislemos la formas de un sólo elemento del motivo.
- 3. Utilizar un **fondo lo más uniforme posible** y que no distraiga la atención.
- 4. Buscar el máximo **contraste de tono entre la forma principal y el fondo.**
- 5. Utilizar al máximo las **normas de composición, ritmo y equilibrio para destacar la forma**.

Si observamos fotografías de objetos corrientes en sus perspectivas habituales, nos resulta fácil deducir el volumen que tienen, pero si el ángulo de toma es rebuscado, o los objetos son poco corrientes, nos resulta muy difícil captarlo. A veces se puede solucionar esto introduciendo objetos conocidos que actúen como referencia de tamaño.

Un método excelente para resaltar las formas consiste en utilizar algún elemento de la imagen para enmarcar el motivo. Si aprovechamos el arco de entrada a algún monumento para enmarcar el sujeto principal, tanto si disparamos de dentro a fuera, como al revés, el tema principal quedará rodeado con un tono opuesto que realza la fuerza del motivo. Cuando este marco es negro la expresividad es mayor pues nos causa la sensación de estar inmersos en la escena.

En cualquier caso, para que un objeto tridimensional captado en una copia bidimensional, tenga corporeidad y ofrezca sensación de volumen, además de su forma habrá que captar también su sombreado (tono) y los detalles de su superficie (textura).

### **(i) Luces, Sombras y Reflejos**

 La fotografía se hace a partir de la luz, que refleja el motivo y que impresiona la emulsión de la película o el sensor. Con ausencia de luz, no podemos captar una imagen con la cámara.

 La luz adecuada para componer la intención creativa de un fotógrafo es el punto clave de una imagen eficaz. Una buena iluminación permite culminar una imagen tridimensional o resaltar una forma.

 La luz la percibe el ojo humano, cómo una pequeña porción del espectro electromagnético, es decir de 400 a 700 nanómetros ( 1 nanómetro = 1 millonésima de milímetro).

 La luz blanca se encuentra formada por las longitudes de onda o colores. Los objetos absorben una parte de los colores del espectro y estos reflejan otros, que son los que percibe nuestro ojo. Las longitudes de onda visibles del espectro van desde 400 a 700 manómetros. Los rayos ultravioletas y los infrarrojos no son visibles para el ojo humano.

# **La luz**

#### **Carácter ondulatorio de la luz:**

 La luz se propaga por el movimiento ondulatorio de las ondas. La diferencia de color entre los rayos luminosos depende realmente de sus longitudes de onda.

 El espectro solar es una pequeña parte del más amplio espectro de las ondas electromagnéticas que atraviesan el espacio.

 El ojo humano es un receptor y un selector, porque absorbe sólo algunas ondas luminosas no todas. El ojo solo percibe una pequeña porción de este espectro electromagnético, que va de los 400 a 700 nanómetros. La luz blanca se encuentra formada por todas las longitudes de onda o colores. Los objetos absorben gran parte de los colores de espectro y reflejan una parte pequeña.

### **El color luz y el color pigmento**

 **El color:** El color se encuentra relacionado con la luz y la forma en que esta se refleja.

Podemos diferenciar dos tipos de color: el color luz y el color pigmento.

 El color luz: Los bastones y conos del ojo se encuentran organizados en tres elementos sensibles. Cada uno de estos va destinado a cada color primario, al azul, rojo y verde. Los demás colores complementarios son el magenta, el cyan y el amarillo.

 El color pigmento: Cuando utilizamos los colores, estamos utilizando pinturas etc. Este fenómeno lo definimos como color pigmento, no es color luz. Son los pigmentos que inyectamos en las superficies para sustraer la luz blanca. Todas las moléculas denominadas pigmentos, tienen la facultad de absorber ondas del espectro y reflejar otras.

#### **La temperatura del color**

 La temperatura de color es una cualidad de la luz que revierte en la imagen que tomamos. La luz del amanecer antes de la salida del sol es fría y habitualmente se plasma en tonos azules en la fotografía. La luz ambiente de las bombillas y las velas es extremadamente cálida y se expresa en tonos amarillos y rojizos. También la misma luz del amanecer cambia súbitamente a cálida después de la salida del sol.

 El efecto cromático que emite la luz depende de su temperatura. Si la temperatura es baja, se intensifica la cantidad de amarillo y rojo contenida en la luz, pero si la temperatura de color se mantiene alta habrá mayor número de radiaciones azules.

La temperatura cromática se puede modificar anteponiendo filtros de conversión sobre las fuentes luminosa.

#### **Tipos de luz y temperaturas**

 Luz de día: La temperatura de color de la luz durante el día va cambiando según el momento del día y las condiciones atmosféricas. Normalmente es de color rosa por la mañana, amarillenta durante las primeras horas de la tarde, y anaranjada hacia la puesta de sol, con una tendencia a un color azul al caer la noche.

Luz continua: Es la luz que se tiene dentro de un estudio además de la utilización de la luz de flash. Se pueden lograr unos efectos y colores imposibles de plasmar con la fuente de luz natural.

 Luz de flash: La luz que produce el efecto de un flash se acerca mucho a la temperatura del sol. La rapidez en la emisión del destello de la luz de flash hace que pueda superar los (1/50.000 de segundo), permitiendo inmovilizar el movimiento del motivo de la cámara obteniendo unas imágenes con una nitidez extraordinaria.

Luz mixta: Con la luz de día y la luz artificial se obtienen efectos distintos a los naturales.

# **La fotografía y la luz**

 Hablar de luces suaves, blandas o duras, cálidas, intensivas, son expresiones propias de aquellos que entienden la luz cómo una materia prima y que pueden manipularla según su interés.

 Dependiendo del color, tono y textura del objeto, éste podrá resaltar más o menos según su similitud con el fondo. Podemos iluminar el objeto de tal modo que sus volúmenes y textura queden perfectamente claros y diferenciados del fondo.

 La sombra es el elemento que lo une o separa del espacio en que se encuentra. Un objeto sin su sombra, pierde capacidad de expresarse, necesita de ellas para conformar realmente su volumen.

 Según las ideas creativas que tiene un fotógrafo para realizar o captar una imagen o producir una ambiente o composición, debe exponerse entre lo que clasificamos cómo luz dura, luz blanda y luz ambiental.

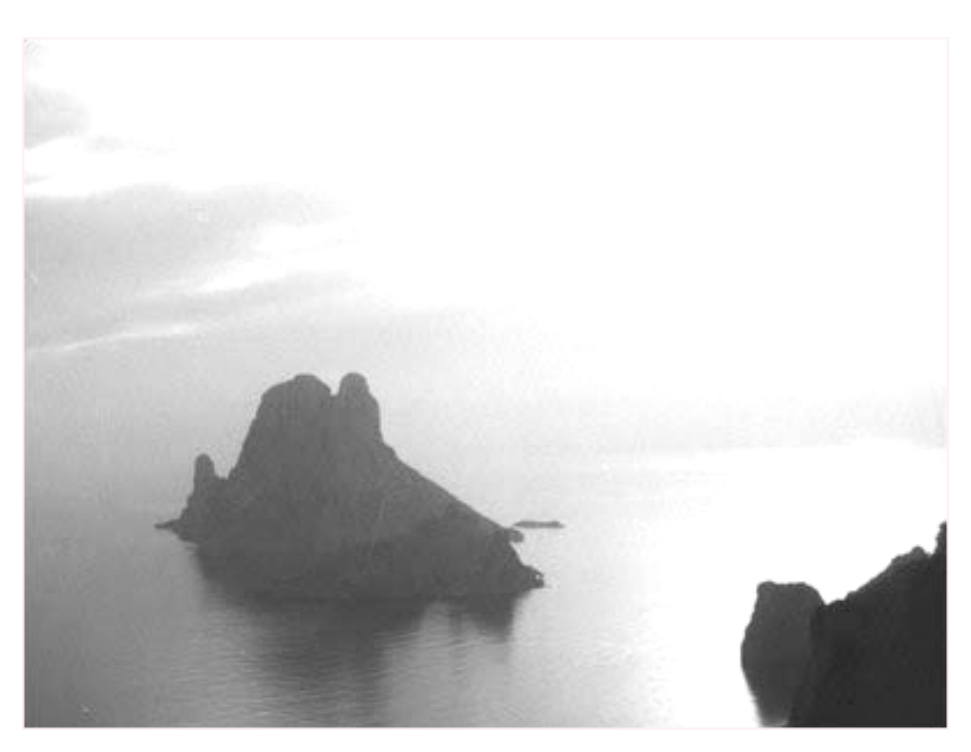

 **Luz blanda**: Es un tipo de luz que apenas produce sombras, consiguiendo tonos suaves y difuminados. Son muy indicadas para el retrato (sobre todo para personas mayores, al atenuar las arrugas al no producir a penas sombras que las marquen)<sup>61</sup>.

1

<sup>61 ©</sup> FotoNostra (2008). La Educación y las Nuevas Tecnologías de Aprendizaje: Fotografía y Diseño Gráfico (Revista virtual). Disponible en: http://www.fotonostra.com/fotografia/luznatural.htm

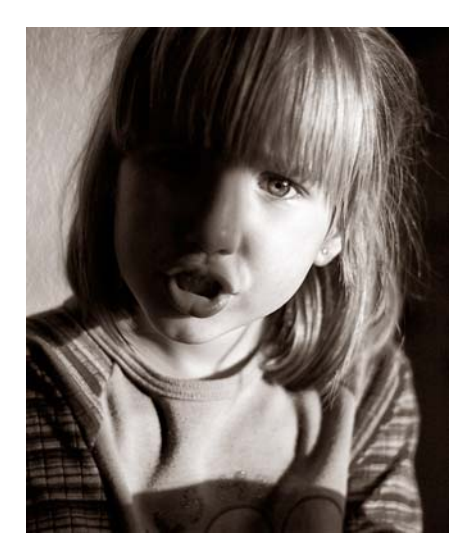

 **Luz dura:** Luz intensa que arroja fuertes y profundas sombras sobre los sujetos/objetos. Suele ser útil para efectos dramáticos o fotografías para resaltar formas $62$ .

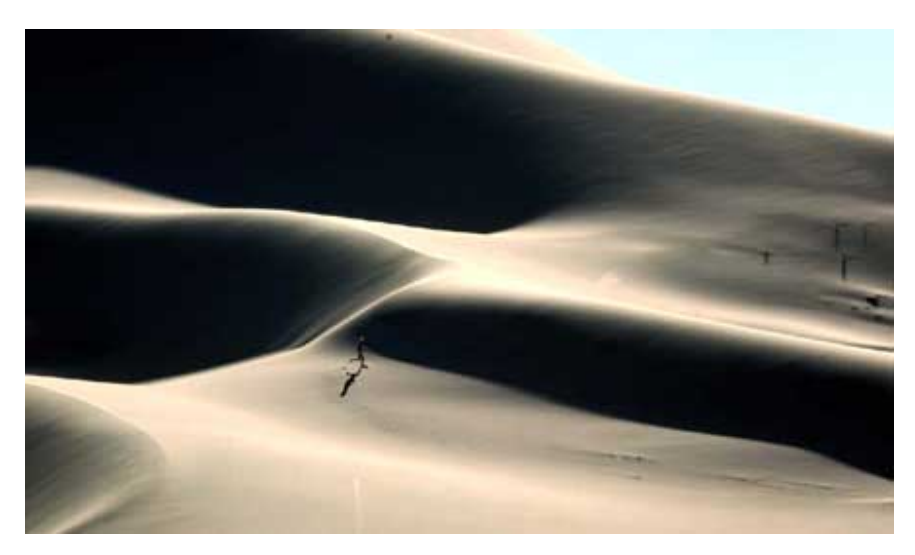

Luz rasante: la luz rasante muy angulada y lateral, transmite mucha nitidez y relieve a la imagen. El momento ideal para realizar fotos con luz rasante, son el alba y el ocaso, cuando los rayos solares están casi horizontales<sup>63</sup>

<sup>-</sup> $62$  © FotoNostra (2008). La Educación y las Nuevas Tecnologías de Aprendizaje: Fotografía y Diseño Gráfico (Revista virtual). Disponible en: http://www.fotonostra.com/fotografia/luznatural.htm 63 © FotoNostra (2008). La Educación y las Nuevas Tecnologías de Aprendizaje: Fotografía y Diseño

Gráfico (Revista virtual). Disponible en: http://www.fotonostra.com/fotografia/luznatural.htm
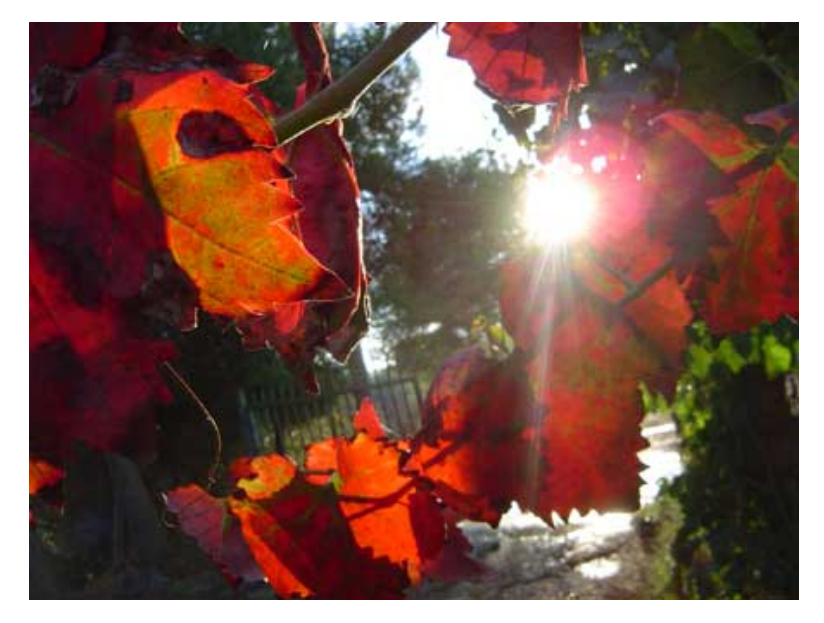

 **Contraluz:** La fuente luminosa se encuentra detrás del motivo. Uno de los mejores motivos para realizar una fotografía a contraluz, son las hojas, las flores, el agua. Su finura hace que se filtre la luz con facilidad $^{64}$ .

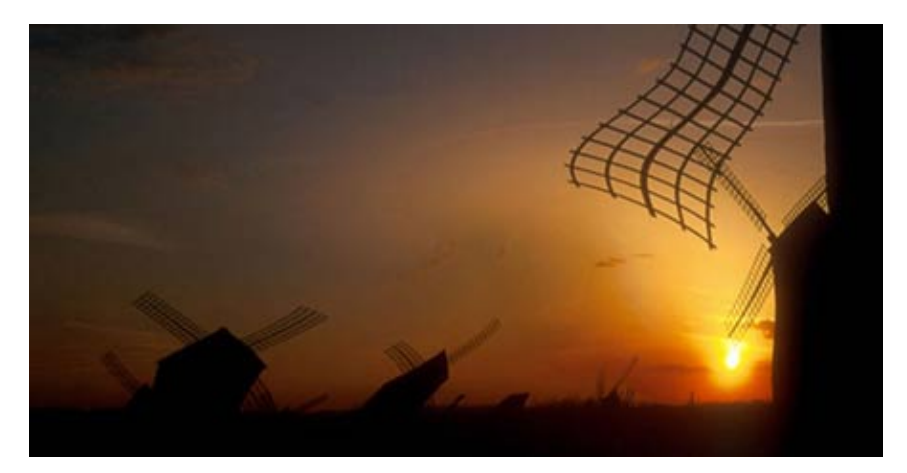

1

 **Luz silueta:** Silueta oscura sobre un fondo luminoso. Se obtiene fotografiando con un contraluz directo. Cuando el motivo que queremos captar en la fotografía, se

<sup>64 ©</sup> FotoNostra (2008). La Educación y las Nuevas Tecnologías de Aprendizaje: Fotografía y Diseño Gráfico (Revista virtual). Disponible en: http://www.fotonostra.com/fotografia/luznatural.htm

encuentra en un fondo oscuro, es posible realizar una silueta luminosa, iluminando sus contornos por detrás $^{65}$ .

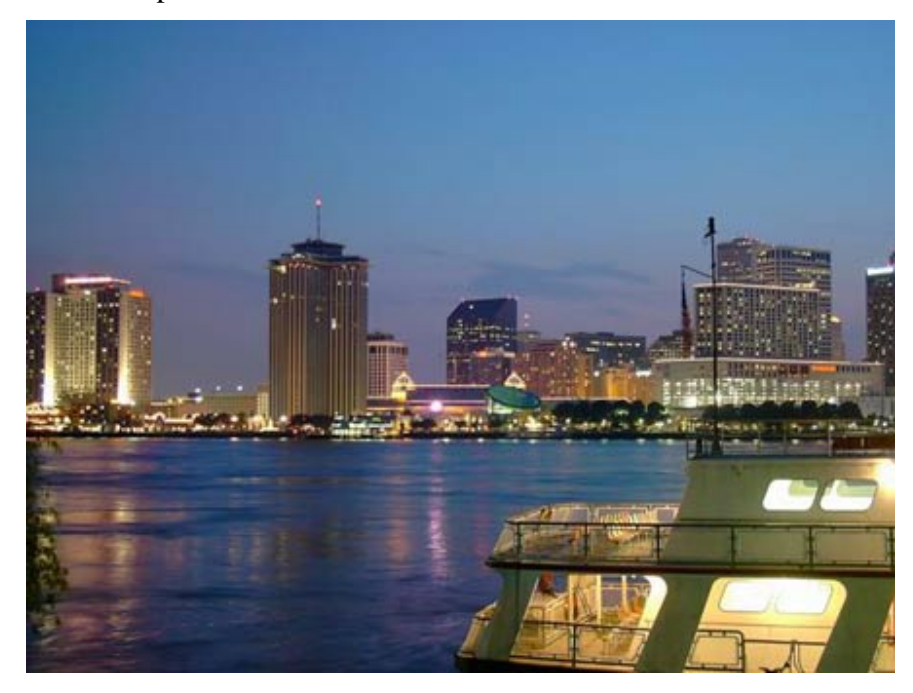

 **Nocturnos:** Las fotografías tomadas de noche transmiten un combinado de luces excelente. Para realizar fotografías nocturnas, el tiempo de exposición es mas largo. Muchas fotos se realizan al atardecer para aprovechar un poco de luz natural y a capturar detalles del motivo<sup>66</sup>.

 **Luz ambiente:** Es necesario aprovechar al máximo las zonas mejor iluminadas, superficies claras que aclaran el contraste. El ejemplo más claro puede ser la luz solar o una bombilla que ilumina el espacio total de una habitación. Las posibilidades creativas con esta luz son infinitas, más si se utiliza película en blanco y negro.

65 © FotoNostra (2008). La Educación y las Nuevas Tecnologías de Aprendizaje: Fotografía y Diseño Gráfico (Revista virtual). Disponible en: http://www.fotonostra.com/fotografia/luznatural.htm 66 © FotoNostra (2008). La Educación y las Nuevas Tecnologías de Aprendizaje: Fotografía y Diseño Gráfico (Revista virtual). Disponible en: http://www.fotonostra.com/fotografia/luznatural.htm

-

#### **(j) Equilibrio Zonal y Centro de Interés**

**El equilibrio:** Una fotografía resulta tanto más agradable, cuanto más equilibrada sea la situación de los elementos que la componen.

La distribución de los elementos ha de hacerse posicionando los objetos según su **"peso visual"**, conforme los colocaríamos en una balanza cuyo centro coincidiese con el del fotograma. Según esto, los elementos de mayor masa visual se colocarán más al centro, y los más ligeros hacia los márgenes.

El concepto de "peso visual" se toma en un sentido de mancha o masa, y también como el del volumen y el peso que intuitivamente asociamos a cada elemento.

El equilibrio también se extiende a las composiciones verticales, por ello inconscientemente, la foto nos resulta más natural si situamos los objetos más pesados más abajo que los ligeros.

Recurriendo al símil de la balanza, si buscamos una composición simétrica y equilibrada habrá que imaginar la escena como una balanza de dos platillos y distribuir los elementos en consecuencia. Si perseguimos un equilibrio asimétrico los distribuiremos imaginando una balanza romana.

En fotografía en color, la noción de equilibrio, se extiende también a la intensidad y al contraste de los colores.

Una imagen mal equilibrada es rechazada mentalmente por cualquier observador, con lo que el resto de su mensaje puede ser totalmente inútil.

#### **El centro de interés**

 Antes de realizar una fotografía deberíamos preguntarnos que es lo que pretendemos captar en ella. En cualquier motivo siempre existe un elemento que atrae más intensamente nuestra atención y que constituye el centro de interés, entorno a él, ha de basarse todo intento de composición.

En las composiciones complicadas, el centro de interés puede estar en las formas básicas del conjunto, y cualquier motivo que coincida con las intersecciones de la regla de los tercios, llamará poderosamente la atención.

**Para establecer el encuadre en función del centro de interés** hemos de tener en cuenta las siguientes normas:

Cuando en una escena hay dos o tres motivos con la misma fuerza que el principal, se establezca una competencia entre ellos que genera confusión en el observador y perjudica la fotografía. La situación, y el tratamiento que demos al centro de interés es, posiblemente, lo más decisivo en la composición fotográfica. Por lo general, lo más sencillo y efectivo para resaltar su importancia es situarlo en el fotograma conforme a la conocida regla de los tercios. Si una persona o animal se fotografía de perfil, se debe dejar siempre más espacio por delante de su cara que por detrás. De igual forma, al fotografiar objetos móviles, es muy importante captar los entrando en la foto y nunca saliendo. El fondo tiene una importancia decisiva a la hora de valorar el punto de interés, y por lo general, *nunca debe competir con el motivo principal*. Para ello podemos recurrir a un fondo de tonalidad opuesta para resaltar el objeto principal (objetos claros sobre fondos oscuros y viceversa) o, si está en otro plano, podemos simplemente desenfocarlo abriendo para ello el diafragma.

# **Actividad.** 1. Realizar tomas fotográficas en las que este presente:  $\checkmark$  composición simétrica y asimétrica  $\checkmark$  composición lineal  $\checkmark$  regla de tercios  $\checkmark$  ritmo  $\checkmark$  en movimiento y congelada  $\checkmark$  sobreexpuesta y subexpuesta  $\checkmark$  con poca profundidad de campo  $\checkmark$  con un encuadre simple y encuadre compuesto  $\checkmark$  de plano entero  $\checkmark$  plano  $\frac{3}{4}$  o americano  $\checkmark$  plano busto  $\checkmark$  primer plano  $\checkmark$  Close up  $\checkmark$  segundo plano  $\checkmark$  en picada y en contra picada  $\checkmark$  con líneas convergentes  $\checkmark$  en escala  $\checkmark$  del amanecer y atardecer  $\checkmark$  contraluz  $\checkmark$  luz dura  $\checkmark$  luz silueta  $\checkmark$  nocturna

# CEPCI **F.CI** APTACIÓN DE IMAGEN" JNDA UN

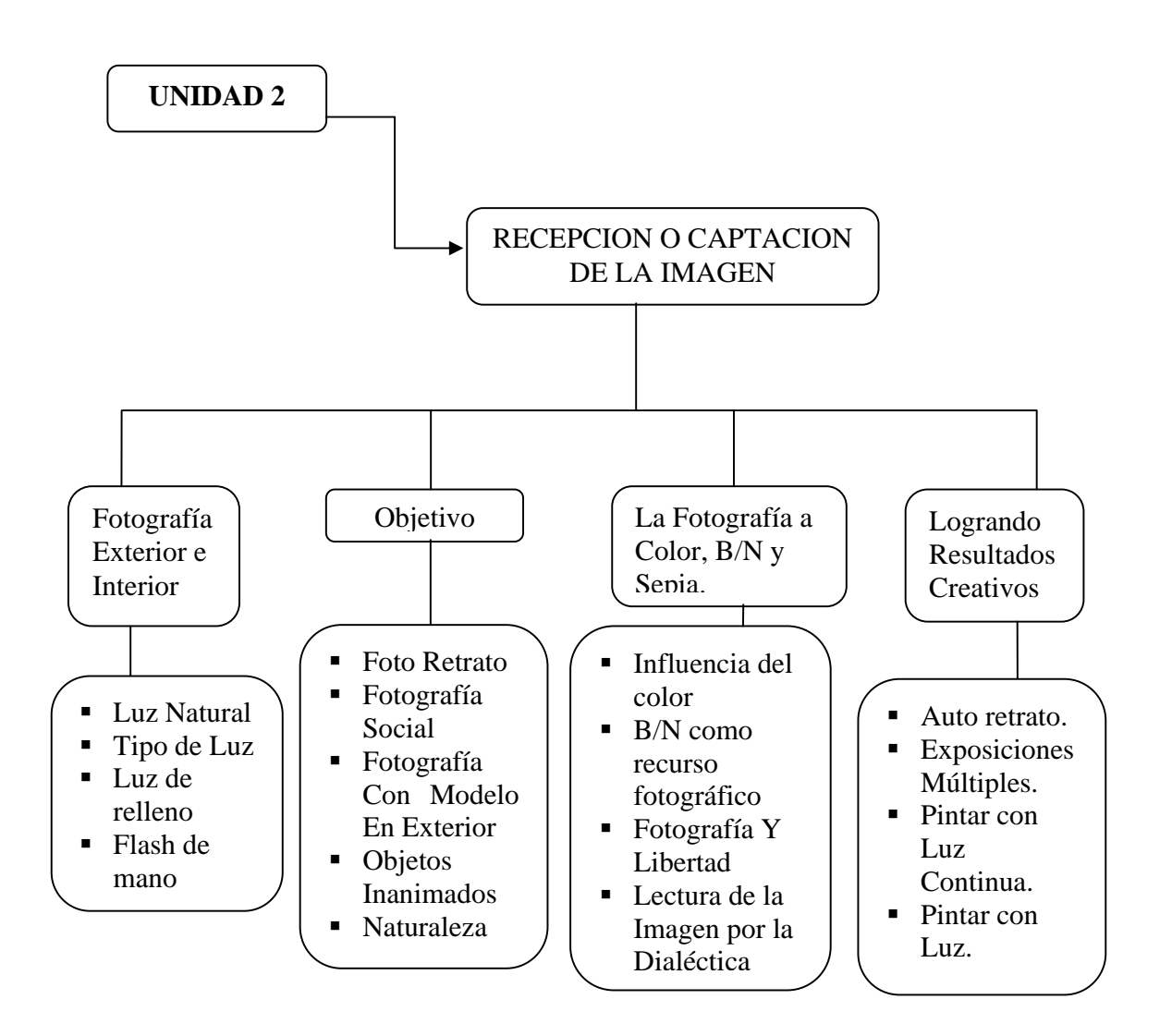

#### UNIDAD 2. **Recepción o Captación de la Imagen**

#### 1) **Fotografía Exterior e Interior**:

#### **(i) Luz Natural**

La luz natural es aquella que por viene del mismo sol y es influenciada en su paso por la atmósfera terrestre, además dependiendo de la hora del día puede dar diferentes matices en intensidad, dirección, dureza y color, dando por consecuencia que una luz apta para determinado trabajo tenga poca duración debido a la rotación de la tierra. Una ventaja de la luz natural es que permite hacer tomas fotográficas en exteriores y puede ser complemento a la luz artificial $^{67}$ .

La luz natural es ideal para tomar fotografías, preferiblemente evitando el sol directo, que puede quemarlas u ofrecer contrastes excesivos de luz y sombra. La luz de mediodía es adecuada porque el sol está alto y las sombras se proyectan mínimamente, pero recordando situar el objeto de la fotografía fuera del alcance de los rayos solares. La luz de mañana y de tarde es menos intensa pero prolonga sombras más largas.

#### **(ii) Tipo de Luz**

-

La iluminación en fotografía consiste en dirigir y rebotar luz hacia un objeto con la intención de que ésta pueda ser registrada por una película o un sensor electrónico CCD o CMOS. La luz resulta fundamental en la fotografía ya que sin ésta no es posible plasmar una fotografía. Aparte de ser un factor físico imprescindible en el proceso fotográfico, la luz posee una función plástica de expresión y modelado que confiere un significado y un carácter tal, que muchas veces ella sola determina la calidad de una fotografía, aunque esto depende del gusto propio del fotógrafo y la técnica que él mismo emplee.

 $^{67}$ MAILXMAIL, (Copyright © 2008). Fotografía (revista virtual). Disponible en: http://www.mailxmail.com/

Según la fuente de la que provenga la luz, podemos distinguir entre: luz natural y luz artificial.

La luz natural es la que proviene del sol. La cantidad de luminosidad cambia de acuerdo con el tamaño del espacio por donde ingresa al ambiente. La luz natural es más difícil de controlar a causa de los cambios que sufre respecto a sus cualidades (intensidad, dirección, calidad y color).

En luz artificial todas estas cualidades se pueden controlar. La luz artificial es aquella que proviene de lámparas, *spots*, flashes y otros objetos luminosos controlados por el fotógrafo, teniendo como ventaja el poder manipular la dirección, color e intensidad de éstas. Sin embargo el uso de luz artificial resulta en un costo más caro de producción y además requiere de conocimientos técnicos para manejar las luces adecuadamente; dependiendo de la cantidad de luces en uso siempre puede haber un límite de la extensión de la superficie iluminable, por lo que la luz artificial suele ser complemento de la luz natural y viceversa.

Una iluminación básica consiste en el uso de tres luces: principal, relleno y contra.

- *Luz Principal*: es la fuente más potente, la de más intensidad y fija la colocación de las demás.
- *Luz de Relleno*: suele situarse al lado contrario de la luz principal y sirve para disimular las sombras producidas por la luz principal.
- *Luz de Contra*: crea un halo detrás del elemento a fotografiar y ayuda a darle volumen separándolo del fondo.

Si se desea que el fondo no quede muy oscuro, se puede iluminar con una luz suave, para que no se distraiga y desvíe la mirada del objeto protagonista de la fotografía.

Los principales factores que definen la iluminación son:

El origen, natural o artificial**:** Se considera luz natural aquella que proviene del sol, la luna y las estrellas. La luz artificial puede ser continua (bombillas) o discontinua (flash).

- *Número de las fuentes luminosas***:** Es la que influye en el contraste y modelado de la imagen.
- *La dirección de la luz:* respecto a la cámara y al objetivo.
- *Difusión:* Se refiere a la forma de emanar y llegar al objeto. De forma directa, difusa, etc. Ésta es la que determina la dureza o suavidad de la imagen.
- *Duración***:** Ya sea de forma (continua o instantánea) e intensidad.
- *Intensidad***:** De la forma que intensifica en colores y objetos.
- *Color***:** Definido por la longitud de onda de la luz y por el color del objeto.

La Dirección de la luz y la altura es el ángulo de direccionamiento de las luces hacia el modelo y tiene una importancia decisiva en el aspecto general de la fotografía. Variando la posición de la fuente, pueden resaltarse los detalles principales y ocultarse los que no interesen. De la dirección de la luz también depende la sensación de volumen, la textura y la intensidad de los colores. Como ejemplo se puede citar que una luz dirigida de manera horizontal puede sugerir tranquilidad o ambiente de atardecer.

Aunque las posiciones de la luz respecto al motivo y la cámara, pueden ser infinitas, todas ellas pueden incluirse en mayor o menor parte en unos de las siguientes formas:

 *Iluminación frontal:* Los resultados son muy confiables y es la iluminación más fácil de usar. Aporta mayor brillantez a los colores. Abarca totalmente el lado del sujeto, al mismo tiempo que proyecta las sombras detrás de el, de modo que no

aparecen en la toma fotográfica. Produce aplanamiento de los objetos, aumenta la cantidad de detalles pero anula la textura. Los colores se reproducen con gran brillantez.

- *Luz lateral:* Resalta el volumen y la profundidad de los objetos tridimensionales y destaca la textura. Da mucha fuerza a la fotografía pero las sombras pueden ocultar ciertos detalles. Ilumina un costado del objeto aportando mayor dimensión, aumenta el contraste de la imagen.
- *Contraluz***:** Si se sabe aprovechar es excelente. Ilumina toda la parte posterior del sujeto. Convierte los motivos en siluetas lo cual puede resultar conveniente para simplificar un tema conocido y lograr su abstracción, a ello hay que añadir, además, la supresión que se consigue de los colores. Proyecta sombras hacia la cámara que dan mayor profundidad a la escena. Delinea al sujeto con un halo de luz que lo hace resplandor.
- *Iluminación desde arriba:* Esta fuente de iluminación hace que las partes inferiores de un objeto permanezcan en sombra, pero por otro lado ilumina los detalles más sobresalientes.
- *Iluminación por todas partes:* Luz suave e uniforme en todo el individuo. No se producen sombras y mejora mucho el aspecto de las personas. Produce colores muy sutiles.

#### **(iii)Luz de relleno**

Utilizar el flash de relleno significa, ni más ni menos, que "rellenar" de luz las sombras en un motivo.

Generalmente esta opción es válida sólo en tomas de retrato, ya que el corto alcance del flash impide ser utilizado en tomas de planos generales.

Cuando el modelo está situado a contraluz o, también, cuando las sombras producidas por el sol sobre el rostro deben ser suavizadas, un destello de flash suele mejorar notablemente la fotografía.

En estos casos, bastará con activar el flash desde el menú correspondiente. El sistema de medición de la luz de la cámara ajustará la exposición correcta. En el supuesto que se desee aclarar u oscurecer la imagen, se puede realizar mediante el compensador de exposición y, si está disponible, el ajuste de control de la exposición del flash.

En las tomas cercanas, en posición macro, también puede utilizarse el flash, ya sea como luz principal o como relleno, pero su eficacia está ligada a la distancia que exista entre el objetivo y el flash. Si el objetivo y el flash están muy separados, en las tomas cercanas la iluminación no será correcta, ya que el flash dirige el destello hacia una parte de la escena que no se corresponde con la encuadrada en el visor.

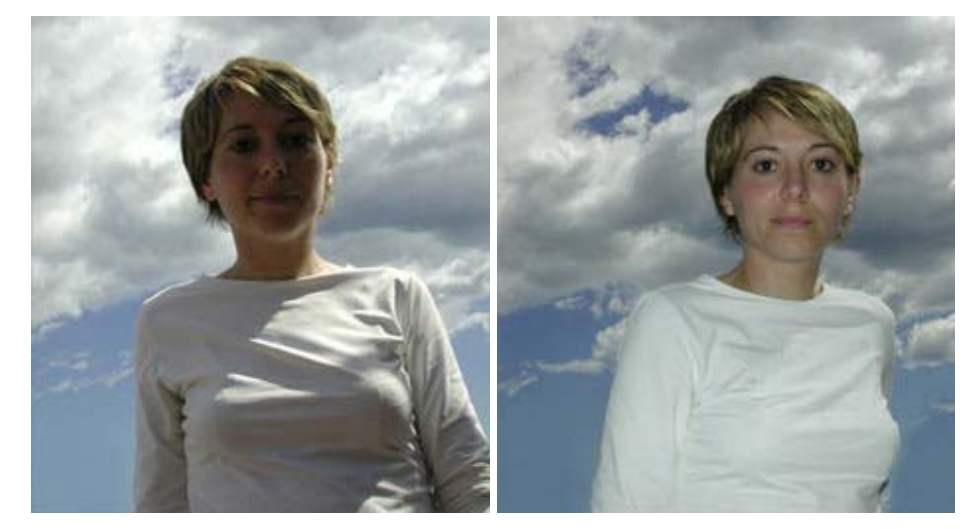

En estas fotografías puedes apreciar el efecto de un retrato a contraluz (en el que las facciones quedan en sombra. Foto 1), y el producto de utilizar el flash de relleno, que permite apreciar mucho mejor la expresión y el detalle en la ropa.<sup>68</sup>

#### (iv)**Flash de mano**

1

El flash es una fuente de luz estable que permite un control muy fiable sobre los resultados. La temperatura de color del flash es equivalente a la de la luz solar de

<sup>68</sup> Nikon. Curso de Fotografía Digital (Reseña de Curso de Fotografía Digital Nikon). Escuela de Fotografía y Diseño.

mediodía. Es decir, el balance de blancos del ajuste del flash es equivalente al que se utiliza al trabajar a pleno sol. Ello permite que el flash, además de ser utilizado en condiciones de luz precaria, pueda ser combinado con la luz de día sin que provoque dominantes de color en la fotografía.

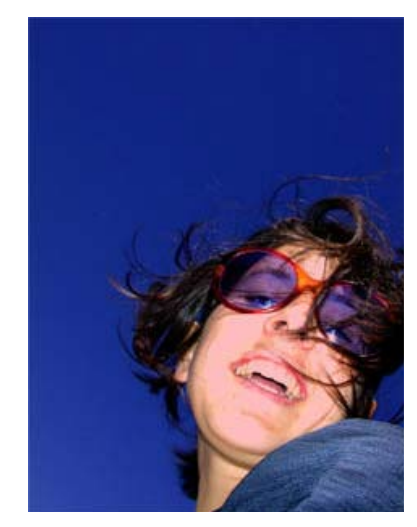

El flash, utilizado a corta distancia, proporciona una fuente de luz segura y estable.

Permite aumentar el contraste de la escena, obtener imágenes espectaculares y, con la exposición acertada, colores brillantes.

*Imagen retomada de curso nikon de fotografía.69*

#### *Alcance del flash*

1

Todas las unidades de flash, incluso las más potentes, tienen un alcance limitado. Los flashes integrados en las cámaras digitales son de escasa potencia y están diseñados para cubrir distancias muy cortas.

La distancia que es capaz de iluminar el flash, depende de varios factores, pero en ningún caso va más allá de unos pocos metros. En interiores domésticos, el destello del flash ilumina una distancia mayor que en exteriores nocturnos. Ello es debido a que las paredes de las habitaciones rebotan parte de la luz recibida y contribuyen a aumentar la eficacia del flash.

El flash emite más o menos cantidad de luz en función de la distancia a la que se encuentra el motivo. Las cámaras disponen de una fotocélula que detecta la luz rebotada en el motivo. En este momento, el flash deja de emitir luz. Ello significa que si el motivo

<sup>69</sup> Nikon. Curso de Fotografía Digital (Reseña de Curso de Fotografía Digital Nikon). Escuela de Fotografía y Diseño.

se encuentra, por ejemplo, a tres metros de distancia, el flash consumirá mucha más energía que si está a un metro.

El sistema de control de la cantidad de energía necesaria, en función de la distancia, presenta problemas cuando en una escena fotografiada con flash existen motivos a diferentes distancias. El sensor corta la emisión de energía cuando recibe luz rebotada de algún elemento, pero éste puede no ser el motivo principal de la fotografía. Ello significa que, si entre el motivo y la cámara existe algún otro elemento, la cámara ajustará la potencia para el objeto más cercano. Este efecto resulta particularmente evidente cuando se fotografía a varias personas situadas a diferentes distancias. La potencia del flash se ajusta para las más cercanas y las situadas algo más lejos aparecen oscuras (subexpuestas).

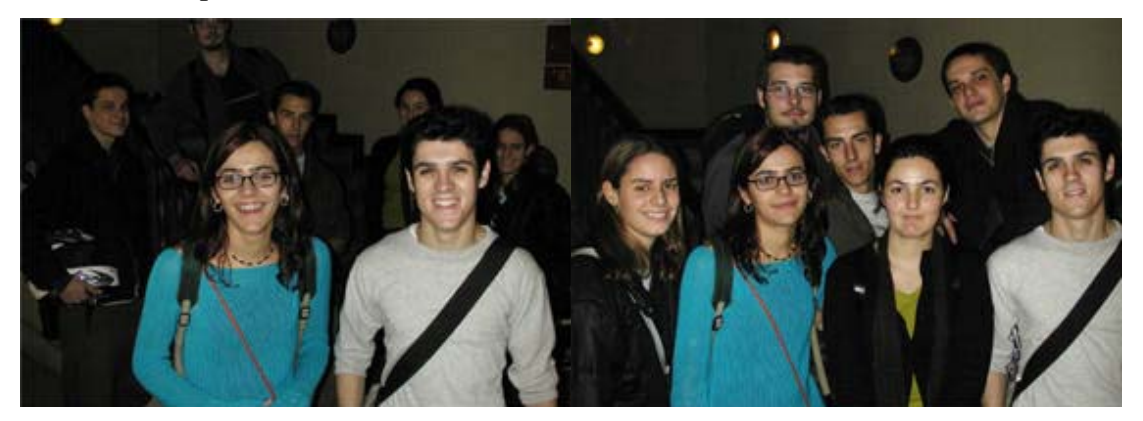

En estas dos fotografías puedes apreciar el efecto de pérdida de luz del flash debido a la distancia (foto 1), y cómo el flash ilumina correctamente al grupo (foto2). Cuando hagas fotografías de grupo con flash, pide a tus modelos que se coloquen todos a la misma distancia de la cámara.70

En fiestas y reuniones familiares, pida a sus modelos que se coloque todos a la misma distancia de la cámara. La exposición del flash será correcta en toda la escena. Por lo que respecta al ángulo de cobertura del flash, éste se ajusta de forma automática a la distancia focal utilizada. Es decir, el abanico que cubre el haz de luz del flash se ajusta en función de si se está utilizando un angular o un teleobjetivo. Si el ajuste no es

1

<sup>70</sup> Nikon. Curso de Fotografía Digital (Reseña de Curso de Fotografía Digital Nikon). Escuela de Fotografía y Diseño.

automático, la pantalla del flash está diseñada para que ilumine un ángulo que se corresponde con la distancia focal más corta: el angular.

#### **Valorar el uso del flash**

Cuando la cámara detecta un nivel de luz insuficiente y conecta automáticamente el flash (o indica la necesidad de hacerlo), no tiene porque comportar, necesariamente, el uso del mismo.

Por bajo que sea el nivel de luz, la cámara puede ser capaz de tomar fotografías (en modo manual), sin necesidad de conectar el flash, aunque sea con la ayuda de un trípode para evitar toma movida.

Debe tenerse en cuenta que la utilización del flash comporta algunas consecuencias:

- 1) El destello cambia la atmósfera de la escena
- 2) El flash se convierte en un elemento delator
- 3) Reduce la autonomía de las baterías

#### **El flash delator**

Cuando al tomar fotografías se desea pasar desapercibido, el uso del flash está totalmente desaconsejado. El destello del flash puede comportar que todas las miradas se dirijan a la cámara y arruinar así el ambiente que se deseaba captar.a Dirección de la luz y la altura es el ángulo de direccionamiento de las luces hacia el modelo y tiene una importancia decisiva en el aspecto general de la fotografía. Variando la posición de la fuente, pueden resaltarse los detalles principales y ocultarse los que no interesen. De la dirección de la luz también depende la sensación de volumen, la textura y la intensidad de los colores. Como ejemplo se puede citar que una luz dirigida de manera horizontal puede sugerir tranquilidad o ambiente de atardecer.

#### **La atmósfera de la escena**

La luz del flash proporciona una luz dura y directa. Provoca sombras profundas y anula la atmósfera de la luz ambiente de la escena. Por ejemplo, si se fotografía con

flash una estancia iluminada por unas velas o lámparas domésticas, la luz ambiente que éstas proporcionan no aparecerá en la fotografía, puesto que la intensidad del destello es mucho mayor.

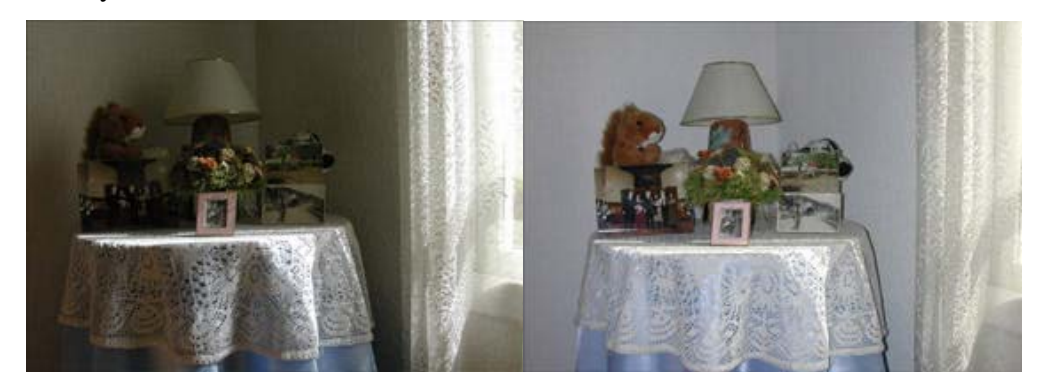

Este rincón de una casa, iluminado lateralmente por la luz de la ventana, pierde gran parte de su atmósfera al ser iluminado por el flash.<sup>71</sup>

#### **Opciones de flash**

La mayoría de cámaras digitales disponen de un menú de flash que ofrece cuatro ajustes:

- a) Flash desactivado
- b) Flash auto/activado
- c) Ojos rojos
- d) Flash lento (Slow flash)

*Flash desactivado:* es un ajuste que, en muchas cámaras, sólo es posible cuando la cámara está en modo manual. Desactivar el flash permite realizar exposiciones largas en situaciones de luz precaria o en tomas nocturnas. El trípode, o un soporte de cámara, es imprescindible en estas situaciones.

*Flash activado*: es la posición habitual del modo automático. Cuando la cámara detecta un nivel de iluminación insuficiente activa el flash de forma automática. También se puede activar de forma voluntaria para ser usado como luz de relleno.

<sup>71</sup> 71 Nikon. Curso de Fotografía Digital (Reseña de Curso de Fotografía Digital Nikon). Escuela de Fotografía y Diseño.

*Ojos rojos*: es un ajuste que no siempre consigue eliminar el desagradable efecto de los ojos rojos en las personas. El efecto de los ojos rojos es debido a que la luz del flash ha incidido directamente sobre el fondo del ojo cuando éste se encuentra con la pupila muy dilatada. Una vez seleccionado el ajuste para evitar los ojos rojos, cuando se acciona el disparador, el flash emite una serie de pequeños destellos, que contribuyen a que las pupilas de los modelos se contraigan, y evitar así fotografiar el fondo del ojo. Otra posibilidad consiste en fotografiar a las personas desde un ángulo ligeramente lateral. De esta forma, la luz del flash no incide directamente sobre el fondo del ojo.

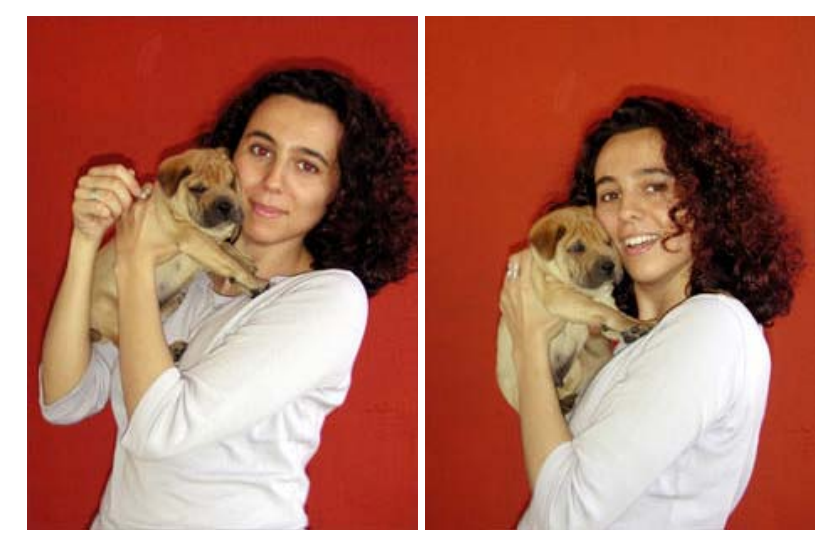

Los retratos realizados con flash, en condiciones de luz ambiente débil, pueden provocar el desagradable efecto de los ojos rojos en los modelos. Al activar el modo de flash que elimina este efecto, el resultado mejora notablemente.<sup>72</sup>

*Flash lento (o slow flash):* es un ajuste muy útil en las escenas, tanto interiores como exteriores, que dispongan de luz ambiente. Con esta opción se consigue iluminar el motivo (siempre que se encuentre lo suficientemente cerca) y, al mismo tiempo, captar la luz ambiente de la escena.

1

<sup>72</sup> Nikon. Curso de Fotografía Digital (Reseña de Curso de Fotografía Digital Nikon). Escuela de Fotografía y Diseño.

En realidad, este ajuste significa trabajar con una velocidad de obturación más lenta que la que habitualmente utiliza el flash. El flash destella a la velocidad normal, el obturador es el que trabaja a una velocidad más lenta.

De esta forma, al accionar el disparador el flash emite el destello, pero el obturador permanece abierto un tiempo adicional. Ello permite que en la fotografía se capte la luz ambiente.

Esta opción resulta muy útil en tomas de interiores domésticos y en escenas nocturnas en las que, por ejemplo, se sitúa a una persona ante un monumento iluminado. El tiempo de exposición adicional evita el efecto de fondos completamente oscuros típicos en las tomas con flash.

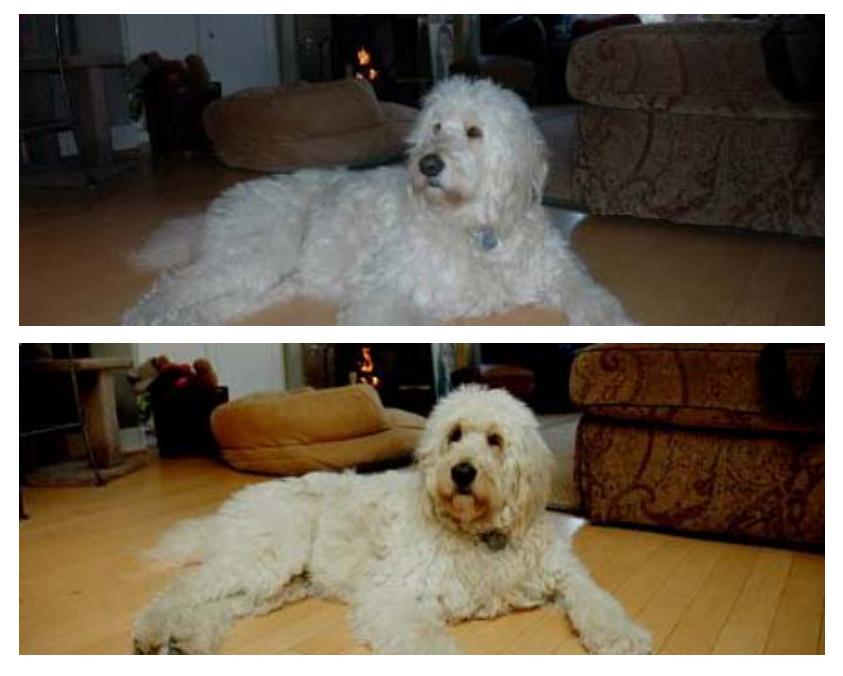

En los retratos con flash y en interiores, el flash provoca un efecto de subexposición en los fondos y estos aparecen muy oscuros. Si utilizas la opción de "flash lento", obtendrás el retrato bien expuesto y podrás captar parte de la luz ambiente.<sup>73</sup>

 $73\,$ 73 Mateos, Julio. (2007). Técnicas, Tutoriales y Cursos de Fotografía. Mundo Paralelo (Revista virtual). Disponible en: http://www.mundoparalelo.com/category/tiendas/

#### **Control de la exposición con el flash**

Algunas cámaras digitales disponen de un menú específico para los ajustes del flash que permite controlar la exposición. El margen de sobre o subexposición suele ser mínimo (entre +0,3 y -0,3 de diafragma), pero suficiente para ajustar la luminosidad de la fotografía. Si, al trabajar con flash, las fotografías aparecen demasiado oscuras, se ajusta la posición +0,3. Por el contrario, si aparecen demasiado claras el ajuste adecuado es -0,3.

## **Actividad.**

- **1.** Realiza una fotografía por cada forma de la iluminación:
	- *Iluminación frontal.*
	- *Luz latera*l.
	- *Contraluz***.**
	- *Iluminación desde arriba.*
	- Iluminación por todas partes.
- **2.** Pon en práctica dentro de tu cámara los cuatro ajustes, (Flash desactivado, Flash auto/activado, Ojos rojos, Flash lento.) y realiza tomas interesantes, de personas en interiores y exteriores siendo tus modelos varias personas u objetos.
- **3.** Selecciona un modelo a tu preferencia, a ello tómale la mayor cantidad de fotografía de todos los ángulos posibles, utilizando los 360°. Tomando en cuenta la luz, fondos, ubicación, etc.

# 2. **Objetivo**

Los objetivos se definen por medio de la "distancia focal", que es la distancia en milímetros que hay desde el negativo al centro óptico de la lente cuando ésta enfoca al infinito. De esta manera tenemos objetivos de 28mm., de 50mm., de 200mm., etc.

Hoy día, los zoom se han popularizado tanto que podemos reunir en un solo objetivo varias distancias focales y obtener una buena calidad de imagen, como en el caso de los zoom 35-80 mm., tan comunes. La gran ventaja de estos objetivos es que nos permiten explorar las distintas composiciones de una imagen en función de la distancia focal sin necesidad de cambiar de objetivo continuamente $^{74}$ .

#### **Objetivo normal**

Hasta no hace mucho, las cámaras reflex de 35 mm. Venían con un objetivo de 50 ó 55 mm., se definen como objetivos normales. Todos ellos alcanzan un ángulo de visión de unos 45º. Se fabricaba en serie y eran económicos.

Sus características principales son, por una parte la perspectiva natural que se obtiene con él, ya que presenta la imagen aproximadamente como la ve el ojo

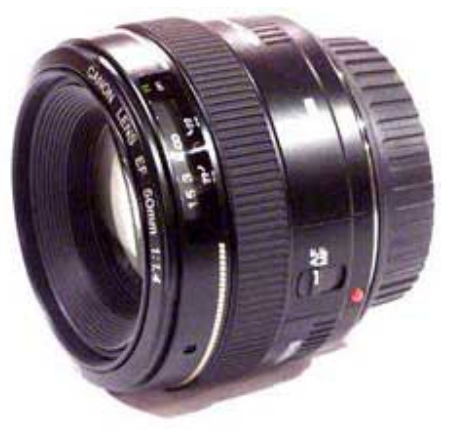

humano (esto también se puede obtener ajustando el zoom a 50-55 mm.); y por otra su gran luminosidad: f/1,8 ó f/1,4 son aberturas corrientes en estos objetivos, lo cual los convierte en grandes aliados para las tomas con luz escasa.

Se caracteriza por la poca distorsión y la naturalidad que ofrece en la perspectiva, excepto en la toma fotográfica realizada desde muy cerca. Estos objetivos<sup>75</sup> a su vez son

<sup>74</sup> 74 Fotonostra, (Copyright 2008). Fotografía y Diseño Gráfico: Historia de Fotografía (Revista virtual). Disponible en: http://www.fotonostra.com/fotografia/objetivonormal.htm

<sup>75</sup> Fotonostra, (Copyright 2008). Fotografía y Diseño Gráfico: Historia de Fotografía (Revista virtual). Disponible en: http://www.fotonostra.com/fotografia/objetivonormal.htm

muy luminosos. La imagen una vez se encuentra impresa en la película, se acerca mucho a la real.

Normalmente estos objetivos son los que llevan incorporados nuestras cámaras tradicionales reales. Son muy aconsejables para captar aquellos momentos maravillosos y tradicionales que vivimos día a día.

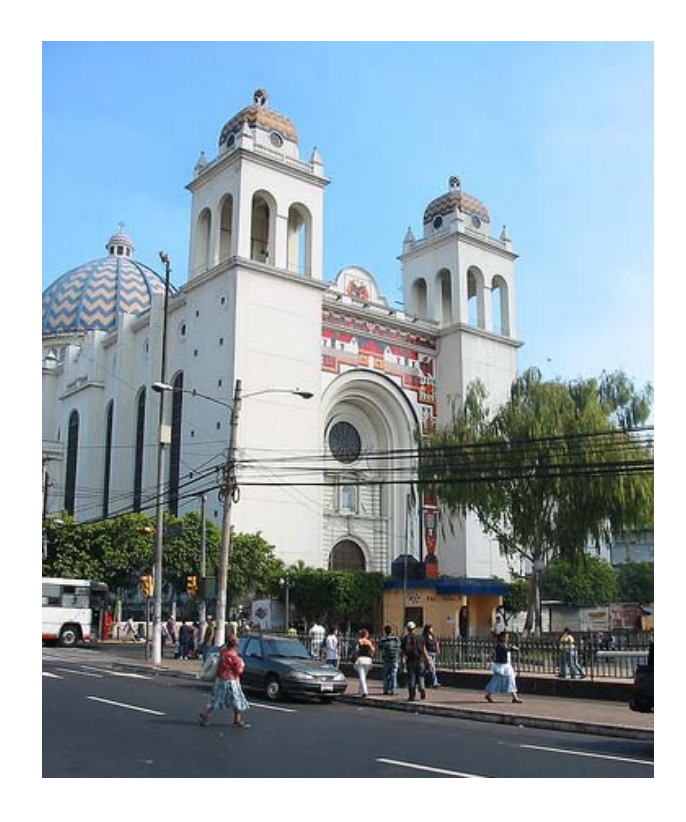

*Fotografía76 con un objetivo normal* 

1

<sup>76</sup> Souturista, (2008). Soutismo: El Salvador (Revista virtual) Disponible en internet: http://www.souturista.com.br/capitalelsalvador.jpg

#### **Objetivos gran angular**

La visión de un objetivo normal de 50 mm. Abarca unos 45º. Para traspasar ese límite y plasmar en el negativo más de lo que abarca la visión normal hay que recurrir a los objetivos de distancia focal corta o gran angulares: 35 mm., 28mm., 24mm., etc. Estos objetivos doblan la luz y comprimen los objetos para que quepan en el negativo, de tal manera que los vemos más pequeños de lo que son en realidad. Estas distorsiones son más evidentes al emplear distancias focales de 28mm. ó menores y permiten obtener interesantes efectos especiales.

El empleo más habitual de los grandes angulares se da en circunstancias en las cuales el fotógrafo quiere abarcar una gran porción de espacio, pero no puede retroceder. Al recurrir al gran angular el espacio se comprime.

Por otra parte, al poseer una mayor profundidad de campo, estos objetivos permiten

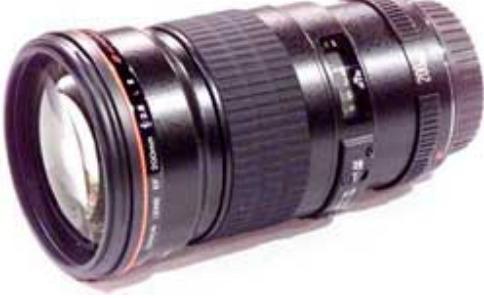

1

encuadrar y enfocar a la vez objetos del fondo y objetos cercanos.

Los objetivos de gran angulares más cortos, 20mm., por ejemplo, permiten obtener distorsiones y perspectivas exageradas que añaden gran interés a determinadas fotografías, por ejemplo de paisajes.

Estos objetivos de gran angulares<sup>77</sup> son ideales para fotografiar un área muy extensa de un paisaje o cualquier plano de grandes extensiones que se encuentre delante del objetivo.

El ángulo de visión que alcanza este objetivo es superior al de los 45º .Ofrecen una mayor profundidad del campo.

<sup>77</sup> Fotonostra, (Copyright 2008). Fotografía y Diseño Gráfico: Historia de Fotografía (Revista virtual). Disponible en: http://www.fotonostra.com/fotografia/objetivoangular.htm

Esta clase de objetivos, en ocasiones, pueden crear una ilusión óptica llegando a distorsionar el tamaño real y verdadero de los objetos, haciendo ver que estos se encuentran mucho más lejos de lo que están.

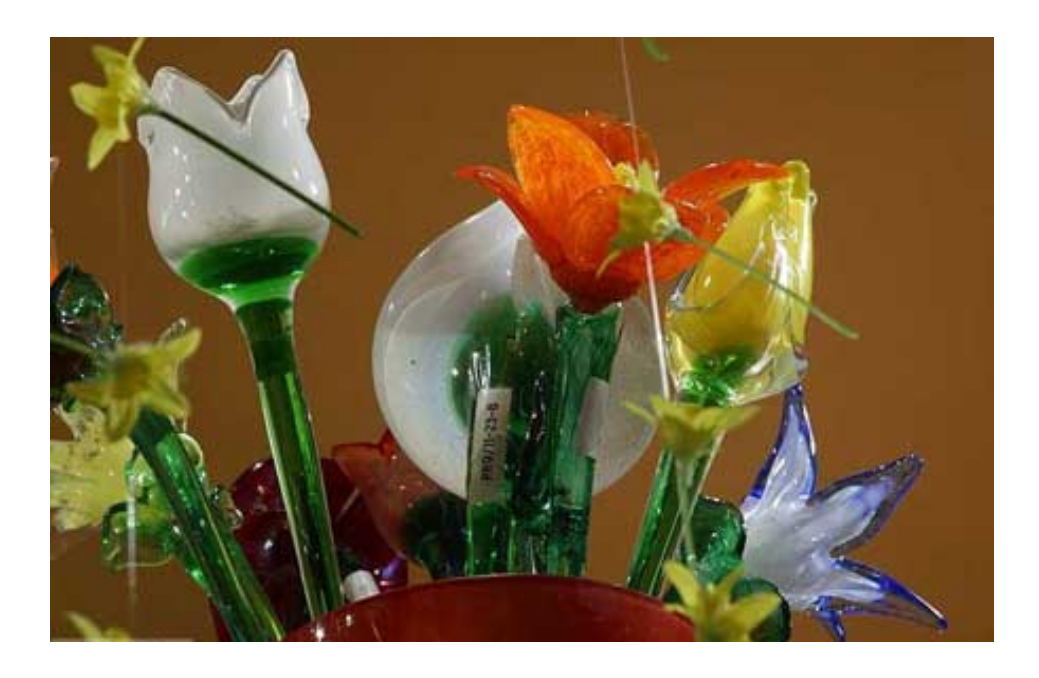

*Fotografía con un objetivo gran angular* 

En la visualización o toma a través de este objetivo los objetos más cercanos se aprecian exageradamente grandes, mientras que los más distantes parecen trasladados o empujados hacia atrás y más pequeños de como son realmente.

#### **Teleobjetivos**

-

Los teleobjetivos producen el efecto contrario que los grandes angulares.<sup>78</sup> Si

estos parecían alejar la imagen para comprimirla, los teleobjetivos la acercan al reducir el ángulo de visión.

Cuanto mayor sea la distancia focal del objetivo mayor será el efecto de acercamiento o aumento de tamaño del objeto. Los más empleados son los comprendidos entre 80 y 200 ó 250 mm., popularizados por los zoom

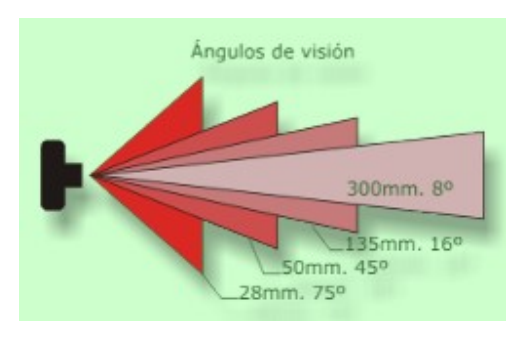

80-200. Los de mayor distancia focal (400mm., 600mm.) necesitan un trípode para evitar que la imagen salga movida, por lo cual su uso es más engorroso.

Son especialmente útiles para fotografiar objetos lejanos, que de otra manera decepcionarían al quedar reducidos a una pequeña porción de la imagen rodeada de objetos accesorios que no nos interesaban.

Otro efecto muy interesante es que comprime los distintos planos de la imagen limitando la sensación de profundidad. Esto permite obtener, por ejemplo, majestuosas instantáneas de cadenas montañosas que se extienden a lo largo de kilómetros aparentemente comprimidas en un solo plano.

También poseen una profundidad de campo muy limitada, por lo que son muy útiles para realizar retratos, y, en general, fotografiar cualquier objeto que queramos aislar del entorno.

Esta clase de objetivos alcanzan una distancia focal superior a los 60 milímetros, por este motivo reciben el nombre de teleobjetivos, pueden ser de hasta 2000 milímetros. Pueden acercar un motivo por muy lejano que este se encuentre.

<sup>78</sup> Vive la Naturaleza, (2001) Manual de iniciación a la Fotografía; El control de la imagen por medio de los objetivos. Vive la naturaleza (Revista virtual). Disponible en: http://www.vivelanaturaleza.com/fotografia/objetivos.php

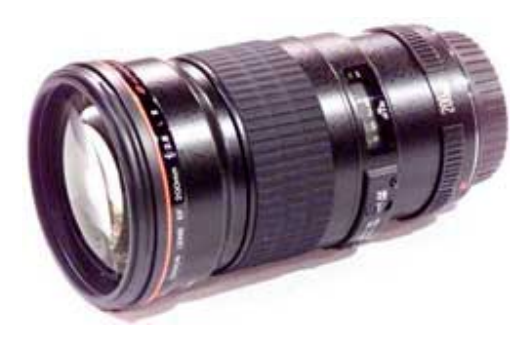

Tienen un mayor alcance, podemos acercarnos al motivo para el encuadre. Su ángulo de visión es más estrecho, solo podemos encuadrar una pequeña parte de la toma real que estamos viendo, el teleobjetivo elimina los demás elementos sobrantes que se encuentran alrededor del centro de interés. Su profundidad del campo es muy reducida.

El teleobjetivo<sup>79</sup> nos da la impresión de que los elementos se encuentran más cerca unos de los otros de lo que percibimos con los ojos.

Son muy adecuados para realizar fotografías deportes y otras competiciones.

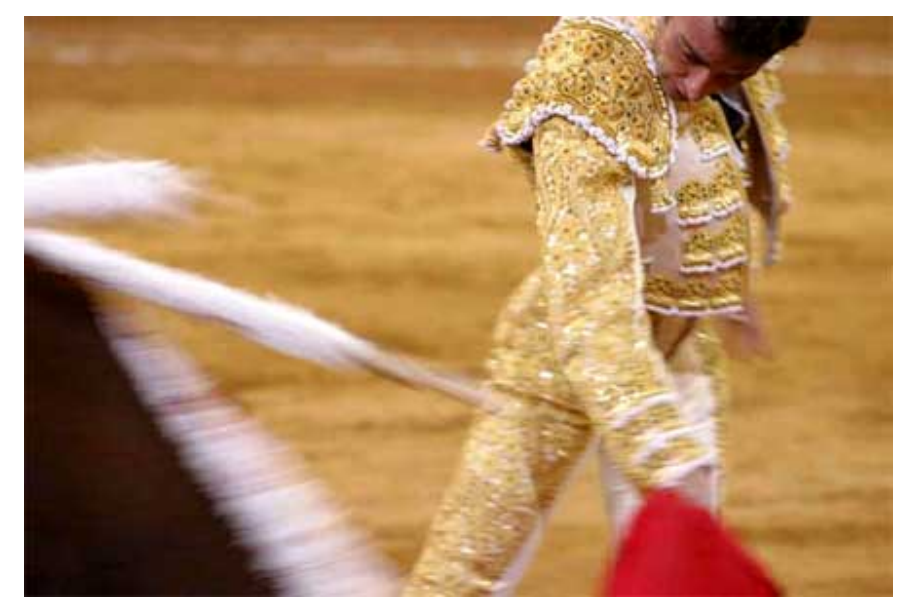

Fotografía con un teleobjetivo

 $79\,$ 79 Fotonostra, (Copyright 2008). Fotografía y Diseño Gráfico: Historia de Fotografía (Revista virtual). Disponible en: http://www.fotonostra.com/fotografia/teleobjetivo.htm

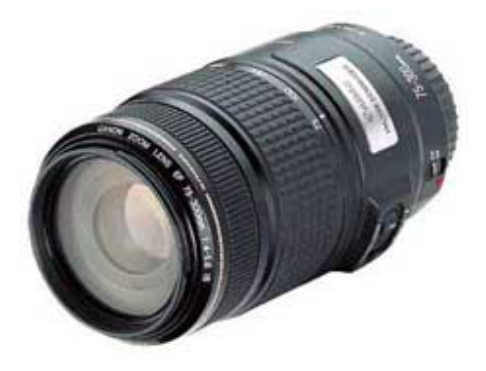

1

# **Objetivo zoom:**

Estos objetivos se distinguen de los demás porque tienen diversas distancias focales y son imprescindibles para captar la ligereza y rapidez.

Esta clase de objetivos es uno de los más utilizados para los profesionales fuera del estudio.

Los objetivos zoom<sup>80</sup>, se enumeran como: Teleobjetivos zoom, grandes angulares zoom o macros zoom.

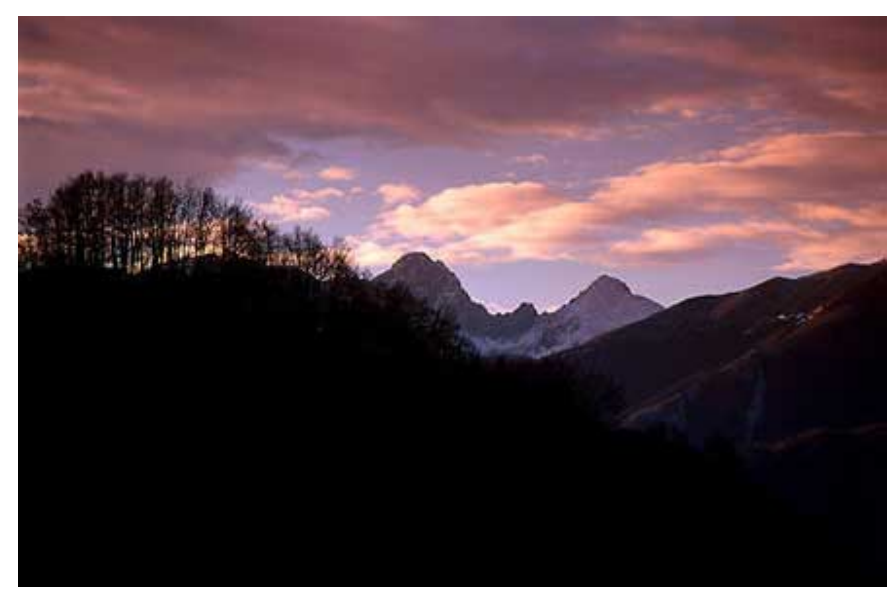

Fotografía con un objetivo zoom

<sup>80</sup> Fotonostra, (Copyright 2008). Fotografía y Diseño Gráfico: Historia de Fotografía (Revista virtual). Disponible en: http://www.fotonostra.com/fotografia/objetivozoom.htm

Suelen ser más grandes y pesados, pero a su vez pueden llegar a sustituir a varios de los objetivos de distancia focal fija. La mayoría de estos zooms, en este caso los compactos, carecen de luminosidad, su abertura comprende del f/4.5 al f/5.6. Los objetivos fijos son más luminosos ya que alcanzan una abertura de hasta f/2. El precio de estos modelos de zooms es mucho más superior que el de los zooms normales.

#### **Objetivo Ojo de pez:**

1

Algunos de estos objetivos (Ojo de Pez) $81$ distorsionan la perspectiva de las líneas de una imagen, haciendo que se curven hacia fuera.

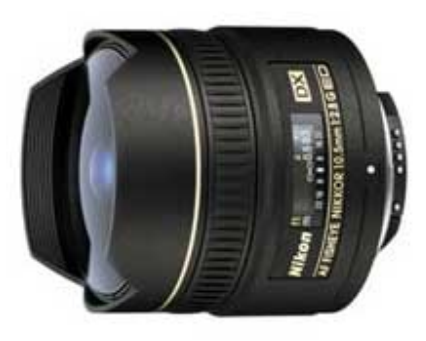

Los de 35 mm tienen una focal 6 y 16 mm. Algunos de estos objetivos proporcionan una imagen rectangular que cubre el negativo, mientras que otros

sólo proyectan un círculo central en el centro de la película, realizando una cobertura completa de 180º sobre una imagen.

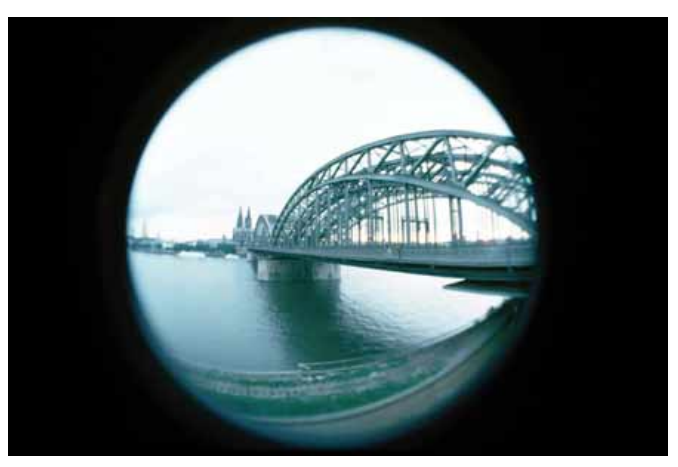

Fotografía con un objetivo ojo de pez

<sup>81</sup> Fotonostra, (Copyright 2008). Fotografía y Diseño Gráfico: Historia de Fotografía (Revista virtual). Disponible en: http://www.fotonostra.com/fotografia/objetivojopez.htm

# **Los Objetivos Macro:**

1

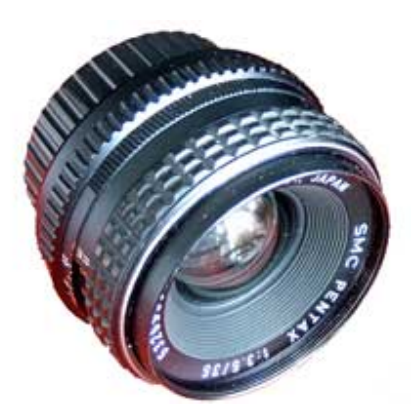

Macro $82$  se define como la capacidad que tiene un objetivo para enfocar a una distancia muy corta. Estos zooms, se caracterizan porque enfocan a distancias suficientemente cortas, reproduciendo los elementos o imágenes enfocados a un tercio o cuarto de su tamaño real.

Cualquier objetivo macro debe de estar preparado para realizar un enfoque sobre un objeto al 50% de

su tamaño real con una ampliación del factor 0,5, como mínimo.

La distancia focal de los objetivos macro se encuentra entre los 50 a 200 mm. Son ideales para realizar fotografías de cerca a flores, insectos, etc.

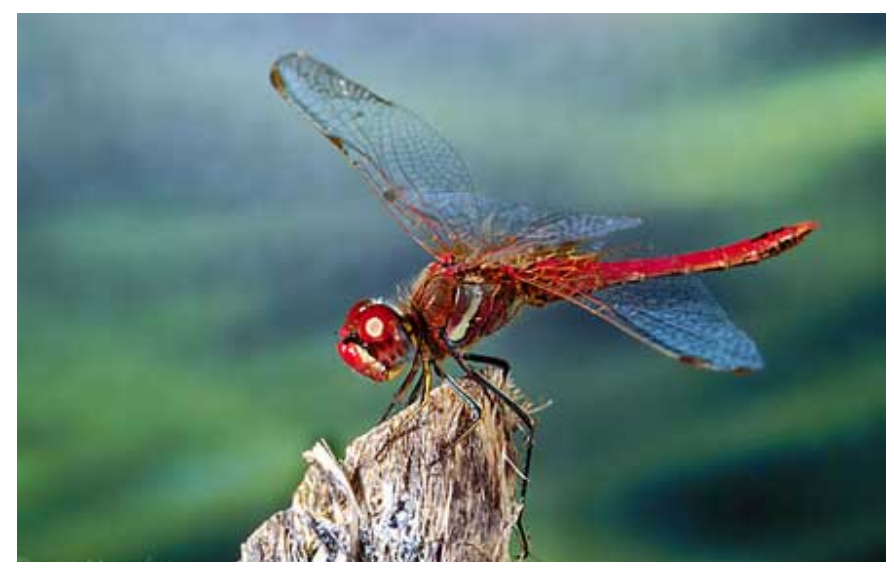

Fotografía con un objetivo macro

<sup>82</sup> Fotonostra, (Copyright 2008). Fotografía y Diseño Gráfico: Historia de Fotografía (Revista virtual). Disponible en: http://www.fotonostra.com/fotografia/objetivomacro.htm

#### (v) **Foto Retrato**

Sin duda el retrato es uno de los temas más explorados en toda la historia de la fotografía. La fotografía de personas tiene una magia especial, puesto que va más allá de la simple captación de un rostro o una figura.

Sirve para intentar mostrar cómo es físicamente una persona, pero, al mismo tiempo, la fotografía puede mostrar rasgos característicos de la personalidad o el carácter. Con frecuencia, el retrato revela más de lo que el propio modelo quiere mostrar. Pero también, muchas veces, menos de lo que el fotógrafo quisiera captar. El retrato puede ser una simple imagen de recuerdo, sin más pretensiones, o el intento de captar en una imagen fotográfica la esencia del ser humano.

En la práctica, para la realización de una fotografía de retrato no hacen falta grandes preparativos, puesto que las cámaras digitales facilitan por igual una captura de paisaje o una de retrato, pero si quieres obtener retratos que vayan más allá de la típica "cara de foto", deberás aplicar nuevos criterios de trabajo.

Los aspectos que deberás tener en cuenta pueden agruparse en tres bloques:

- *Técnicos* (iluminación y objetivos)
- *Formales* (espontaneidad, expresión pose y atmósfera)
- *Estéticos* (fondos y maquillaje)

#### *Aspectos técnicos del retrato*

Dentro de la técnica fotográfica aplicable al retrato, existen dos apartados especialmente importantes: la luz y el objetivo.

## *La iluminación*

Una iluminación adecuada a las intenciones es fundamental en todas las fotografías, pero en el caso del retrato es mucho más importante, ya que además del efecto estético sobre la imagen, debes contar cómo afecta a la expresión de tu modelo. En los retratos de familiares y amigos, la iluminación básica es, casi siempre, la luz natural. Sin embargo, deberás aprender a valorar la calidad de la luz y como ésta incide sobre el modelo.

En exteriores y con luz natural, ésta puede incidir sobre los motivos desde cinco direcciones básicas:

- Cenital
- Lateral derecha
- Lateral izquierda
- Frontal
- Posterior

En estudio se puede crear una dirección más: la inferior, situada por debajo de la figura (clásica en las películas de terror).

*La luz cenital* es de las cinco direcciones básicas, la menos adecuada (es la que se produce a mediodía en un día soleado). Como ya sabes, la luz cenital provoca desagradables sombras sobre los ojos, labio superior y cuello. Se pueden suavizar las sombras mediante el flash.

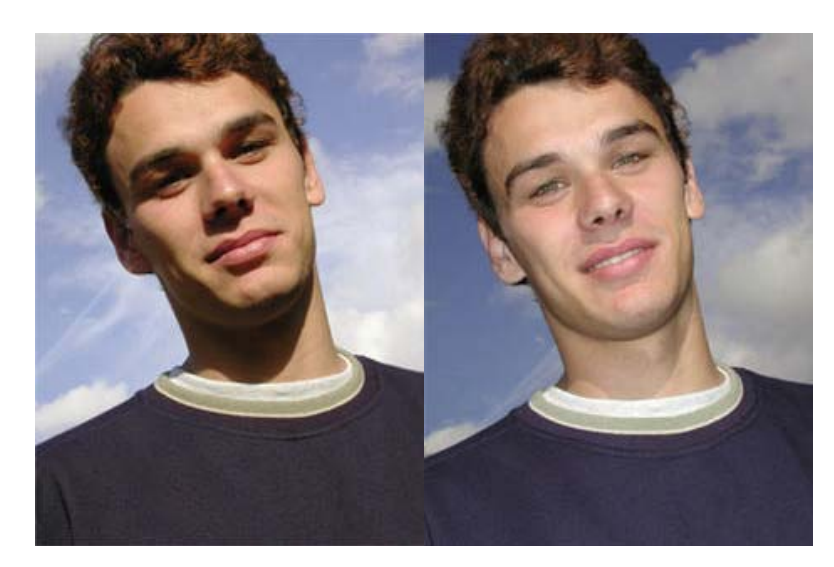

La luz cenital provoca sombras en los ojos, labio superior y cuello. Con la ayuda del flash de relleno, se han iluminado las sombras y los ojos adquieren un brillo que mejora la expresión del modelo.<sup>83</sup>

*La luz lateral* (a primera hora de la mañana o a última hora de la tarde) es muy útil en las tomas de retrato que quieras incluir contraste y desees potenciar la forma y el volumen del rostro. También te permitirá potenciar la textura de la piel. Es una iluminación adecuada para rostros rugosos (ancianos, pescadores, labradores, etc.) y con mucha personalidad. Si quieres un tratamiento más suave o dulce, evita la luz lateral directa. Aprovecha la luz rebotada de una pared o la que se filtra a través de una cortina.

1

<sup>83</sup> Nikon. Curso de Fotografía Digital (Reseña de Curso de Fotografía Digital Nikon). Escuela de Fotografía y Diseño.

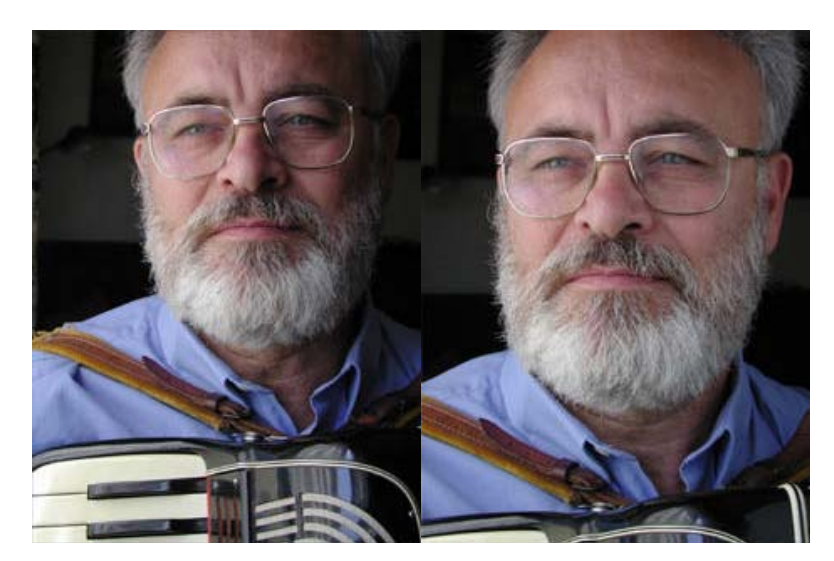

Una luz lateral, procedente de una ventana, deja en sombra la parte derecha del retrato. Mediante una superficie reflectora blanca (pared, cartulina, sábana, etc.), situada en el lado opuesto de la ventana, se puede reducir el contraste en el retrato.<sup>84</sup>

*La luz frontal* aplana el volumen del rostro y puede contribuir a disimular pequeños defectos en la piel (como un grano, por ejemplo). Pero, situar al modelo de forma que el sol incida directamente sobre la cara provoca, inevitablemente, desagradables muecas en la expresión y mucha incomodidad. El viejo recurso de trabajar con el sol a la espalda del fotógrafo, en el caso del retrato, no es muy recomendable.

<sup>84</sup> 84 Nikon. Curso de Fotografía Digital (Reseña de Curso de Fotografía Digital Nikon). Escuela de Fotografía y Diseño.

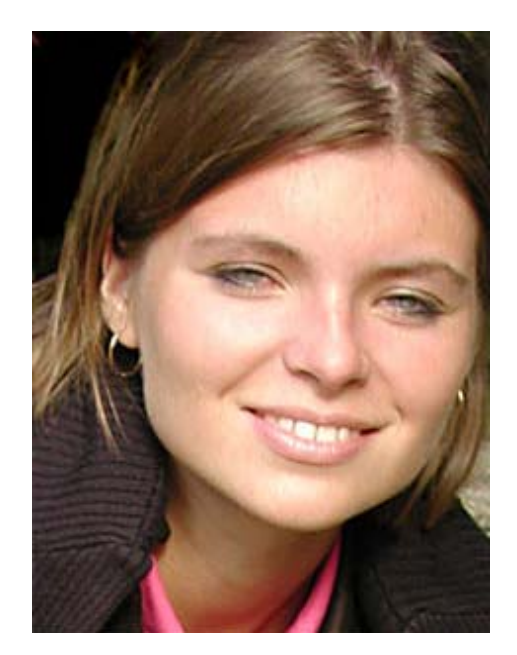

La luz frontal puede llegar a ser molesta para el modelo, pero resulta muy adecuada para mostrar pieles "limpias" y disimular pequeñas imperfecciones cutáneas. La luz frontal (plana) también reduce el volumen del rostro.85

*La luz posterior* (o contraluz), es una iluminación que puede resultar muy cómoda para el modelo y espectacular en los resultados. Sin embargo, esta opción exige que tengas mucho más cuidado con la exposición. Deberás acercarte, realizar la medición de la luz sobre el rostro de tu modelo, bloquear la exposición y regresar al lugar desde donde quieras realizar la captura. De esta forma conseguirás la exposición adecuada, sin que la luz del fondo afecte a la lectura del exposímetro (también puedes utilizar el compensador de exposición en +EV). En este caso, obtendrás una exposición correcta sobre el rostro y un fondo sobreexpuesto (claro).

Alrededor de la cabeza del modelo, especialmente en el pelo, obtendrás una interesante aureola de luz. En algunos casos puedes encontrarte con una exposición

1

<sup>85</sup> Nikon. Curso de Fotografía Digital (Reseña de Curso de Fotografía Digital Nikon). Escuela de Fotografía y Diseño.

correcta, pero con los ojos un poco apagados por efecto del contraluz. Procura que los rayos del sol no incidan directamente sobre el objetivo.

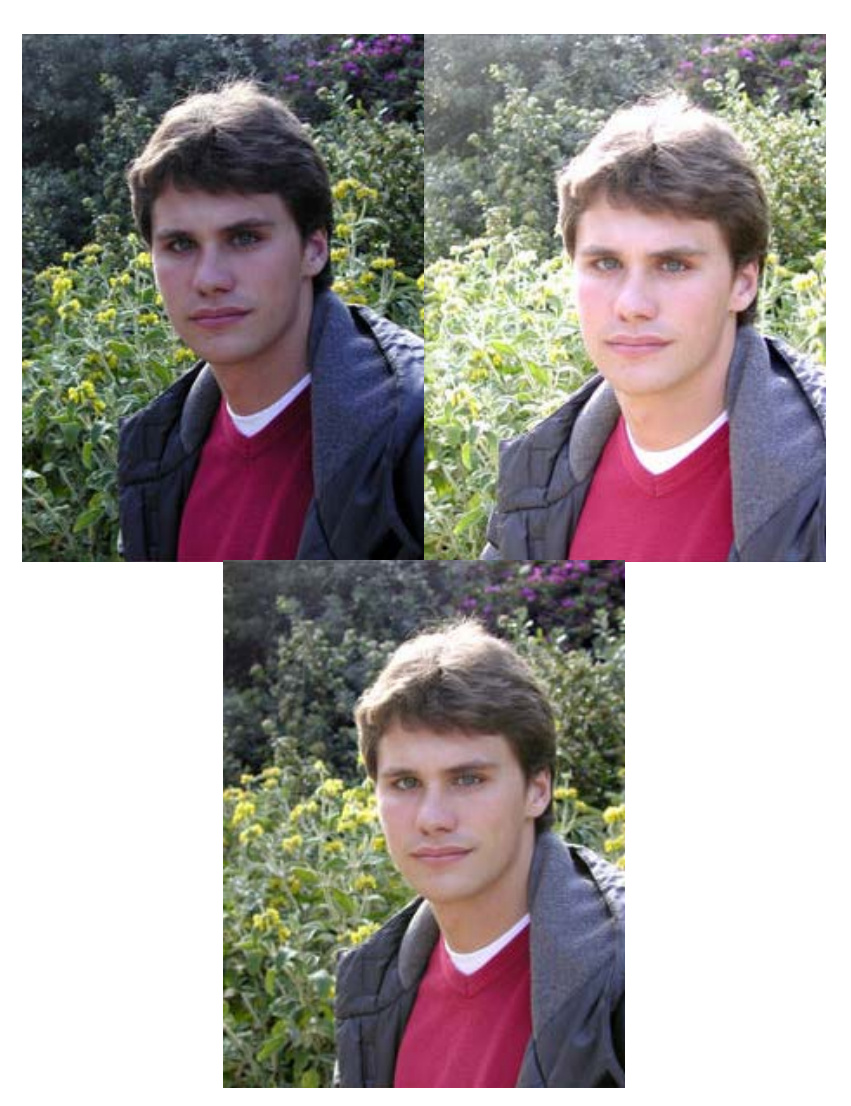

En este ejemplo puedes apreciar el efecto de una toma a contraluz (foto 1) con exposición automática, con la exposición compensada (+EV) y mediante el flash de relleno (foto 3). En este caso, el mejor equilibrio se obtiene, gracias al flash, en la foto 3.86

<sup>86</sup> 86 Nikon. Curso de Fotografía Digital (Reseña de Curso de Fotografía Digital Nikon). Escuela de Fotografía y Diseño.

También tienes la opción de realizar una exposición automática y accionar el flash para que actúe como luz de relleno. Para que el flash ilumine las sombras deberás estar lo suficientemente cerca del modelo. Si es así, obtendrás un rostro iluminado (con los ojos brillantes por efecto del flash) y un fondo correctamente expuesto.

Los días nublados son una excelente opción (en muchos casos la más adecuada) para las tomas de retrato.

También puedes buscar una luz difusa en una sombra clara o al abrigo de una pared orientada hacia el Norte.

En estas situaciones tendrás una luz sin sombras y muy adecuada para la gran mayoría de fotografías de retrato.

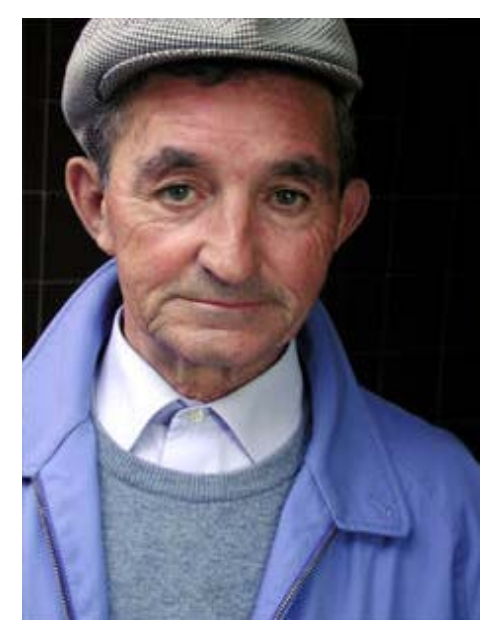

La luz difusa es una de las más interesantes en el retrato. Cuando quieras potenciar la expresión del modelo, y no quieras que los efectos de la iluminación sean protagonistas, utiliza sombras claras o días nublados.

#### **El objetivo**

Al hacer un retrato deberás elegir con cuidado la distancia focal adecuada al plano que realices. Recuerda que el angular distorsiona, el normal capta las cosas con "normalidad" y el teleobjetivo aplana. Todo ello es cierto, pero debes tomarlo con cierta flexibilidad,

ya que un angular distorsiona si el motivo está muy cerca, el plano es muy corto o la cámara está inclinada. El normal, utilizado a distancias cortas, también puede distorsionar. El teleobjetivo moderado, utilizado para un primer plano, aplana de forma inapreciable el rostro.

Generalizando un poco, puede decirse que todas las distancias focales pueden ser útiles en un retrato, pero si haces planos cortos y primeros planos, el teleobjetivo moderado es el que te proporcionará mejores resultados.

# **CONSEJO**

No olvides que no es lo mismo "llenar" el encuadre con un rostro mediante el angular que con el teleobjetivo.

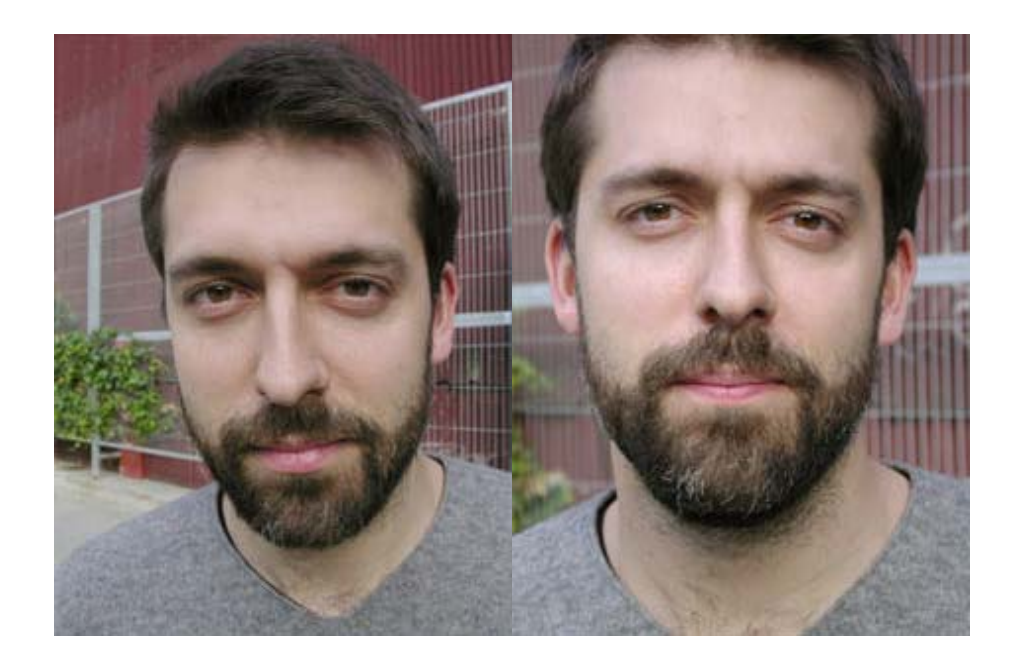
Un primer plano tomado con angular distorsiona las facciones del modelo, mientras que el teleobjetivo capta unas proporciones más acordes con la percepción del ojo humano. El teleobjetivo también permite desenfocar el fondo del retrato.<sup>87</sup>

# *Aspectos formales del retrato*

Los aspectos formales más importantes en el retrato se encuentran en la:

- Espontaneidad
- Expresión
- Pose

1

Atmósfera

*La espontaneidad* es algo muy valioso y buscado por muchos fotógrafos, pero no siempre resulta fácil ni posible obtener retratos espontáneos. Un retrato preparado (bien preparado, claro) puede ser tan o más interesante que uno de espontáneo. Basta recordar que en el cine nada es espontáneo y, sin embargo, la mayoría de las películas resultan creíbles. Quizá la dificultad estriba en que un retrato preparado requiere un mayor esfuerzo y dedicación por parte del fotógrafo.

*La expresión* es el elemento básico del retrato. A través de ella el fotógrafo puede transmitir las emociones, sentimientos y personalidad del modelo. Por esta razón, el trabajo del fotógrafo consiste en intentar obtener una expresión ajustada a sus intereses y evitar, tanto como sea posible, la expresión estereotipada de la típica "cara de foto". La sonrisa tópica a la cámara no aportará nada a la expresividad de la fotografía y habrás perdido la oportunidad de trabajar a fondo con tu modelo. Dedica el tiempo que sea necesario, y realiza tantas capturas como creas conveniente, hasta obtener aquella expresión que te cautive.

<sup>87</sup> Nikon. Curso de Fotografía Digital (Reseña de Curso de Fotografía Digital Nikon). Escuela de Fotografía y Diseño.

# **CONSEJO**

1

Cuando le pidas a una persona que pose para ti, te ofrecerá "su mejor expresión". Si disparas una sola vez, la fotografía no aportará nada de nuevo, pero si sigues insistiendo, ni el mejor actor puede mantener la "cara de foto" durante mucho tiempo. Entonces tendrás la oportunidad de obtener tu retrato. El retrato!

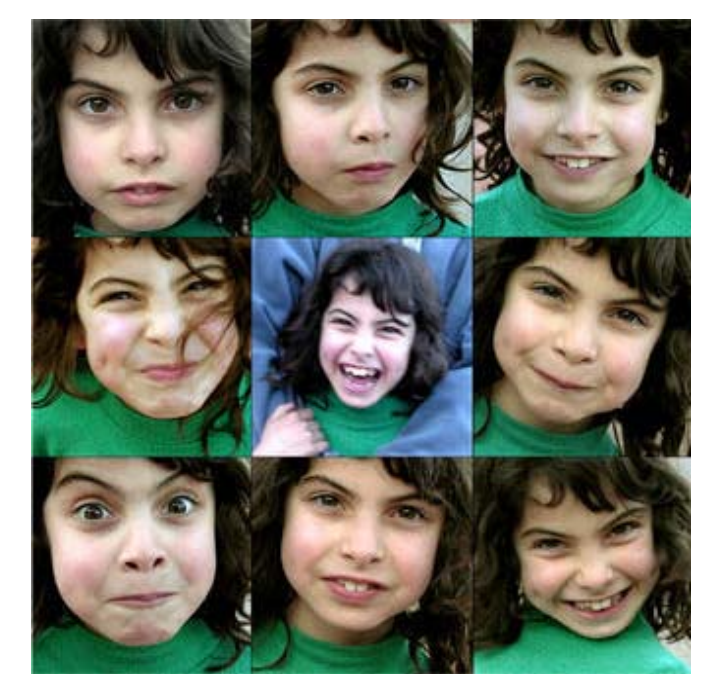

Los niños son una fuente inagotable de espontaneidad y variedad de expresiones. Aprovecha para hacer simpáticas series de tus pequeños modelos.<sup>88</sup>

*La pose* transmite sensaciones muy sutiles al espectador. Si el modelo está tenso, ello aparece reflejado en la fotografía y también crea tensión al espectador. Si el modelo está recostado en una silla, con el torso hacia atrás, transmite sensación de distanciamiento y lejanía. Por el contrario, si el modelo tiene el torso ligeramente inclinado hacia la cámara transmite proximidad y calidez.

<sup>88</sup> Nikon. Curso de Fotografía Digital (Reseña de Curso de Fotografía Digital Nikon). Escuela de Fotografía y Diseño.

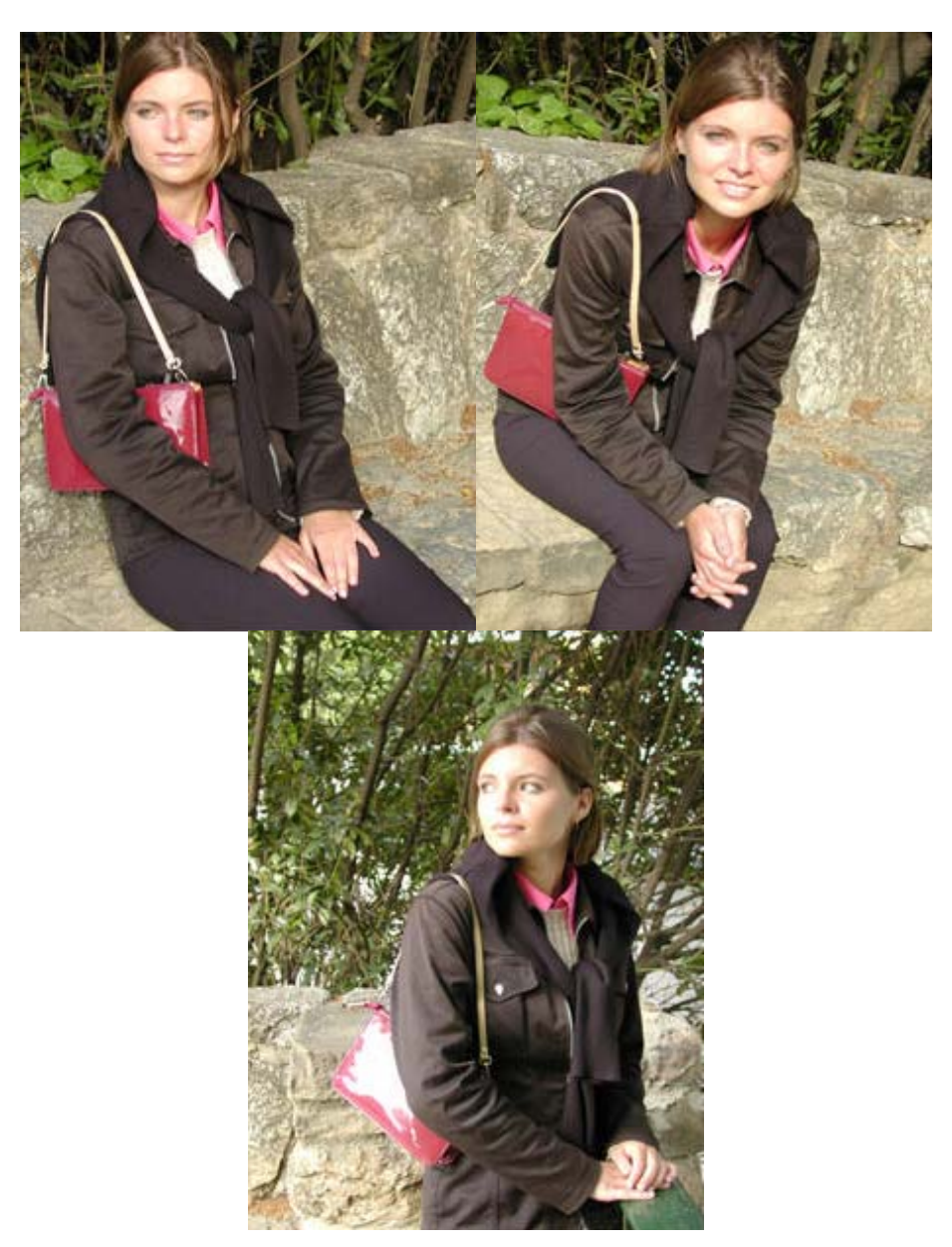

En los tres retratos se puede apreciar la importancia de la pose de la modelo. En la primera, la modelo parece algo distante, en la segunda aparece más "próxima" y, en la tercera, ajena a la cámara, dirige la mirada a algo que sucede fuera del encuadre.<sup>89</sup>

 $\bf 89$ 89 Nikon. Curso de Fotografía Digital (Reseña de Curso de Fotografía Digital Nikon). Escuela de Fotografía y Diseño.

En un primer plano, una posición frontal del modelo puede resultar un tanto "pesada" y el resultado un poco "plano". Si el modelo adelanta un hombro hacia la cámara (en la pose denominada de tres cuartos), el retrato gana en dinamismo. Esta pose permite elegir el lado del modelo que consideres más adecuado a tus intereses.

# **CONSEJO**

Recuerda que nadie es completamente simétrico. En tomas de tres cuartos elige con cuidado el lado que más te interese.

*La atmósfera*, en el caso de la fotografía, puede tener dos interpretaciones: la atmósfera que crea el fotógrafo para la sesión y la que capta la fotografía. En este caso, nos referimos a la atmósfera que debes ser capaz de crear para que la sesión (tenga la duración que tenga y sea donde sea), se desarrolle de acuerdo a tus intereses.

Puedes utilizar lugares tranquilos o ruidosos, iluminación dura o suave, puedes hablar con tu modelo de diferentes temas o estar callado, puedes utilizar música o el silencio. Las variables son muchas, pero antes de iniciar una sesión es muy importante que pienses es qué ambiente te interesa crear para que tu modelo se sienta influido por esta atmósfera. Si consigues crear la atmósfera adecuada tienes muchas más posibilidades de realizar una sesión de retrato exitosa.

# *Aspectos estéticos del retrato*

Algunos aficionados prestan muy poca atención a los aspectos estéticos, pero, en la mayoría de ocasiones, los pequeños detalles son los que marcan la diferencia entre una fotografía correcta y una buena fotografía. Los principales aspectos estéticos que debes tener en cuenta son:

El fondo

# El maquillaje

*El fondo* de una fotografía también es parte de la fotografía. Esta afirmación puede parecerte obvia, pero en demasiadas ocasiones se puede comprobar como el fondo arruina una fotografía. No resulta extraño ver retratos, realizados en exteriores, en los que, por ejemplo, las ramas de un árbol se superponen a la cabeza del modelo, o en los que una zona del fondo, excesivamente iluminada, resta protagonismo a la expresión. Procura buscar fondos neutros y, si es posible, desenfocados.

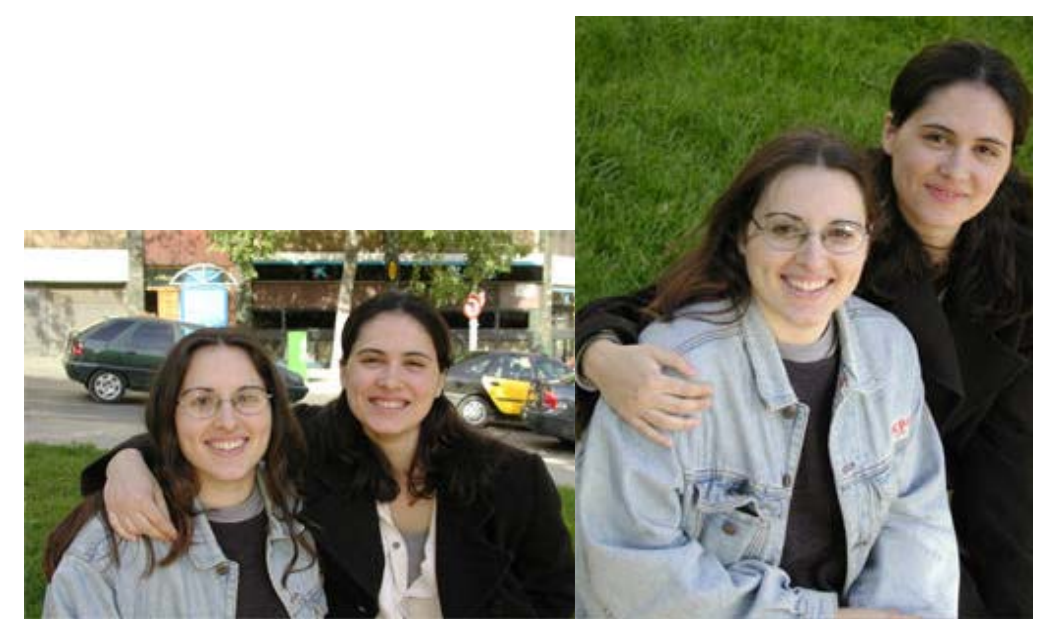

Al realizar retratos espontáneos en exteriores, cuida los fondos. Aquí puedes apreciar la importancia de un fondo confuso o de un fondo liso en un retrato.<sup>90</sup>

# **CONSEJO**

1

Para obtener fondos desenfocados la mejor opción consiste en: utilizar el teleobjetivo, trabajar a corta distancia del modelo y utilizar una abertura de diafragma grande.

<sup>90</sup> Nikon. Curso de Fotografía Digital (Reseña de Curso de Fotografía Digital Nikon). Escuela de Fotografía y Diseño.

El maquillaje puede parecerte cosa de sesiones de fotografía profesional, pero en los retratos preparados de amigos y familiares puede darte excelentes resultados.

Las imágenes fotográficas no reproducen con exactitud lo que ven nuestros ojos. Por ello, ayudarse de unos ligeros toques de maquillaje puede contribuir a obtener mejores resultados. Perfilar con una sobra los ojos, un poco de rímel en las pestañas, unos polvos de base para evitar brillos en la piel y una barra de labios suelen mejorar cualquier retrato.

Los polvos de base serán muy útiles para evitar los desagradables brillos en la piel. Controla los indicios de sudor en la piel. Producen una sensación poco agradable. Si no quieres los labios pintados, la barra de labios puede ser de color neutro (un protector labial también sirve). Si la utilizas podrás comprobar cómo el brillo que proporciona en los labios mejora los resultados.

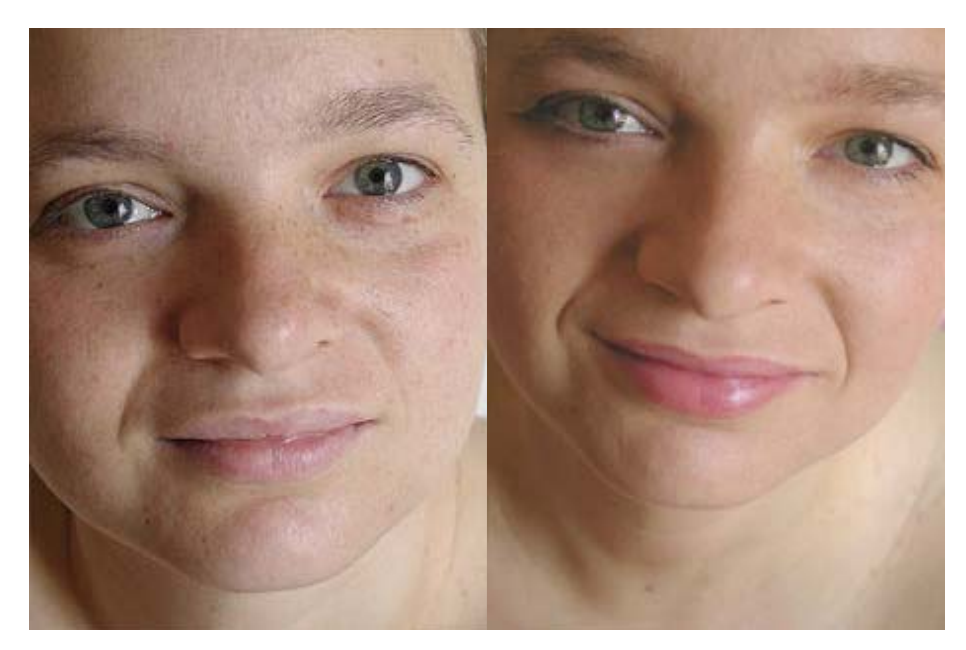

En los retratos en primer plano, intenta (siempre que te sea posible) que tus modelos estén maquillados. Unos polvos de base para evitar brillos, una sombra de ojos y una barra de labios, pueden mejorar notablemente los resultados.<sup>91</sup>

<sup>91</sup> 91 Nikon. Curso de Fotografía Digital (Reseña de Curso de Fotografía Digital Nikon). Escuela de Fotografía y Diseño.

## **BUEN ASPECTO EN EL RETRATO**

En un retrato estudiado, la iluminación y el fondo se ajustan por adelantado, y como no hay lugar para la espontaneidad se puede crear un entorno atractivo y bien pensado. Si dispone de trípode, puede tratarse de una buena ocasión para usarlo; una vez decidida la composición, puede fijar la cámara y concentrarse en hablar con el modelo.

Recuerde bien cuál va a ser la posición de la persona en el encuadre antes de preparar el entorno. Para una simplicidad absoluta, considere la posibilidad de un fondo plano (en estudio lo habitual es un rollo de papel continuo), aunque tras estudiar el entorno, casi con seguridad podrá encontrar tina pared adecuada.

En cuanto a la iluminación, sin duda, lo mejor es elegir una fuente grande y difusa, dispuesta oblicuamente respecto al modelo. Para rellenar las sombras utilice un reflector u otro punto de luz más débil en el lado opuesto.

Aunque existen otros muchos esquemas de iluminación, éste proporciona un agradable y predecible modelado en el rostro. Si usa luces de estudio (mejor flash), sitúe la antorcha principal con un paraguas, blanco o plateado, o una caja de luz, corno en el retrato bajo estas líneas.

Si no dispone de luces de estudio, una alternativa consiste en difuminar la luz natural de una ventana, que también produce una iluminación suave y direccional. No obstante, el modelo debe situarse cerca de la fuente. Evite la luz directa del sol o suavícela con una cortina de redecilla. El control de ajuste de blancos de la cámara le servirá para asegurar tonos neutros: esto es importante si el cielo que se ve a través de la ventana es azul. Cuando se utiliza luz natural, suele ayudar un relleno de flash desde la cámara, pero hay que tener cuidado de no destruir el esquema de iluminación con una potencia excesiva. Compruebe el ajuste con una u varias exposiciones de prueba; esto es muy fácil con una cámara digital.

# *Luz natural*

 $\overline{a}$ 

*Para este retrato, el estudio del escritor era el entorno más apropiado en el contexto el artículo que ilustraba.* 

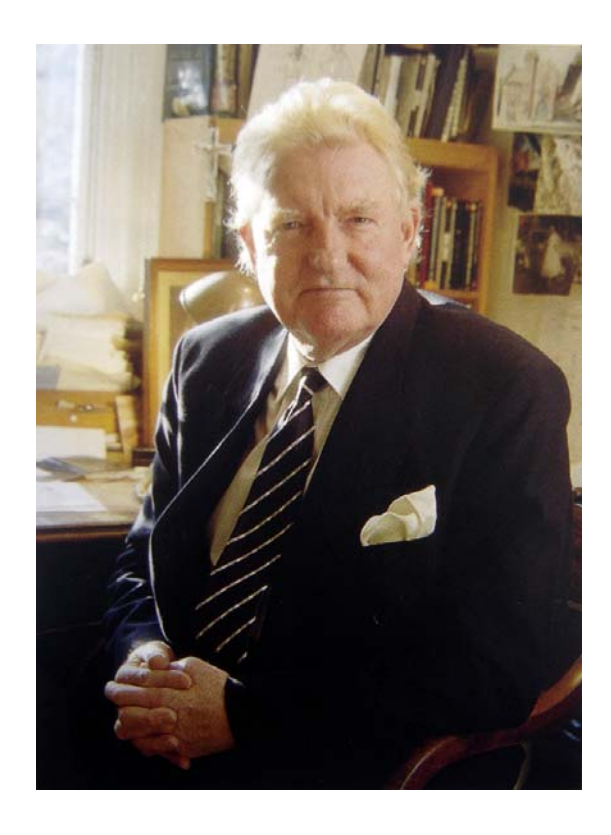

*La luz de la ventana podía haberse aprovechado de forma* más *simple disparando desde un lado, pero elegí un esquema de contraluz por el efecto que crea sobre el pelo. Los problemas que debieron solucionarse una posible pérdida de contraste por luz parásita (usé parasol) y que la cara quedase demasiado oscura (añadí luz desde la derecha para rellenar las sombras).92*

 $92$  Freeman, M. (2003). Guía completa de Fotografía Digital, (Revisada y actualizada 2005). Barcelona.

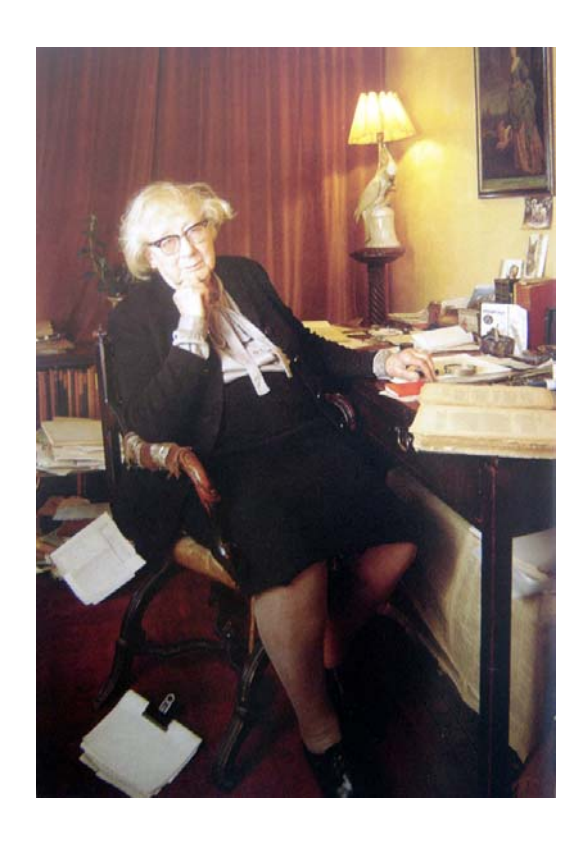

## *Flash y luz ambiente*

 $\overline{a}$ 

*Aquí quería retener la atmósfera de esta estancia de estilo antiguo, lo que implicaba el uso de una velocidad baja para poder aprovechar la débil luz de la lámpara, Al mismo tiempo, la situación requería un modelado suave, que añadí con una caja de luz grande y difusa situada a la izquierda de la mujer.93*

Una luz adicional dispuesta detrás del modelo, pero fuera del campo de visión de la cámara, puede mejorar la iluminación. En estudio, el método habitual consiste en usar una antorcha con un cono para concentrar la luz sobre la espalda y un lado de la cabeza; de este modo se da relieve al cabello. El efecto más intenso se consigue cuando la luz está justo fuera del encuadre, aunque hay que tener cuidado de que no cause pérdida de contraste; un buen parasol o una pieza de cartulina solucionan el problema.

<sup>93</sup> Freeman, M. (2003). Guía completa de Fotografía Digital, (Revisada y actualizada 2005). Barcelona.

Captar el momento adecuado es tan importante como en la fotografía de reportaje, aunque la situación es distinta. En vez de disparar rápidamente y captar la imagen en uno o dos fotogramas, ya tiene la composición, la luz y el fondo. Con lo que no cuenta es con una expresión espontánea, y esto puede requerir algo de su parte. Hay personas que delante de la cámara se comportan con toda naturalidad, pero otras se muestran cohibidas. Si tiene que tranquilizar al modelo, un sistema efectivo es conversar con él, pero evitando disparar mientras habla, si no en la fotografía se le, verá con la boca abierta. El consejo tradicional solía ser disparar muchos carretes, a pesar de su coste; con una cámara digital está claro que hacer muchas fotografías no supone ningún esfuerzo económico adicional. Realice unas cuantas fotografías al comienzo simplemente para que la persona se relaje y se acostumbre a la presencia de la cámara. A medida que vaya transcurriendo la sesión, ya irá borrando las imágenes inútiles.

## *Aislar el rostro y Las manos*

 $\overline{a}$ 

*Este esquema de iluminación apunta a un efecto más intenso y dramático de lo habitual. Una luz principal difusa, a la derecha, ilumina la mitad del rostro, mientras que una segunda luz, por detrás y a la izquierda y justo fuera del campo de visión del objetivo, define el perfil de la mejilla y el pelo. Un fondo negro de terciopelo y la camiseta negra contribuyen a crear un resultado en clave baja.94*

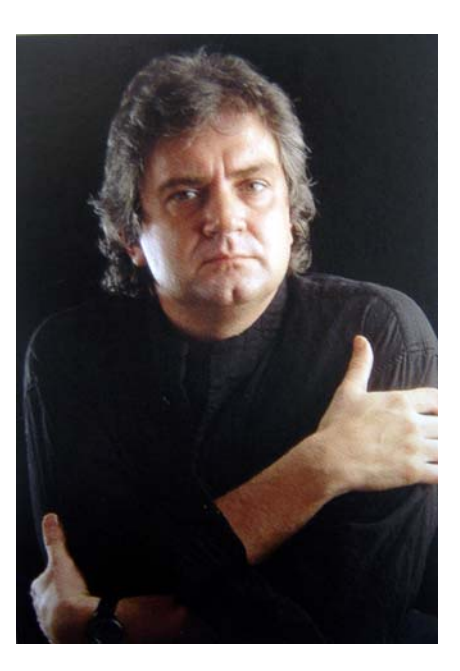

<sup>94</sup> Freeman, M. (2003). Guía completa de Fotografía Digital, (Revisada y actualizada 2005). Barcelona.

## **TONOS DE PIEL NATURALES**

La luz natural y la luz disponible en interiores y por la noche varía de temperatura de color. Los tonos de piel sufren más que la mayoría de motivos la presencia de una dominante de color general. Fotografiar en exteriores a la sombra bajo un cielo azul es un problema especial ya que a simple vista la luz no parece particularmente azul. La solución digital consiste en seleccionar el ajuste de blancos en la cámara. En cualquier caso, sin embargo. Las dominantes de color son fáciles de corregir en un programa de tratamiento de imagen.

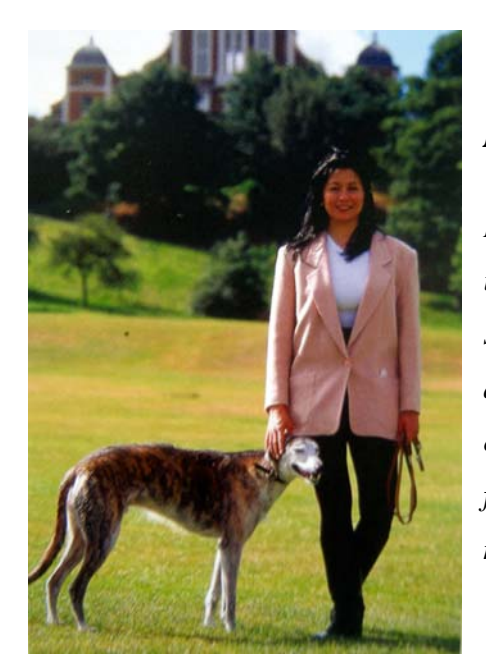

### *Punto blanco*

*La combinación de sol y cielo azul crea, inevitablemente, una dominante azulada en las sombras. Aunque leve en este retrato de una antigua Miss Mundo, era importante reducir su efecto sobre los tonos de piel. El punto blanco se fijó en las nubes, directamente encima de la modelo.95* 

## **(vi)Fotografía Social**

 $\overline{a}$ 

La fotografía de eventos populares puede resultar divertida y fascinante cuando se viaja con la cámara. Viajar proporciona una amplia gama de oportunidades fotográficas: retratos, paisajes, ciudades, macro, etc. Todos los eventos tienen en común

<sup>95</sup> Freeman, M. (2003). Guía completa de Fotografía Digital, (Revisada y actualizada 2005). Barcelona.

que están organizados, tienen un tema o propósito y hay mucha gente (esto último es, desde luego, relativo). La mayoría de fiestas populares, como, por ejemplo, las procesiones, gira en torno a uno o dos momentos clave, y la prioridad principal de cualquier fotógrafo es captarlos lo mejor posible. Esto significa estar en el lugar correcto en el momento adecuado, lo que implica una planificación anticipada.

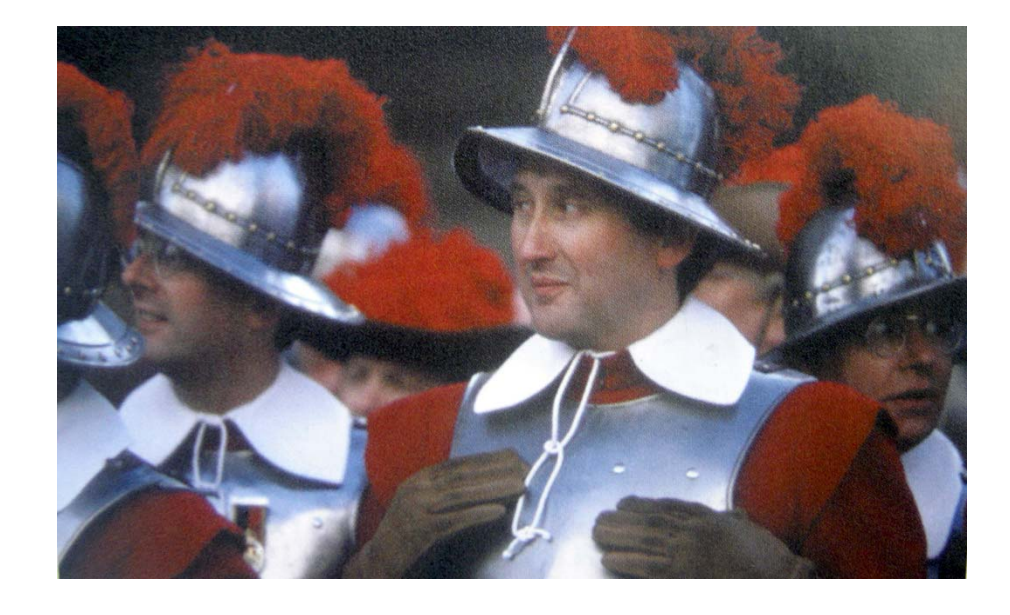

*Cuando la acción principal tenga lugar en la cabeza del desfile, busque un punto de vista despejado.96*

## **Espectadores**

1

*Siempre que pueda permanecer en la calle durante un desfile, o bien fotografiar directamente el otro lado, busque las reacciones de la gente, como estos espectadores uniformados.* 

Al mismo tiempo, no se debe ignorar el resto de posibilidades fotográficas, que incluyen acciones impredecibles o ensayos detrás del escenario, además de las caras y

<sup>96</sup> Freeman, M. (2003). Guía completa de Fotografía Digital, (Revisada y actualizada 2005). Barcelona.

reacciones de los espectadores. No es inusual que las mejores fotografías procedan de momentos casuales *y* no de aquellos completamente obvios. Para lograr una cobertura lo más amplia posible, es aconsejable estudiar la escena con anticipación con el fin de buscar el mejor punto de vista. Los lugares altos suelen ser ideales, aunque a veces pueden estar alejados de la acción.

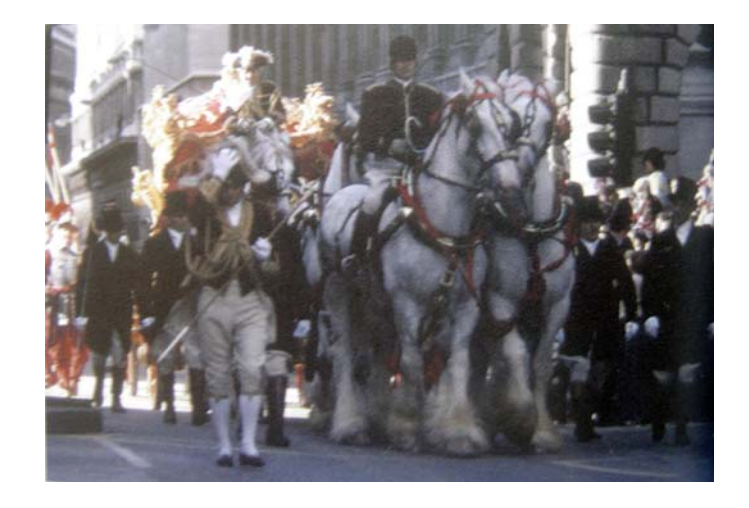

# **Preparativos97**

 $\overline{a}$ 

Durante la preparación del evento, que puede durar unas cuantas horas o incluso días, se presenta un gran número de buenas oportunidades. En los días previos de ensayo no existe la presión, los participantes están más relajados y el acceso no suele estar restringido. Es el momento de darse una vuelta y estudiar el entorno. Por ejemplo, inmediatamente antes de un desfile, los participantes esperan en una o más zonas que pueden ser ideales para plasmar buenas imágenes de los preparativos.

## **CONSEJOS PROFESIONALES**

<sup>97</sup> Freeman, M. (2003). Guía completa de Fotografía Digital, (Revisada y actualizada 2005). Barcelona.

Si las imágenes son importantes puede seguir el procedimiento de los fotógrafos profesionales:

- Una escalera de escasa altura y ligera garantiza una visión sin interferencias sobre las cabezas de la gente (aunque puede molestar a los que están detrás).
- Algunos profesionales aseguran su punto de vista encadenando el trípode o la escalera a una barandilla o a algo similar.
- Un ayudante puede guardarle el sitio hasta que llegue.

# **MEDIOS DE COMUNICACIÓN**

Las fiestas populares, los desfiles, etc., animan a tomar muchas fotografías. Con los métodos digitales ya no es necesario preocuparse de malgastar el carrete, pues las malas imágenes pueden borrarse después. El problema principal radica en disponer de suficiente capacidad de almacenamiento. Como mínimo deberla vaciar todas sus tarjetas de memoria antes de empezar. Durante las pausas, momento en que suceden pocas cosas, podría editar las imágenes y desechar todas las que estén borrosas o tengan algún defecto obvio. A menos que las tarjetas de memoria sean de gran capacidad, es aconsejable adquirir un dispositivo portátil de almacenamiento y descargar las imágenes a intervalos.

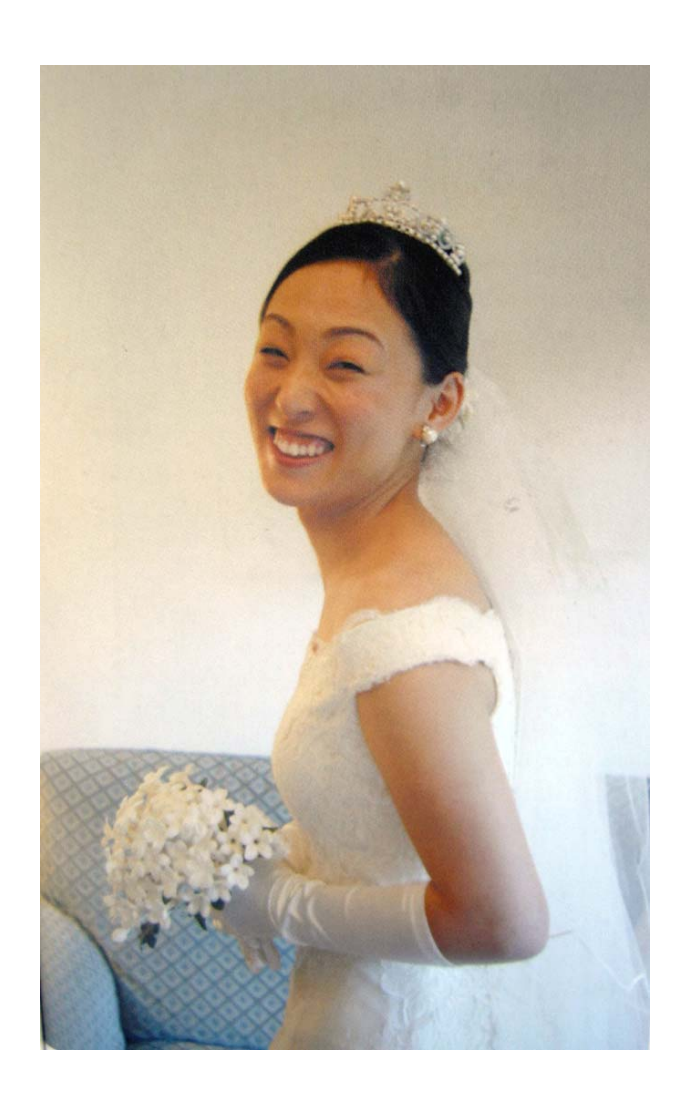

*La fotografía de un evento no siempre implica escenas repletas de gente. Esta fotografía muestra la alegría de la novia en su gran de los fotógrafos de boda captan los momentos formales, por lo que es preferible concentrarse en escenas espontáneas y relajadas98.* 

# **El gran día**

 $\overline{a}$ 

El gran día varía en cuanto a estilo y organización dependiendo del lugar, aunque, generalmente, existen algunas características comunes que conducen por sí mismas a los siguientes tipos de fotografías:

<sup>98</sup> Freeman, M. (2003). Guía completa de Fotografía Digital, (Revisada y actualizada 2005). Barcelona.

- Tomas cerradas de primer plano. Por lo general, este planteamiento sólo funciona, por ejemplo, con la primera fila del desfile o de la boda, o si existe un espacio bien definido entre secciones.
- Tomas cerradas y comprimidas que muestren la multitud.
- Tomas amplias desde cerca con el fin de captar la energía y las reacciones del público.
- Tomas próximas del personaje principal. En muchas ocasiones, resulta difícil. Es especialmente importante el hecho de reaccionar con rapidez y elegir la focal apropiada sin demora.

## **Reacción de los espectadores**

A intervalos, desvíe su atención de la escena principal y fíjese en los espectadores o invitados (o use un teleobjetivo para fotografiar más allá de la acción). Sus reacciones (absortas, excitadas, sorprendidas) pueden proporcionar excelentes imágenes.

## **Detalles**

En todo momento busque tomas próximas, o incluso muy próximas, de disfraces, vestidos, uniformes, decoraciones, etc. Algunas de estas prendas resultan bastante especiales, además de exclusivas de un acontecimiento.

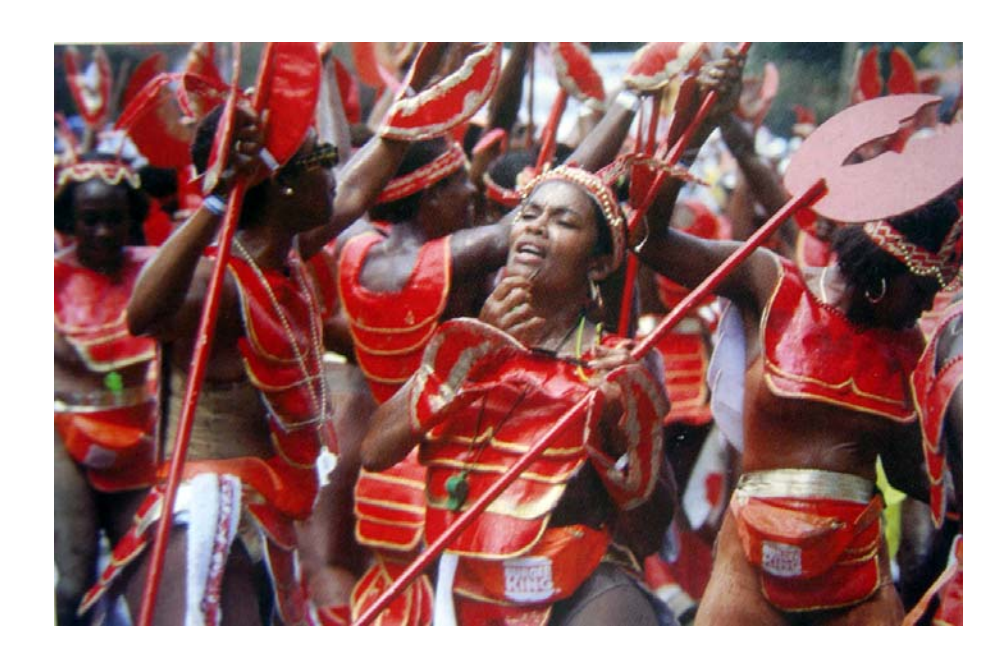

**Alegría bajo el sol:** *Punto álgido de la acción, en el carnaval de Kingston, Jamaica. Se utilizó un teleobjetivo medio para llenar el encuadre desde un hueco entre dos grupos de bailarines*<sup>99</sup>.

## **(vii) Fotografía con Modelo en Exterior**

### **Cuanto más cerca mejor**

Uno de los aspectos que suele tener muy en cuenta el fotógrafo experimentado es la distancia a la que se toma la fotografía. El mejor consejo consiste en tomar la fotografía a la menor distancia posible. Por el contrario, el fotógrafo principiante suele tener una cierta tendencia a pensar que cuanto más lejana sea la toma más espontánea será la fotografía.

Las tomas cercanas transmiten sensación de proximidad y calidez, especialmente en temas humanos. Las fotografías tomadas a corta distancia, al excluir entornos poco adecuados, son mucho más espectaculares y potencian el protagonismo del motivo.

## **Acercarse con la cámara**

 $\overline{a}$ 

<sup>99</sup> Freeman, M. (2003). Guía completa de Fotografía Digital, (Revisada y actualizada 2005). Barcelona.

Siempre que sea posible, resulta más recomendable acercarse con la cámara que con el zoom en posición de teleobjetivo. El acercamiento óptico, mediante el zoom incorporado a la cámara, provoca una compresión de la perspectiva y la imagen transmite una cierta sensación de distanciamiento. Por el contrario, una toma cercana y realizada con el zoom en posición de angular, transmite una mayor implicación en el tema y el espectador lo percibe como algo más próximo.

Las dos opciones pueden ser válidas, todo dependerá de las intenciones del fotógrafo, pero no hay duda que la proximidad sorprende mucho más al espectador que la lejanía.

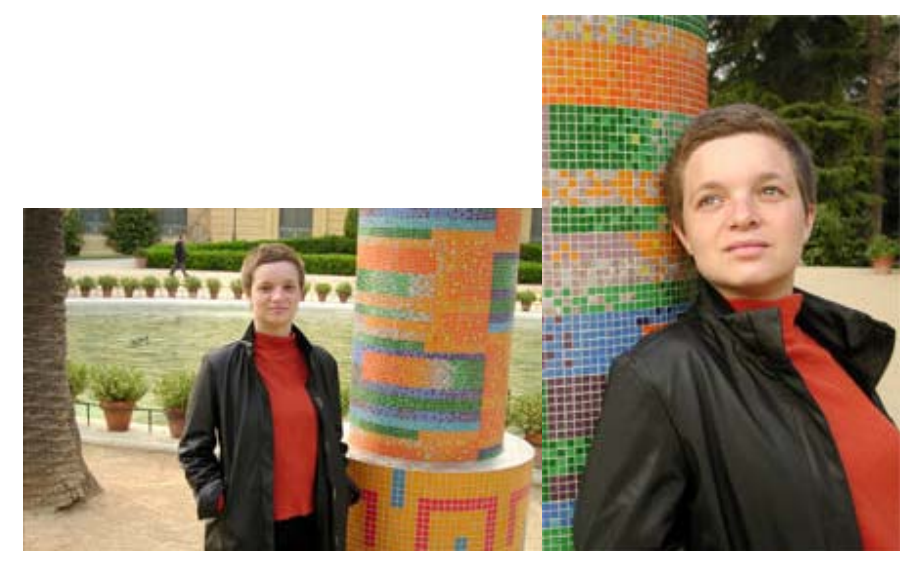

La primera toma se ha realizado demasiado lejos y desde un punto de vista excesivamente elevado. Por el contrario, en la segunda se ha reducido la distancia de toma, se ha bajado el punto de vista y se ha mejorado la iluminación.<sup>100</sup>

## **Destacar el motivo**

1

Una excelente forma de reforzar el protagonismo del motivo consiste en enmarcarlo o realzarlo mediante el entorno. Por ejemplo, una persona asomada en una ventana, situada en una zona iluminada por un rayo de sol, o en un claro entre la

<sup>100</sup> Nikon. Curso de Fotografía Digital (Reseña de Curso de Fotografía Digital Nikon). Escuela de Fotografía y Diseño.

vegetación, son algunas de las diversas fórmulas para destacar el motivo aprovechando el entorno que lo rodea.

Este método también es muy utilizado para transmitir situaciones o sensaciones relacionadas con la intimidad, la calidez o, incluso, la claustrofobia o el agobio.

# **RETRATOS ESPONTÁNEOS**

En fotografía de retrato, se tiene la cooperación, en mayor o menor grado, del sujeto. Como mínimo, tiene conocimiento de que está siendo fotografiado y participará hasta cierto punto. Aunque a partir de aquí, puede hacerse una distinción entre lo que es un retrato casual o espontáneo y un retrato formal, planeado de antemano.

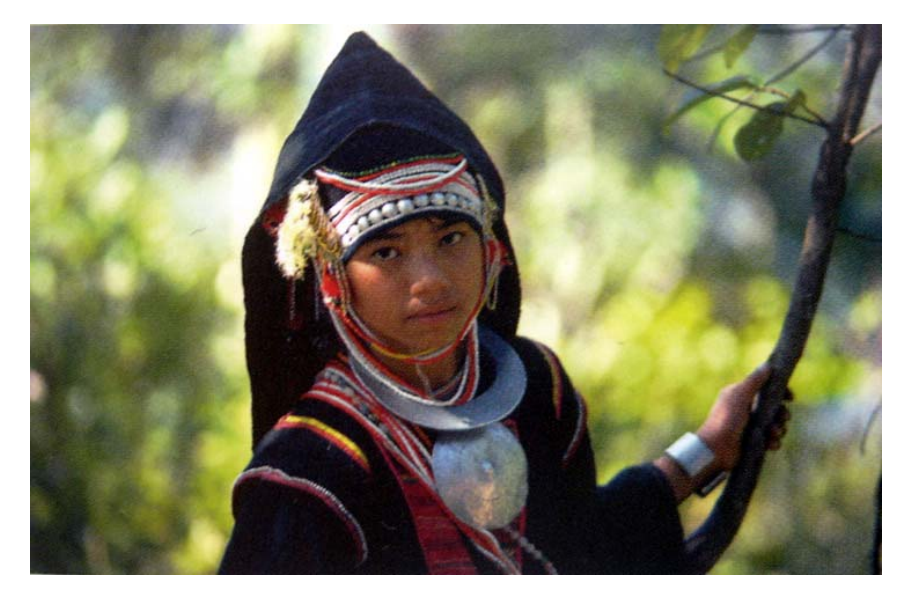

*Este retrato, de una chica se realizó en un día soleado al amparo de un bosque. La calidad general donde la iluminación es buena, pero la luz reflejada del cielo inevitablemente afecta a las sombras, especialmente en los adornos de plata<sup>101</sup>.* 

<sup>101</sup> 101 Freeman, M. (2003). Guía completa de Fotografía Digital, (Revisada y actualizada 2005). Barcelona.

Desde muchos puntos de vista, el planteamiento casual es más sencillo. Los ingredientes para obtener un buen retrato son relativamente simples: disponer de una iluminación atractiva que capte algún rasgo del carácter de la persona. Aparte de ciertas cuestiones lógicas de iluminación y de objetivos, no existen reglas técnicas.

Las expresiones y los gestos son tan importantes aquí como en la fotografía de reportaje, de forma que se aplican las mismas técnicas. Mucha gente tiende a agarrotarse ante la presencia de la cámara; en estos casos lo mejor es actuar con rapidez para conservar la espontaneidad del sujeto. Haga todo lo posible para conseguir un ambiente relajado, y, si la ocasión se presenta desde el principio (una fiesta entre amigos), la fotografía resultará mucho mejor.

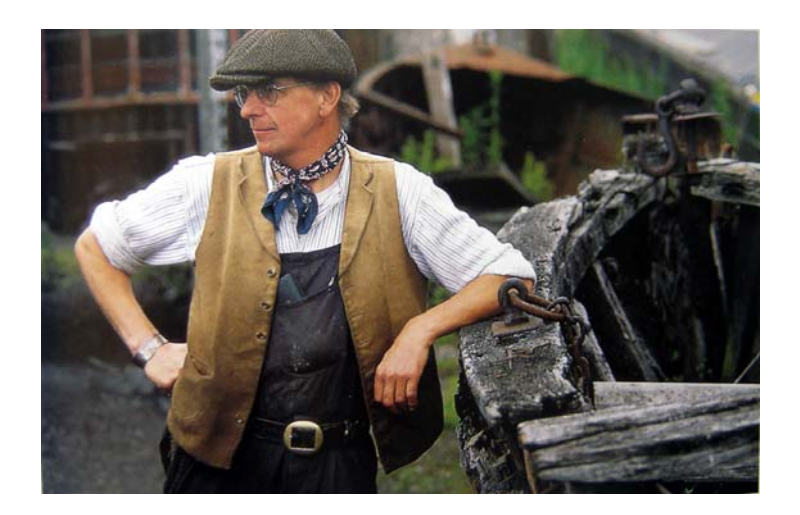

*Un restaurador de barcazas de madera. Conversamos mientras tomaba unas cuantas fotografías. El momento más natural se presentó cuando levantó la vista hacia alguien que se acercaba.102*

La clave está en la simplicidad, incluso si esto significa aceptar una composición imperfecta. Hasta donde se pueda, arréglese con lo que se presente. Si al elegir el punto de vista puede disparar sin pedir que se mueva, probablemente ganará en espontaneidad

 $\overline{a}$ 

<sup>102</sup> Freeman, M. (2003). Guía completa de Fotografía Digital, (Revisada y actualizada 2005). Barcelona.

y expresión natural lo que se puede perder en perfección técnica. En cualquier caso, sólo un pequeño cambio de ubicación puede proporcionarle un fondo menos confuso o incluso una iluminación más atractiva.

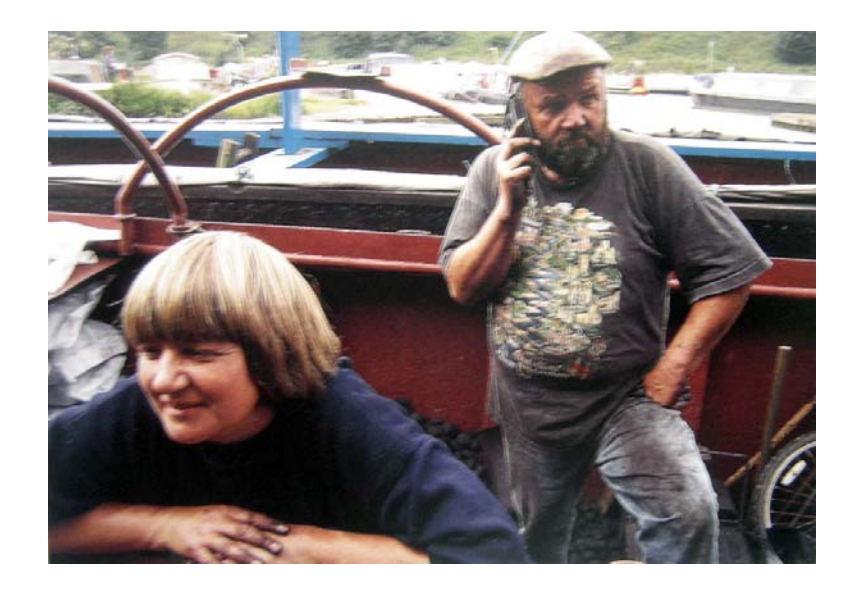

*Un matrimonio reparte carbón y gasolina arriba y abajo en el sistema de canales*<sup>103</sup>.

Fotografiar en exteriores por lo general implica el problema de la iluminación, aunque ciertas condiciones, en concreto los días brillantes y soleados o de cielo nublado sin textura, es mejor evitarlas. Una buena oportunidad, si la encuentra, es un día con nubes y sol, puesto que proporciona un buen modelado *y* elimina las sombras duras. Una posición baja del sol también ayuda. Para aclarar las sombras en el lado opuesto a la fuente de iluminación puede situar al sujeto cerca de una pared blanca. En interiores casi siempre es necesario el uso de flash, debido a los bajos niveles de iluminación. Tener la cámara preparada y estar listos para disparar en cualquier momento es esencial, lo que implica estar familiarizados con el equipo. Poca gente puede mantener una expresión durante más de algunos segundos, y si tiene que ajustar la cámara, probablemente perderá ese momento. El encuadre del modelo debe decidirse con rapidez: primer plano del rostro, cabeza y hombros, tres cuartos (incluido el torso) o cuerpo entero. En muchos

 $\overline{a}$ 

<sup>103</sup> Freeman, M. (2003). Guía completa de Fotografía Digital, (Revisada y actualizada 2005). Barcelona.

casos la focal más adecuada es un teleobjetivo corto, simplemente porque reproduce mejor las proporciones de la cara. Otra ventaja es que su reducida profundidad de campo ayuda a mantener el fondo desenfocado, concentrando la atención en el sujeto.

### ELIMINAR LOS OJOS ROJOS

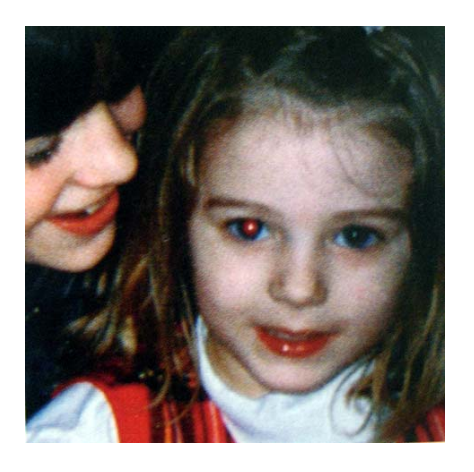

Los ojos rojos<sup>104</sup> se deben al reflejo del flash de la cámara en la retina. Muchas cámaras cuentan con una función para reducirlo, que consiste en un parpado de la luz del flash antes del destello: esto favorece la contracción de la pupila. Los ojos rojos es un problema de fácil solución digital. En esta fotografía se corrigió el ojo izquierdo de la niña. Se amplía la imagen y se selecciona el área de color rojo; ajustando el cursor de Saturación se elimina el color, y luego se oscurece. Aunque el software de las cámaras digitales suelen incluir un procedimiento para tratar este problema.

## **RESUMEN**

 $\overline{a}$ 

**Los OBJETIVOS se definen por medio de la "distancia focal", que es la distancia en milímetros que hay desde el negativo al centro óptico de la lente cuando ésta enfoca al infinito.** 

<sup>104</sup> Freeman, M. (2003). Guía completa de Fotografía Digital, (Revisada y actualizada 2005). Barcelona.

# **Actualmente existen una amplia variedad de objetivos como podemos observar y cada uno tiene sus características:**

## *Objetivo Normal:*

**Se caracteriza por la poca distorsión y la naturalidad que ofrece en la perspectiva, excepto en la toma fotográfica realizada desde muy cerca. La perspectiva natural que se obtiene con él, es la que presenta la imagen aproximadamente como la ve el ojo humano.** 

## *Objetivos gran angular*

**Estos objetivos doblan la luz y comprimen los objetos para que quepan en el negativo, de tal manera que los vemos más pequeños de lo que son en realidad. Permiten obtener distorsiones y perspectivas exageradas que añaden gran interés a determinadas fotografías.** 

## *Teleobjetivos*

**Los teleobjetivos producen el efecto contrario que los grandes angulares. Si estos parecían alejar la imagen para comprimirla, los teleobjetivos la acercan al reducir el ángulo de visión.** 

## *Objetivo zoom:*

**Estos objetivos se distinguen de los demás porque tienen diversas distancias focales y son imprescindibles para captar la ligereza y rapidez.** 

## *Objetivo Ojo de pez:*

**Los objetivos Ojo de Pez distorsionan la perspectiva de las líneas de una imagen, haciendo que se curven hacia fuera.** 

## *Los Objetivos Macro:*

**Estos zooms, se caracterizan porque enfocan a distancias suficientemente cortas, reproduciendo los elementos o imágenes enfocados a un tercio o cuarto de su tamaño real.** 

### **FOTO RETRATO**

**La fotografía de personas tiene una magia especial, puesto que va más allá de la simple captación de un rostro o una figura; puede mostrar rasgos característicos de la personalidad o el carácter. Con frecuencia, el retrato revela más de lo que el propio modelo quiere mostrar. Pero también, muchas veces, menos de lo que el fotógrafo quisiera captar. El retrato puede ser una simple imagen de recuerdo, sin más pretensiones, o el intento de captar en una imagen fotográfica la esencia del ser humano.** 

**Los aspectos que deberás tener en cuenta pueden agruparse en tres bloques:** 

- *Técnicos* **(iluminación y objetivos)**
- *Formales* **(espontaneidad, expresión pose y atmósfera)**
- *Estéticos* **(fondos y maquillaje)**

**En un retrato estudiado, la iluminación y el fondo se ajustan por adelantado, y como no hay lugar para la espontaneidad se puede crear un entorno atractivo y bien pensado. Recuerde cual va a ser la posición del modelo en el encuadre antes de preparar el entorno.** 

# **FOTOGRAFÍA SOCIAL**

 **Todos los eventos tienen en común que están organizados, tienen un tema o propósito y hay mucha gente. Esto significa estar en el lugar correcto en el momento adecuado, lo que implica una planificación anticipada. Al mismo tiempo, no se debe ignorar el resto de posibilidades fotográficas, que incluyen acciones impredecibles o ensayos detrás del escenario, además de las caras y reacciones de los espectadores. La fotografía de un evento no siempre implica escenas repletas de gente, por lo que es preferible concentrarse en escenas espontáneas y relajadas. FOTOGRAFÍA CON MODELO EN EXTERIOR** 

 **El mejor consejo consiste en tomar la fotografía a la menor distancia posible. Las tomas cercanas transmiten sensación de proximidad y calidez, especialmente en temas humanos. Las fotografías tomadas a corta distancia, al excluir entornos** 

**poco adecuados, son mucho más espectaculares y potencian el protagonismo del motivo.** 

**Los ingredientes para obtener un buen retrato son relativamente simples: disponer de una iluminación atractiva que capte algún rasgo del carácter de la persona. Aparte de ciertas cuestiones lógicas de iluminación y de objetivos, no existen reglas técnicas.**

# **Actividad.**

**1.** Realiza tres fotografías de un mismo encuadre ya sea este (persona, objeto, naturaleza muerta, etc.)con un objetivo:

- Angular
- Normal
- Teleobjetivo

El plano debe ser idéntico. Es decir, la porción que encuadres del personaje debe ser la misma en cada fotografía. Ello significa que deberás modificar la distancia en cada fotografía (con el angular muy cerca y con el tele más lejos).

**2.** Haz un recorrido por las calles en diversas horas (Muy temprano, antes del amanecer, por la mañana, en horas del mediodía, por la tarde, en el atardecer y por la noche). Utiliza tu criterio para poder obtener buenos resultados.

- **3.** Realiza dos tomas de un mismo modelo,:
- En una un plano general de retrato
- En otra donde este un buen detalle de modelo.

**4.** Busca un evento importante donde puedas tomas fotografías previas al evento y otras en el evento. Toma en cuenta que puedes ir adelantándote a los acontecimientos del evento. Si es necesario utiliza trípode o un soporte de cámara.

**5.** Realiza un retrato, en interiores, con los siguientes requisitos:

Sitúa una persona junto a una vela y con algo de luz ambiente (la luz de una habitación puede ser suficiente).

En la primera fotografía utiliza el flash en automático.

 En la segunda, utiliza la opción de flash lento para captar la luz de la vela y la luz ambiente.

Si es necesario utiliza trípode o un soporte de cámara.

# **OBJETOS INANIMADOS**

El atractivo de la fotografía de bodegones reside en el estudio de la luz y la composición.

El paradigma de la fotografía de objetos es el bodegón, una tradición fotográfica que se remonta a la pintura y al dibujo. Adquirió importancia entre holandeses del siglo XVII, y desde entonces ha atraído la atención de una amplia variedad de artistas. El atractivo de la fotografía y de la pintura de bodegones reside en el estudio de la luz y la composición. De hecho, uno de los enfoques que se da al bodegón es el tratamiento de los problemas fotográficos, independientemente de la importancia de los objetos, por ejemplo, cómo mostrar la textura, el juego de la luz entre los diferentes objetos, el modelado y el equilibrio.

Como heredera de una tradición pictórica, la fotografía aporta sus propias influencias técnicas al bodegón, aunque ahora se disponga de una mayor libertad para la experimentación. Existe una diferencia básica entre el bodegón de diseño y el casual. Las composiciones ordenadas son típicas de estudio. Por lo general, el fotógrafo realiza una selección de objetos interesantes y procede a componerlos e iluminarlos de una forma totalmente controlada. Un enfoque opuesto es el bodegón casual, es decir, el descubrimiento de una composición natural en un momento en que la luz natural es perfecta.

 El método de colocar los objetos es la parte crucial del proceso creativo, y por ese motivo no está sujeto a reglas fijas. Es verdad que existen sistemas reconocidos para lograr composiciones armónicas, pero cualquier fórmula que siga puede resultar inútil, de manera que es mejor seguir sus dictados. Aunque no es necesario llenar siempre el encuadre, la relación entre su forma y los bordes y los objetos que contiene es crucial. Esto es más fácil de apreciar en dos dimensiones que a través del visor de la cámara, por lo que una cámara digital con pantalla LCD es el medio más adecuado. No hace falta

decir que un trípode es particularmente útil, ya que permite fijar la cámara y el encuadre, facilitando el trabajo sobre la composición.

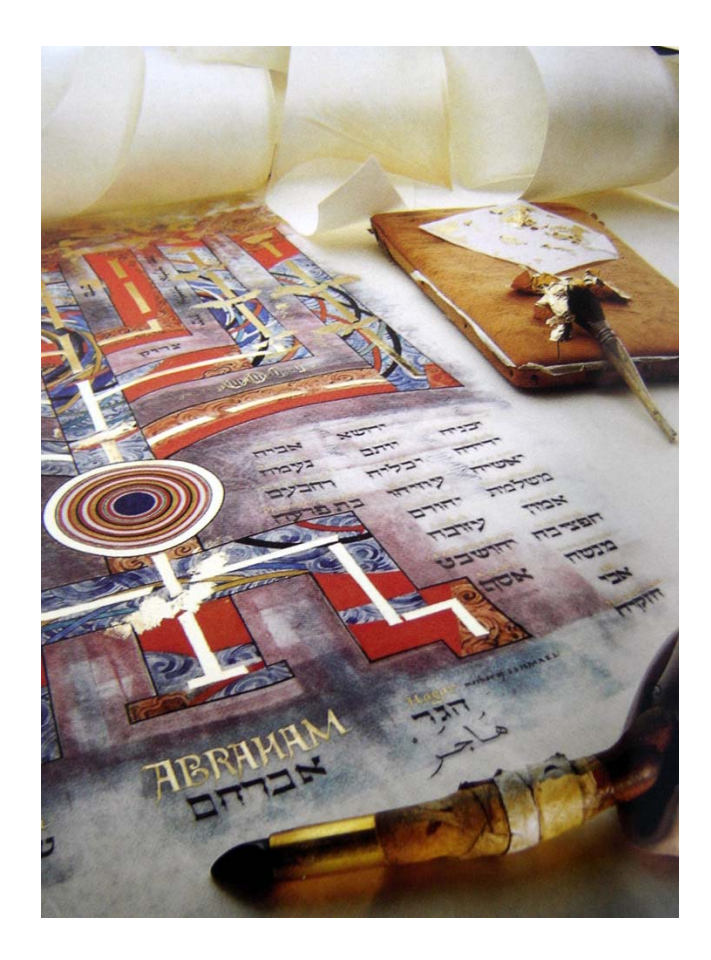

# **Profundidad de campo**

-

*El propósito de esta fotografía era mostrar toda la ilustración centrándose en el detalle de la caligrafía. Se usó un gran angular desde una posición baja, ajustado a la abertura mínima. Además de una luz difusa cenital, varias luces puntuales iluminan los rollos y el utensilio de barnizar a unos pocos centímetros de la cámara.105*

<sup>105</sup> Freeman, M. (2003). Guía completa de Fotografía Digital, (Revisada y actualizada 2005). Barcelona.

La luz es parte solidaria de la composición, puesto que no sólo revela la forma, la textura y el color de los objetos, sino que a través de la combinación de sombras y luces juega un papel muy importante en el equilibrio de la imagen. La calidad de la luz (el grado y tipo de difusión o dureza) es de gran importancia, de modo que vale la pena experimentar. Los accesorios profesionales de iluminación son muy cómodos, pero en ningún modo esenciales. Cualquier material que permita el paso de la luz o la refleje tiene un uso potencial. El único requisito esencial es que la luz no resulte aburrida.

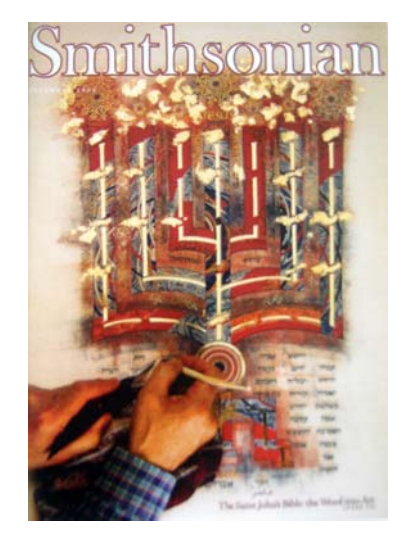

 $\overline{a}$ 

#### **Biblia de San Juan**

*El tema del relato de esta portada y del bodegón (derecha) es la primera Biblia ilustrada con caligrafía a mano hace más de 500 años.<sup>106</sup>*

La fotografía de aproximación también puede formar parte de los bodegones y está sujeta a las mismas posibilidades de composición e iluminación. Cuenta con la ventaja de que, a una escala reducida, existe una amplia variedad de imágenes nuevas. La profundidad de campo es naturalmente escasa en estos índices de aumento, pero este punto, tal y como se puede comprobar en el ejemplo de estas páginas, puede usarse para focalizar la atención y añadir suavidad.

<sup>106</sup> Freeman, M. (2003). Guía completa de Fotografía Digital, (Revisada y actualizada 2005). Barcelona.

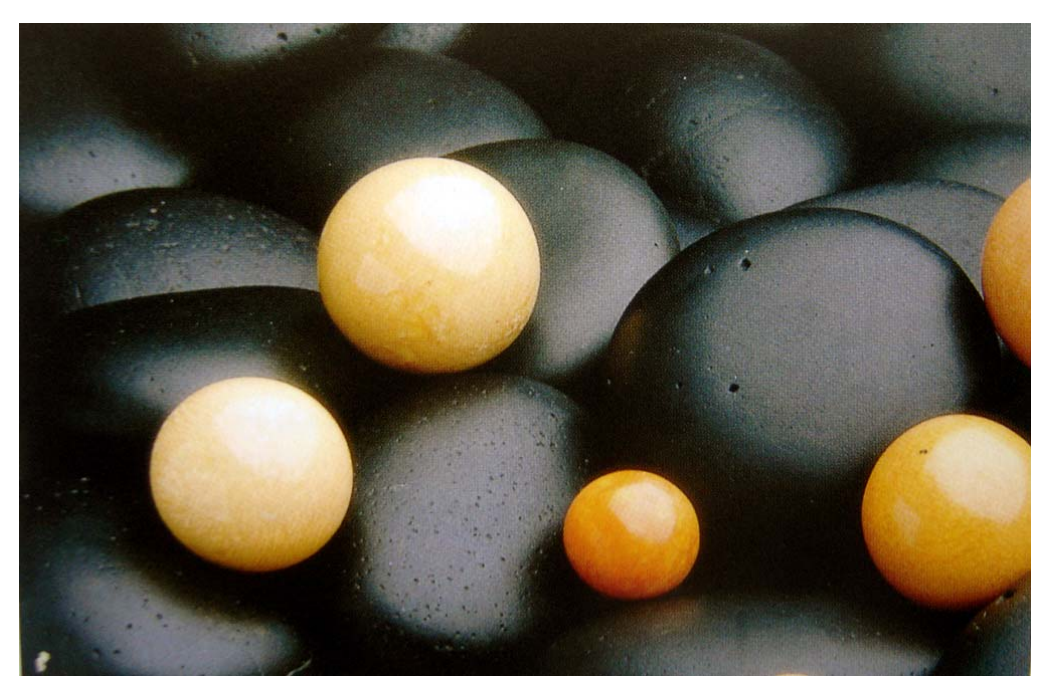

## **Perlas**

*Estas extrañas perlas naranjas son un exquisito motivo para fotografía macro, ya que el color y la textura se muestran bajo una luz difusa muy simple. Precisaban un fondo que contrasta tanto en color como en textura. Elegí unos cuantos guijarros de río, laboriosamente pintados a mano con betún para zapatos. La geometría de las ópticas y CCD de las cámaras digitales permiten una gran profundidad de campo (bien aprovechada aquí para enfatizar las texturas). Muchas cámaras digitales incluyen posibilidades macro que no tienen equivalente en las cámaras analógicas*<sup>107</sup>.

 $\overline{a}$ 

<sup>107</sup> Freeman, M. (2003). Guía completa de Fotografía Digital, (Revisada y actualizada 2005). Barcelona.

# **Composición Clásica**

 $\overline{a}$ 

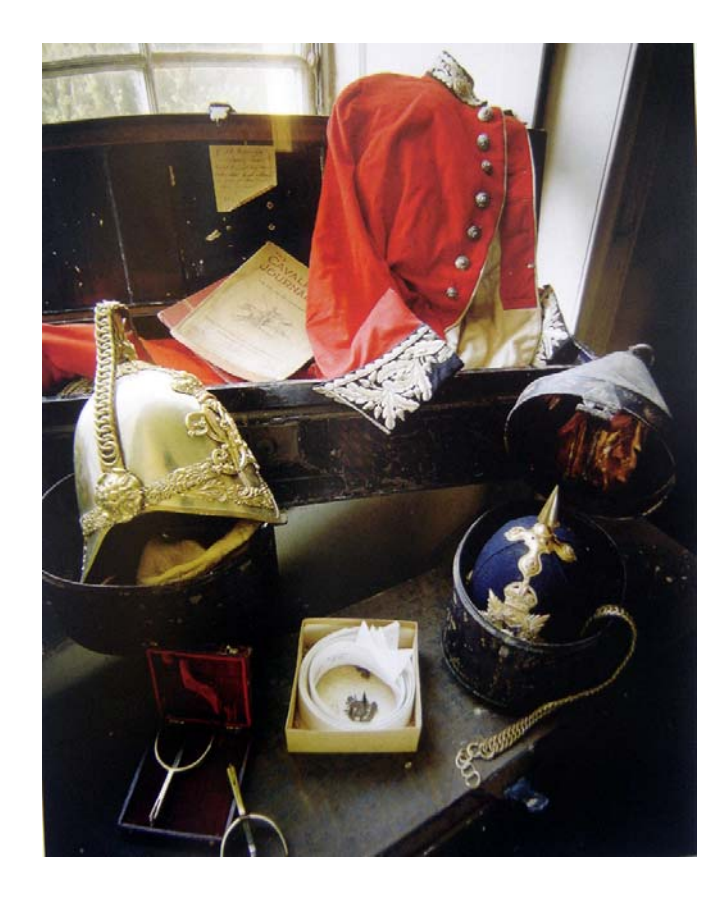

*Este viejo uniforme militar fue abandonado en una casa de campo deshabitada. Lo tuve que cambiar de sitio para fotografiarlo, pero no quise abandonar completamente la idea de «haberlo encontrado». La composición es un compromiso entre orden* y *casualidad. Aunque con una cámara convencional se podía haber captada una imagen similar, no hay duda previsualización en un modelo digital (y la opción de hacer fotografías de prueba inmediatamente visibles) es una ayuda significativa en términos creativos y de composición.<sup>108</sup>*

<sup>108</sup> Freeman, M. (2003). Guía completa de Fotografía Digital, (Revisada y actualizada 2005). Barcelona.

# **(i) Naturaleza**

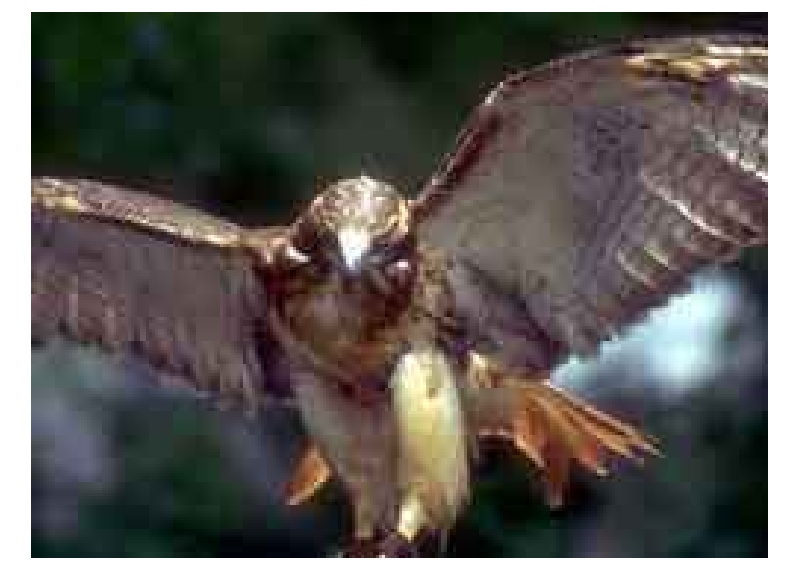

Para fotografiar animales $109$  en libertad hay que tener mucha paciencia y sensibilidad. En las fotos de animales hay que seguir las mismas pautas que en las personas, descubrir la personalidad y tratar de plasmarla. No podemos pedir a un animal que sonría, o que se esté

completamente inmóvil, o que se coloque en un lugar iluminado en la dirección que nosotros queramos. Debemos esperar y aprender a

anticiparnos a su comportamiento.

Es necesario saber determinar o transmitir sobre el animal su estado: la indefensión de un cachorro recién nacido, la nobleza de un león o la ternura de una cría de mona. Debemos buscar la composición, la luz y el encuadre que resalten estas cualidades invirtiendo el tiempo que se precise.

 Los pájaros o aves que viven en parques, en jardines o en estanques están acostumbrados a la presencia del hombre. Camuflándose entre

1

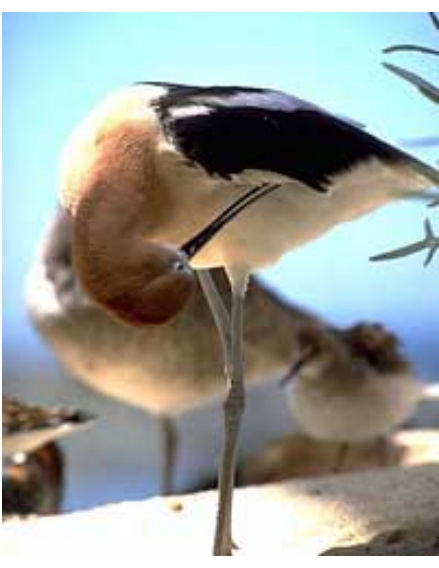

<sup>109</sup> Fotonostra, (Copyright 2008). Fotografía y Diseño Gráfico: Fotografiar animales en la Naturaleza (Revista virtual). Disponible en: http://www.fotonostra.com/fotografia/animalesnaturaleza.htm

hojas, matorrales y la vegetación del hábitat, resulta bastante sencillo tomar buenas fotografías.

Los animales en cautividad, que se encuentran en el zoológico, o en un safari, se puede fotografiar acercándose con prudencia. Normalmente no temen al humano. Para evitar barrotes u otros elementos indeseados, hay que elegir un punto de toma alto y abrir mucho el diafragma, para disminuir la profundidad del campo.

Es preciso tomar las fotografías con un teleobjetivo, para evitar acercarnos demasiado y asustarlos.

### **Fotografiar naturaleza muerta**

-

La naturaleza se define a objetos inanimados.110 En este campo se permite una libertad absoluta.

La naturaleza muerta o bodegón es una composición artística de distintos objetos sobre fondos artificiales o superficies naturales, con el fin de crear distintas formas y luces.

 Debemos procurar escoger elementos relacionados de alguna forma más sencilla posible, la composición debe hacerse pieza a pieza, observando

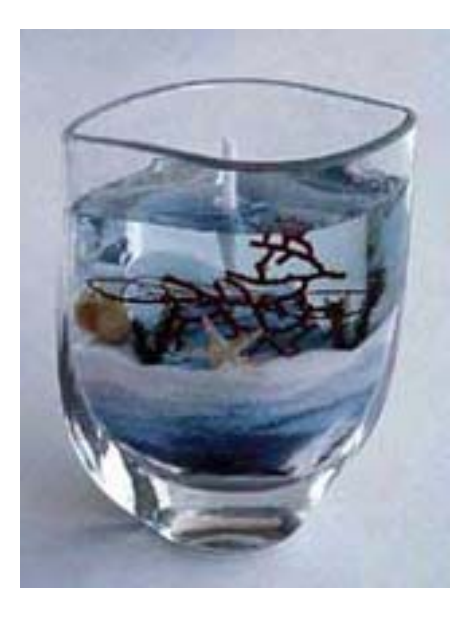

en el enfoque. Las relaciones entre objetos y con bordes del negativo son decisivas, como lo son las sombras del fondo.

**<sup>110</sup>** Fotonostra, (Copyright 2008). Fotografía y Diseño Gráfico: Fotografiar naturaleza muerta (Revista virtual). Disponible en: http://www.fotonostra.com/fotografia/naturalezamuerta.htm

# **Creación de bodegones**

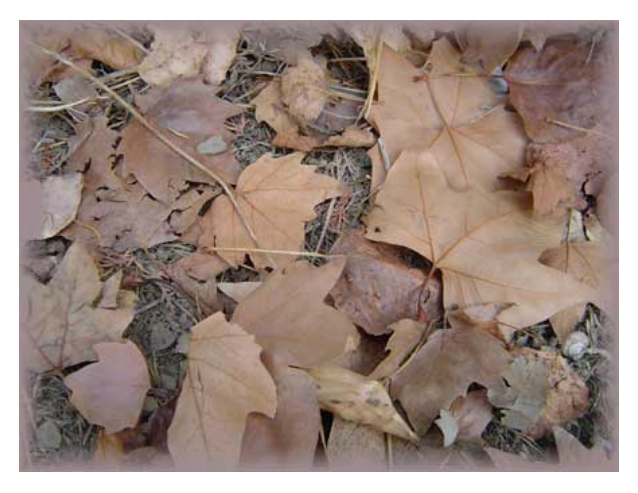

La combinación de elementos, se elige en base a los colores, tonalidades y distintas formas. Normalmente las fotos de naturaleza muerta se realizan en el estudio, aunque también en la naturaleza se encuentran composiciones con imágenes muy armoniosas y equilibradas. Viejas colecciones de objetos encima de una superficie, o en una vitrina, un escaparate, trozos de hierros, elementos de madera en la superficie del mar. La redondez de un objeto, de un tubo, una llave etc.

## **Iluminación y ritmo**

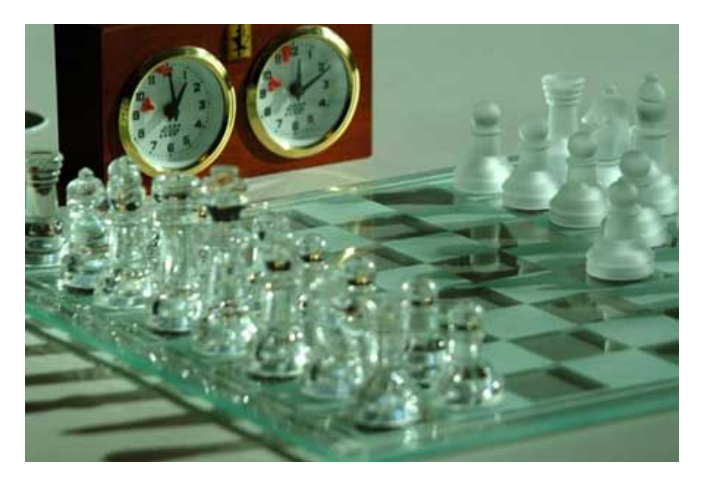

En la fotografía muerta, la repetición de elementos aumenta el interés gracias al ritmo en la repetición del elemento o elementos en concreto.

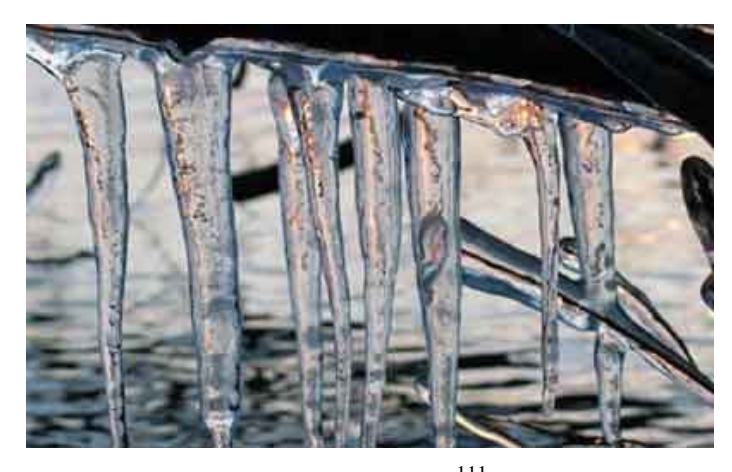

# **Fotografiar naturaleza en invierno**

La naturaleza durante la estación invernal, $111$  se manifiesta desnuda y un poco triste. En cambio, basta una helada nocturna para encontrarla al día siguiente, elegantemente decorada con sorprendentes bordados de escarcha. El hielo, además ofrece un motivo perfecto para realizar interesantes composiciones abstractas.

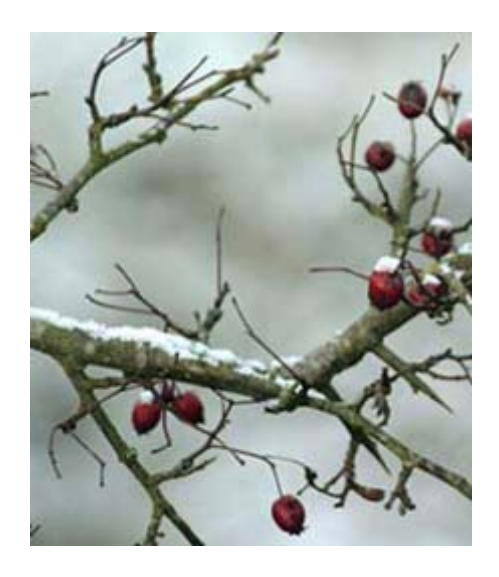

-

Cuando la temperatura desciende algunos grados por debajo de cero, se aconseja llevar pilas de repuesto, ya que el hielo puede inutilizar temporalmente las que están en uso. Algunas cámaras ofrecen la posibilidad de utilizar un alimentador externo que debemos mantener protegido. El frío es el principal enemigo, de las pilas, del aceite que lubrica el equipo y la película. Para mantener la cámara caliente, la llevaremos protegida bajo una superficie que la proteja,

<sup>111</sup> Fotonostra, (Copyright 2008). Fotografía y Diseño Gráfico: Foto naturaleza en invierno (Revista virtual). Disponible en: http://www.fotonostra.com/fotografia/naturalezainvierno.htm

anorak, etc. y sólo la sacaremos cuando vayamos a efectuar una fotografía.

Los glaciares y las montañas nevadas, debido al color blanco inducen al exposímetro a subexponer la escena, deberemos compensar esta sobreexposición. Con el hielo se pueden crear fascinantes fotografías incluso en los motivos más pequeños, los hace significativos.

## **RESUMEN**

## **OBJETOS INANIMADOS**

**El atractivo de la fotografía de bodegones reside en el estudio de la luz y la composición.** 

**La fotografía de aproximación también puede formar parte de los bodegones y está sujeta a las mismas posibilidades de composición e iluminación. Como heredera de una tradición pictórica, la fotografía aporta sus propias influencias técnicas al bodegón, aunque ahora se disponga de una mayor libertad para la experimentación. Un enfoque opuesto es el bodegón casual, es decir, el descubrimiento de una composición natural en un momento en que la luz natural es perfecta.** 

**La luz es parte solidaria de la composición, puesto que no sólo revela la forma, la textura y el color de los objetos, sino que a través de la combinación de sombras y luces juega un papel muy importante en el equilibrio de la imagen.** 

# **NATURALEZA**

**Para fotografiar animales en libertad hay que tener mucha paciencia y sensibilidad. En las fotos de animales hay que seguir las mismas pautas que en las**
# **personas, descubrir la personalidad y tratar de plasmarla. Debemos esperar y aprender a anticiparnos a su comportamiento.**

# *Fotografiar naturaleza muerta*

**La naturaleza muerta o bodegón es una composición artística de distintos objetos sobre fondos artificiales o superficies naturales, con el fin de crear distintas formas y luces. La combinación de elementos, se elige en base a los colores, tonalidades y distintas formas.** 

# *Fotografiar naturaleza en invierno*

(ii) **La naturaleza durante la estación invernal, se manifiesta desnuda y un poco triste. El hielo, además ofrece un motivo perfecto para realizar interesantes composiciones abstractas.**

# **Actividad.**

- **1.** Captura la imagen de un animal volador cuando está despegando su vuelo.
- **2.** Crea con ayuda de la naturaleza una composición creativa, sin necesidad de mover los elementos.

### **2) La Fotografía a Color, B/N y Sepia**

### **(i) Influencia del color**

Los matices del color de la luz natural afectan a la atmósfera del paisaje: fría, cálida, suave o dura. En fotografía digital se pueden controlar, ya sea en 1a cámara o después, en un programa de tratamiento de imagen. Incluso con cambios modestos, como en el ejemplo principal de estas páginas, los efectos son lo bastante importantes como para perseguirlos.

# **Los diferentes matices de la luz natural afectan a la atmósfera del paisaje, y en la fotografía digital se pueden controlar.**

El color general de un paisaje depende principalmente de la temperatura de color de la luz. La precisión es menos importante que la impresión sobre lo que es o no es correcto. La mayoría de las cámaras digitales ofrece un control de ajuste de blancos.

Además, algunas cuentan con refinamientos preestablecidos, que miden el equilibrio general de color y lo ajustan según la opinión (del fabricante) de cómo debería ser. Por ejemplo, si se elige el ajuste Overcast ("cielo nublado") de algunas cámaras, el software eliminará la ligera dominante azulada, algo que resulta totalmente normal en los cielos nublados.

Los programas de edición de imagen también permiten realizar correcciones de color, pero con posibilidades más amplias: el usuario no se ve limitado a opciones preestablecidas, y como los cuentagotas de punto blanco, neutro y negro establecen un equilibrio de color neutro en diferentes partes de la escena, es posible usar cualquiera de los controles para ajustar el color según sus preferencias. Incluso se pueden conseguir correcciones extremas con el punto gris; todo depende de la parte de la imagen que se elija.

### **TEMPERATURA DE COLOR**

La temperatura de color es una escala que posee una relevancia particular en fotografía, especialmente en paisajes. En la práctica, se extiende desde el rojo al azul, pasando por el amarillo, el naranja y el blanco. En teoría, es la gama de color de un cuerpo negro cuando se calienta, lo que hace posible cifrar con precisión la temperatura de cada color. En la escala Kelvin de temperatura (es igual a la Celsius pero comenzando por el cero absoluto), el blanco equivale a 5.500 °K, y correspondería al color de la luz del sol a mediodía en verano en Washington DC. La salida y la puesta de sol se encuentran entre 3.000 y 4.000 °K, mientras que el cielo despejado a la sombra está sobre los 8.000 °K.

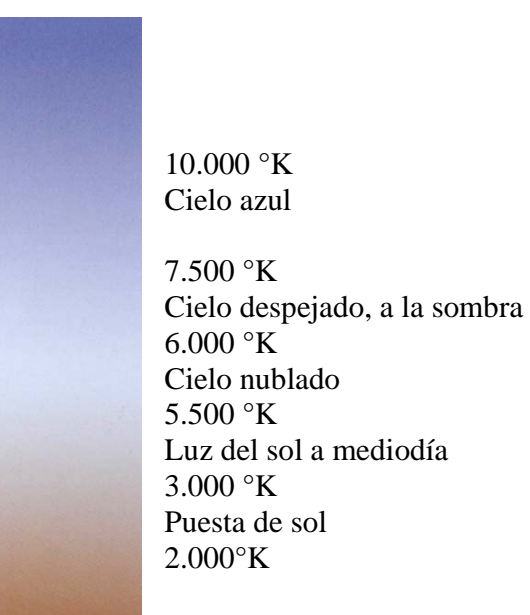

El control selectivo del color abre posibilidades mucho más amplias, o al menos la oportunidad de mejorar la luz. Al encontrarse entre montañas, el mejor momento para fotografiarlo es a primera hora de la mañana, pero ese día el tiempo no acompañó. Una vez más, el primer paso consiste en realizar las selecciones, y en un paisaje lo más

probable es que tengan que realizarse varias. Son útiles dos tipos de selección: una gama de color y un elemento físico. Cuando es relevante, una selección de gama de color es más fácil, pero una vez hecha debería comprobar la precisión de los bordes antes de aplicar correcciones. Se examinará como máscara ampliando algún detalle de los bordes; es posible que el contorno sea demasiado definido, en cuyo caso deberá aplicar Desenfoque gaussiano a toda la máscara. Algunos softwares incluyen la posibilidad de realizar selecciones por gama de color, corno se muestra en el ejemplo: se escoge el color en la pantalla y luego se elige el número de pasos de color alrededor de éste que no tienen que incluirse en el resultado final.

Se pueden seleccionar elementos físicos del paisaje, corno el cielo o el agua, con las herramientas de selección. Una vez realizada la selección (y guardada), se emplearán Curvas, Niveles o los controles de saturación.

# **COMPENSAR UNA LUZ APAGADA**

### **1. Salida de sol apagada**

*Debido a la orientación de Machu Picchu, la mejor hora del día es temprano por la mañana. Si el tiempo no es ideal, no hay alternativa.* 

#### **2. División de la imagen en zonas**

*Con máscaras se dividió la imagen en tres* zonas: *cielo, primer plano y distancia. Aquí, superior, se seleccionó el cielo. El pintado a mano asegura la inclusión de las volutas de nubes.* 

#### **3. Selección de las áreas iluminadas por el sol**

*Al preparar los retoques se seleccionaron las áreas de luz con una máscara.* 

# **4. Mejorar el cielo**

*Sobre la selección de cielo se ajustaron los controles de Tono, Saturación y Luminosidad.* 

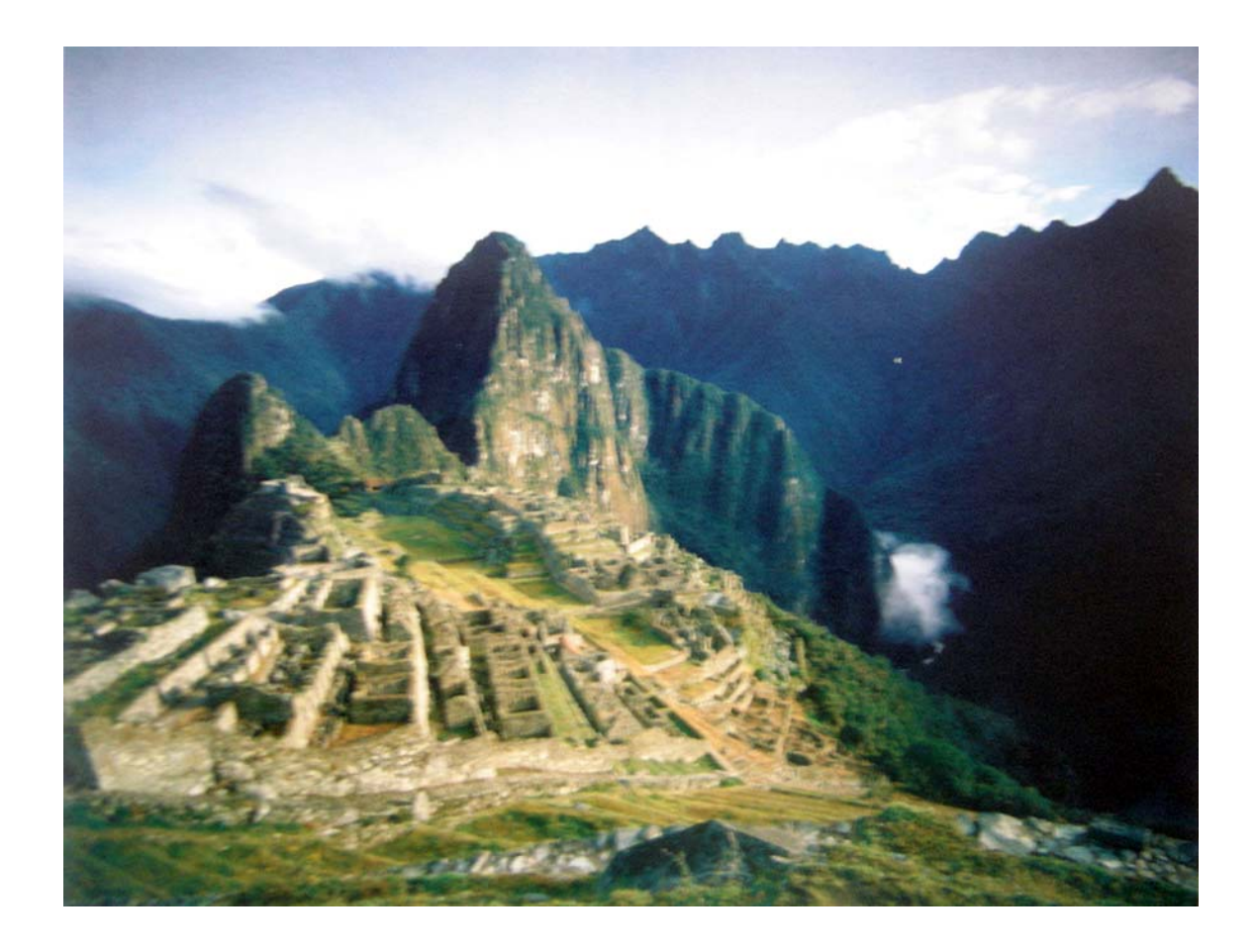

# **5. Intensificar la luz del sol**

 $\overline{a}$ 

*Para un control total, en Curvas y canal por canal, se ajustó el control y el color de las áreas iluminadas por el sol.<sup>112</sup>*

<sup>112</sup> Freeman, M. (2003). Guía completa de Fotografía Digital, (Revisada y actualizada 2005). Barcelona.

### **(ii) B/N como recurso fotográfico**

La copia en blanco y negro $113$  siempre ha sido un vehículo para mostrar la habilidad fotográfica. Las técnicas de laboratorio, con su énfasis en el control de la imagen, han tenido un papel esencial en la fotografía blanco y negro. Hoy la fotografía está usurpando las habilidades tradicionales debido a las posibilidades que ofrece, incluso para controlar la imagen de forma aún más precisa. No obstante, este hecho no significa que la habilidad manual implica sea menor. Las técnicas son nuevas y el proceso no tan desordenado; no obstante, el juicio y el ojo del técnico sigue siendo el mismo que antes.

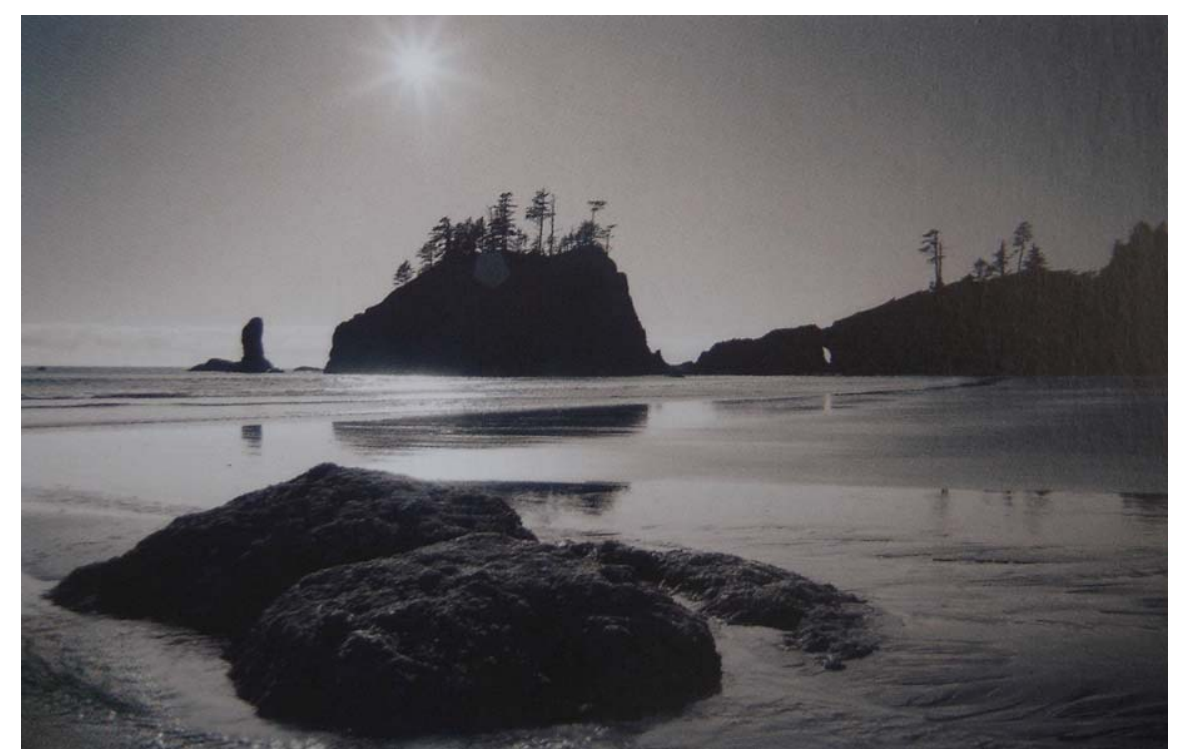

**Hoy, la fotografía digital usurpa habilidades tradicionales debido a las opciones que ofrece, incluso para controlar la imagen.** 

1

<sup>113</sup> Freeman, M. (2003). Guía completa de Fotografía Digital, (Revisada y actualizada 2005). Barcelona.

El modo de escala de grises está diseñado para imágenes en blanco y negro porque elimina la información de color al ocupar un solo canal. Los archivos de imagen poseen un tamaño menor que en RGB o CMYK, y, en general, puede decirse que todo es más simple. Los dos ajustes son tono y contraste. Como la impresora sólo necesita una tinta, uno se desentiende del difícil manejo del color.

Esto es así hasta cierto punto.

El problema es la profundidad de bit, que, por razones digitales, está limitada a 256 niveles por canal. Como en el modo de escala de grises sólo existe un canal, entre el blanco y el negro hay 256 pasos, y «pasos» es desafortunadamente, en ocasiones, la palabra correcta. Una gradación suave precisa una profundidad de bit mayor, de lo contrario, en la imagen aparecerían bandas de tono. La presencia de color disimula este problema, y la aplicación individual de ruido a tres o cuatro canales lo disimula aún más. Entonces, ¿Cómo extender la gama dinámica de la copia? La solución clásica, utilizada mucho en impresión fotomecánica, consiste en usar diferentes tintas para distinta partes de la gama tonal; a esta técnica se le llama «duotono». Photoshop está bien equipado para proporcionar duotonos, así como tritonos y cuatritonos. Para usar y sacar el máximo partido a esta técnica, tienen que ajustarse las curvas para cada tinta (lo normal es concentrar el negro en las sombras y el segundo color, normalmente un marrón, en los tonos medios y las luces). Este procedimiento resulta útil sólo si la imagen se va a imprimir de forma tradicional.

Otra forma de sacar partido a una imagen en blanco y negro es virándola, es decir, aplicando un color sutil, como sepia u oro, aunque si aplica diferentes colores a distintas partes de la gama tonal, obtendrá efectos más profundos y complejos. El primer paso consiste en convertir la imagen monotono a un modo de color (RGB, CMYK o Lab). Para lograr un efecto sencillo y directo de virado, basta con ajustar el equilibrio de color con los cursores.

Más interesante es el virado múltiple, en el que varios colores afectan a diferentes densidades de la imagen.

# **DUOTONO<sup>114</sup>**

# *Original en escala de grises*

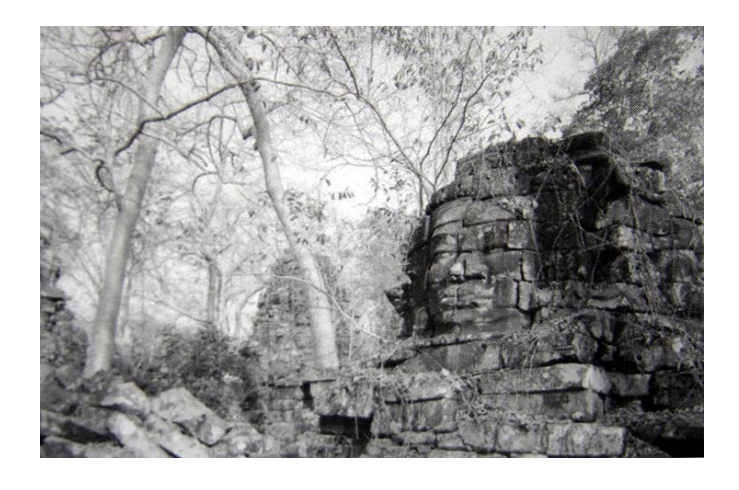

*En esta imagen en escala de grises de un templo en ruinas en Camboya hay una gama tonal razonable de las sombras a las luces, aunque sólo contiene 256 tonos de forma digital.* 

# *Conversión a duotono*

 $\overline{a}$ 

<sup>114</sup> Freeman, M. (2003). Guía completa de Fotografía Digital, (Revisada y actualizada 2005). Barcelona.

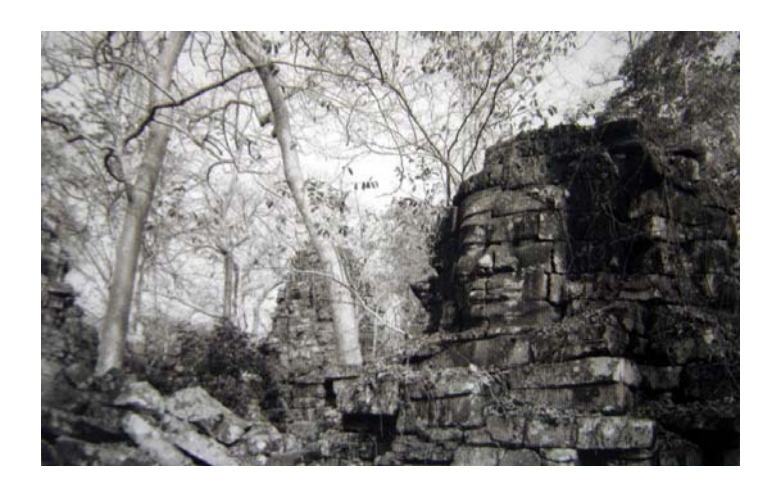

Para mejorara la profundidad y la gama tonal en la *página impresa, la misma imagen se convirtió a duotono, con una tinta marrón como segundo color. El control de Curvas permite concentrar ambas tintas en diferentes partes de la gama tonal: negro para sombras y marrón para los tonos medios.* 

### **(iii) Fotografía y Libertad**

1

Cuando reflexionamos acerca de la naturaleza de la fotografía<sup>115</sup> solemos asociarla siempre a su componente químico fundamental, las sales de plata. Nos parece que la fotografía existe sólo en y por los granos de haluros de plata que forman la imagen al oscurecerse bajo la acción de la luz. Dado que la imagen se forma en esos granos, no podemos separarla de ellos. En consecuencia, tendemos a asociar ese mecanismo químico de captura de la luz con la esencia misma del proceso fotográfico.

En los últimos años el vertiginoso desarrollo de las tecnologías informáticas ha empezado a introducirnos a un nuevo tipo de imágenes, con características propias muy diferentes de las imágenes fotográficas tradicionales. Paulatinamente, algo que parecía imposible en un principio, comienza a parecer una realidad casi segura: los ordenadores

<sup>115</sup> Munárriz, Jaime. (2007) Universo Fotográfico; La naturaleza desnuda de la fotografía (Revista virtual) Disponible en internet: http://www.ucm.es/info/univfoto/num2/fnaturaleza.htm

pueden ofrecer imágenes con una calidad tan alta como los métodos fotográficos tradicionales.

Estas imágenes digitales pueden sorprendernos por su calidad, pero todo el mundo, y especialmente los profesionales del medio fotográfico, acostumbran a discriminarlas inmediatamente como imágenes de una naturaleza muy diferente. Tanto si las contemplamos en un monitor como impresas sobre papel, queda claro que son imágenes nacidas de un proceso absolutamente distinto al fotográfico. El motivo principal para esta discriminación es el aspecto que les aporta su componente estructural, el grano o formante de la imagen. Las imágenes digitales no tienen grano como las imágenes fotográficas. En su lugar están compuestas por una retícula regular de cuadrados que, a modo de mosaico cada uno con un color diferente, forman la imagen cuando los contemplamos desde la distancia adecuada. Es decir, las imágenes digitales en vez de formarse mediante el grano se forman mediante *pixels*.

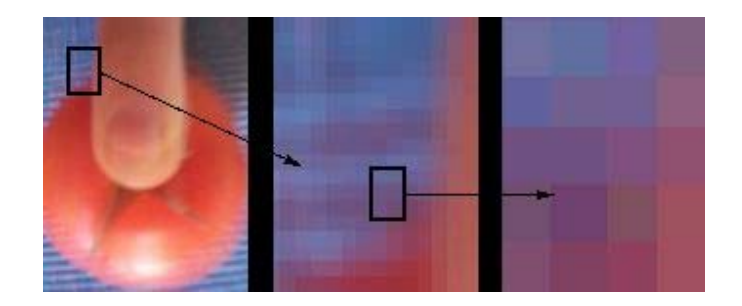

Aspecto del *pixe116l*.

La diferencia en el elemento formante de la imagen es una diferencia radical, pues ya que la imagen se forma mediante ese formante su aspecto es una consecuencia directa del que ese formante puede proporcionar. Aspectos absolutamente opuestos: el grano fotográfico es irregular en forma y tamaño, con corpúsculos redondeados o en forma de judía que cubren el espacio con aleatoriedad, mientras que los *pixels* son

1

<sup>116</sup> Munárriz, Jaime. (2007) Universo Fotográfico; La naturaleza desnuda de la fotografía (Revista virtual) Disponible en internet: http://www.ucm.es/info/univfoto/num2/fnaturaleza.htm

cuadrados, regulares y absolutamente iguales. Las imágenes formadas por el grano argénteo adquieren una calidad especial, una textura muy rica visualmente que se añade a la imagen misma. Las imágenes formadas mediante *pixels* adquieren el carácter de su trama fría y matemática, la textura regular y sus cuadrados de color liso. En el caso de las imágenes argénteas podemos aprovechar ese grano para conseguir determinadas calidades. En el caso de las imágenes digitales lo mejor que podemos hacer es reducir el tamaño de esos *pixels* hasta conseguir que sean tan pequeños que dejen de apreciarse, de forma que la imagen no se vea alterada por su estructura.

Grano y *pixel* son pues dos formantes de la imagen de naturaleza opuesta. Orgánico frente a regular, cálido frente a frío, desordenado frente a repetible, son conceptos opuestos que se enfrentan en cada una de sus características. Las imágenes que forman cada uno de ellos se embeben en esas características, adquiriendo el carácter de su formante. Imágenes argénteas y digitales tienen, por tanto, un aspecto muy distinto, como consecuencia del elemento formante.

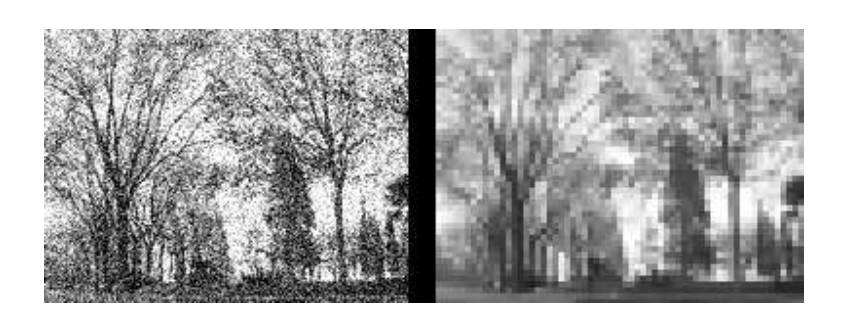

Aspecto del grano frente al del *pixe*l.

Dado el aspecto tan distinto de ambas imágenes, es lógico que se considere que son de tipos diferentes. De ahí se deduce que las imágenes digitales no son imágenes fotográficas. Es decir, sí, se admite que pueden provenir de una cámara semejante a la fotográfica –aunque, en realidad casi se parece más a una cámara de vídeo- aunque todo lo demás es distinto, puesto que no atraviesan el laboratorio y sus procesados. Además, muchas veces se contemplan en un monitor y no sobre papel y, para colmo, se pueden

manipular hasta el infinito sin ninguna degradación. En fin, que no, que son imágenes de una naturaleza muy distinta, que no son fotografías. Las fotografías utilizan película, se revelan y se positivan. Las otras imágenes son algo parecido, pero desde luego no son fotográficas. Posiblemente se trate de un nuevo tipo de imágenes todavía no muy bien analizado, pero no son fotografías.

Estos razonamientos son bastante lógicos y el sentido común parece llevarnos a sus mismas conclusiones. Pero, al mismo tiempo, una duda persiste. Nos damos cuenta de que hay algo en el proceso que es absolutamente idéntico. Una persona toma una cámara, con ella mira al mundo y decide capturar una imagen en un momento dado. El proceso es igual en ambos casos. Por lo tanto, hay algo común a los dos sistemas, algo que los hermana.

El nacimiento de las imágenes digitales despierta serias inquietudes sobre algunas cuestiones que ya creíamos solventadas. Está poniendo en duda la esencia misma de la naturaleza de la fotografía. Al enfrentarnos a estas nuevas imágenes, a sus semejanzas y diferencias con las fotografías tradicionales, tenemos que remontarnos a la esencia de lo fotográfico para tratar de resolver los interrogantes. Estas imágenes digitales tienen, por tanto, un incuestionable valor, más allá de sus logros técnicos o plásticos: sirven para que avancemos en nuestro conocimiento sobre el hecho fotográfico mismo. Son disparadores de reflexiones sobre la propia naturaleza de la fotografía.

### **Esencia del proceso fotográfico**

El enfrentamiento entre ambos sistemas de captura de imágenes nos puede llevar a redescubrir la esencia de lo fotográfico, alertándonos sobre algunos hechos que no nos planteábamos, por su absoluta evidencia, y al mismo tiempo cuestionando algunas afirmaciones comunes. Si tratamos de analizar la fotografía prescindiendo de detalles prácticos concretos, nos encontramos con que la esencia del proceso está en la captura de un instante visual, mediante la cámara, sobre un soporte físico que permitirá su

almacenamiento y posteriormente portará una imagen bidimensional semejante a la que emitía la escena. Cada uno de estos elementos del proceso está aportando alguna de las características principales de la fotografía: el corte temporal del momento de captura, la formación de la imagen mediante la luz que emana de la escena, la perspectiva de la cámara oscura junto con las alteraciones que introducen las lentes, la bidimensionalidad del soporte y las características de éste que se sumarán a la imagen final: material, textura, características de su formante, etc. Estos son elementos primordiales en la estructura de lo fotográfico que definen sus características específicas como medio y lo diferencian de otros medios próximos en alguna de sus fases.

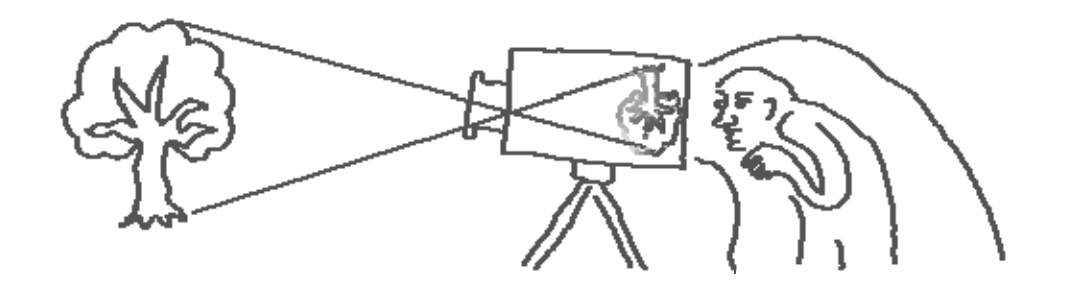

El proceso: la cámara oscura forma la imagen.

La fotografía está definida por estos componentes. Otros elementos que anteriormente podían parecer fundamentales aparecen ahora como casos concretos de alguna de las *fotografías* posibles. La fotografía sobre sales de plata, la más desarrollada por la industria y el uso social, es sólo uno de los posibles tipos de fotografía. Junto a ella tenemos todos los procedimientos antiguos en desuso y ahora la fotografía digital. Además podemos imaginar otros tipos de fotografía todavía no inventados físicamente, como por ejemplo una fotografía sobre plasma que recogiera la luz de forma electrónica pero en un continuo, sin una reticulación como la que imponen los *pixels* en la fotografía electrónica actual.

La fotografía es un gran sistema de creación de imágenes que puede subdividirse en grandes familias de subsistemas que utilizan mecanismos internos diferenciados. La

fotografía argéntea es uno de estos subsistemas, así como la fotografía digital es otro de ellos. La primacía contemporánea de la fotografía argéntea no debe hacernos perder el sentido de la globalidad, contemplando todos los casos posibles, percibiendo semejanzas y resaltando diferencias.

Ambos subsistemas fotográficos comparten aquello que es más importante en lo fotográfico, difiriendo sólo en las particularidades físicas que hacen posible la captura sobre uno u otro soporte. El uso de la cámara con lentes para capturar la luz, la duración temporal acotada de esa captura, la bidimensionalidad de la imagen registrada son los factores esenciales en el proceso fotográfico. El mecanismo físico que permite esa captura, las particularidades mecánicas de su construcción, son los elementos diferenciadores de cada caso concreto.

La alteración del soporte que registra la imagen fotográfica no altera fundamentalmente el proceso, no anula su condición de sistema fotográfico (aunque sí puede alterar el aspecto de estas imágenes). Nos lleva hacia uno u otro de los casos de fotografía posibles, así como el uso de lápiz, pluma o bolígrafo no aleja una imagen del campo del dibujo. Se trata de procedimientos específicos, todos ellos dentro del ámbito de lo fotográfico.

La alteración del resto de los factores que hemos defendido como esenciales sin embargo sí tiene que alejarnos de lo fotográfico, pues, en caso contrario, no serían realmente aspectos esenciales. Si prescindimos de la cámara tendremos fotogramas, rayogramas, quimigramas, fotocopias o imágenes escaneadas. Todas estas imágenes son producidas por la fotosensibilidad de algunos materiales y su exposición a la luz. Sin embargo, el hecho de no utilizar la cámara oscura los convierte en imágenes no fotográficas. Son imágenes formadas por la luz, pero no fotografías. Incluso las imágenes fotográficas formadas en la cámara estenopéica, consistente en una cámara obscura que no utiliza lentes para construir la imagen, sino sólo un pequeño orificio, se constituyen como un caso de fotografía claramente diferenciado de las obtenidas

mediante cámara con lentes. La estenopéica mantiene en sus imágenes una relación biunívoca entre sus puntos y los de la escena. Las lentes rompen esa biunicidad introduciendo el elemento de enfoque/desenfoque. Registros estenopéicos e imágenes formadas mediante lentes difieren, por tanto, en un rasgo esencial absolutamente diferenciador. Este hecho separa a las estenopéicas de las imágenes fotográficas obtenidas mediante la cámara con lentes. Preferiremos considerarlas como protofotografías, un antecesor más rudimentario que cuenta con casi todos los elementos de lo fotográfico, pero que carece de uno de ellos, lo que constituye su diferencia.

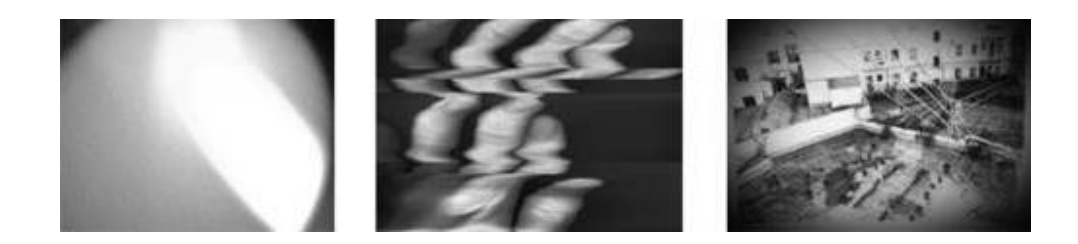

Lumograma, digitograma, estenopéica.

#### **La fotografía digital**

Las imágenes fotográficas digitales parecen constituirse en otro tipo de imágenes por diversos motivos. Ya hemos analizado la diferencia en el procedimiento que suponen. Frente a la emulsión de sales de plata utilizan una rejilla de sensores que modifica la electricidad con la acción de la luz. El soporte de la imagen es absolutamente distinto al tradicional: frente al grano irregular de las sales aparece una trama perfectamente regular de puntos cuadrados. En lugar de almacenarse la información en forma de procesos químicos se almacena como electricidad. En vez de almacenarse la información con valores continuos se almacena con valores discretos, reduciendo la riqueza de la información. Son todos factores que diferencian notablemente ambos sistemas, pero recordamos que sólo se diferencian en la fase de almacenamiento de la información, en lo concerniente al soporte y su capacidad para recoger y almacenar esa información.

Otros factores que complican la apreciación de la fotografía digital son la convivencia sobre un mismo medio de imágenes de procedencias muy diversas con el mismo formato, así como las posibilidades ilimitadas de manipulación que éste ofrece. Esto no tiene equivalente en el medio tradicional, donde sólo encontramos imágenes fotográficas sobre los soportes fotográficos.

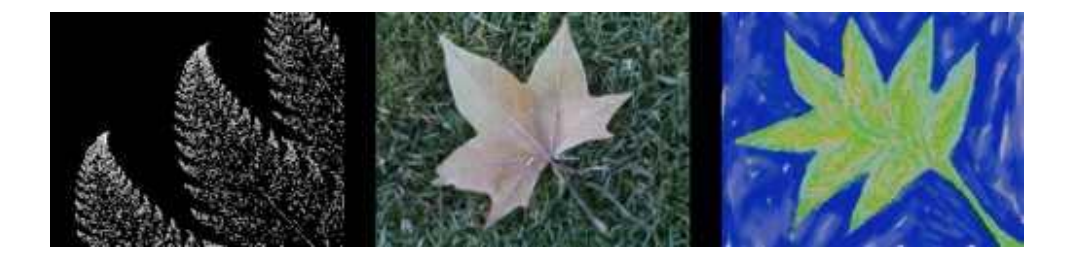

Distintos tipos de imagen digital.

Las fotografías digitales se convierten al introducirse en alguno de los dispositivos de almacenamiento de los sistemas preparados para trabajar con ellas en imágenes digitales tipo *bitmap*, formadas por *pixels*. Se almacenan en alguno de los numerosos formatos de fichero preparados para este tipo de información (TIFF, JPEG, GIF, PCX, PCD, PSD, TGA…). Como tales imágenes digitales conviven con muchas otras que tienen un origen muy diferente. El medio de almacenamiento las homogeneiza. Sin embargo, no tenemos que olvidar la especificidad de cada una, que proviene de los mecanismos que la gestaron. Aunque pueden convivir en un formato homogeneizador, no por ello devienen imágenes de la misma naturaleza. Simplemente comparten algunas características, pero no pierden su naturaleza esencial, la relación con su proceso de gestación.

Por tanto, tenemos que diferenciar los tipos posibles de imagen digital para comprender el lugar de las fotografías digitales y su relación con los otros tipos existentes.

# **Tipos de imagen digital**

### 1. **Imagen generada mediante algoritmos**

 En este caso, la imagen es generada mediante fórmulas matemáticas que dibujan una imagen que refleja las relaciones abstractas como formas y colores. El operario que produce la imagen se limita a decidir sobre la fórmula en cuestión, el rango de valores que quiere reproducir, así como la correspondencia gráfica con formas y colores. La imagen se construye de forma automática. Casos simples son representaciones de fórmulas como el seno o el coseno. Más complejas las imágenes de fórmulas fractales.

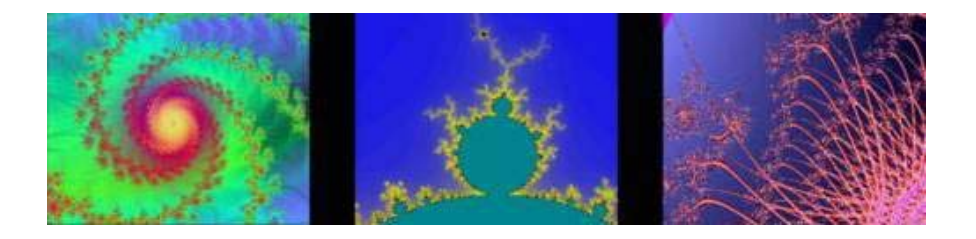

Imágenes fractales generadas mediante algoritmos.

### 2. **Imagen pintada sobre pantalla**

 En este caso el operador utiliza algún tipo de dispositivo para dibujar una imagen de forma similar a como se realiza con procedimientos tradicionales como lápices o pinceles. Con un ratón o tableta digitalizadora se construye la imagen gesto a gesto, mediante herramientas virtuales que simulan las tradicionales o inventan otras nuevas. La imagen se construye de forma secuencial, con un proceso de interacción y realimentación que posibilita la reflexión en cada paso del creador y su especial relación con la imagen que va conformando. En esto el proceso es idéntico a los tradicionales, por supuesto, aunque se distinguen por las peculiaridades de este medio que permite correcciones infinitas sin degradación del soporte, y que ofrece una abstracción de la información que no depende de materiales físicos concretos para obtener los distintos efectos.

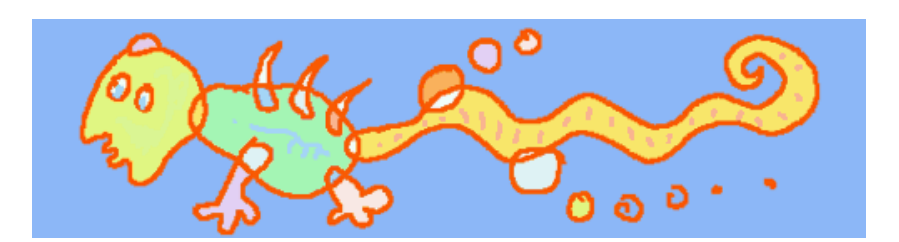

Imagen digital dibujada a mano.

### 3. **Imagen en 3D**

 El operador construye una escena virtual con objetos, luces y cámaras. Posteriormente se genera una imagen bidimensional que responde a una fotografía virtual de la escena construida. El proceso de modelado es semejante a la escultura o arquitectura tradicionales. La iluminación y colocación de la cámara son semejantes a la fotografía tradicional. La imagen final se genera de forma automática, según la disposición de los elementos escogidos. Son imágenes, por tanto, que tienen algunos de los componentes de las imágenes construidas manualmente, en un proceso de actos y reflexiones secuenciales y al mismo tiempo algunos de los componentes de la fotografía,

ya que se gestan en una cámara virtual. Es destacable que el software existente trabaja de un modo similar a las cámaras estenopéicas, y sólo simula las lentes mediante procesos añadidos, posteriores a la toma. Imagen 3D.

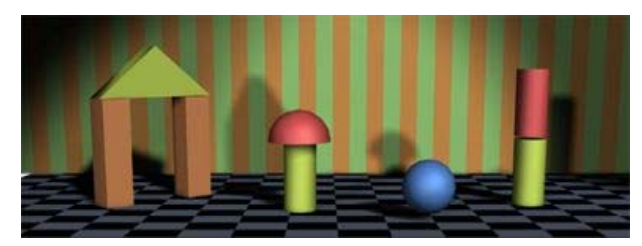

### 4. **Imagen fotográfica**

Las imágenes se forman en una cámara oscura armada con lentes. La superficie fotosensible convierte la luz entrante en información eléctrica. Esta superficie está construida mediante una retícula de cuadrados regulares que le dan esa uniformidad propia de la imagen digital.

Otro caso posible sería el de las fotografías tradicionales que se digitalizan para su almacenamiento o manipulación en el ámbito digital. En este caso, nos encontramos con un tipo mixto de imágenes, y que contiene, por tanto, componentes de ambos sistemas. Por un lado, las características de la imagen fotográfica convencional. Por otro, las de la imagen digital.

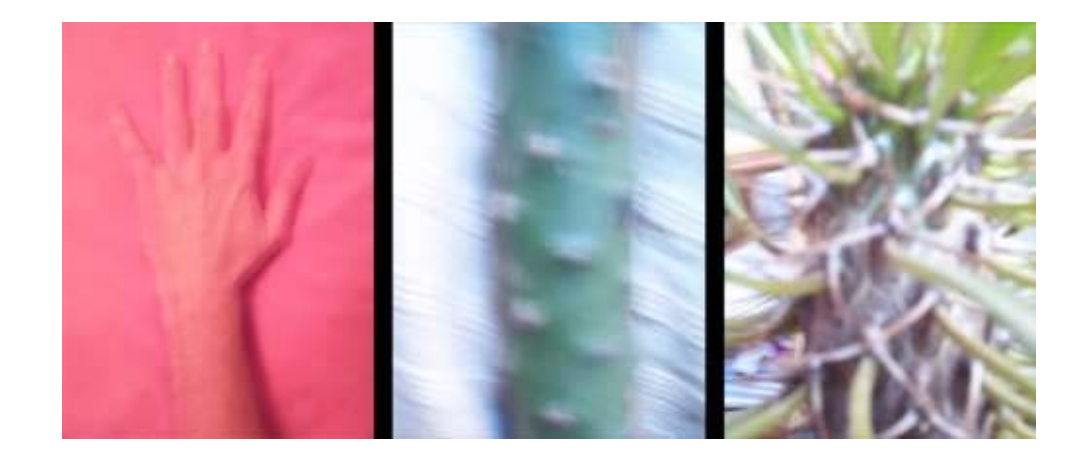

Imagen fotográfica digital.

#### **5. Imágenes mixtas**

El hecho de convivir en el mismo soporte hace que resulte muy sencillo combinar imágenes de distinta procedencia. Podemos incluir fotografías dentro de escenas en 3D, como fondos o texturas, podemos dibujar sobre fotografías, o podemos hacer *collage* con distintos tipos de estas imágenes. En cada caso nos encontraremos con imágenes con características híbridas entre uno y otro sistema, con mayor o menor cantidad de componentes de cada uno según sea la cantidad de imagen que se mantenga de cada tipo.

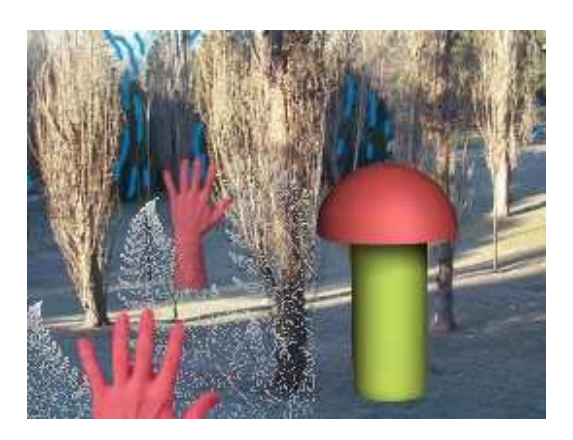

Imagen híbrida digital.

En el ámbito de las imágenes digitales, conviven imágenes de distintas procedencias que conservan sus componentes esenciales aunque se homogeneicen en el soporte digital. La fotografía digital es un procedimiento de este tipo. Aunque su aspecto y características sean semejantes a los de otro tipo de imágenes, y la combinación con esas otras imágenes sea extremadamente fácil, no podemos olvidar su especificidad. Una imagen fotográfica es siempre fotográfica, hasta que diversas manipulaciones puedan convertirla en otra cosa. Una imagen fotográfica digital sigue siendo fotografía, aunque se haya convertido en imagen digital. Sólo perderá su naturaleza fotográfica si comenzamos a manipularla convirtiéndola en otra cosa, como por ejemplo una fotografía pintada, es decir, una imagen híbrida del último tipo que hemos analizado.

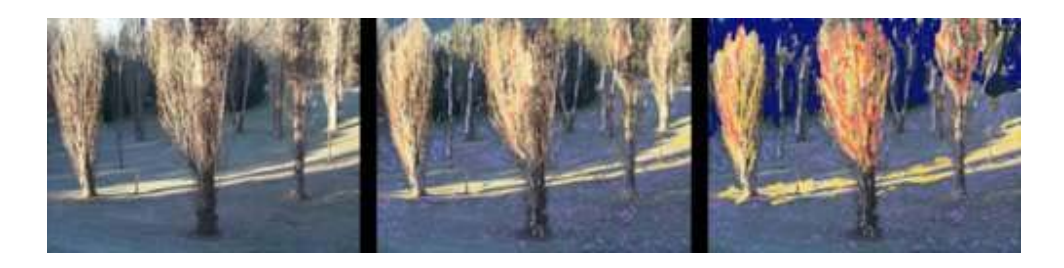

Fotografía pintada.

### **Facilidad de manipulación de la imagen digital**

Existe otro factor que parece diferenciar a las imágenes fotográficas digitales de las imágenes fotográficas tradicionales. Al haberse convertido en imagen digital, puede ser manipulada hasta el infinito sin que esto suponga una degradación evidente de la calidad de la imagen. En la fotografía tradicional esto es imposible, ya que cada paso en la manipulación implica unos procesos físicos que van alterando el soporte mismo de la imagen, con una degradación parásita muy alta, que puede añadir grandes dosis de ruido a la información original.

En el ámbito digital, la información puede manejarse con independencia del soporte que la porta, trasmitiéndose y manipulándose sin pérdidas innecesarias. Esto nos permite manipular la información de forma absoluta, alterando el valor de cada uno de los puntos de la imagen a nuestra voluntad. Este hecho ha despertado grandes suspicacias en el ámbito de la fotografía digital, fundamentalmente porque parece terminar con el supuesto verismo de la fotografía tradicional. Una fotografía digital puede alterarse sin que el medio delate las manipulaciones. Por tanto, su capacidad de reflejar la realidad como una prueba es cuestionada gravemente.

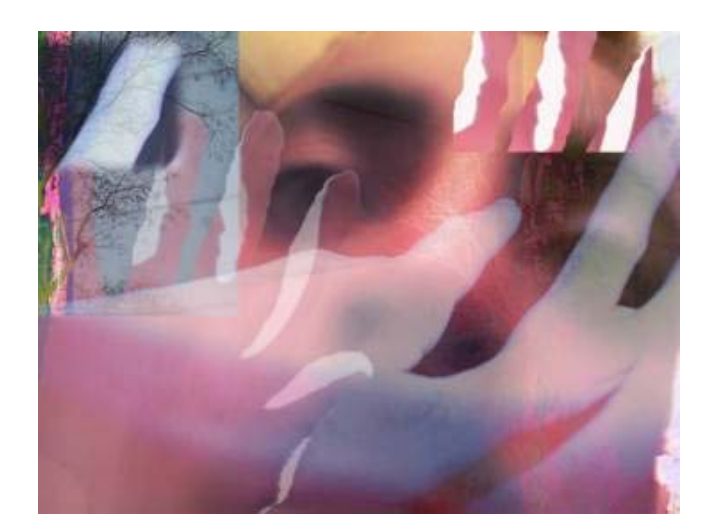

Fotografía manipulada.

Por supuesto que esa capacidad ya era cuestionada muy seriamente antes de la aparición de la fotografía digital. De todos es conocida la habitual manipulación de la fotografía de reportaje, que construye habitualmente escenas que sólo existen por y para la cámara que las creó, por consiguiente, falsificaciones o simulaciones. Incluso en el laboratorio es habitual el recurrir a montajes, tapados o sobreexposiciones que modifiquen la imagen a conveniencia del fotógrafo. Pero hay que destacar, sobre todo, que la fotografía siempre supone una intervención, un posicionamiento, una actitud y unas decisiones que conformarán finalmente una imagen. La fotografía no es verdad, siempre es una construcción deliberada por parte del fotógrafo.

La manipulabilidad de la imagen digital quizás sea una bendición que nos permita reafirmar el carácter subjetivo de la fotografía, su carácter de medio que crea imágenes utilizando la luz y ciertos artificios, pero siempre imágenes creadas por el fotógrafo desde sus decisiones, su posicionamiento y su intención.

### **(iv) LA DIALÉCTICA ENTRE IMAGEN Y TEXTO**

Desde la aparición de la escritura, ver ha primado sobre oír para fijar y adquirir conocimiento. Sin embargo, a raíz de este hecho, han existido dos visiones diferentes y casi antagónicas sobre la forma de adquirir y transmitir conocimiento: la visión de la imagen y la visión del texto. Fijar los pensamientos en imágenes y fijar los pensamientos en palabras son dos formas de representación que han estado históricamente en pugna $117$ .

La linealidad y articulación del pensamiento racional, así como su segmentación de la realidad, se oponen a la totalización de las imágenes, a la unidad entre contenidos y formas. En el pensamiento sensorial y en las imágenes no hay jerarquización entre

-

<sup>&</sup>lt;sup>117</sup> Lamarca Lapuente, María Jesús. (2009) Hipertexto: El nuevo concepto de documento en la cultura de la imagen; La imagen y el texto (Revista virtual) Disponible en internet: http://www.hipertexto.info/documentos/imagen\_texto.htm

significante y significado, a no ser que las imágenes imiten la realidad y entonces sí sean fruto del pensamiento racional y sea posible separar lo real de su representación.

En las primitivas formas de escritura, los pictogramas, no había diferencia entre la forma y el fondo, pero poco a poco la imagen dejó de representar el objeto que designaba, había nacido la escritura alfabética.

La dialéctica entre imagen y texto comenzó ya en el inicio de las religiones. Se habla, no en vano, de las religiones "del libro". El Pentateuco, el Deuteronomio y el Levítico, tres de los libros de la Biblia, prohíben las imágenes. La propia denominación de Biblia procedente del griego biblos, libro, confirma la importancia que se le da a la escritura como forma de sacralizar la religión. Como afirma Facundo Tomás en una excelente obra titulada Escrito, pintado donde analiza esta dialéctica entre escritura e imágenes a lo largo de toda la conformación del pensamiento europeo: "la monolatría se liga a la escritura como afirmación suprema del poder de Dios". El judaísmo prohíbe representar a Dios con una imagen, la palabra de Dios basta; y más lejos lleva esta consigna el islamismo. En los primeros dos siglos del cristianismo sucede algo similar, el cristianismo nace iconoclasta hasta que hace su aparición una abundante idolatría con gran proliferación de imágenes ya que el culto se alimenta y acrecienta venerando las representaciones de Dios, la Virgen, los santos, etc. Además de tener una función decorativa, la imagen cumple otra función esencial: formar y adoctrinar a una población iletrada.

Durante los largos siglos de la Edad Media, la mayor parte de la población era analfabeta, y se imparte doctrina religiosa a través de la pintura, la escultura, los retablos, la orfebrería, las catedrales y toda la imaginería sacra. Sin embargo, aunque el cristianismo admite la imagen, son continuos los enfrentamientos entre los valedores de las imágenes y los espiritualistas defensores de la escritura que prefieren una fe "más racional" y menos apegada a los sentidos, como único vehículo de comunicación con Dios; como demuestran en el occidente cristiano varios concilios y herejías a lo largo de varios siglos, y en el oriente, varias cruzadas iconoclastas.

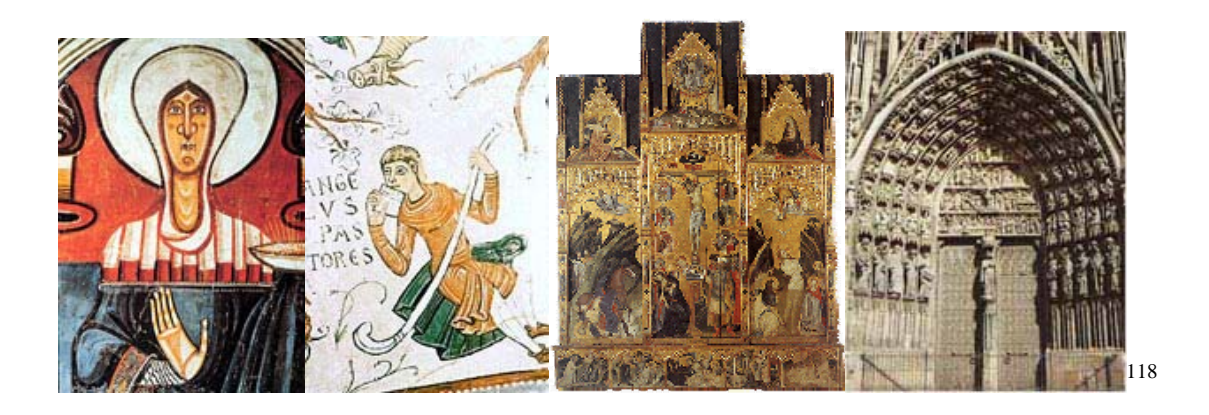

La pintura fue, durante muchos siglos, el medio hegemónico de representación icónica. Hasta la aparición del marco, la pintura debía adaptarse a la arquitectura de su soporte. El fresco se adaptaba los volúmenes que le proporcionaban la roca, la pared o la vasija. No existía separación lógica entre soporte y contenido, se trataba de una representación mágica que, aunque de carácter espiritual, no se diferenciaba de los objetos reales, sino que era una realidad contigua. La pintura venía a ser una presentación del mundo, mas que una representación. El arte no se separaba de la vida y, por tanto, primaba el pensamiento mágico sobre la abstracción racional.

En el románico, lo real y lo simbólico estaban tan entremezclados que era imposible separar lo real de su representación. Entre los objetos que aparecen en el ábside de una catedral románica no hay una relación causal, sino una unión de esencias y semejanzas simbólicas, una conexión de sentido mística. El Pantocrátor omnipotente

-

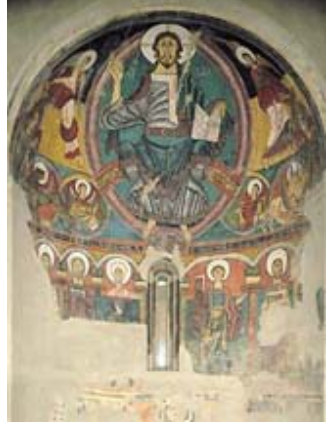

<sup>118</sup> Lamarca Lapuente, María Jesús. (2009) Hipertexto: El nuevo concepto de documento en la cultura de la imagen; La imagen y el texto (Revista virtual) Disponible en internet: http://www.hipertexto.info/documentos/imagen\_texto.htm

colocado en lo más alto del templo es una imagen poderosísima que demanda sumisión y veneración marcando de forma inapelable las distancias entre lo celestial y lo terrenal mediante un simbolismo esencial que dominaban tanto los teólogos como el pueblo en general.

En el fresco románico del ábside de San Climent de Taüll, una ventana real abierta en el muro se convierte en parte de la pintura. En numerosos ejemplos románicos, la arquitectura se convierte en parte del simbolismo de la propia pintura, es decir, una presencia de realidad se convierte en parte de la representación/presentación.

No es hasta la llegada del arte gótico cuando la magia de la representación empieza a ser sustituida por la racionalidad. La pintura se convierte entonces en una imitación de la realidad pero diferenciando realidad y ficción y separando el espacio cotidiano de su representación y/o abstracción. El marco aísla y separa la realidad de su representación y así, el marco comienza a convertirse en una metáfora de la pintura, como también se hace lugar común la metáfora de la pintura como ventana abierta al mundo. Lo que hay dentro del marco ya no es el mundo, sino un discurso sobre el mundo. Esta idea no va va a ser abandonada ni a a ser puesta en cuestión hasta los inicios del siglo XX.

Como afirma Facundo Tomás:

"A partir del siglo XIII y hasta la revolución conceptual que impondrán los modernos medios de comunicación de masas, la pintura será concebida como una ventana que permite mirar a través, pretendiendo mostrar algo diferente a lo que la constituye; la teoría del arte tenderá siempre a diferenciar entre forma y contenido, separando ambos conceptos como si de cosas distintas se tratara; el pensamiento, en general, seguirá la línea iniciada por Tomás de Aquino de considerar la realidad dividida en partes y partes de partes".

Antes de la llegada de los escolásticos no existía la menor articulación sistemática de los argumentos. A este respecto, Facundo Tomás recoge un párrafo muy ilustrativo de la obra de Panofsky: Gothic Architecture and Scholasticism, donde establece las similitudes entre la forma de articularse un tratado de filosofía escolástica y una catedral gótica.

"Los escritos clásicos estaban divididos solamente en 'libros'. (...) A cuanto parece no fue antes de los albores del medioevo que los 'libros' fueron divididos en 'capítulos' numerados, cuya secuencia, sin embargo, no implicaba ni reflejaba un sistema de subordinación lógica; y no fue antes del siglo XIII que los grandes tratados fueron organizados de conformidad con un plano general secundum ordinem disciplinae, de modo que el lector es guiado progresivamente desde una proposición a la siguiente y está siempre informado del progreso de tal procedimiento. El conjunto está dividido en partes, las cuales -como la segunda parte de la Summa Theologiae de Tomás de Aquinopodían estar subdivididas en partes menores: las partes en membra, quaestiones o distinctiones, y éstas en articuli. Dentro de los articuli la discusión procede según un esquema dialéctico que implica una ulterior subdivisión, y casi todos los conceptos están divididos en dos o más significados... según las distintas relaciones con los demás".

Efectivamente, antes del siglo XIII, los libros no seguían la argumentación lógica y racional que se considera hoy como la línea "normal" y "evidente" del pensamiento y el discurso. Incluso los libros eran un conglomerado o un potpourri de obras y autores, a veces sin un hilo conductor. Algo que nos parece hoy tan obvio, como que un libro tenga portada, tardó cien años en inventarse tras la aparición del primer libro impreso.

A partir de la escolástica empiezan a abundar las misceláneas sobre un tema o tópico determinado (se unen textos de varios autores sobre un mismo tema), las compilaciones (se unen partes textos de varios autores) y los comentarios (se comentan y anotan los textos con interpolaciones heterogéneas o se resumen y explican) y el avance teórico se realiza mediante añadidos o "aditamenta". En los actuales libros de texto se

mantiene en mayor o menor media este modelo de compilación, abundancia de citas y progresión "per additamenta".

El camino de la racionalidad y la abstracción emprendida por el arte a partir del gótico da un paso más allá con el arte renacentista que se convierte en una actividad intelectual y no manual o mecánica. En el Quattrocento, **Sandro Botticelli** pinta "El Nacimiento de Venus" donde rompe con muchos de los convencionalismos de la antigüedad, tanto en la forma como en el contenido. Boticelli somete el espacio y el tiempo a ordenación racional alejándose de la tradición consagrada. En esta obra, a la alegoría neoplatónica del nacimiento del alma cristiana a través del bautismo y de la unión entre espíritu y materia, se le suma la belleza de las formas de Venus, lo que supone un verdadero reto del intelecto a la sensualidad. En esta época, muchos pintores incluyen ventanas en sus obras. Como afirma Facundo Tomás: "Pintar una ventana es pintar una pintura". En el Renacimiento se introducen la perspectiva y las proporciones, ya no se imita la realidad, sino que se imita la apariencia de las cosas. Se trata de engañar a los sentidos para que estos crean que lo que ven es real. Se persigue que parezca que las imágenes en dos dimensiones se perciban en tres, tal y como se percibe la realidad. Esta era la idea que mueve a **Leonardo da Vinci** "que parezca sobresalir del muro o de cualesquiera superficies y engañe así a las mentes más sutiles". Surgen así las llamada "reglas de Leonardo", descritas en su Tratado de Pintura: pintar los objetos más próximos en colores más saturados, contornos más nítidos, textura más gruesa; los objetos lejanos estarán más arriba en el lienzo, serán más pequeños, más pálidos, más finos de textura; las líneas paralelas de la realidad deben converger en la imagen...

La pintura comienza a semejarse a la escritura ya que no sólo puede hacer referencia a realidades que no están presentes, sino que se puede convertir en una representación de lo real como núcleo de sí misma, es decir, la pintura puede "reflexionar" sobre la propia pintura.

En la pintura renacentista, la ventana es la perspectiva, la mirada a través, la pirámide visual imaginaria que llega hasta el objeto. Aquí cobra tanta importancia el objeto representado como el sujeto que mira. La perspectiva se convierte en la estructura del espacio, la luz en la realidad física y los volúmenes y masas confieren la concreción de los objetos y las cosas. En el Renacimiento se introducen los temas profanos, mitológicos y de la naturaleza y las imágenes ya no son únicamente propiedad de la iglesia, sino de una nueva clase social en despegue: la burguesía. La pintura renacentista responde a una nueva concepción del mundo, a un nuevo antropocentrismo en el que se destaca la individualidad del sujeto y la ilusión y el deseo de éste de apropiarse y comprender la realidad.

El Barroco va un paso más allá que el Renacimiento, al incluir al espectador en el círculo de representación. La pintura juega con la realidad del mundo. En muchos casos se introduce la realidad dentro de lo pintado, pero lo que se retrata es un mundo de ilusión, una interpretación del mundo apresada en el marco. Sin embargo, no se rompe con la racionalidad, al contrario, el arte se somete más que nunca a los esquemas racionales, a pesar de los continuos juegos entre realidad e ilusión.

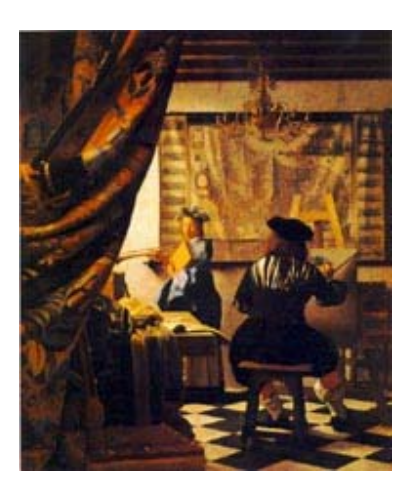

En "El taller del pintor" o "Alegoría de la pintura" de **Jan Veermer**, el lienzo vacío representa la idea artística, que no toma forma material sino en el proceso de pintar. El pintor, de espaldas -y por tanto, anónimo- está sentado en un taburete ante el caballete, ocupado en pintar en su lienzo. Vermeer, como solía hacer habitualmente, sitúa la acción en un interior, en este caso en su propio taller, y muestra elementos muy comunes en su pintura: una mujer en azul (la musa de la Historia Clío) en una habitación íntima de luz muy clara rodeada de objetos cotidianos y de gran realismo. Lo que refleja Veermer en sus interiores es un universo armónico con el individuo y medido de forma

metódica en su perspectiva, luz y color. La luz baña los objetos rodeándoles y enlazándolos. Sobre la mesa se encuentran accesorios que en su época se interpretaban en el contexto de meditaciones sobre teorías artísticas y que representan la cuestión de la rivalidad de las artes. En esta lucha triunfa la pintura por encima de la escultura, representada por la máscara sobre la mesa. Una cortina cubre la mayor parte del lienzo, indicando que esto es una representación, y el modelo diagonal de baldosas del suelo hace entrar el ojo en la escena. Hay una silla abajo a la izquierda, lista para que el espectador se siente y observe el espectáculo.

Pero en el cuadro de Veermer no sólo existe una alegoría de la pintura que representa su intención pictórica, sino también una reflexión política. La mujer con manto azul y una corona de hojas no es otra que la musa de la Historia, Clío. El mapa representado en la pared y que ocupa gran parte del cuadro fue realizado por Claes Jansz Visscher (Piscator) hacia 1692. Por lo tanto, Vermeer se remonta al pasado, al estado geográfico de los Países Bajos -las 17 provincias antes del armisticio con España en 1609, que ya había sido políticamente superado mucho antes de su época. El cuadro tiene, pues, una dimensión de carácter político. Vermeer es un pintor en el contexto protestante de la Holanda del S. XVII en lucha contra la dominación española. Su obra es un discurso sobre el mundo que le ha tocado vivir y una interpretación propia de la historia y del papel que puede jugar un pintor dando su visión de la realidad.

En la pintura Las gallegas en la ventana de **Bartolomé Esteban Murillo**, el espectador queda definitivamente involucrado y atrapado en la escena del cuadro. Las mujeres miran directamente a los ojos del espectador y parecen dirigirse directamente a él, devolviéndole su mirada con otra burlona y provocativa. Por otro lado, al no estar cerrada la habitación por arriba, Murillo invita al espectador a introducirse descaradamente

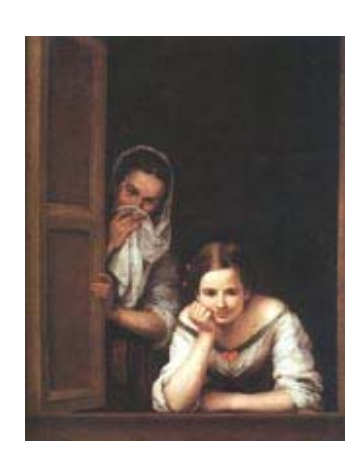

en el cuarto de las prostitutas.

Por su parte, Las Meninas, pintado por **Diego Velázquez** en 1656, es uno de los cuadros que ha recibido más amplios estudios, reflexiones e interpretaciones en la Historia de la pintura y que ha sido considerado como una obra pictórica total. Su barroquismo y el engaño a los sentidos es completo. ¿Dónde está el cuadro? ¿Qué es lo que verdaderamente pinta Velázquez en Las Meninas? ¿Dónde están los Reyes? ¿Dónde está el pintor mientras pintaba? La composición escalonada de los personajes, la adición de elementos que aportan perspectiva geométrica como paredes y techos además de los cambios de luz, la propia luz que penetra por el lado derecho contrario al natural para pintar y, sobre todo, el juego del espejo en el que la imagen que nos ofrece está parcialmente invertida, vista a través de un espejo y a veces de dos, son el culmen del ilusionismo barroco que nos esconde su verdadero significado.

El cuadro, a pesar de denominarse "La familia de Felipe IV" y "Las Meninas" desde 1834, sólo representa a la infanta Margarita, junto a otras damas y criados, y un perro. Los Reyes aparecen únicamente insinuados en un espejo (o cuadro), y también está retratado el pintor mismo con sus útiles de trabajo ante un enorme lienzo. Lo curioso es que Velázquez, el pintor, no está situado frente a ese grupo de personas, sino que está mirando en la misma dirección que las otras personas retratadas.

En el espejo de la pared del fondo se muestra la imagen de los Reyes, pero no está claro si están presentes en la estancia, o si el espejo los refleja por estar situados en la entrada. Lo cierto es que los Reyes no pueden reflejarse en el espejo ya que deberían estar situados perpendiculares frente a él y por tanto en el punto de vista, que es el punto de fuga del cuadro. Si estuvieran frente al espejo probablemente no cabrían porque se toparían con la puerta de entrada a la estancia y el pintor no alcanzaría a verlos porque les taparía el lienzo.

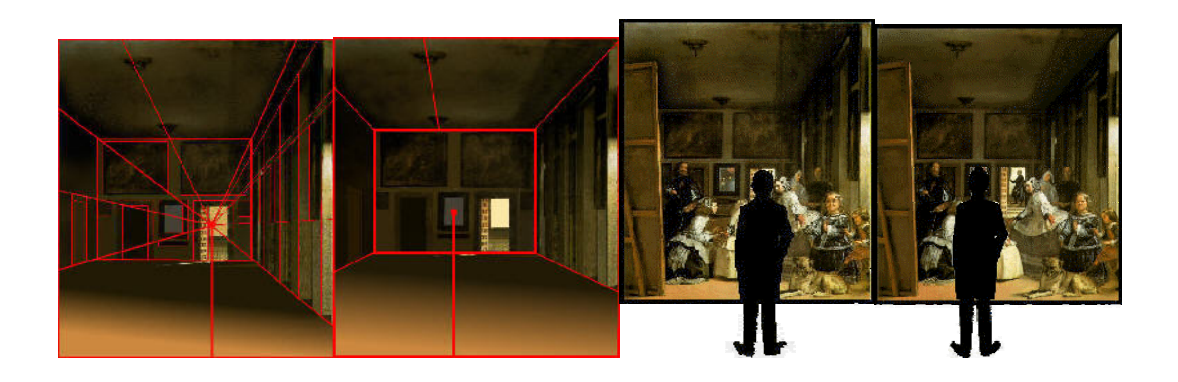

**Figura 1. Ubicación del punto de fuga real en el cuadro. Figura 2. Punto de fuga en el espejo modificando la perspectiva de la habitación. Figura 3. Situación del espectador y punto de vista del cuadro con su perspectiva correcta y Figura 4. Posición del espectador si el punto de fuga estuviese en el espejo. (Se ha corregido**  la perspectiva del cuadro)<sup>119</sup>.

En 1865, **Edouard Manet** exhibe en el salón de París El almuerzo campestre escandalizando a sus conciudadanos no sólo por el motivo de una mujer desnuda ante dos hombres perfectamente vestidos, sino por la brusquedad de los contrastes entre las zonas oscuras y claras, sin transición, como manchas de color. Dos años más tarde, Manet vuelve a escandalizar con La Olympia, la culminación de esta técnica. Las sombras de la parte superior del cuadro, en donde apenas se adivina la cara de la criada negra y el gato delante de un fondo negro sombrío y sin matices, contrastan con los blancos de la parte inferior. Los volúmenes aparecen planos y cobran importancia los contornos. En la mayor parte de la pintura de Manet, masas oscuras y claras se contraponen y equilibran. Es curioso que utilizara precisamente el color negro con generosidad, ya que éste había sido proscrito por los impresionistas porque este color no se hallaba en la naturaleza.

-

<sup>119</sup> Lamarca Lapuente, María Jesús. (2009) Hipertexto: El nuevo concepto de documento en la cultura de la imagen; La imagen y el texto (Revista virtual) Disponible en internet: http://www.hipertexto.info/documentos/imagen\_texto.htm

Lo que hace Manet en sus obras es utilizar técnicas ópticas basadas en la luz, los contrastes de formas y el estilo compositivo. Manet no duda en aplicar a la pintura las técnicas del grabado y, sobre todo, de la fotografía. En "El almuerzo campestre" hay claramente una elevación del enfoque que es, indudablemente, una técnica fotográfica, como lo es también la sucesión escalonada de planos. Manet razona sus cuadros de una forma puramente técnica, y siempre que pinta, sea cual sea el tema y el motivo, pinta sobre la pintura misma. En La Olympia, Manet imita a la Venus de Urbino de Tiziano y a La Maja de Goya, pero lo hace desde la visión contemporánea de su época. Con Manet se inicia la modernidad y la pintura comienza a hablar sobre sí misma, la pintura se convierte en el objetivo de la propia pintura.

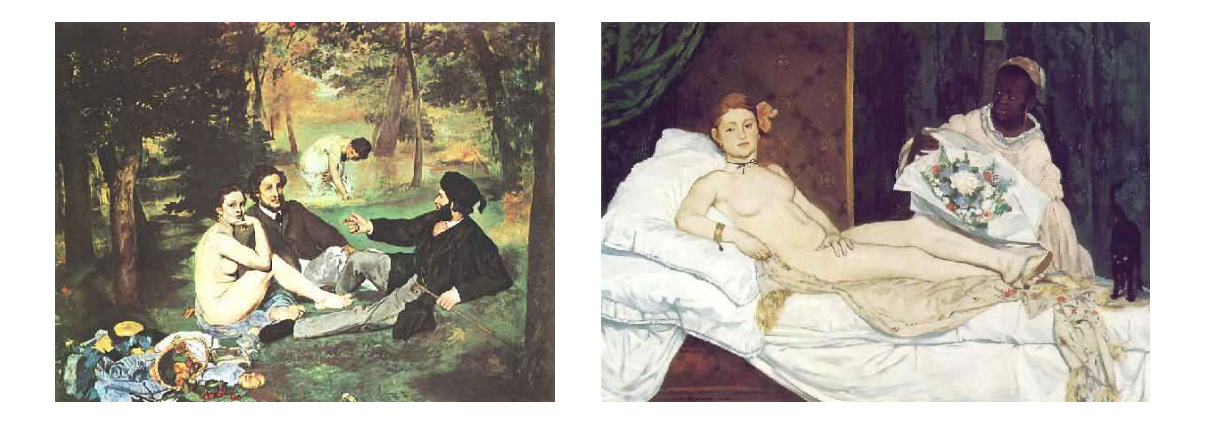

**Figuras: "Almuerzo campestre" y Olympia de Manet<sup>120</sup>**

-

A partir de Manet, la verosimilitud deja de ser un atributo de la pintura. La fotografía supuso un revulsivo para la representación de la realidad y la pintura toma entonces otros derroteros. En su primera época es la fotografía la que imita a la pintura. Las fotografías y los carteles litográficos imitan las técnicas pictóricas tanto en los temas como en las formas, aunque poco a poco inician su propia andadura. Lo cierto es que la fotografía es el medio que va a recoger esa legado de servir de analogía del mundo real

<sup>120</sup> Lamarca Lapuente, María Jesús. (2009) Hipertexto: El nuevo concepto de documento en la cultura de la imagen; La imagen y el texto (Revista virtual) Disponible en internet: http://www.hipertexto.info/documentos/imagen\_texto.htm

y, por lo tanto, la pintura se puede dedicar a otros menesteres. La pintura deja de ser el medio hegemónico de representación visual de la realidad y cede esta hegemonía a los nuevos medios icónicos de masas. El primer paso que debe tomar la pintura para independizarse del mundo real es romper con el marco, romper con la perspectiva y la tridimensionalidad y romper con la ventana abierta al mundo.

En el siglo XX, se vuelve así, en pintura, a la concepción anterior al gótico. Se trata de romper con la ventana y de crear nuevos conceptos y nuevos objetos para pasar de una visión "a través" a una visión de la pintura misma como única realidad. El color es una posibilidad a explorar y esto es lo que hacen **Matisse**, **Gauguin** y **Van Gogh**,

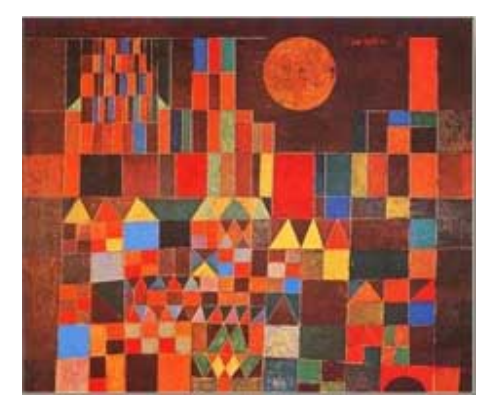

entre otros, utilizar el color como máxima expresión. Se pretende volver al sentimiento, a reflejar la emoción, que la pintura mueva los sentidos. La pintura se vuelve hacia el goce sensorial del espectador, a la visión directa para el goce inmediato. El lienzo de representación se convierte en presencia. Como afirma Facundo Tomás: "Otro pintor planteará con radicalidad esa voluntad de acabar con la condición de 'discurso

sobre el mundo' y volver a reintegrar a la pintura en el inventario del mundo. 'Yo no reproduzco lo visible, hago lo visible'". Se refiere a la frase de

**Paul Klee** emergida desde el corazón del arte del siglo XX y que compara con otra frase similar pronunciada por Juan Damasceno, en pleno siglo VIII: "La misión de la pintura es hacer visible lo invisible".

"Castillo y sol" de Paul Klee

Tanto Klee como **Wassili Kandisky** elaboraron su propio ideario estético pretendiendo una teoría no sólo del

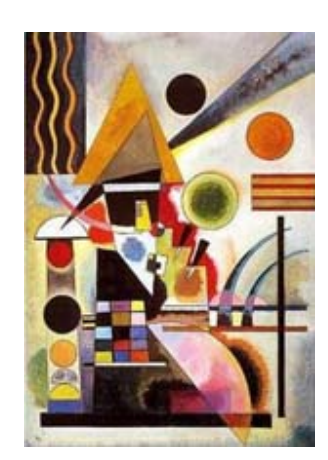

color, sino de las formas. Sin embargo, sus disquisiciones son más bien literarias y tienen, por fuerza, que echar mano de metáforas poéticas, musicales y fisiológicas. En sentido estricto, todavía no se ha logrado un enfoque racional de la expresión pictórica. Como afirma Jacques Aumont en La imagen: "Las explicaciones de Klee o de Kandisky sobre la línea y sus aventuras son fascinantes, pero derivan de la ficción (una línea que pasea, que se apresura, que está desequilibrada, etc.)". Klee, en Esquisses pédagogiques, recogió todas estas teorías.Kandisky en 1910, en Punto y línea sobre el plano escribe: "Frío cálculo, manchas saltarinas sin premeditación, construcción matemática exacta (manifiesta u oculta), dibujo silencioso, llamativo, acabado meticuloso, fanfarrias de colores, su pianissimo de violín, superficies grandes, tranquilas, pesadas, desbordadas. ¿No es esto la forma? ¿No es eso el medio? Almas dolientes, en búsqueda, atormentadas, con el profundo desgarro causado por el choque de lo espiritual y de lo material. Lo encontrado. Lo que de vivo hay en los vivos, y la naturaleza 'muerta'. El consuelo de las apariciones del mundo: exterior, interior. Idea de la alegría. La llamada. El decir del secreto a través del secreto. ¿No es esto el contenido?

### "Balancement" de Kandisky

Como vemos, el arte abstracto, que dejó de considerar justificada la necesidad de la representación figurativa para tender a sustituirla por un lenguaje visual autónomo dotado de sus propias significaciones, necesitó de la palabra para explicar estas significaciones.

Hoy consideramos que cualquier imagen es expresiva. Sin embargo, la noción de expresividad en el arte necesitó de toda una corriente teórica y práctica que así lo afirmara. Klee y Kandisky buscan representar no la realidad objetiva, sino más bien las respuestas y emociones subjetivas y, el arte expresionista, en general, se convierte en el arte del yo y de la expresión del interior, en contraposición a la realidad exterior y a la imitación de la naturaleza.

En las obras de **Edvard Munch** ya hay una temática de oposición al placer de vivir impresionista. Munch "expresa" el dolor y la angustia en obras como El grito y La angustia. El uso de líneas sinuosas tanto para componer las figuras humanas como el paisaje, configura un ambiente que resulta turbador e inquietante. El grito, refleja a la perfección la abstracción del entorno, el desgarro y la soledad humana angustiosa que incluso parece conmover a la naturaleza.

La corriente expresionista nace por oposición al impresionismo y al naturalismo y se expande rápidamente no sólo a la pintura, sino también a la poesía y al cine. Sus cimientos se sustentan en un rechazo total de la imitación, la exacerbación de la subjetividad, el exceso y el papel fundamental que se otorga a la materia, a la línea sinuosa, los colores puros y los contrastes acentuados. Los autores se "expresan" por medio de la distorsión, la exageración, el primitivismo y la fantasía y también a través de lo lúcido, lo irritante y lo violento, y mediante la aplicación dinámica de elementos formales.

El cubismo es una vuelta de tuerca más observando la realidad desde otros ángulos. Mediante un ejercicio intelectual el artista reduce las formas de la naturaleza a pura geometría, presentando simultáneamente al espectador el objeto bajo diversos puntos de vista.

El expresionismo consigue que la expresividad del arte quede por siempre ligada a la emoción. **Picasso**, aun utilizando un lenguaje cubista ya algo degenerado, logra su obra cumbre con una obra expresionista: El Guernica. En este cuadro, Picasso logra expresar el terror, la desesperación y el grito doloroso de un pueblo ante la guerra. Como afirmó el propio autor en 1945: "No, la pintura no está hecha para decorar departamentos. Es un arma de guerra para el ataque y la defensa contra el enemigo".

**Marcel Duchamp** comprendió los nuevos derroteros del arte llevando hasta el extremo la idea de que el arte deja de ser un cuadro para convertirse en un objeto más de

la vida cotidiana. El objeto de arte se convierte en una alegoría, una síntesis poética de visualización y reflexión. Duchamp quiere devolver al arte la condición de soporte de ideas. Según Facundo Tomás, si en Klee encontramos paralelismos con el neoplatonismo, en Duchamp encontramos semejanzas con el aristotelismo del siglo XIII. Duchamp propone la ruptura de los géneros de la tradición plástica y crea los llamados "ready-mades", auténticos poemas-objeto con los que cuestiona y amplía de forma radical los límites del arte. Entre los "ready-mades"

más conocidos se encuentran: Rueda de bicicleta (el primero de estos objetos que data de 1913 y consiste en una rueda de bicicleta con el eje invertido y colocada sobre el asiento de un taburete de cocina), el erizo, Fuente o urinario, Portabotellas, la máquina de escribir Underwood y el secador de botellas. Duchamp comprende la gran transformación que iba a emprender

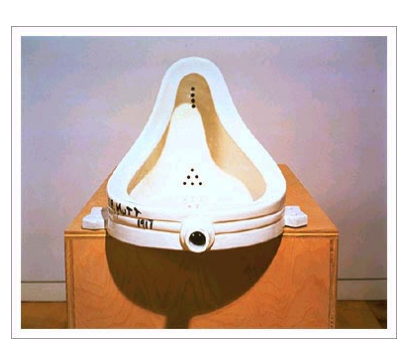

el arte tras la expansión y el desarrollo tecnológico y quiere rebelarse contra los límites que la historia del arte ha impuesto a la pintura. De esta manera, parodia y se burla de de los lugares comunes en arte, de la belleza y de las tradiciones artísticas. Lo que pretende Duchamp es convertir la pintura en literatura y la literatura en pintura, pero la pintura no puede hacer otra cosa que crearse a sí misma o negarse a sí misma. Duchamp se rebela y niega la esencia de la pintura, sin embargo, la condición metafórica del arte, devuelve a los objetos representados por Duchamp la condición de obra de arte. Es imposible romper el marco. (Figuras: "Rueda de bicicleta" y "Fuente" de Duchamp. http://www.terra.es/arte/galeria/ ).

El surrealismo figurativo de **René Magritte** se vale también de un estilo provocador y contrario a los convencionalismos pictóricos como Duchamp pero, al contrario que éste, lo que pretende Magritte es mostrar las paradojas de la representación mediante la parodia del cuadro que niega el cuadro. Haciendo uso de objetos cotidianos, pero con una disposición distinta a la habitual: pipas, manzanas, nubes, barras de pan, sombreros hongo, etc. junto con la tensión creada por una rara luz metafórica, crea una
extraña sensación de desazón y un sentido de incomprensión lógica por la especial disposición de los objetos. Las obras se convierten en verdaderas paradojas visuales con las que Magritte ironiza sobre la representación. Sus cuadros son pinturas sobre la pintura representada. Magritte nunca quiso explicar sus obras y argumentaba que debían convertirse en un enigma.

## **La condición humana, II 1935.**

La imagen y la realidad se mezclan tanto dentro del cuadro como fuera de él. El espectador ve de forma simultánea el paisaje marino tanto en el espacio del cuadro como fuera de él, dentro del propio cuadro.

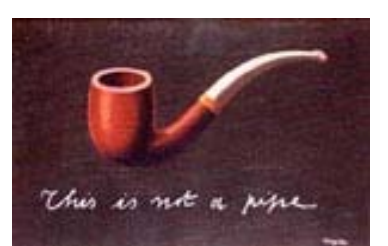

#### **La traición de las imágenes, 1929**.

¿La famosa pipa? No se cansaron de hacerme reproches. Pero ¿puede Ud. llenarla? No, claro, se trata de una mera representación. Si hubiese puesto debajo de mi cuadro "Esto es una pipa", habría dicho una mentira". René Magritte

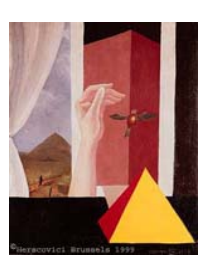

## **La ventana, 1925**.

El dibujo de la pirámide y la pirámide representada en el paisaje tras la ventana. La pintura es un pájaro prisionero del paisaje, esclavo de una falsa ilusión que se libera, pero que vuelve a caer en otra falsa ilusión.

**Andy Warhol**, el más influyente de los artistas del Pop Art, considera que la aplicación directa del pigmento sobre el lienzo era algo obsoleto y limitado, y empieza a utilizar serigrafías para transferir imágenes fotográficas a lienzos. En los años 60 empieza a reproducir múltiples retratos de celebridades, como Marilyn Monroe, Elvis Presley y Jacqueline Kennedy. Y a duplicar imágenes de productos comerciales

producidos por los medios de comunicación de masas, tales como la sopa Campbell, sugiriendo que las estrellas fabricadas por los media son como los productos comerciales.

Mao es una de las series de retratos serigrafiados del líder de la China comunista, Mao Zedong que Warhol reprodujo en 1973. Su irreverente actitud hacia la propaganda totalitaria china se manifiesta claramente en la superficie de la pintura. Las extravagantes y llamativas pinceladas rivalizan con la imagen fotográfica, formando salpicaduras de color sobre la ropa de Mao. El carmín y la sombra azul de ojos se parecen a un graffiti. Estos detalles pueden ser interpretados como un comentario sobre la similitud entre la propaganda comunista y la propaganda capitalista llevada a cabo por la publicidad y los media.

El movimiento del Pop Art se originó en Inglaterra a finales de los años 50, interpretando las imágenes de la cultura del consumo con humor negro, ironía y crítica. En su forma americana, el Por Art presenta imágenes menos duras, adaptadas a fuentes tales como los cómics, productos comerciales y fotos publicitarias. Esta deliberada huida del expresionismo abstracto conmocionó al arte mundial en los años 60.

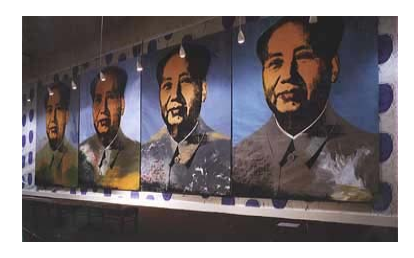

Figura: Exhibition view, Mao Wallpaper, Andy Warhol, Musée Galliera, París, 1974<sup>121</sup>.

Así pues, no hay una sola forma de mirar y entender las imágenes, la interpretación de la imagen ha variado a lo largo de los siglos y la dialéctica entre la

-

<sup>121</sup> Lamarca Lapuente, María Jesús. (2009) Hipertexto: El nuevo concepto de documento en la cultura de la imagen; La imagen y el texto (Revista virtual) Disponible en internet: http://www.hipertexto.info/documentos/imagen\_texto.htm

imagen y el texto se ha ido modificando a lo largo del tiempo, unas veces acercándose y otras distanciándose. Como afirma Régis Debray en Vida y muerte de la imagen: "No existe la imagen en sí misma: su estatuto y sus poderes varían continuamente con las revoluciones técnicas y los cambios en las creencias colectivas. Y, sin embargo, la imagen ha dominado siempre a los hombres, aunque el ojo occidental tenga una historia y cada época un inconsciente óptico. Nuestra mirada fue mágica antes de ser artística. Y en la actualidad se está haciendo económica".

En relación con lo real, la imagen tiene un valor de representación, un valor de símbolo y un valor de signo. Estas últimas apenas son imágenes. Pero esta es una simplificación. Estas tres funciones o valores pueden coexistir en la misma imagen. Las funciones de la imagen pueden ser simbólicas, epistémicas o estéticas. Para Gombrich en Arte e ilusión no hay mirada inocente, el papel del espectador es activo y proyectivo. El espectador es quien hace la imagen, en el sentido perceptivo. Otros autores ponen el énfasis en que la imagen actúa sobre el espectador.

En el siglo XX, la pintura ha dejado de ser el medio icónico por excelencia y, aunque ha pretendido y pretende deshacerse del marco para confundirse con la vida real, como sucedió antes del arte gótico, ya es incapaz de hacerlo. Su espacio está ocupado por los nuevos medios de comunicación de masas que ahora se perciben a través de las pantallas.

## **RESUMEN**

## **INFLUENCIA DEL COLOR**

**Los matices del color de la luz natural afectan a la atmósfera del paisaje: fría, cálida, suave o dura. En fotografía digital se pueden controlar, ya sea en 1a cámara o después, en un programa de tratamiento de imagen.** 

**El color general de un paisaje depende principalmente de la temperatura de color de la luz. La mayoría de las cámaras digitales ofrece un control de ajuste de blancos. La temperatura de color es una escala que posee una relevancia particular en fotografía, especialmente en paisajes. En la práctica, se extiende desde el rojo al azul, pasando por el amarillo, el naranja y el blanco.** 

# **B/N COMO RECURSO FOTOGRÁFICO**

**Las técnicas de laboratorio, con su énfasis en el control de la imagen, han tenido un papel esencial en la fotografía blanco y negro. Hoy la fotografía está usurpando las habilidades tradicionales debido a las posibilidades que ofrece, incluso para controlar la imagen de forma aún más precisa. El modo de escala de grises está diseñado para imágenes en blanco y negro porque elimina la información de color al ocupar un solo canal.** 

## **FOTOGRAFÍA Y LIBERTAD**

**En los últimos años el vertiginoso desarrollo de las tecnologías informáticas ha empezado a introducirnos a un nuevo tipo de imágenes, con características propias muy diferentes de las imágenes fotográficas tradicionales.** 

**Los ordenadores pueden ofrecer imágenes con una calidad tan alta como los métodos fotográficos tradicionales.** 

**Las imágenes digitales no tienen grano como las imágenes fotográficas. En su lugar están compuestas por una retícula regular de cuadrados que, a modo de mosaico cada uno con un color diferente, forman la imagen cuando los contemplamos desde la distancia adecuada. Es decir, las imágenes digitales en vez de formarse mediante el grano se forman mediante pixels. Grano y pixel son pues dos formantes de la imagen de naturaleza opuesta.** 

## **La fotografía digital**

**2) Las imágenes fotográficas digitales parecen constituirse en otro tipo de imágenes por diversos motivos. El soporte de la imagen es absolutamente distinto al tradicional: frente al grano irregular de las sales aparece una trama perfectamente regular de puntos cuadrados. Las fotografías digitales se convierten al introducirse en alguno de los dispositivos de almacenamiento de los sistemas preparados para trabajar con ellas en imágenes digitales tipo bitmap, formadas por pixels. Se almacenan en alguno de los numerosos formatos de fichero preparados para este tipo de información (TIFF, JPEG, GIF, PCX, PCD, PSD, TGA…).** 

# **Actividad.**

- 1. Ubica un punto que a ti te guste o que la composición sea agradable en exteriores obsérvala y toma fotografías de ese punto en diferentes horas del día tanto en la mañana como en la tarde.
- 2. Las fotografías Blanco y Negro nos ayuda a ver las cosas desde otro punto de vista utilízala para destacar en un retrato las características de la persona que estas fotografiando (No solo la puedes utilizar en las personas si no que también para tomar un evento o en situaciones sociales).
- 3. Utiliza la creatividad y toma entre 5 a 7 fotografías, para realizar una composición con todas ellas retomando un elemento de cada una de las fotografías.

## **3) Logrando Resultados Creativos**

## **(i) Auto Retrato**

## **Los retratos**

Al fotografiar a personas es muy importante que se les vea bien. Hay formas de resaltar la fisonomía del sujeto jugando con la luz, el fondo, la perspectiva y la composición.

En el caso de la luz es importante que el sujeto tenga sombras en la cara que resalten sus facciones, si no es así aparecerá una cara "plana", sin relieve. En este caso, una luz lateral puede ayudar.

En el caso del fondo es recomendable quitarle importancia haciéndolo borroso ya que, de esta forma, se resaltará al sujeto. Para ello hay que contar con una profundidad de campo pequeña. Hay dos formas de disminuir la profundidad de campo, aumentar la apertura de diafragma (número **f** bajo) y aumentar la distancia focal (zoom alto).

Aumentando la distancia focal con el zoom modificamos también la perspectiva acercando el fondo y haciendo la imagen más plana. De esta forma evitamos deformar la cara del sujeto.

En cuanto a la composición, depende de si se quiere hacer un primer plano o no. En cualquier caso hay que tratar de que el sujeto ocupe buena parte de la imagen.

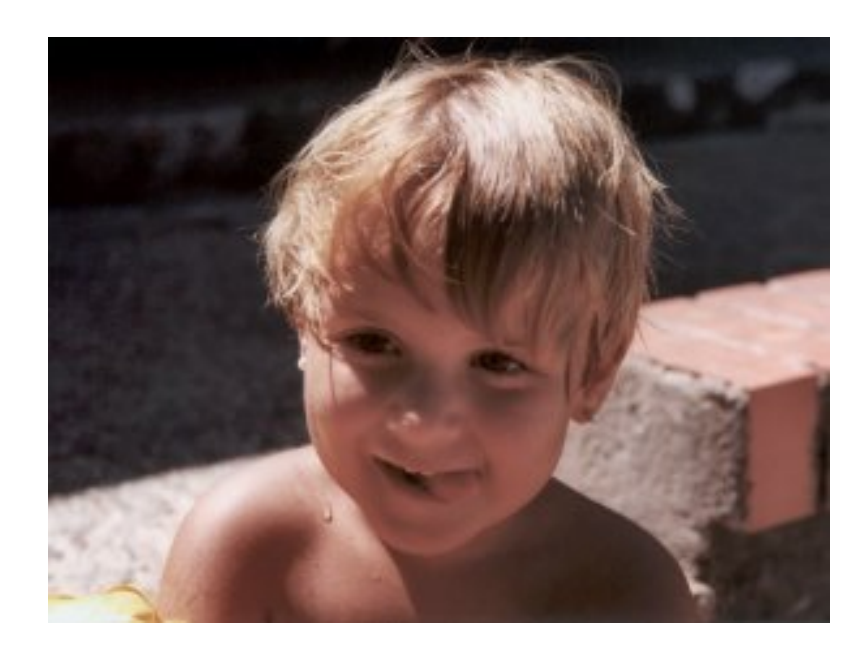

En los retratos la cara ocupará casi toda la escena, por eso, es recomendable que se vean al menos los hombros de la persona.

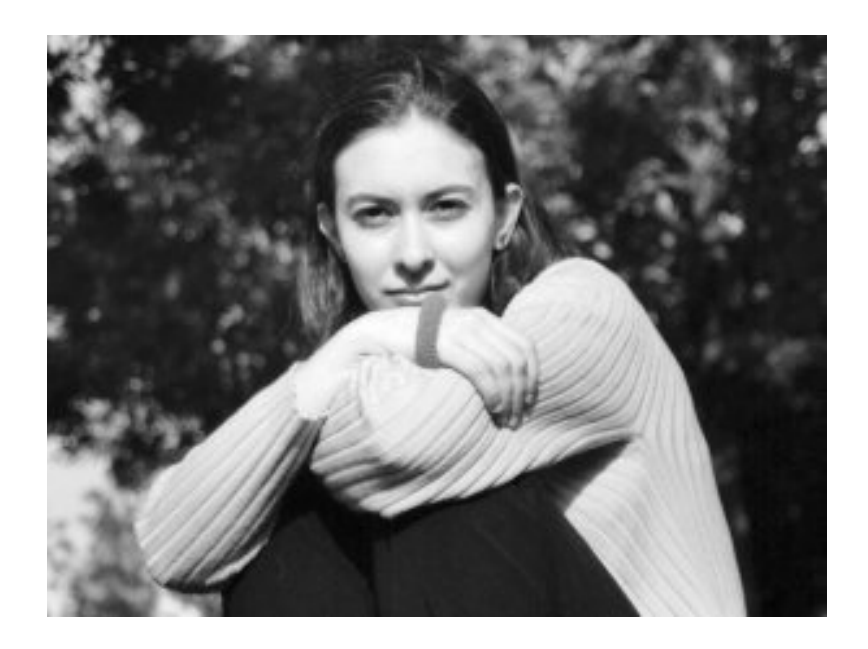

Aplicamos la regla 1/3 - 2/3. La línea de los ojos se situará en 1/3 superior, o lo que es lo mismo, se apuntará al cuello. $^{122}$ 

Aparte de lo puramente técnico, es importante hacer una fotografía en la que el sujeto se sienta cómodo y adopte una pose natural. Es mejor coger desprevenido al sujeto o haciendo algo, pues así resultará natural.

## **(ii) Exposiciones Múltiples**

1

Esta técnica es propia de la fotografía "clásica" donde se manipulaba el rollo (negativo) o la luz a la hora de realizar el revelado. Por suerte algunas máquinas digitales modernas ya incluyen esta opción. Para los que no cuenten con ella, siempre les queda Photoshop .

La exposición múltiple es un término que tiene su origen en la fotografía tradicional (con rollo de película), donde se tomaban dos o más fotografías en un mismo fotograma (o sea, sin "correr" la película).

El resultado era una sola foto con la mezcla de las dos capturas (como si pusiéramos dos negativos uno sobre el otro a la luz).

Hoy en día algunas cámaras digitales profesionales incluyen una opción de exposición múltiple, superponiendo dos capturas distintas.

De todas formas veremos que se puede hacer este efecto con la ayuda de Photoshop sin ningún tipo de problema y sin necesidad de saber diseño ni nada. Veamos las posibilidades:

Si sacamos dos fotos con el mismo encuadre tendremos una imagen nítida, apenas un poco más brillante (dado que se suma la luz de la primera toma con la de la segunda).Un ejemplo:

<sup>122</sup> Mailxmail, (Copyright © 2008). Fotografía: Técnica del Retrato (Revista virtual). Disponible en: http://www.mailxmail.com/curso-fotografia/tecnicas-retratos

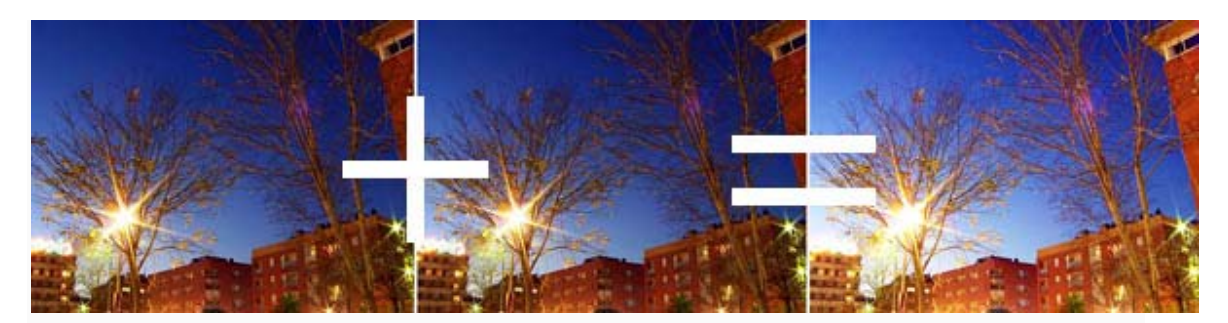

De la misma forma, si tomamos dos veces la "misma fotografía" pero en una tenemos una **vela** en la parte **derecha** y en la otra la corrimos a la **izquierda**, el resultado final será una imagen que mantendrá el aspecto de todo lo demás menos de la vela, que saldrá duplicada (una vez por cada toma).<sup>123</sup>

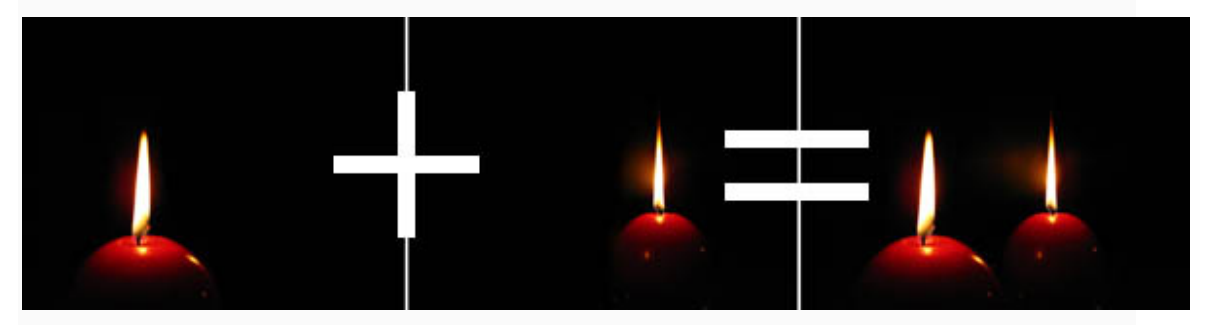

## **Las Exposiciones múltiples**

-

Esta técnica<sup>124</sup> consiste en realizar dos o más disparos en un mismo fotograma. Para ello, la cámara debe soportar disparar varias veces sin avanzar la película. Bastantes cámaras SLR manuales lo permiten, mientras que la mayoría de las SLR automáticas lo soportan. Vamos a diferenciar entre dos tipos de exposiciones múltiples:

<sup>&</sup>lt;sup>123</sup> El Web Master, (2008) Taller práctico de Fotografía Digital; ElWebmaster.com (Revista virtual). Disponible en: http://www.elwebmaster.com/editorial/taller-de-fotografia-digital-exposicion-multiple

<sup>&</sup>lt;sup>124</sup> Mailxmail, (Copyright © 2008). Fotografía: Técnica de Exposiciones Múltiples (Revista virtual). Disponible en: http://www.mailxmail.com/curso-fotografia/tecnicas-exposiciones-multiples

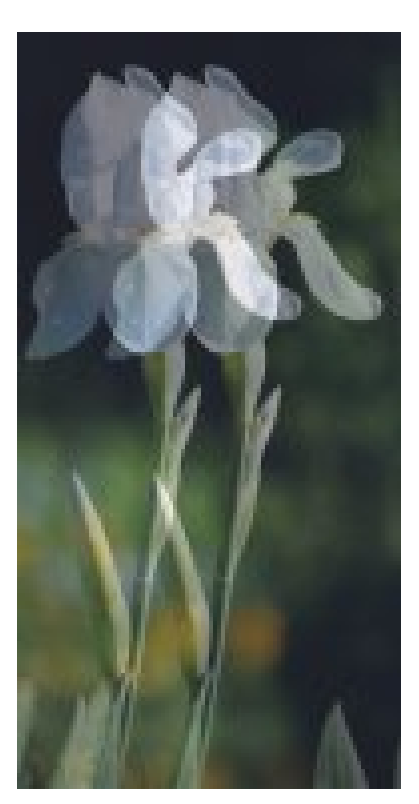

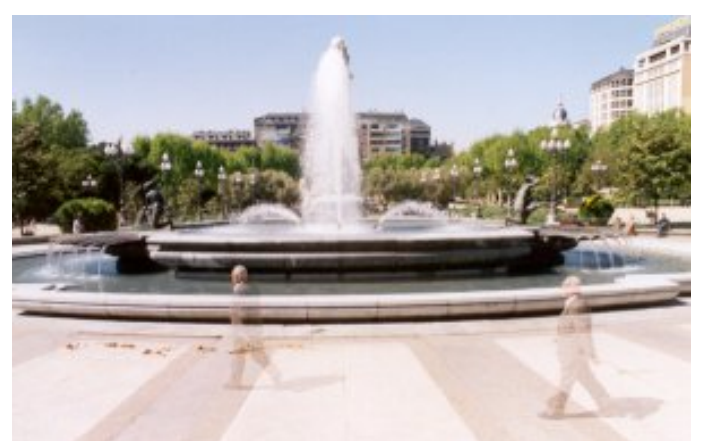

Aquellas en que la composición permanece estática, es decir, no vamos a mover ni la cámara ni sus

ajustes. En este tipo de fotografías se hace imprescindible un trípode. En ella hay algún objeto que se mueve y marca la diferencia entre los dos disparos.

Aquellas en las que la composición varía, es decir, se mueve la cámara o sus ajustes. En esta imagen no es imprescindible utilizar trípode, pero es recomendable.

Si la cámara es automática ella se encargará, en el modo de exposición múltiple, de controlar la exposición. Pero si es una cámara manual tendremos que dividir la exposición entre los múltiples disparos. Tenemos en cuenta que si hiciéramos dos exposiciones normales en un mismo fotograma obtendríamos un resultado sobreexpuesto. Si hacemos una doble exposición utilizaremos la mitad de tiempo de exposición, en cada una de ellas, que si hiciésemos una sola exposición. Esa es la razón por la que en los ejemplos aparecen los sujetos transparentados. Este efecto aumenta cuando el fondo es claro.

## **(iii) Pintar con Luz Continua**

La mayor parte de la naturaleza se halla en escala miniatura, y es fotográficamente mucho más accesible que el mundo de los mamíferos y las aves. El punto más importante de la fotografía de pequeños motivos es la distancia mínima de enfoque del objetivo, y, por tanto, el grado máximo de ampliación. Con una cámara compacta, la distancia mínima de enfoque la establece el fabricante, pero la mayoría puede trabajar a distancias bastante cortas. Sin es embargo, el paralaje, el punto negativo de las cámaras de visor para tomas próximas, deja de ser un problema grave cuando es posible ver la imagen en la pantalla LCD. Una cámara SLR digital puede incorporar un objetivo macro específico, igual que una cámara SLR de película.

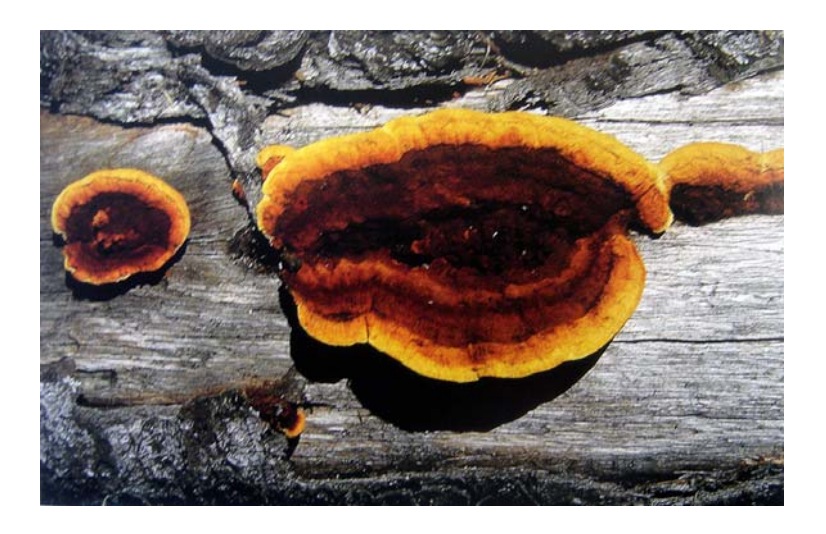

*Color: Tres hongos sobre un tronco crean una explosión de color brillante, enfatizado por el tono grisáceo de la madera125.*

Las flores y los hongos se encuentran entre los motivos más fáciles de fotografiar en el exterior, pero la técnica básica en prácticamente todos los casos reside en encontrar un modo de aislarlos visualmente del entorno. A menudo, otras plantas interceptan la línea de visión; nuestra vista puede ignorarlas, pero la cámara no. A veces se puede

 $\overline{a}$ 

<sup>125</sup> Freeman, M. (2003). Guía completa de Fotografía Digital, (Revisada y actualizada 2005). Barcelona.

mejorar la composición con un poco de «trabajo de jardinería», aunque arrancar plantas no es una buena forma de cuidar el medio ambiente, e incluso puede ser ilegal. Si fotografía con luz ambiente, casi con total seguridad el flash será necesario para evitar el movimiento de la cámara durante la exposición. Como la mayoría de temas en fotografía de aproximación se halla a nivel del suelo, es mejor que utilice un pequeño trípode o uno cuyas patas puedan abrirse mucho. Como alternativa, en algunos trípodes la columna central puede invertirse, de manera que la cámara queda suspendida.

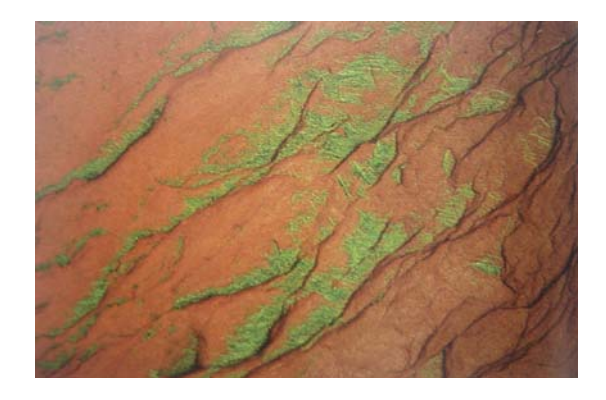

*Diseño: Las lomas macro, por lo general ignoradas a simple vista, ofrecen la oportunidad de estudiar diseños naturales. Es mejor un encuadre cerrado para excluir el entorno, como en esta fotografía de musgo126.* 

Una técnica clave radica en usar la profundidad de campo de forma inteligente. Cuanto más cerca se enfoca un objetivo, menor es la profundidad de campo: una característica habitual en fotografía macro y de aproximación. Una flor con un fondo complicado normalmente se beneficiará de una profundidad de campo reducida. Esto funciona mejor en tomas horizontales, a la altura de la flor, que disparando hacia abajo. Emplee la previsualización de profundidad de campo, si la cámara dispone de esta función, para determinar la mejor abertura de diafragma. Ajuste la velocidad de acuerdo con la abertura, o bien use el programa de prioridad de diafragma. Otra posibilidad consiste en incorporar su propio fondo; por ejemplo, terciopelo negro o cartulina blanca,

 $\overline{a}$ 

<sup>126</sup> Freeman, M. (2003). Guía completa de Fotografía Digital, (Revisada y actualizada 2005). Barcelona.

situado un poco por detrás del motivo. Un consejo para evitar los efectos de la brisa durante la exposición es atar al tallo de la flor un alambre de cobre (fuera del campo de visión) y fijar el otro extremo al suelo.

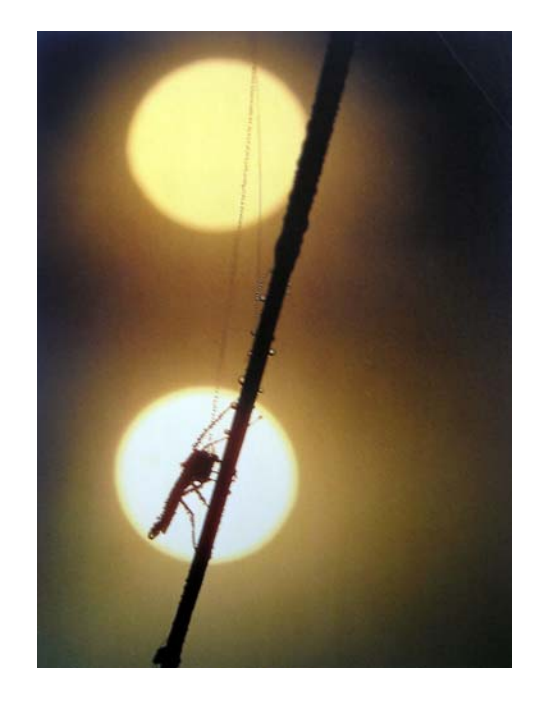

*Contraluz: Disparar a contrasol enfatiza el brillo del rocío. El diafragma se ajustó para controlar el*  tamaño aparente del sol e igualar el de insecto<sup>127</sup>.

El flash implica una técnica totalmente distinta, **y** para insectos y otros pequeños animales resulta casi imprescindible. Para este tipo de temas una buena profundidad de campo es deseable, lo que significa que el objetivo debe usarse con un diafragma muy cerrado. Con luz natural, incluso si hace mucho sol, la velocidad de obturación sería muy lenta demasiado para prevenir el movimiento de la cámara sin la ayuda de un trípode y para congelar el movimiento del sujeto.

1

<sup>127</sup> Freeman, M. (2003). Guía completa de Fotografía Digital, (Revisada y actualizada 2005). Barcelona.

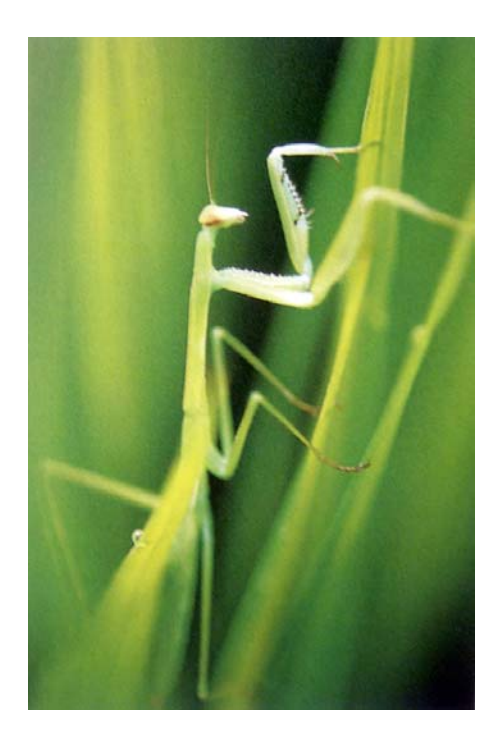

*Profundidad de campo: Una mantis religiosa en un campo de arroz se funde delicadamente los tallos, gracias a la limitada profundidad de campo que dio la abertura, f5.6. En este tipo de imagen, la cabeza o los ojos tienen que ser el punto de enfoque.128* 

El flash sobre la zapata de la cámara tiene el inconveniente de que la extensión del objetivo puede bloquear la luz antes de que llegue al sujeto. Es más recomendable un flash portátil con conexión a la cámara que pueda colocarse cerca de la planta o del insecto. Aunque una sola unidad de flash es suficiente, las distancias de trabajo tan próximas implican que tenga que colocarse siempre a un lado del motivo, proyectando duras sombras en el lado opuesto. Como solución puede colocar un reflector (espejo, cartulina blanca, papel de aluminio) o una segunda unidad de flash en el otro lado del motivo.

1

<sup>128</sup> Freeman, M. (2003). Guía completa de Fotografía Digital, (Revisada y actualizada 2005). Barcelona.

Un flash TTL, vinculado al sistema de medición de la cámara, es obviamente algo muy cómodo, pero los profesionales especializados en fotografía macro suelen utilizar un ajuste fijo para cada factor de ampliación, por lo general a una abertura fija de diafragma. Con este método, que requiere pruebas previas, pueden usarse incluso unidades pequeñas y sin automatismos. En cualquier caso, un cable de extensión le proporcionará mayor libertad a la hora de colocar el flash, por ejemplo, en posición vertical con el fin de simular la luz del sol.

## **LA IMPORTANCIA DE LA LUZ**

## **La calidad de la luz diurna es lo que da o quita vida a cualquier paisaje.**

El paisajista inglés John Constable consideraba la luz «la esencia del paisaje», e incluso se lamentaba de lo mucho que se había sacrificado por ella. La calidad de la luz diurna es lo que da o quita vida a cualquier paisaje, y contribuye a su atmósfera más que ningún otro factor. Varía con la hora del día, la estación y la climatología, y si sabe sacar el máximo provecho, las posibilidades serán ilimitadas.

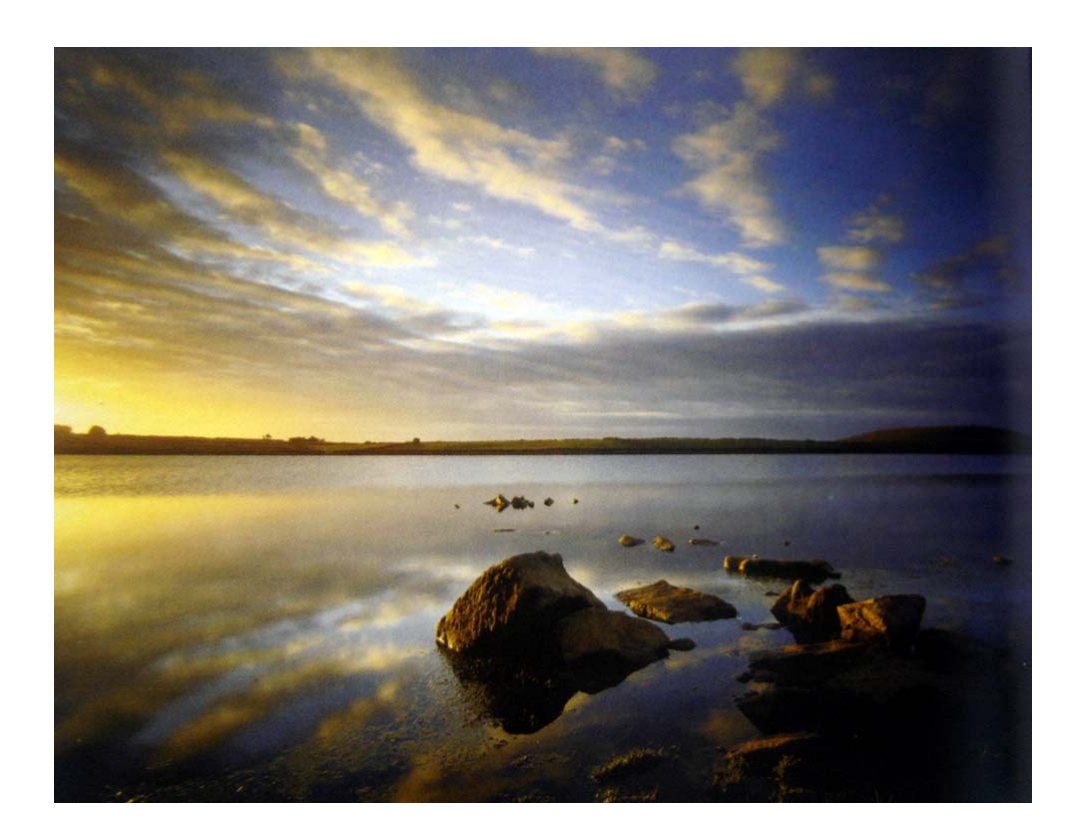

Lo ideal es contar con el tiempo suficiente para elegir cuándo fotografiar una vista concreta, lo que, desde luego, no siempre es posible. Sin embargo, en el caso de que sí lo fuera, las dos variables con las que jugar son la hora del día y la climatología. La situación más simple es cuando el tiempo es predecible, sobre todo si esto significa un día sin nubes. En este caso puede anticipar el momento con gran precisión. Sin embargo, la previsibilidad tiene el inconveniente de que existen menos posibilidades para la sorpresa. Un paisaje muy conocido, como Monurnent Valley en la frontera entre Utah y Arizona, ha sido fotografiado infinidad de veces desde la salida a la puesta de sol, simplemente porque es predecible. Por otro lado, las condiciones variables de luz, como un oportuno claro en un día tormentoso, tienen el valor de presentar combinaciones únicas. Captarlas significa estar preparado para trabajar rápidamente, y para ello una cámara digital dispone de todas las ventajas. Cualquier duda acerca de exposición y encuadre puede eliminarse al comprobar la imagen en la pantalla LCD.

## **Colores Reflejados**

 $\overline{a}$ 

*La luz se refleja en las paredes de arenisca en esta profunda grieta. El azul del cielo se mezcla con el rojo de las rocas.* 

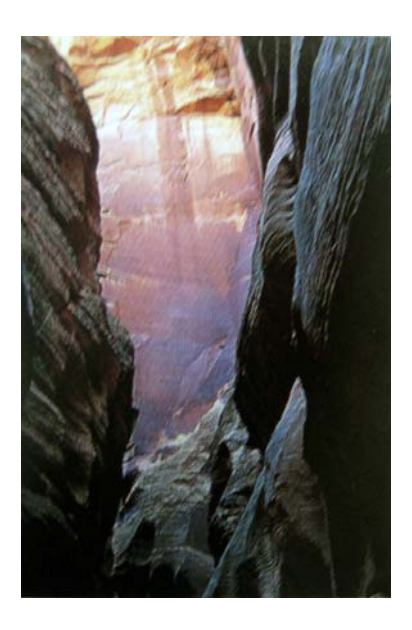

**Restos de una tormenta:** *Después de un día y una noche de lluvia y fuertes vientos, un frente frío trajo una breve ventana de luz diáfana cuando el sol salía129.* 

Lo que determina la calidad de la luz en un paisaje es, en parte, objetivo (cómo revela la textura de las rocas o de los campos, o los colores y los reflejos) y, en parte, subjetivo. La luz oblicua, que en paisajes planos significa que el sol se halla cerca del horizonte, es objetivamente útil, y, en general, gusta a todo el mundo.

<sup>129</sup> Freeman, M. (2003). Guía completa de Fotografía Digital, (Revisada y actualizada 2005). Barcelona.

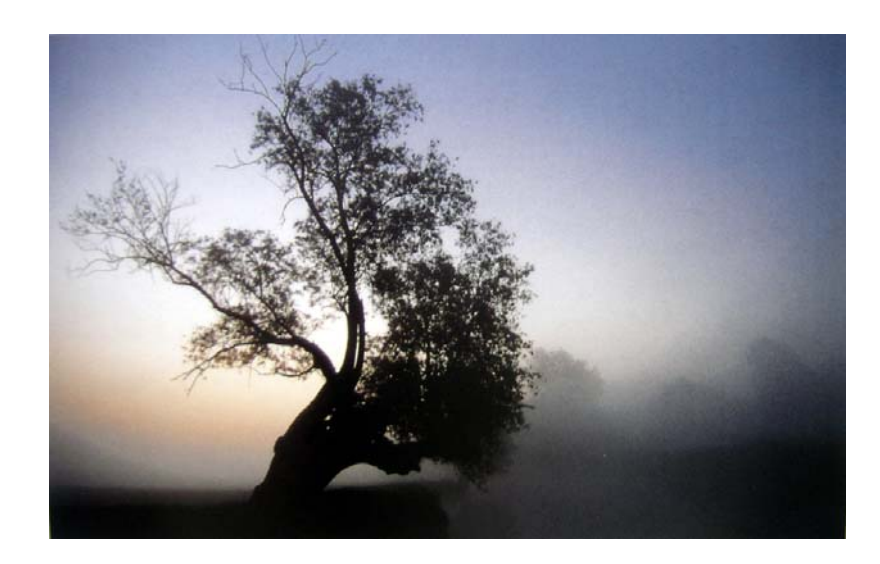

**Niebla de verano:** *Los cielos brillan con suavidad a la salida del sol bajo una niebla a ras de suelo que pronto desaparecerá. Condiciones como ésta son impredecibles y pueden cambiar en cualquier momento, por lo que requieren una rápida respuesta por parte del fotógrafo.130*

Con tiempo claro, poco después de la salida del sol y antes de la puesta, es bastante posible que la luz ilumine todo el paisaje, dependiendo de si dispara con el sol detrás, a un lado o delante. El único inconveniente es que se trata del momento que aprovecha la mayoría de fotógrafos para sacar la cámara, de modo que las fotografías pueden no ser demasiado originales. En el otro extremo de la escala del clima, la lluvia y la nieve pueden ser muy poco confortables, pero ofrecen interesantes oportunidades. La luz suave un día lluvioso puede ayudar a saturar los colores: resulta ideal para fotografía jardines y zonas verdes.

La climatología añade otro elemento a las imágenes más allá de su influencia sobre la luz: el cielo. Con nubes de distintos tipos a diferentes alturas puede ser ya un motivo. No todos los paisajes incluyen la línea del horizonte; no obstante, cuando está presente, el cielo constituye una parte integrante de la composición.

 $\overline{a}$ 

<sup>130</sup> Freeman, M. (2003). Guía completa de Fotografía Digital, (Revisada y actualizada 2005). Barcelona.

## **Capas de nubes**

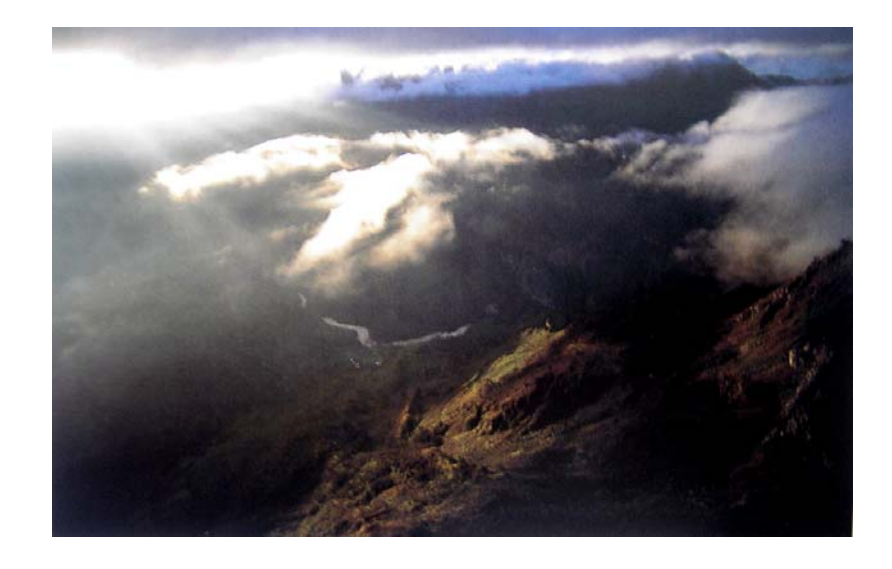

*Situación típica de climas tropicales de montaña, fotografiada desde un helicóptero. El sol aparece a través de las nubes a diferentes altitudes creando un complejo patrón de luz en las tierras altas centrales de Papúa. La naturaleza de este tipo de fotografías dificulta el encuadre. La pantalla LCD de una cámara digital permite comprobar el encuadre inmediatamente.131*

## **(iv) Pintar con Luz**

 $\overline{a}$ 

Los espacios interiores de edificios, desde modestas salas de estar a suntuosos vestíbulos y salas, son otro tipo de tema con posibilidades y necesidades particulares y específicas. Todos, excepto las salas de mayor tamaño, tienen que fotografiarse con objetivos gran angular, siendo el mínimo absoluto el equivalente a una focal de 28 mm para formato universal.

**Con luz diurna, la iluminación no es uniforme en la mayoría de las habitaciones que tienen ventanas sólo en uno o en dos lados.**

<sup>131</sup> Freeman, M. (2003). Guía completa de Fotografía Digital, (Revisada y actualizada 2005). Barcelona.

Este hecho supone un serio compromiso para las cámaras digitales. Con independencia del objetivo, es probable que los rincones del espacio ofrezcan buenas oportunidades, si no las mejores, para su punto de vista. Esto es así sobre todo en estancias pequeñas, donde siempre es difícil retroceder lo suficiente para captar toda la zona.

Asimismo, la mayoría de interiores domésticos sue1en **es**tar dispuestos horizontalmente, con lo que en un plano vertical no acostumbra a haber nada de interés, reduciéndose las opciones para tomas de orientación vertical.

Una vez establecido el punto de vista, lo más importante es la iluminación. A

grandes rasgos se puede elegir entre tres esquemas: luz diurna filtrada por las ventanas, luz interior propia de las lámparas de la estancia y luz artificial procedente de focos de estudio (que para la mayoría de la gente significa flash). Puede combinarlas, por ejemplo, encendiendo las luces de la estancia te el día y usar lámparas fotográficas como ayuda reducir las sombras. En todos los casos, el nivel de iluminación interior siempre será menor que en el exterior modo que tendrá que usar trípode para mantener

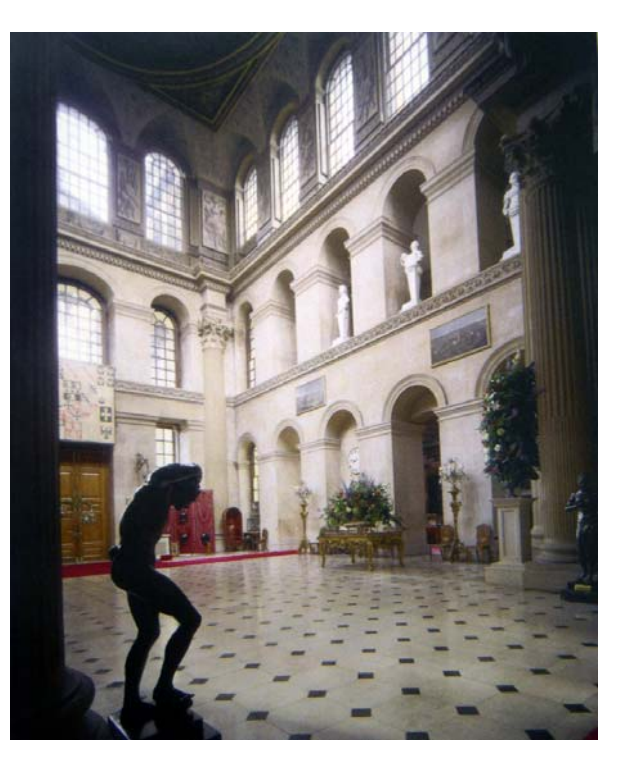

la cámara durante tiempos de exposición algo largos.

Si elige la luz diurna, verá que la iluminación no resulta uniforme en la mayoría de las estancias que tienen ventanas sólo en uno o en dos lados. El resultado es una fuerte caída de luz horizontal, que probablemente no percibirá bien a simple vista porque

nuestro cerebro se acomoda muy rápido a los cambios de intensidad. Sin embargo afecta a la imagen, sobre todo si encuadra la escena con las ventanas a un lado. Hay dos técnicas profesionales para paliar este problema: una consiste en rellenar las sobras con flash o focos de estudio para equilibrar la iluminación; la otra consiste en emplear un filtro degradado neutro para compensar. Digitalmente el problema se simplifica: si toma como inspiración la idea del filtro degradado neutro, se puede aplicar un degradado lineal a lo largo de la imagen para aclarar u oscurecer. Un enfoque sofisticado consiste en hacer dos fotografías: una expuesta para las luces y la otra para las sombras.

Con luz ambiente, aplique el mismo criterio de equilibrio de color que en las tomas nocturnas. Una vez más el ajuste del punto blanco de las cámaras digital convierte uno de los puntos flacos de la fotografía quima algo tan simple como apretar un botón. Si una dos te decolores imposible de eliminar en el momento de la toma, trátela más tarde con el tratamiento de imagen.

## **CORRECCIÓN DE LA LUZ DE TUNGSTENO**

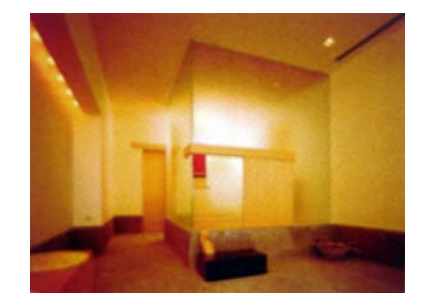

**Original incorrecto:** *Este es el resultado de una emulsión equilibrada para luz de días sin filtro azul.* 

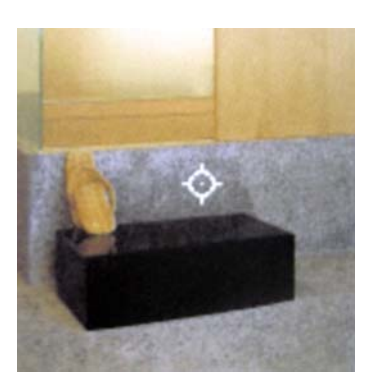

**Corrección del punto gris:** *En un programa de tratamiento de imagen, el cuentagotas de punto gris (cuadro de diálogo Curvas) reestructura los colores de toda la imagen. Hay que tener cuidado de seleccionar un punto que debería ser gris neutro. Automáticamente se modifican todos los canales de color, en este caso el cambio más importante, como se puede apreciar, tiene lugar en el canal rojo.132*

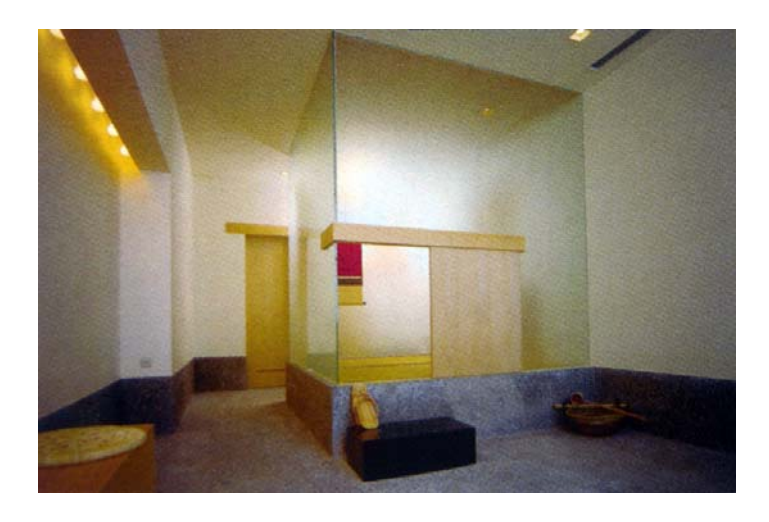

 $\overline{a}$ 

<sup>&</sup>lt;sup>132</sup> Freeman, M. (2003). Guía completa de Fotografía Digital, (Revisada y actualizada 2005). Barcelona.

# **RESUMEN AUTO RETRATO**

**Al fotografiar a personas es muy importante que se les vea bien. Hay formas de resaltar la fisonomía del sujeto jugando con la luz, el fondo, la perspectiva y la composición. Aparte de lo puramente técnico, es importante hacer una fotografía en la que el sujeto se sienta cómodo y adopte una pose natural. Es mejor coger desprevenido al sujeto o haciendo algo, pues así resultará natural.** 

# **EXPOSICIONES MÚLTIPLES**

**Esta técnica es propia de la fotografía "clásica" donde se manipulaba el rollo (negativo) o la luz a la hora de realizar el revelado. El resultado era una sola foto con la mezcla de las dos capturas (como si pusiéramos dos negativos uno sobre el otro a la luz).** 

**Esa es la razón por la que en los ejemplos aparecen los sujetos transparentados. Este efecto aumenta cuando el fondo es claro.** 

# **PINTAR CON LUZ CONTINUA**

**El punto más importante de la fotografía de pequeños motivos es la distancia mínima de enfoque del objetivo, y, por tanto, el grado máximo de ampliación. La mayor parte de la naturaleza de escala miniatura fotográficamente mucho más accesible que mamíferos y aves.** 

**Una técnica clave radica en usar la profundidad de campo de forma inteligente. Cuanto más cerca se enfoca un objetivo, menor es la profundidad de campo: una característica habitual en fotografía macro y de aproximación. El flash implica una técnica totalmente distinta, y para insectos y otros pequeños animales resulta casi imprescindible.** 

# *LA IMPORTANCIA DE LA LUZ*

**La calidad de la luz diurna es lo que da o quita vida a cualquier paisaje. La situación más simple es cuando el tiempo es predecible, sobre todo si esto significa un día sin nubes. Con tiempo claro, poco después de la salida del sol y antes de la puesta, es bastante posible que la luz ilumine todo el paisaje, dependiendo de si dispara con el sol detrás, a un lado o delante.** 

## **PINTAR CON LUZ**

**Los espacios interiores de edificios, desde modestas salas de estar a suntuosos vestíbulos y salas, son otro tipo de tema con posibilidades y necesidades particulares y específicas. Con luz diurna, la iluminación no es uniforme en la mayoría de las habitaciones que tienen ventanas sólo en uno o en dos lados. Una vez establecido el punto de vista, lo más importante es la iluminación. A grandes rasgos se puede elegir entre tres esquemas: luz diurna filtrada por las ventanas, luz interior propia de las lámparas de la estancia y luz artificial procedente de focos de estudio.**

# **Actividad.**

- 1. Busca una buena pose, con la utilización de un trípode puedes realizar una sesión de auto fotografías creativas y que demuestres tus características (como carácter, gustos, etc.)
- 2. La técnica de Exposiciones Múltiples la puedes realizar pidiéndome a varias personas que posen para ti. O bien puedes tomar varios objetos. Si no lo puedes realizar con tu cámara puedes apoyarte de la ayuda de Photoshop.
- 3. La luz natural ofrece variedad de colores busca contrastes de colores y colores que resalten dentro de una fotografía
- 4. En los interiores tiene que saber ubicarte para realizar una fotografía; estudia un interior de dimensiones medianas y realiza fotografías de los objetos que tiene en es lugar (los museos son una buenas opción para poder practicar este ejercicio).

# "MANIPULACIÓN DIGITAL" TERCERAUNIDAD

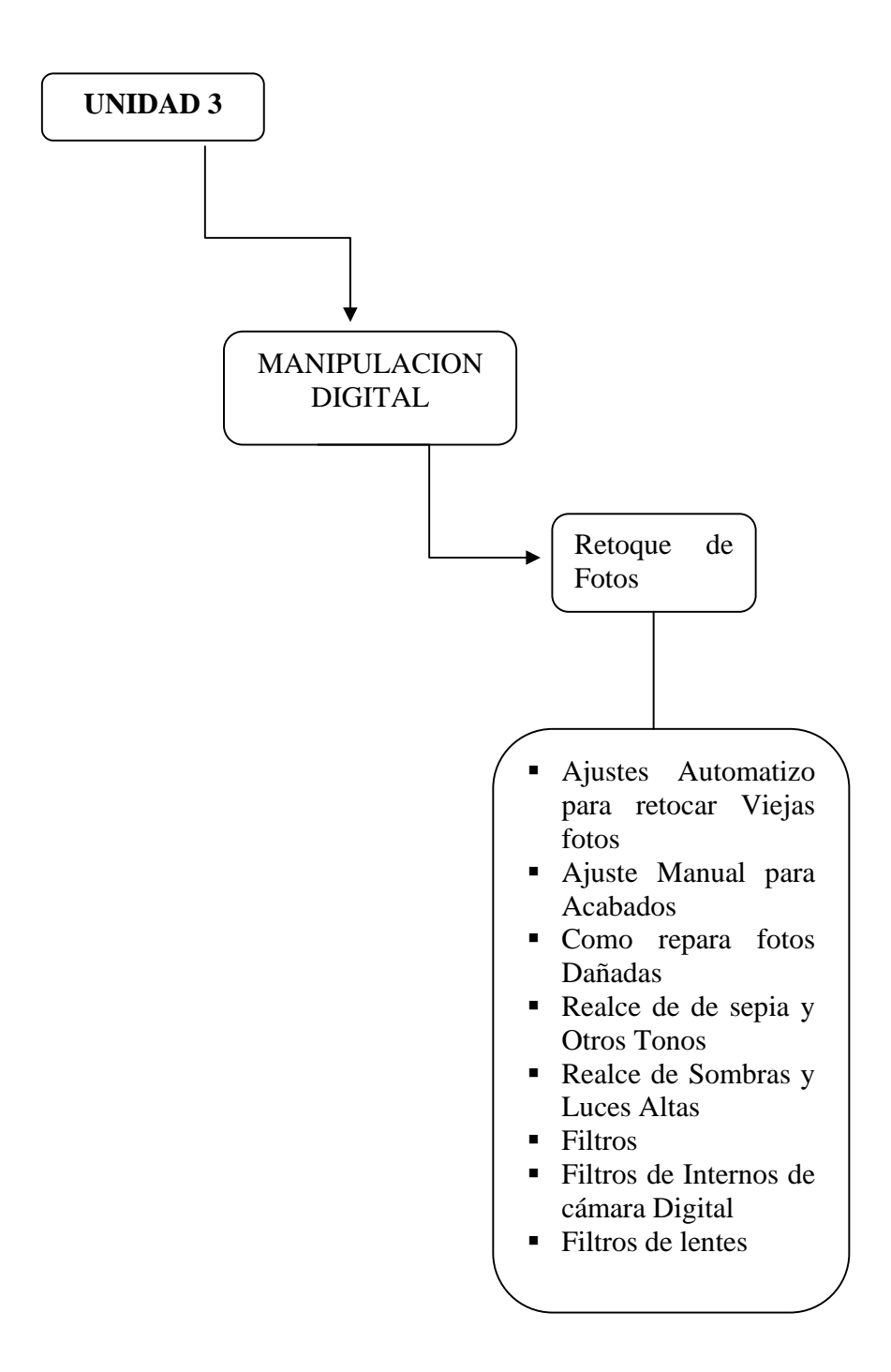

# UNIDAD 3. **MANIPULACION DIGITAL**

# **3. Retoque de Fotografía**

# **1) Ajustes automatizados para retoque fotográfico.**

Para poder llevar a cabo la manipulación de imágenes de manera sencilla y con parámetros automáticos utilizaremos Adobe Photoshop, ya que dicho editor de imágenes posee una buena variedad de acciones para poder arreglar fotografías con unos cuantos pasos.

Para empezar se hace una copia de la imagen original creando una nueva capa (layer).

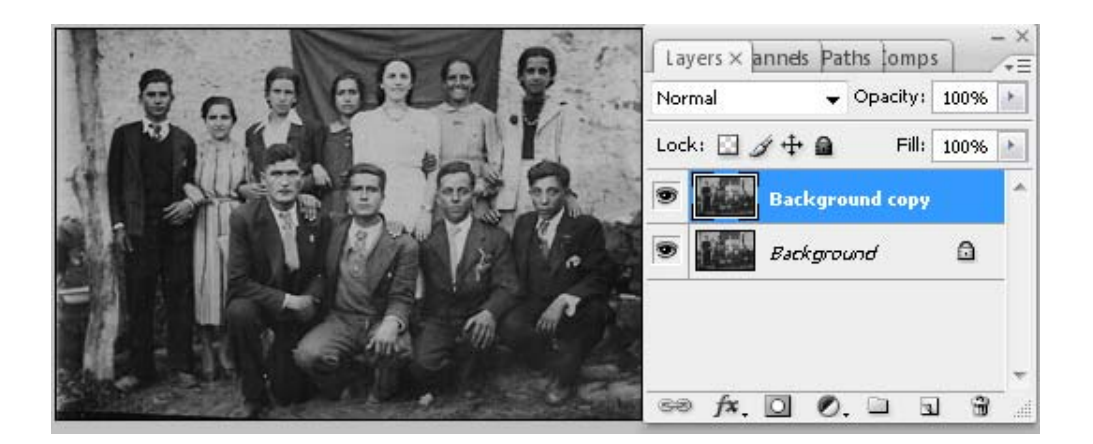

Luego se selecciona lo siguiente: **Imagen + Ajuste + Auto Niveles,** esta opción lo que hace es que genera en la imagen un contraste automático basado en la manipulación de las sombras, los colores intermedios y las luces, dando como resultado lo siguiente:

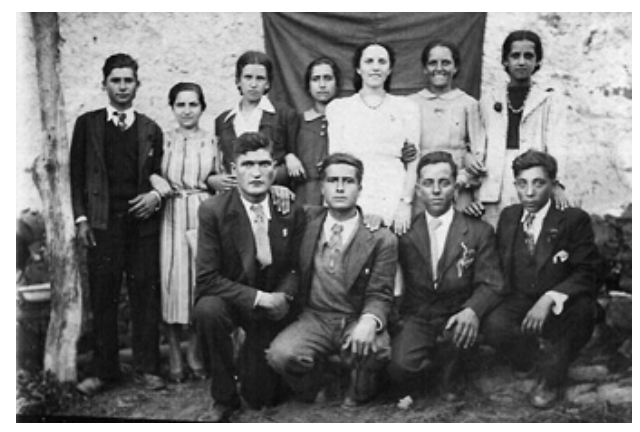

La imagen automáticamente adquiere nuevos valores tonales, haciendo una mejor valoración dentro de la escala de los grises, pudiendo apreciarse un mayor detalle en la imagen. Luego aplicamos: **Imagen + Ajuste + Auto Contraste + Auto Color.** A medida que se aplican estas acciones la imagen va tomando mayor carácter.

Los resultados con este tipo de ajustes predeterminados de Adobe Photoshop son bastante satisfactorios a la hora de generar cambios en las imágenes si se quiere obtener un resultado más controlado se puede tener acceso a estas mismas opciones pero de manera manual, al

hacerlo manual se pueden manipular los valores al criterio deseado.

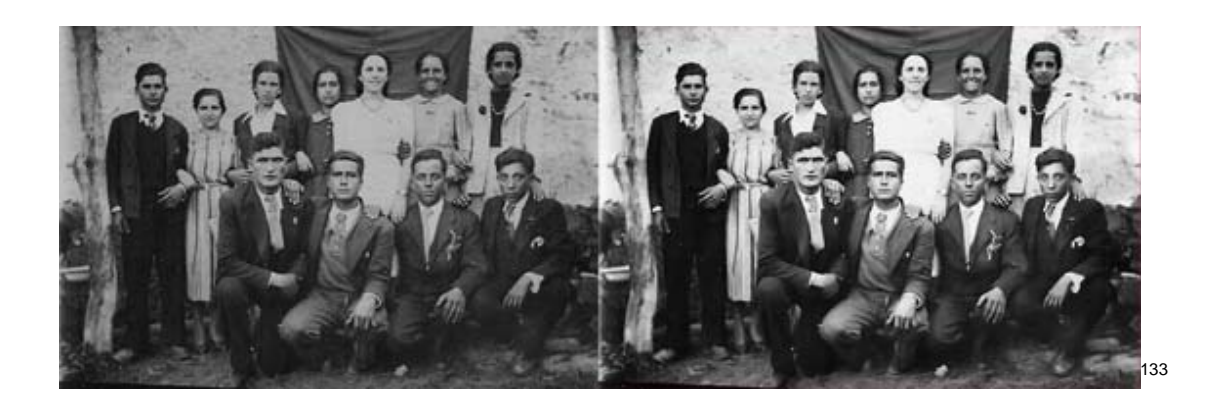

## **Actividad 1**

-

Consigue una fotografía antigua en blanco y negro, luego escanéala y mejórala utilizando las opciones predeterminadas que posee Adobe Photoshop y presenta el antes y el después para verificar los cambios.

<sup>&</sup>lt;sup>133</sup> Wikimedia Commons, España (2001-2009). Enciclopedia virtual. Disponible en: commons.wikimedia.org/wiki/File:M%C3%A1rio\_Na...

## **2) Ajuste manual para acabados**

Existe muchas maneras de realizar ajustes de manera manual con el editor de fotografía Adobe Photoshop, en esta unidad veremos algunos ejemplos los cuales de ninguna manera son absolutos ya que en Adobe Photoshop existen varios caminos para llegar al mismo punto o resultado. Es por esta razón que Adobe Photoshop ha llegado a convertirse en una de las herramientas más apreciadas para los fotógrafos de hoy en día.

## **2.1 Eliminando áreas no deseadas con la herramienta de clonado**

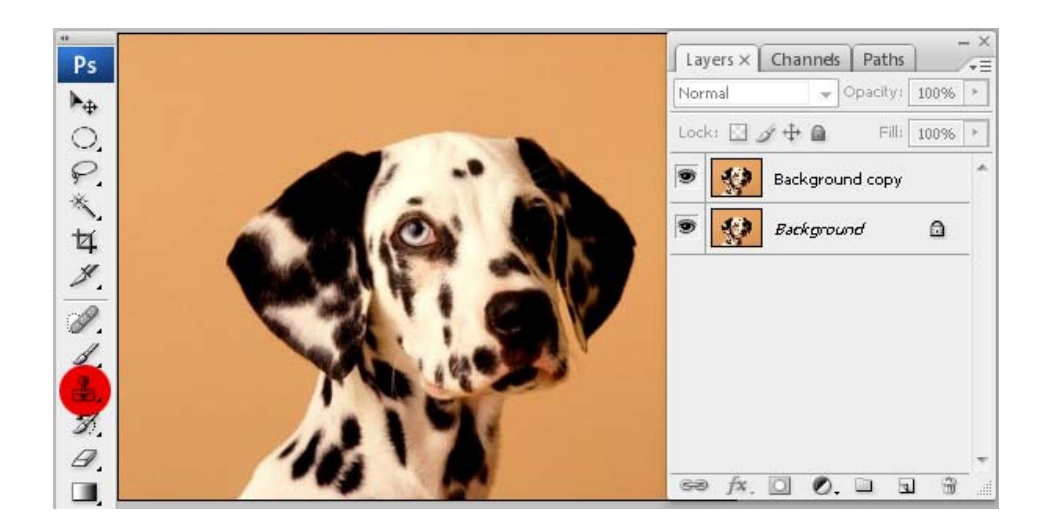

Como cambiar el aspecto de esta imagen de manera sencilla:

Siempre tengamos en cuenta que la imagen original siempre es bueno mantenerla intacta para ir verificando que en el proceso la imagen no vaya perdiendo detalles y para ver el antes y después, por lo tanto pasaremos a hacer una copia de la imagen en una nueva capa.

De la barra de herramientas, seleccionaremos la herramienta de clonado, luego presionando la **tecla ATL** seleccionamos la muestra del área que vamos a utilizar para clonar.

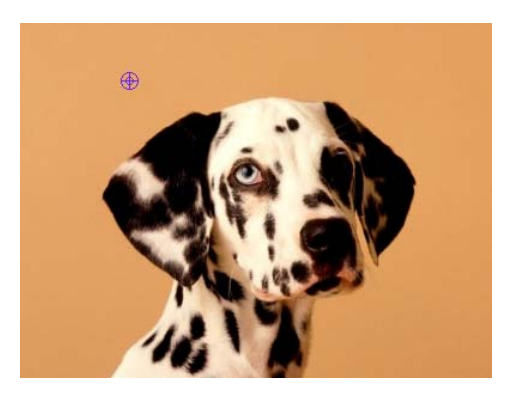

Una vez seleccionada el área que vamos a utilizar para clonar procedemos a dar clic sobre las áreas a sustituir.

A veces es necesario bajarle la opacidad a la herramienta para que no queden pixeles demasiado marcados, pues la idea a la hora de realizar estos ajustes sobre las imágenes es que sea imperceptible.

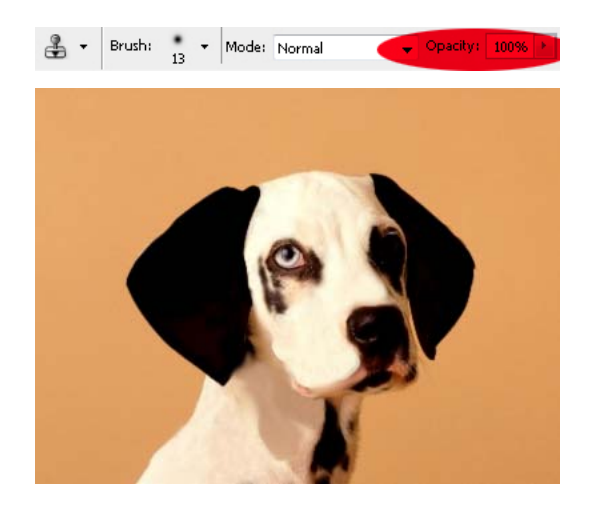

Como ya podemos observar se va viendo los cambios en la imagen si se quiere dar un poco más de apariencia podemos cambiar de color nuestro fondo; ya que es un fondo plano buscaremos en el área de herramientas, la herramienta varita mágica y daremos clic sobre el fondo, esto seleccionara todo el color de fondo y luego en la barra superior

buscamos **Imagen + Ajustes + Tono y Saturación** al modificar los valores de esta área veremos que el color de fondo comienza a cambiar.

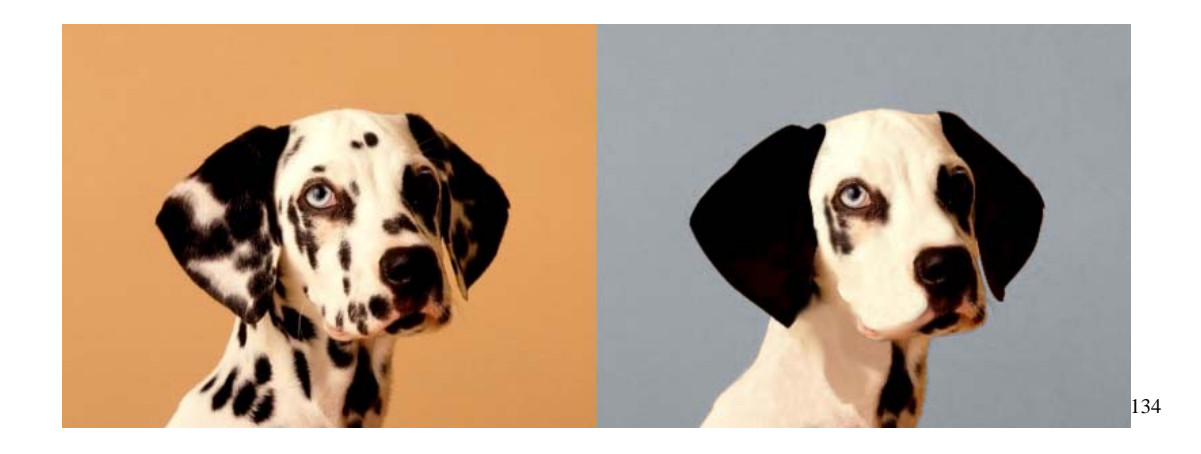

La herramienta de clonado es una de las más utilizadas en el área de retoque fotográfico y nos sirve para poder suplir distintas necesidades ya sea para corregir un área defectuosa o para eliminar por completo un objeto que le este añadiendo ruido a nuestra composición fotográfica.

# **Actividad 2**

Selecciona una fotografía de las que hayas tomado y mejórala aplicando la herramienta de clonado, presentando el antes y el después para verificar los resultados.

<sup>134</sup> 134 Free 4U Wallpapers (2009). Fotografías de animales (Galería virtual). Disponible en: http://www.free4uwallpapers.nl/animals/

## **2.2 Como cambiar el color de ojos en una persona.**

Seguimos con los ajustes manuales y en este caso veremos uno de los más comunes, como lo es el cambio de color de los ojos**<sup>135</sup>**

Es un proceso que ocupa pocos pasos pero que los resultados son bastante buenos.

Lo primero que debemos de hacer una vez seleccionada nuestra imagen será ir a la barra de herramientas y seleccionar la herramienta pluma, también debemos hacer una copia de la imagen para verificar el antes y el después del proceso.

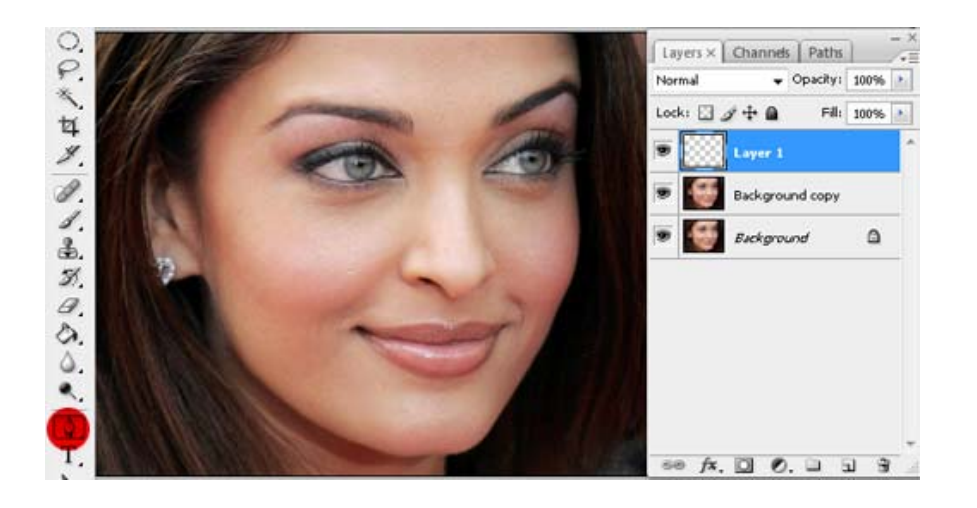

Realizamos la selección del área a trabajar y luego nos vamos al menú principal y seleccionamos **Imagen + ajuste + tono y saturación.**

En esta área al modificar los valores obtendremos distintos valores tonales y seleccionaremos el que más nos parezca, tenemos que aplicar el mismo valor tonal a ambos ojos para obtener un resultado agradable.

-

<sup>&</sup>lt;sup>135</sup> Free 4U Wallpapers (2009). Girls (Galería virtual). Disponible en: http://www.free4uwallpapers.org/Girls/Girls/Girls--067.html

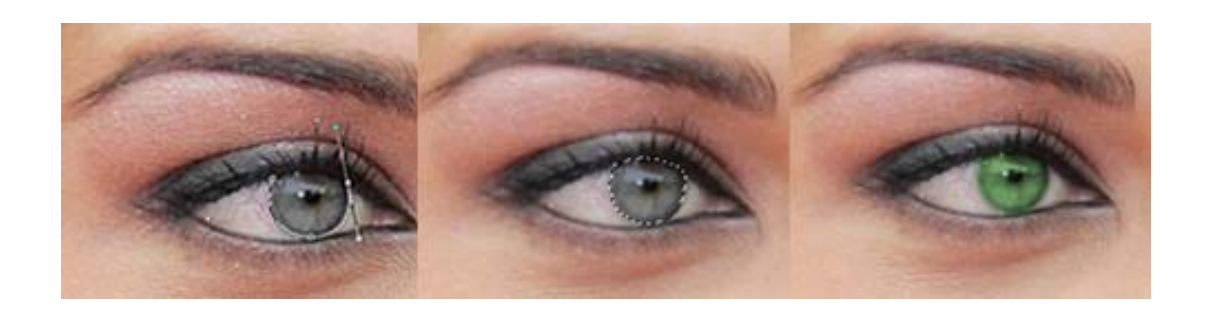

Luego procedemos a hacer lo mismo con el otro ojo, la selección se puede llevar a cabo también de manera simultánea en ambos ojos.

Este mismo procedimiento puede ser aplicado para cambiar el color a casi cualquier objeto dentro de una composición, todo en base a la necesidad que cada acabado necesite.

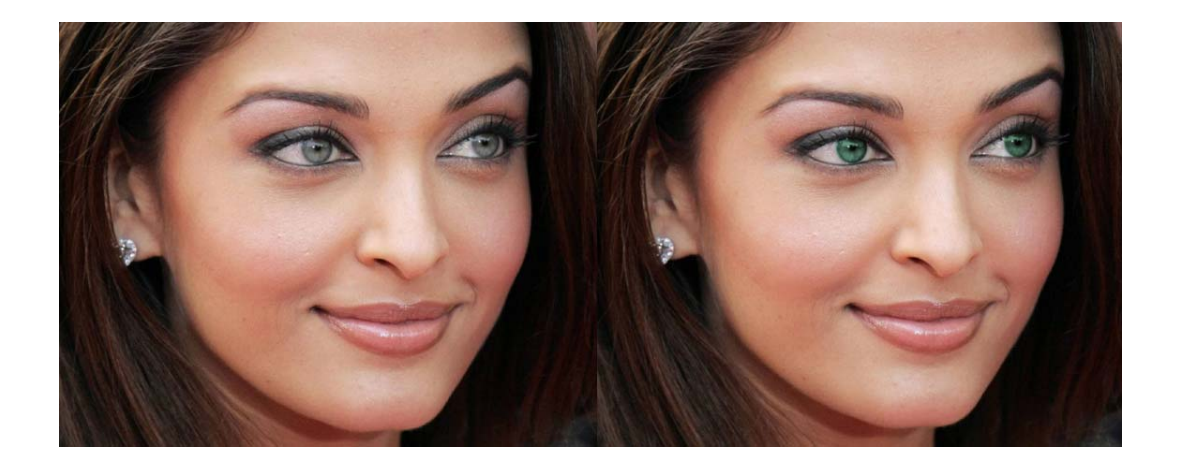

# **Actividad 3**

Selecciona una de tus fotografías de retratos y cambia el color de los ojos, tal y como se muestra en el ejercicio de esta unida y presenta el antes y después para verificar los resultados.

# **2.3 Como cambiar de color a un objeto.**

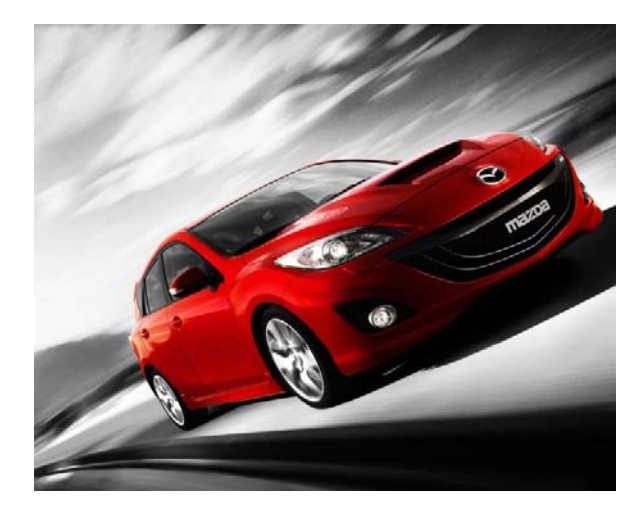

Para cambiar de color a un objeto**<sup>136</sup>**, lo primero que deberemos hacer en este caso es ir a la barra de herramientas y seleccionar la herramienta pluma, una vez seleccionada pasamos a seleccionar las áreas de color que queremos modificar tal como aparece en la imagen.

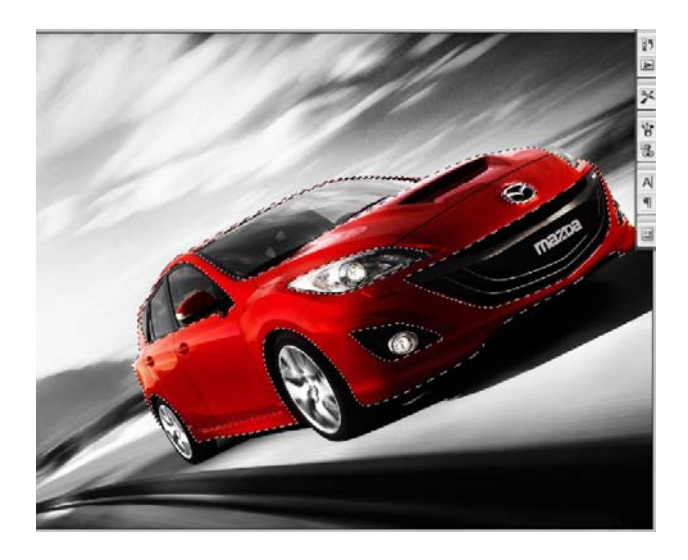

<sup>&</sup>lt;sup>136</sup> Free 4U Wallpapers (2009). Cars (Galería virtual). Disponible en: http://www.free4uwallpapers.nl/Cars/Mazda/Mazda-3-MPS.html

1

Este proceso requiere precisión a la hora de colocar los nodos, y con paciencia se lograran los resultados deseados en este caso se ha hecho la selección del área más grande y después se ha entrado en los detalles pequeños, una vez seleccionada el área iremos a la barra superior **Imagen + Ajustes + Tono y Saturación** y modificamos los parámetros con los valores que a nuestro criterio debería de tener nuestra imagen, para generar los tonos deseados. Esta es una forma sencilla y fácil de cambiar los colores a los objetos sin perder detalles de las áreas de luz y sombra.

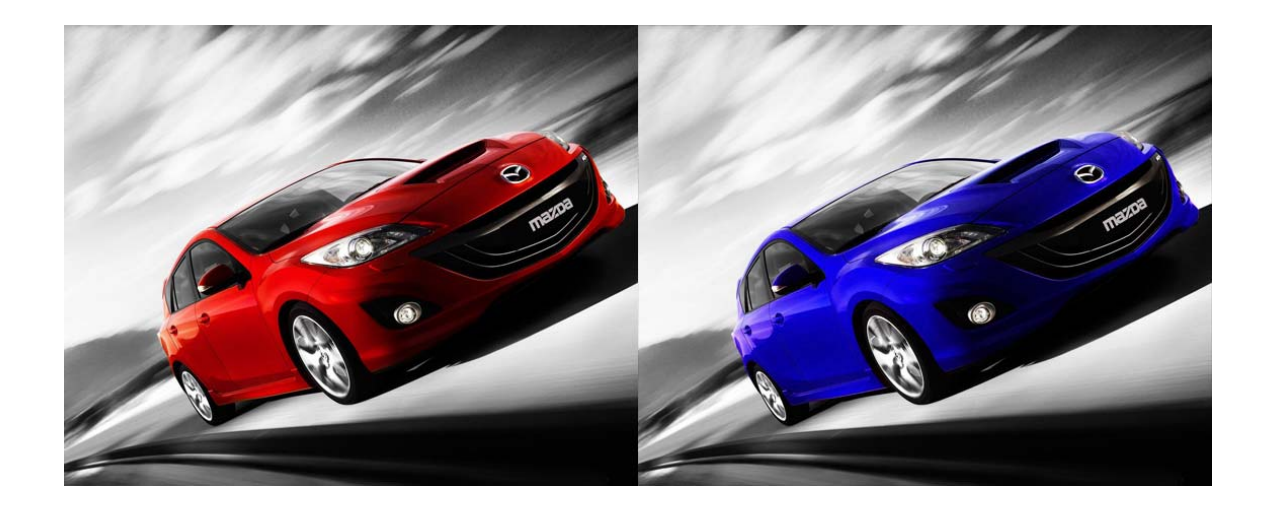

## **Actividad 4**

Selecciona dentro de tus fotografías una en la cual puedas manipular en color de un objeto, tal como se muestra en el ejemplo de esta unidad, presenta el antes y después para verificar los resultados.
## **2.4 Como dar un efecto glamoroso a una fotografía**

En primer lugar debemos de conseguir una fotografía de un retrato la cual posea un fondo sencillo o difuso**<sup>137</sup>**

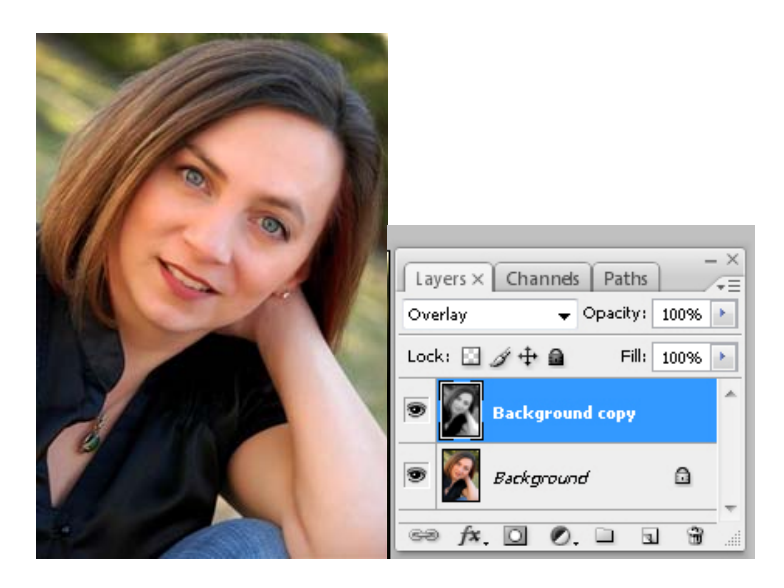

Luego se duplica la capa, una vez duplicada la capa, se quita el color usando: **Imagen + Ajustes + Desaturar.**

Y el resultado será el siguiente:

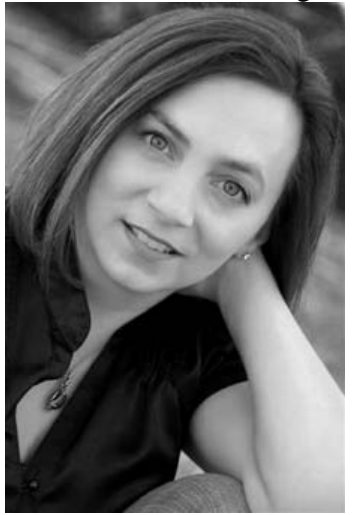

-

Ahora, vamos al menú: **Imagen + Ajustes + Posterizar** (se le aplica un valor de **7**).

<sup>&</sup>lt;sup>137</sup> Personal Blog of Laura Pevehouse (2008). Disponible en:

http://laurapthomas.x.iabc.com/files/2009/02/laura-p-img-027-copy.jpg

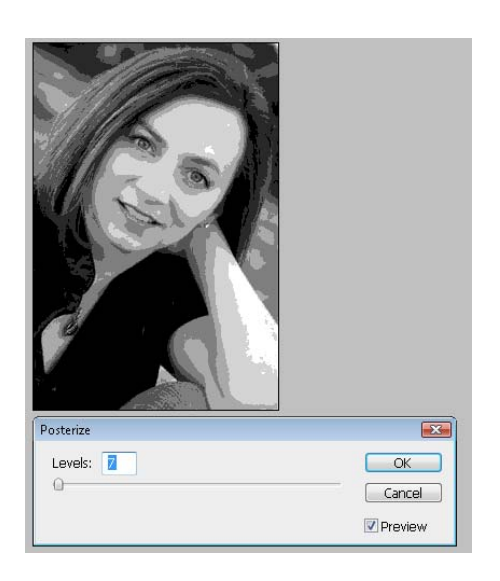

Y ponemos el modo de la capa en overlay como se muestra en la imagen:

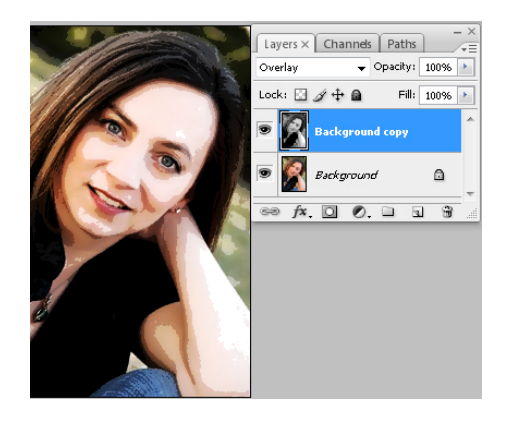

Y por ultimo: Filtros + Blur (desenfoque) + Gaussian Blur (se le da un valor de **5**).

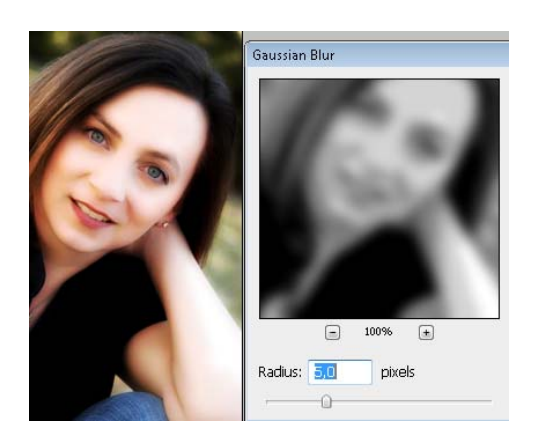

Como se puede notar en la imagen la zona de la piel está más suavizada y brillante, la diferencia en el antes y el después es bastante notoria.

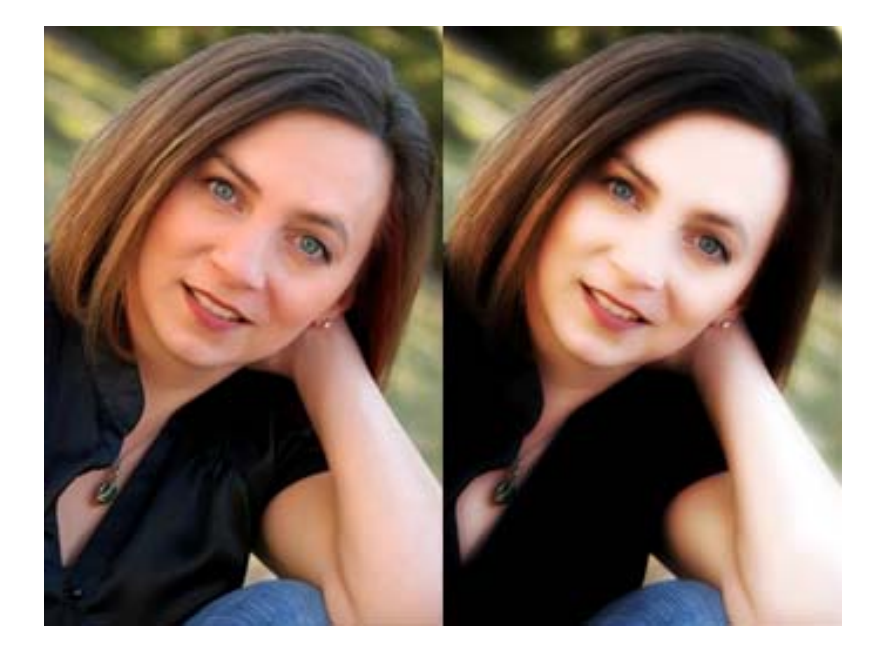

# **Actividad 5**

Selecciona una de tus fotografías de retrato y aplicando el efecto de foto glamorosa tal y como se ve en dicha unidad, presenta el antes y el después para comparar los resultados.

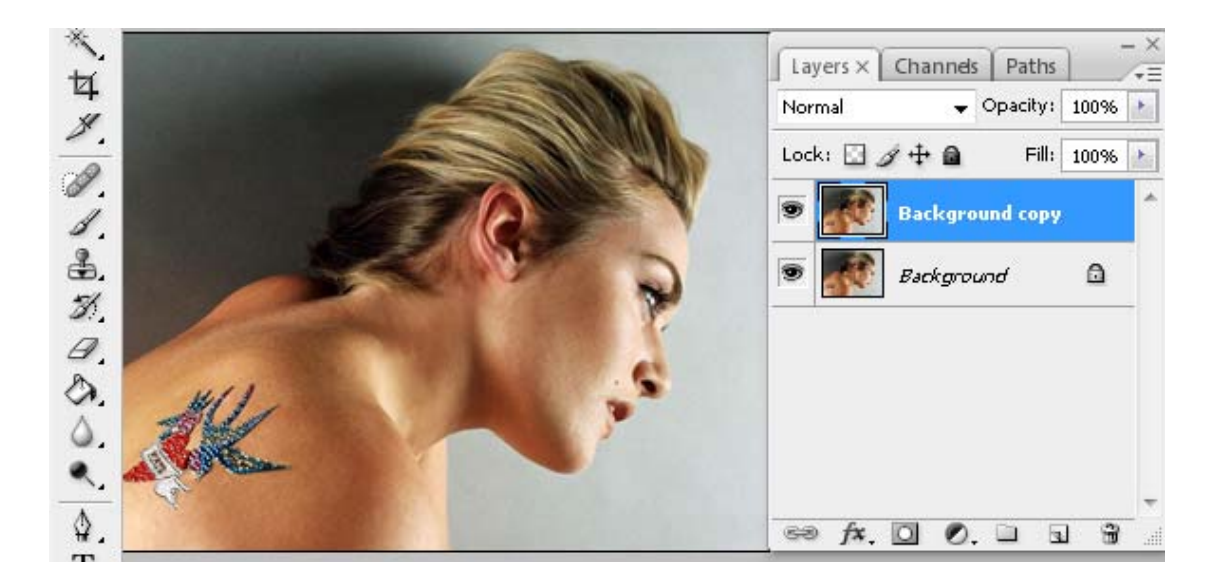

#### **2.5 Removiendo elementos no deseados y cambio de color en área seleccionada.**

Como siempre lo primero que se debe de hacer a la hora de intervenir una imagen es crear una copia de la original, esto nos permite verificar los avances en nuestra imagen y nos garantiza que si el resultado final no es de nuestro agrado podremos recurrir a nuestra imagen original con tan solo desechar las capas que no nos sirvan**<sup>138</sup>**.

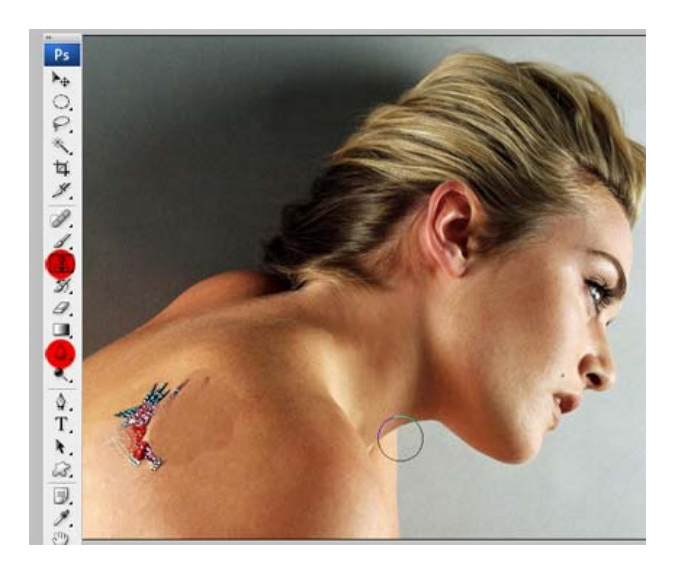

<sup>1</sup> <sup>138</sup> Free 4U Wallpapers (2009). Celebrities (Galería virtual). Disponible en: http://www.free4uwallpapers.org/Celebrities/Celebrities/Kate-Winslet-002.html

Para este proceso utilizaremos en primer lugar la herramienta de clonado y la herramienta de desenfoque, esta ultima la utilizaremos para suavizar los trazos que se realizaran con la herramienta de clonado para que no se noten los cortes en el área intervenida.

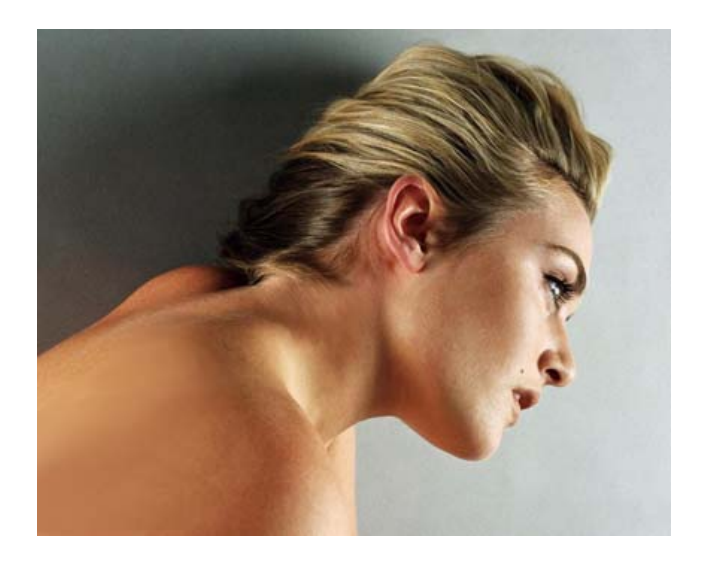

Estos procesos de corrección requieren de bastante paciencia para poder lograr los resultados deseados, y todos estos procesos son en base al criterio de cada quien.

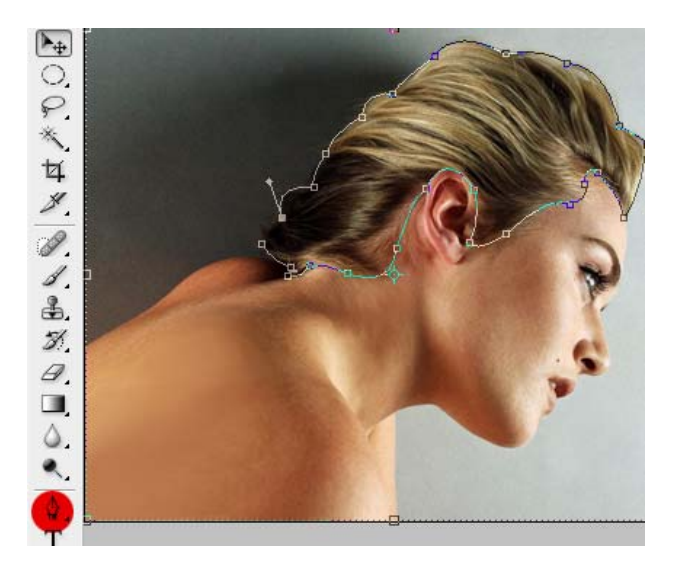

Ahora con la herramienta pluma seleccionaremos el área del cabello una vez seleccionado apretamos: **control + shift +i** para que nuestra selección se invierta y borramos lo demás a manera de que solo el pelo nos quede en esta capa, una vez hecho esto nos vamos al menú: **Imagen + Ajustes + Tono y Saturación** aquí seleccionamos el color que mejor nos parezca.

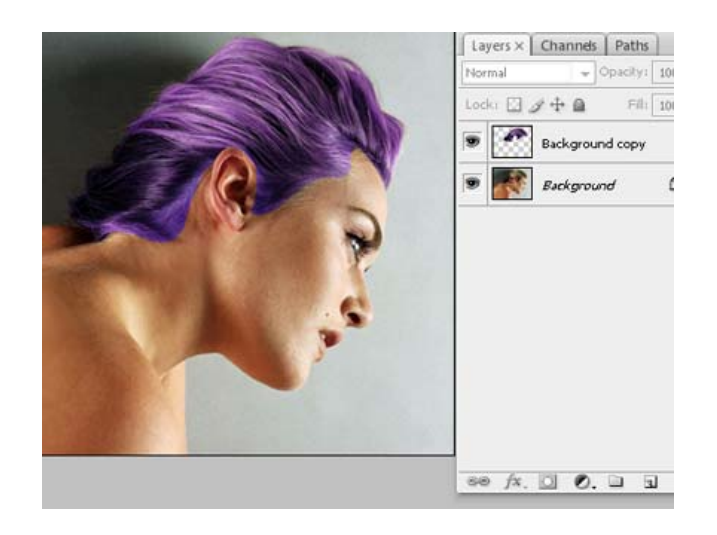

Luego de tener estos resultados la capa donde se encuentra el cabello la convertimos a modo luminoso (lighten).

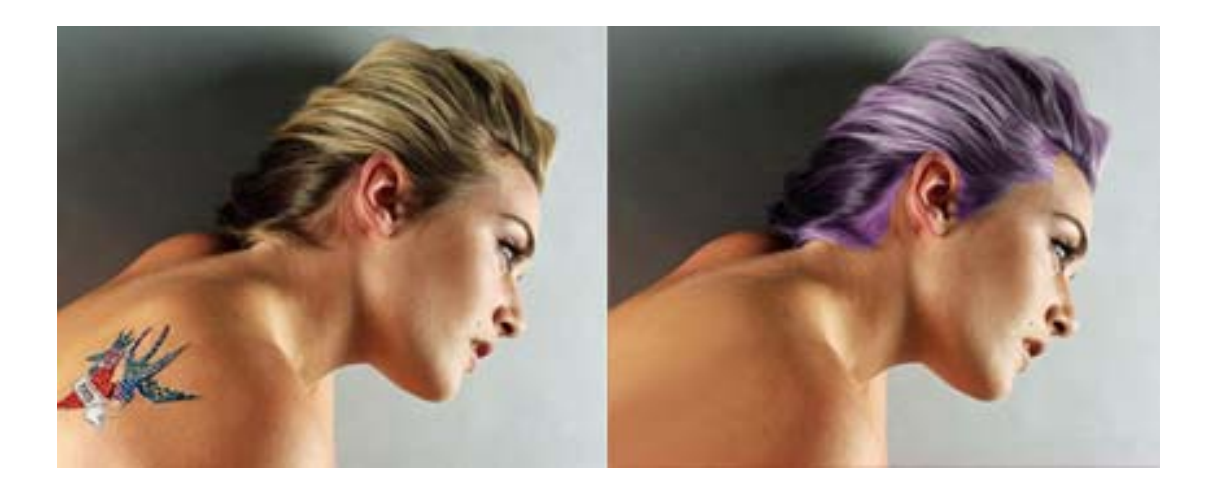

# **Actividad 6**

Selecciona dentro de tus fotografías una en la cual puedas manipular en color de un objeto, tal como se muestra en el ejemplo de esta unidad, presenta el antes y después para verificar los resultados.

# **Actividad 7**

Selecciona una de tus imágenes y aplica la corrección selectiva, siguiendo los pasos que se ven en el ejemplo de esta unidad, presenta la imagen original y el arte final para comparar los resultados.

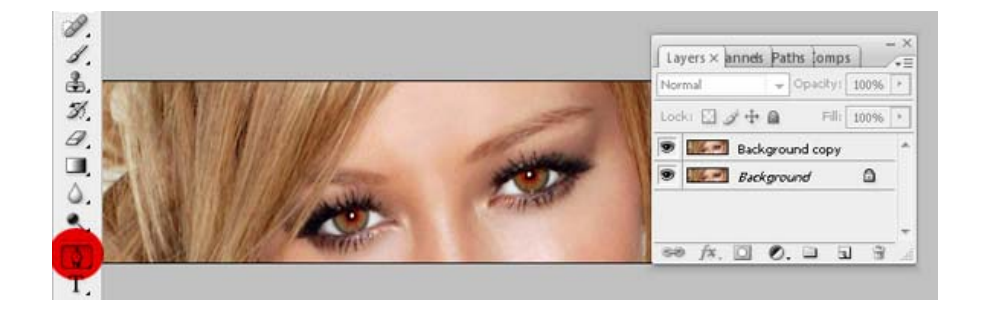

## **2.6 Como eliminar los ojos rojos de una fotografía**

Como eliminar los ojos rojos es una de las acciones más frecuentes en el retoque digital, existen muchas formas de realizarlo he aquí una de ellas**<sup>139</sup>**.

Creamos una copia de la imagen, luego seleccionamos la herramienta pluma, con la cual seleccionaremos ambos ojos.

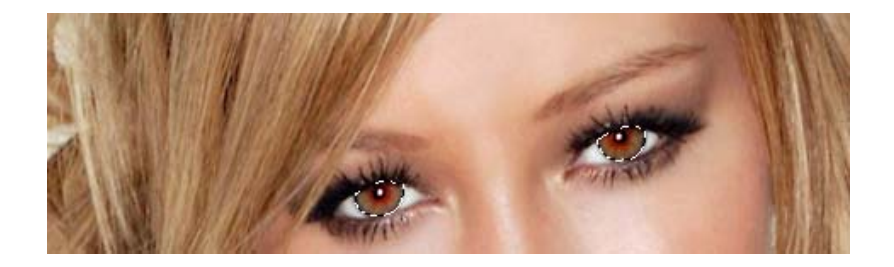

Una vez hecho esto creamos una nueva capa sobre la cual trabajaremos, es muy importante trabajar siempre con esta capa seleccionada y no con la capa de fondo, para que todos los cambios que hagamos de color aparezcan en esta capa.

Seleccionamos la capa de fondo y realizaremos el siguiente paso: Imagen, Ajustes, y Desaturar.

Vemos que en un principio los ojos quedan de un color grisáceo.

<sup>-</sup>139 Free 4U Wallpapers (2009). Celebrities (Galería virtual). Disponible en: http://www.free4uwallpapers.org/Celebrities/Celebrities/Hilary-Duff-003.html

Para mejorarlo vamos a utilizar otro paso que sería un tono o saturación cambiando los colores. Vamos al menú de **Imagen + Ajustes+ Tono y Saturación**. Es muy importante marcar la opción colorear.

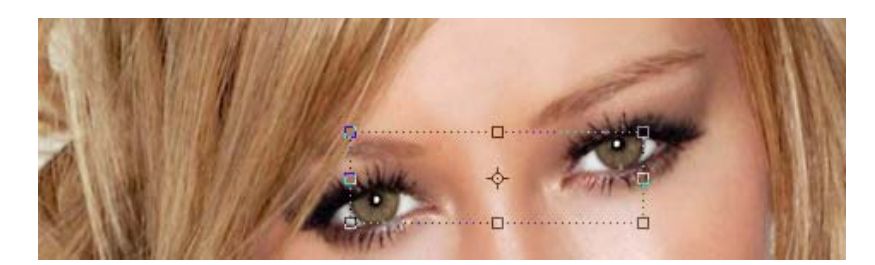

En este paso podemos ver que los ojos ya adquirieron su color mediante la manipulación de los valores de tono y saturación, todavía podemos manipularlos más mediante el uso de la opción **Imagen + Ajuste + Brillo y Contraste** y obtendremos unos ojos más llamativos.

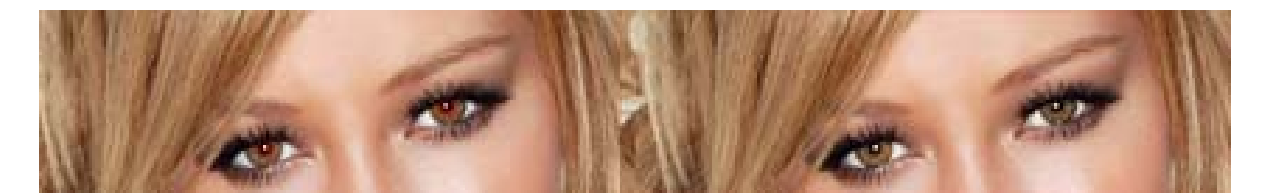

### **Actividad 8**

Selecciona de una imagen de retrato en la cual puedas aplicar la técnica de quitar los ojos rojos, tal y como se muestra en esta unidad, presenta el antes y el después para comparar los resultados.

#### **3) Como reparar fotos dañadas**

A la hora de reparar fotografías dañadas surgen distintas necesidades, y problemas bien específicos en este caso utilizaremos algunas herramientas y procesos que no necesariamente se usan siempre, en estos procesos la fotografía misma es la que dicta la dinámica a seguir al momento de restaurarlas.

Primero antes que nada y en estos casos específicamente recordemos que se tiene que duplicar la imagen sobre la cual trabajaremos, en el caso de la restauración es de suma importancia ya que los pasos a realizar en dicho proceso son varios y repetitivos y si quisiéramos ver lo que teníamos al inicio, probablemente no nos alcancen la cantidad de undos que posee photoshop, siendo más fácil ver la imagen inicial y seguir con el proceso.

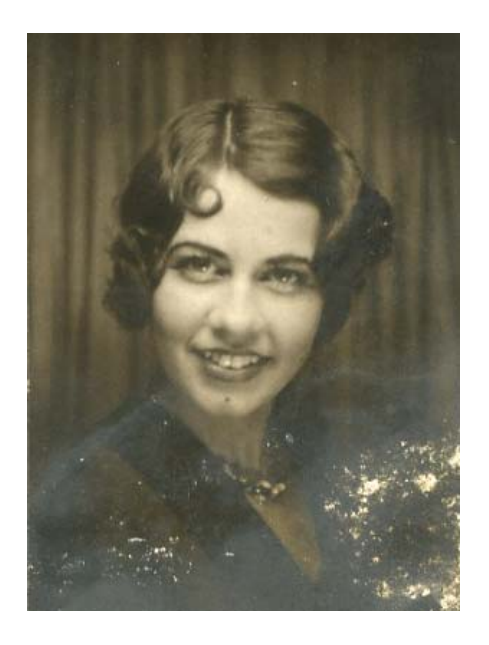

Para comenzar a esta imagen se le tiene que aumentar el contraste entre las zonas claras, los medios tonos y la sombras, una buena forma de hacerlo es **Imagen + Ajuste + Niveles** en esta ventana veremos que se puede manipular todo lo anterior mediante la modificación de los valores, esto es ya a criterio de cada persona.

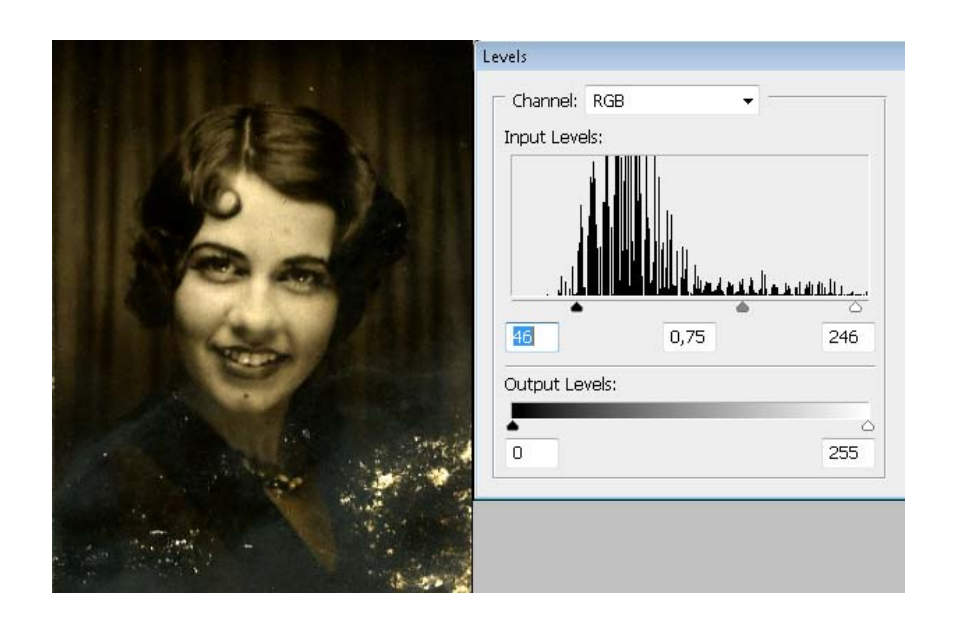

Una vez hecho estos ajustes las zonas y la imagen en si n os brinda una mejor definición de las áreas a trabajar, lo siguiente será utilizar la herramienta de la curita (healing brush), esta herramienta nos permite seleccionar un punto en la imagen y duplicarlo al pixel siguiente, es muy útil a la hora de remover puntos blancos de los fondos, esta herramienta es muy similar a la de clonado la diferencia radica en que con la herramienta de se puede definir un punto fijo el cual se clonara en la áreas donde

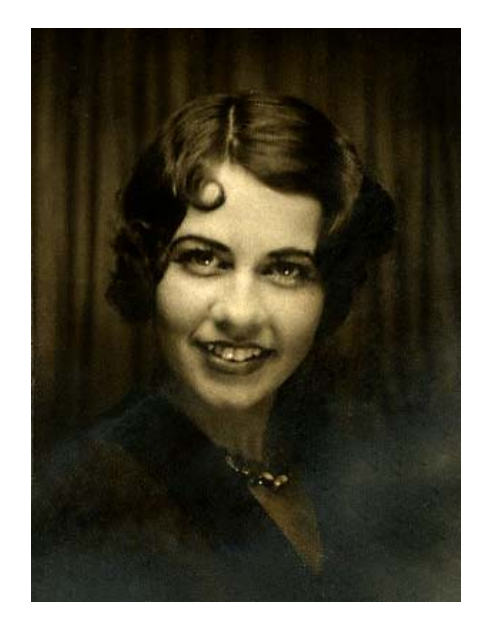

deseemos y este no se desplazara a diferencia del de la herramienta de clonado que se desplaza a medida se va clonando.

Una vez borrados los defectos y teniendo la áreas uniformes se procede a: **Filtros + Sharpen + Sharpen (Enfoque)**, con esto la imagen se define más y nos permite fijarnos mejor en los detalles.

En el área de restauración cada individuo define hasta que punto se llevara a cabo la restauración y el nivel de detalle con el cual se trabajara.

Otro detalle importante es que las imágenes escaneadas más aun las que son antiguas a la hora de escanearlas también se escanea el grano del papel, para disimular o eliminar el grano o más bien dicho el ruido se hace lo siguiente: **Filtro + Ruido + Reducir Ruido,**  aparecerá una ventana con valores que al modificarlos obtendremos un resultado como este:

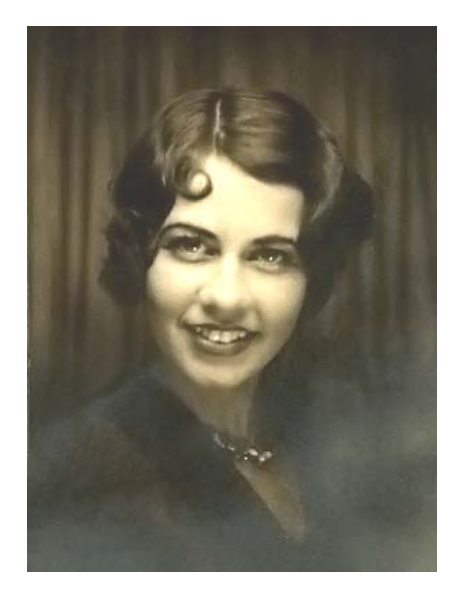

La imagen presenta una apariencia más suavizada, lo siguiente será crear las áreas que por la calidad de la foto no se pueden apreciar bien como lo es el caso del vestuario el cual puede ser creado siguiendo los contornos y con la ayuda de la herramienta pluma y con un poco de imaginación.

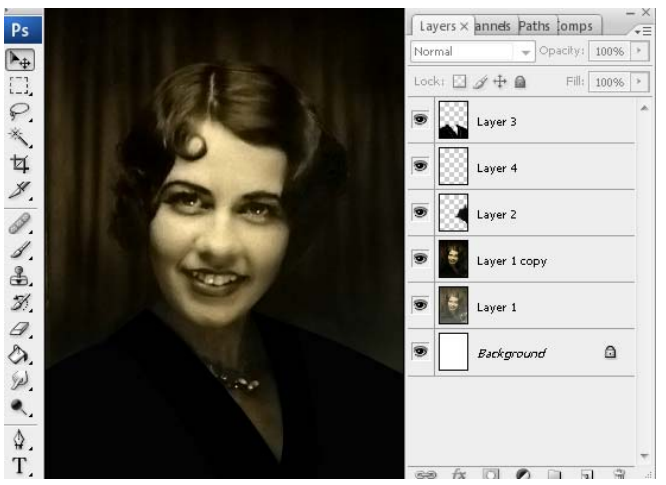

 Como se ve en la imagen cada vez se va acercando a un resultado aceptable, también se aprecia la utilización de distintas capas para lograr recrear el vestuario, lo que restaría por hacer es la unificación de los tonos para que se vea de manera natural, se convierten todas las capas a una sola + Imagen + Ajuste + Desaturar, esto dará como resultado lo siguiente:

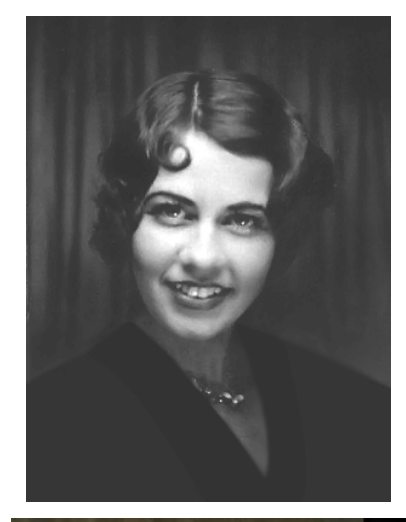

Ya en esta etapa el cambio es aparente solo restaría aplicar algunos detalles más como de luz y sombra para darle un mejor acabado, cono ya se menciono en el caso de la restauración cada quien define hasta que punto quiere llegar, la idea de mostrar este ejemplo es para demostrar las herramientas que se pueden usar en este proceso.

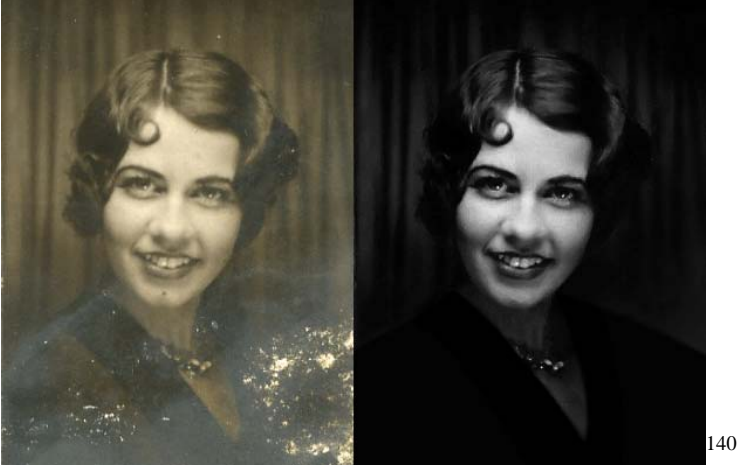

#### **Actividad 9**

1

Consigue una foto que se encuentre deteriorada, ya sea rota o con mancha, etc. Para ser escaneada y posteriormente restaurada como se muestra en los ejemplos de esta unidad, y presenta la original y el arte final para poder comparar los resultados.

<sup>&</sup>lt;sup>140</sup>Imageshack Corp. All Raigths Reserved (2003-2009). Recepciones de medios de comunicación en línea. Disponible en http://img18.imageshack.us/i/curlhm4.gif/

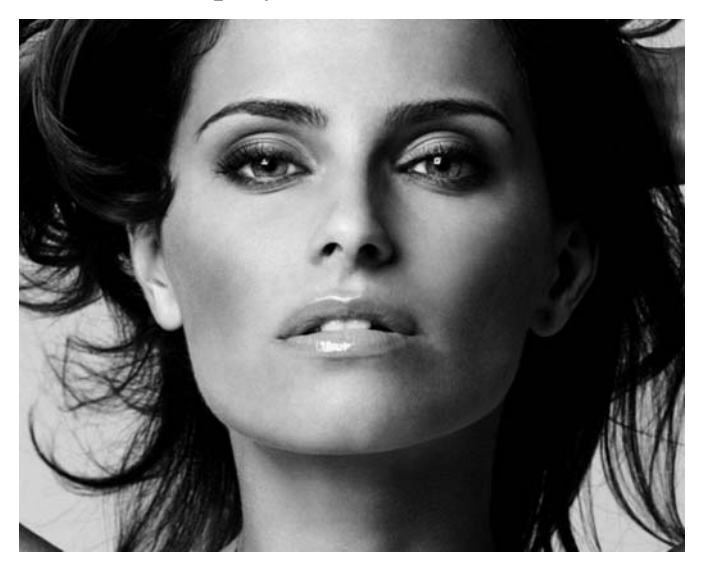

**4) Realce de sepia y Otros Tonos.** 

En el siguiente ejercicio veremos cómo modificar una fotografía y cambiarla de tono con un procedimiento sumamente fácil**<sup>141</sup>**.

Seleccionemos nuestra imagen, en este caso es una imagen de un solo color, la cual cambiaremos por uno distinto y a su vez mejoraremos su brillo y contraste.

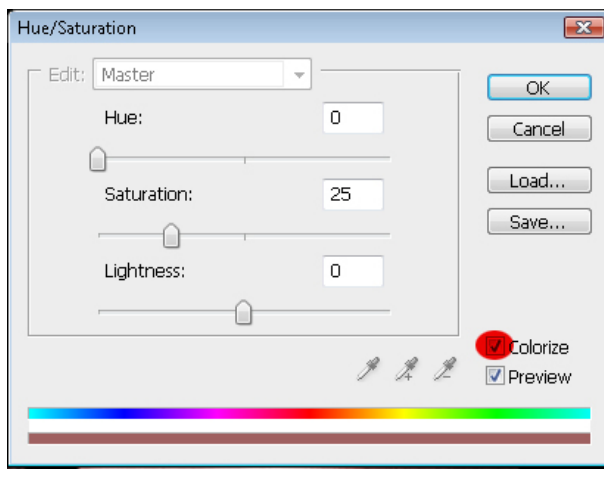

<sup>1</sup> <sup>141</sup> Free 4U Wallpapers (2009). Girls (Galería de fotos). Disponible en: http://www.free4uwallpapers.org/Girls/Girls/Girls--075.html

Lo primero que haremos será ir a la barra superior escoger Imagen + ajuste + Tono y Saturación y seleccionar la opción colorizar, una vez hecho esto procedemos a darle el valor que nos parezca conveniente en las distintas opciones.

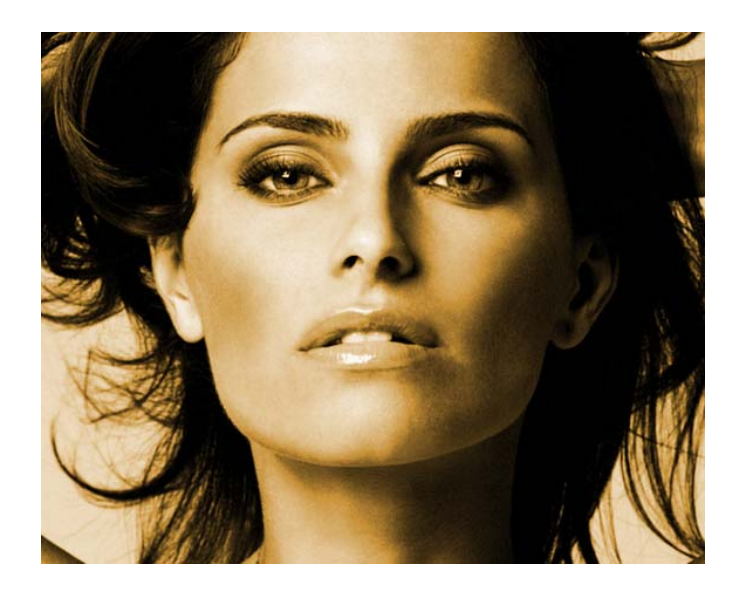

Una vez hecho regresamos a la barra superior Imagen + Ajuste + Brillo y Contraste. Una vez más aplicamos los valores según nuestro criterio.

El proceso es muy simple pero el resultado final es tonalmente distinto, variando en los parámetros se pueden obtener infinidad de tonos, los cuales en la mayoría de los casos aportan mayor dramatismo a nuestras fotografías.

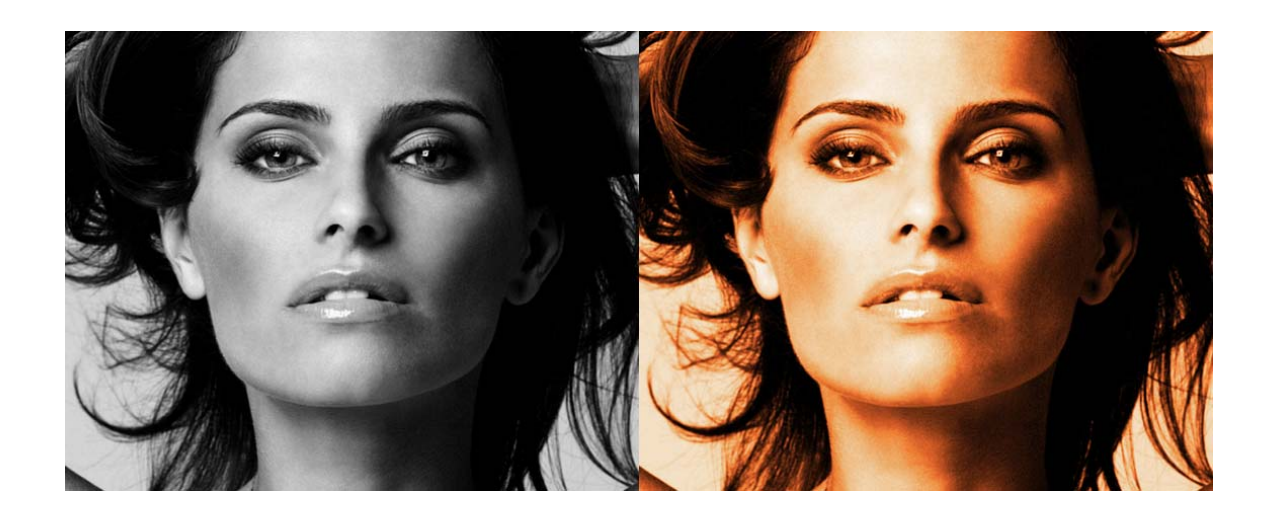

## **Colorear Imágenes en Blanco y Negro y en Sepia**

Vamos a descargar una imagen de una flor singular como ella sola, el tulipán. Esta imagen tendrá un color muy vivo, pero la pasaremos a tono sepia, para posteriormente colorear sólo sus pétalos dándole un efecto de resalte sobre la imagen.

Creamos un archivo nuevo en Photoshop, vacío, y pegamos una imagen de un tulipán que hemos copiado del navegador de Internet tras haberla buscado.

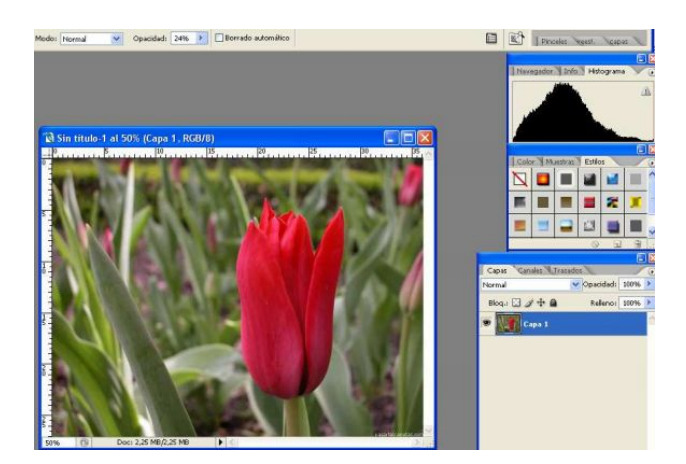

Ahora seleccionamos el efecto para ponerlo como sepia

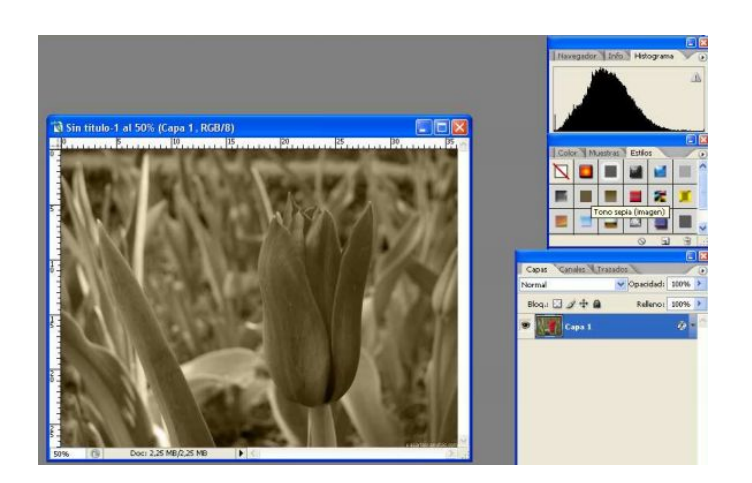

Ahora en la barra de menús, seleccionamos Capa y le damos a Nueva > Capa > Ok. Seleccionamos ahora la herramienta Lápiz, y ahora lo que hay que ir haciendo es colorear. Para ello, hay que configurar correctamente las opciones de pincel que aparecen bajo la barra de menús, tal y como se muestra en la siguiente imagen.

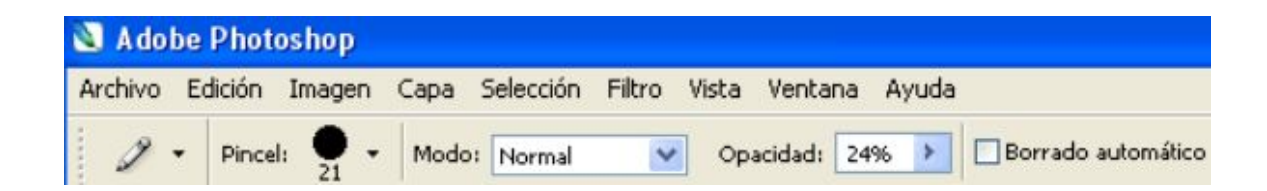

Elige el Modo Color y una opacidad de en torno al 20%, y un grosor adecuado a las zonas que vayas a colorear (ni muy fino porque se tardaría mucho ni muy gordo porque al colorear nos saldríamos mucho de las zonas que hay que colorear). Para elegir el color hazlo en la barra de herramientas de la izquierda, seleccionando el color en el cuadro que aparece por delante, tal y como se muestra en la siguiente imagen [por ejemplo para pintar de verde el tallo de la flor:

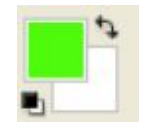

1

Ahora es cuestión de ir pinchando y arrastrando el ratón por las zonas que quieras colorear. Resulta fundamental que por ejemplo, en el caso de las hojas, el color se aplique pinchando y coloreando en una sola vez (es decir, pinchando con el ratón y arrastrando sin soltarlo hasta que se termine de colorear), puesto que si no se hace así, se superpone color sobre color quedando zonas más oscuras que otra.

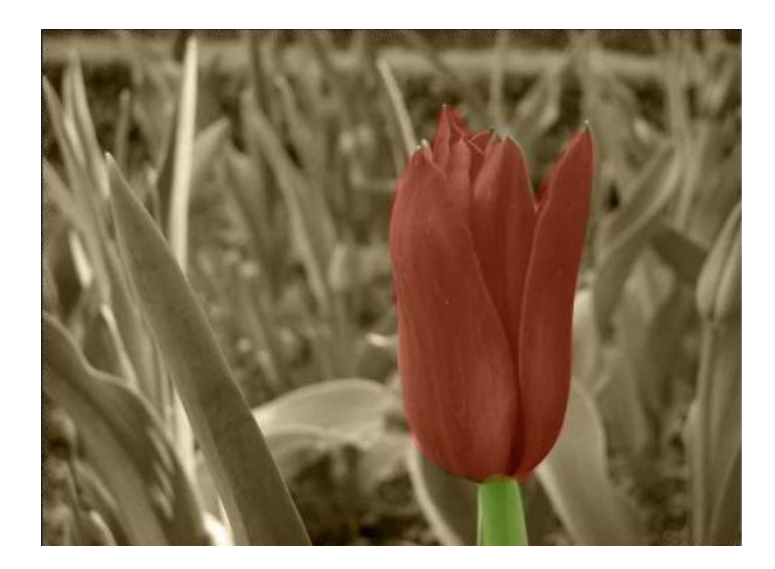

En este caso, pintamos el tallo de verde y los pétalos de rojo, quedando el siguiente  $efecto<sup>142</sup>$ :

<sup>&</sup>lt;sup>142</sup> © Tutorial Guía, Como Colorear Imágenes en Blanco y Negro y en Sepia (2009). Disponible en: http://www.guia.com/index.php?ind=reviews&op=entry\_view&iden=1526

## **Actividad 10**

Selecciona una de las fotografías que hayas tomado y mediante Photoshop conviértela a blanco y negro y luego conviértela a tonó sepia, al final tendrás que presentar la original, la blanco y negro y la sepia.

## **Actividad 11**

Selecciona una de tus imágenes de paisajes y resalta un elemento de la naturaleza de tal manera que el fondo sea en blanco y negro y el objeto aparezca resaltado en color tal y como se muestra en el ejemplo de esta unidad, presentando el antes y el después para comparar los resultados.

## **5) Filtros.**

#### **Filtro de enfoque (Sharpen )**

Adobe Photoshop es un editor fotográfico que se caracteriza por poseer una infinidad de recursos, dentro de los cuales destacan el área de los filtros.

Los filtros son operaciones logarítmicas que gracias a sus combinaciones y valores logran efectos impresionantes en las imágenes.

Dichos filtros tiene la capacidad de ser combinados entre sí a pasar de generar un efecto en especifico son tan flexibles que al ser combinados generan resultados variados.

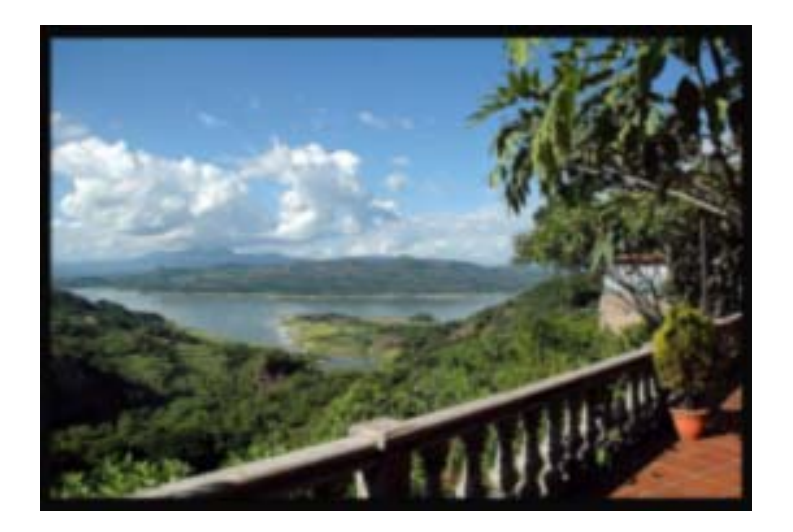

En este caso tenemos una fotografía la cual aparece desenfocada, es en estos casos en los cuales utilizaremos el área de filtros.

Nos vamos a la barra superior y seleccionamos **Filtro (filter) + Enfoque (Sharpen) + Enfoque (Sharpen).** 

Lo que hace esta opción es que nos enfoca la imagen; pero hay que tener cuidado a la hora de utilizarla pues además de enfocar también le agrega ruido a las imágenes en el proceso, por lo cual cada vez que la empleemos tenemos que estar pendientes si vale la pena enfoque a cambio de ruido.

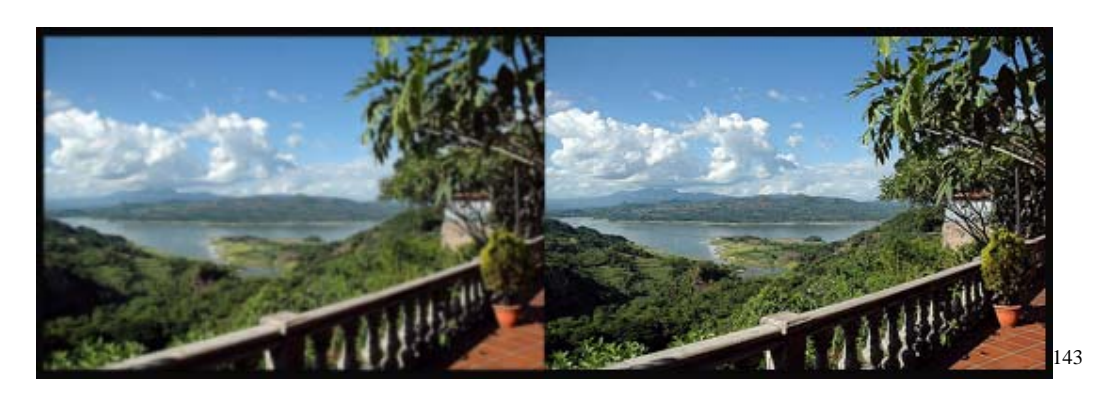

Estos como se puede apreciar son procesos sencillos pero que a la hora de generar un arte final hacen la diferencia.

## **Filtro Desenfoque Gaussiano (Gaussian Blur).**

Este filtro es usado muy frecuentemente entre las personas que practica el retoque digital, sirve para centrar la atención en el objeto central de la composición cuando se pretende que los otros elementos no distraigan la vista del receptor y por lo cual se evita eliminarlos de la composición.

Para poder utilizar dicho filtro se realiza la selección del área que queremos desenfocar, utilizando las herramientas de selección según sea la necesidad del caso, en este ejemplo se utilizara la herramienta de la pluma para seleccionar el área deseada.

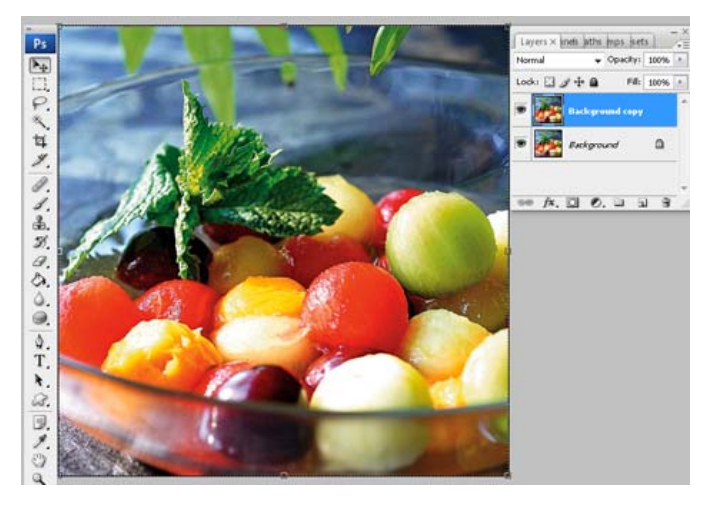

<sup>1</sup> <sup>143</sup> Flickr (2006-2009). Fotografías de Suchitoto (Galería de fotógrafos en línea) Disponible en: http://www.flickr.com/photos/suchitotovladimir/3259117496/

Luego de tener seleccionada el área de desenconar se hace lo siguiente: **Filtro(Filter) + Desenfoque (Blur) + Desenfoque Gaussiano (Gaussian Blur).** Al hacer esto el área seleccionada se volverá difusa permitiendo que el elemento principal capte toda la atención del receptor, dependiendo de los valores que le demos, será los resultados.

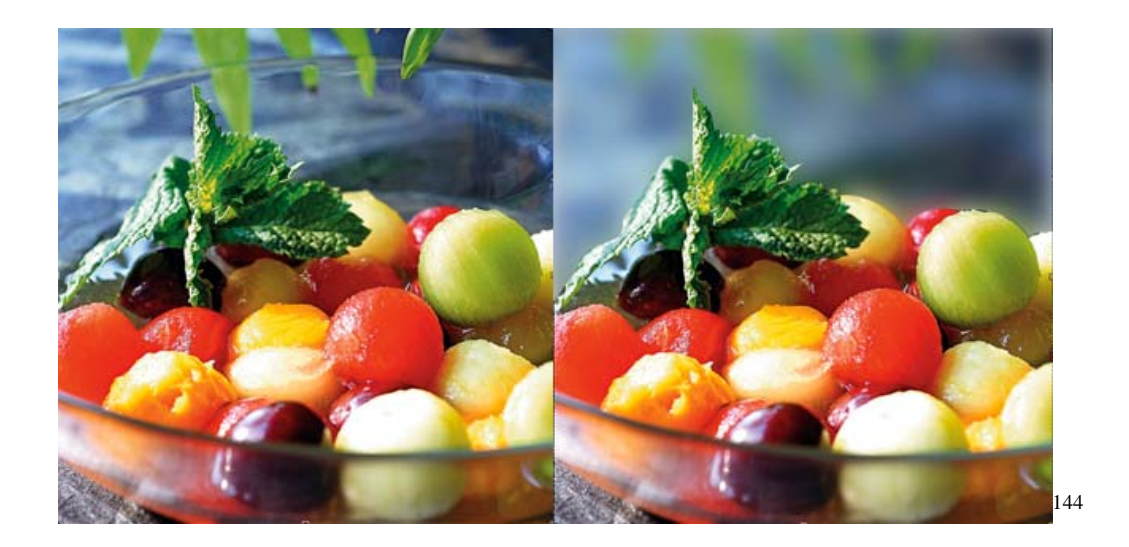

## **Actividad 12**

1

Selecciona una de tus fotografías y destaca el elemento central de la composición y el resto suavízalo con el filtro gaussian, y presenta el antes y el después para comparar los resultados.

<sup>144</sup> **Ocio Networks SL,** (Junio 2009). Nutrición (Revista virtual). Disponible en: http://www.nutricion.pro/wp-content/uploads/2008/09/frutas-a-la-menta.jpg

**6) Realce de sombras y luces altas.** 

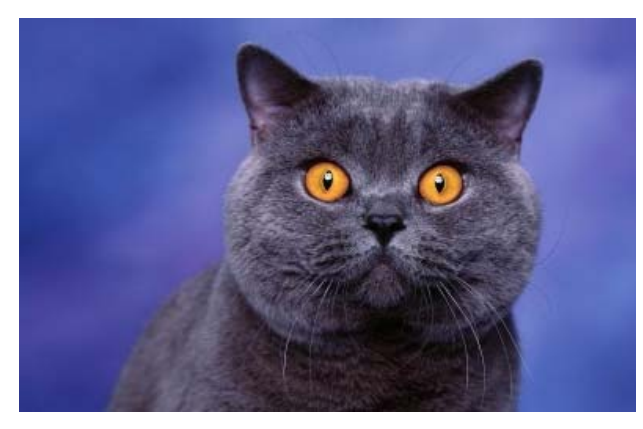

La manipulación de sombras y luces dentro de Photoshop, puede realizarse de varias maneras y aplicando el criterio de cada quien, en este ejemplo veremos cómo hacerlo de la siguiente manera:

Luego de seleccionar la fotografía deseada pasamos a seleccionar en la barra superior de Photoshop **Imagen + ajuste + sombras y luces altas**, como se muestra en la imagen.

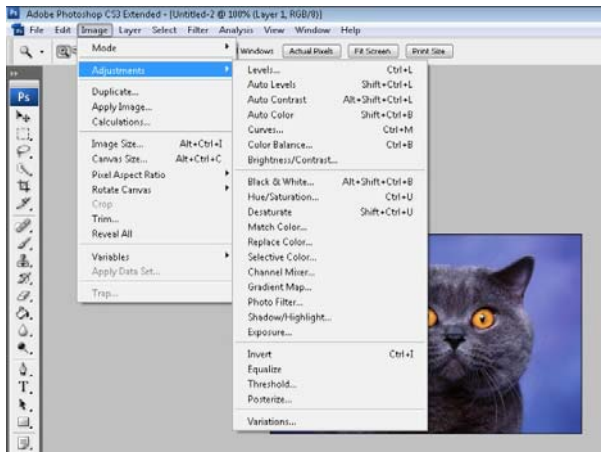

Entonces veremos la ventana de sombras y luces alta la cual posee valores ya predeterminados los cuales podemos manipular para lograr el resultado deseado.

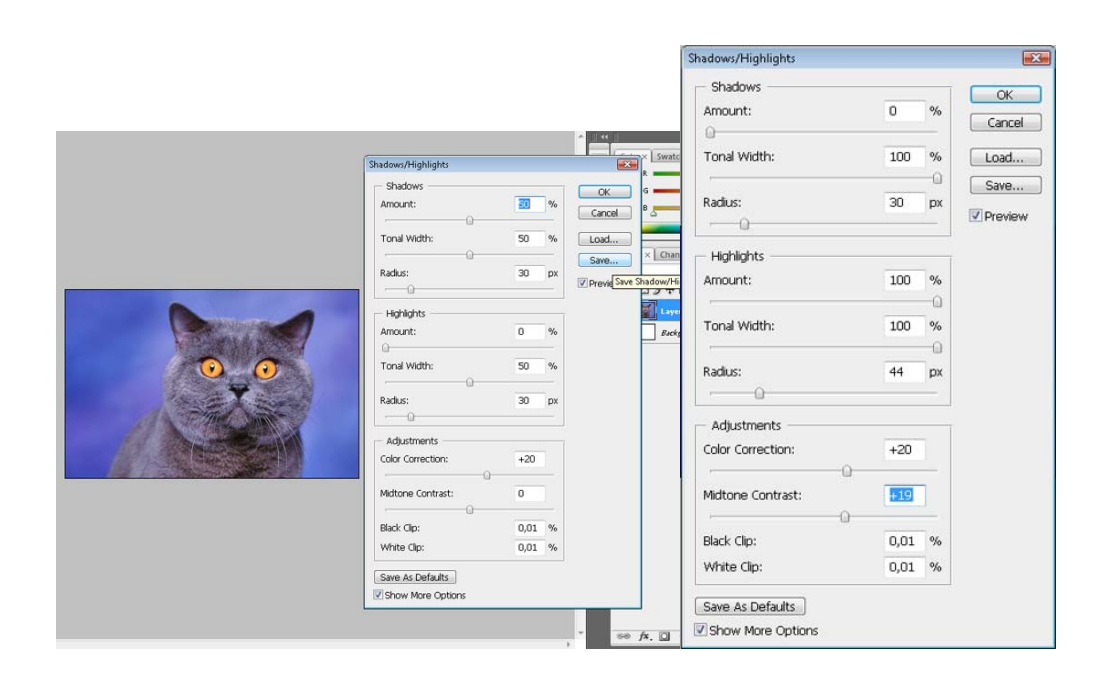

La manipulación de los valores de cada opción nos va generando distintos resultados, esto nos da la libertad de dejar la imagen de acuerdo a nuestro criterio, generando resultados agradables como en este caso.

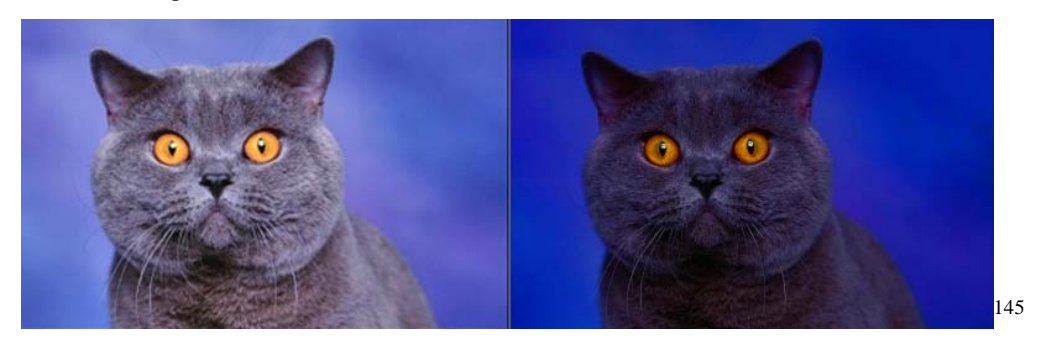

## **Actividad 13**

-

Escoge una fotografía y por medio de Photoshop incrementa las sombras y las luces siguiendo los pasos del ejemplo presentado en esta unidad.

<sup>&</sup>lt;sup>145</sup> Free 4U Wallpapers, (2009). Animales (Galería virtual). Disponible en: http://www.free4uwallpapers.nl/Animals/.html

## **7) Filtros internos de Las cámaras digitales.**

Software de una cámara digital:

Las cámaras digitales precisan de un software o programa informático interno, que  $t$ ambién se le denomina "firmware<sup>146</sup>". Es el programa informático que proporciona cada firma o fabricante a su cámara digital, Sony, Fuji film, Canon, etc., cada cámara tiene su software interno para que pueda funcionar.

Además del software o firmware interno del que está dotada cada cámara digital, los fabricantes proporcionan unos programas diseñados por ellos mismos, de edición y retoque de las imágenes. Aparte de estos programas específicos que proporciona cada fabricante, para editar las imágenes, existen programas muy robustos y profesionales muy conocidos en el ámbito del diseño gráfico, algunos de ellos:

- Adobe Photoshop
- ACDSee

-

- Paint Shop Pro
- Picture Publisher

Los programas de cada firma comercial ofrecen la tarea de facilitar la edición, impresión y retoque de las imágenes.

Así como antaño conocíamos los mecanismos que nuestras cámaras analógicas necesitaban para trabajar de manera correcta y nos ocupábamos y preocupábamos por mantenerlos en condiciones óptimas; hoy en día también debemos conocer qué necesita nuestra cámara digital y cómo mantenerla.

Las cámaras digitales operan a través de un software, lo que hace que podamos mejorar su funcionalidad y rendimiento en la medida que actualicemos este software.

<sup>&</sup>lt;sup>146</sup> Firmware es un programa que es grabado en una memoria ROM y establece la lógica de más bajo nivel que controla los circuitos electrónicos de un dispositivo. Se considera parte del hardware por estar integrado en la electrónica del dispositivo, pero también es software, pues proporciona la lógica y está programado por algún tipo de lenguaje de programación.

El software de nuestra cámara fotográfica se denomina firmware y muchos son los debates acerca de si es bueno o no actualizarlos; incluso también hay encontradas opiniones respecto del uso correcto de estas dos palabras.

El caso es que, en la medida que actualicemos el firmware de nuestra cámara podremos hacer que ésta funcione mucho mejor; sobre todo en lo que respecta a las funciones para las que se realizan las diversas actualizaciones, como por ejemplo: la navegación dentro de los distintos menús, la reducción de ruido o un mejor balance de blancos $147$ .

#### **8) Utilización de filtros de lentes.**

#### **Tipos de filtros según su forma**

-

Existen dos clases de filtros según su forma: los de rosca y los basados en porta filtros. Los filtros de rosca se enroscan en el objetivo, pudiendo encajar varios filtros sobre un mismo objetivo. Algo esencial que necesitarás saber es el diámetro de tu objetivo, ya que cada lente tiene un diámetro, y es bastante probable que si dispones de dos o más objetivos, no coincidan en diámetro, necesitando un filtro para cada objetivo, salvo que quieras utilizarlos sosteniéndolos con la mano sobre el objetivo, para lo que te servirá el de diámetro mayor, aunque ye te decimos que este método no es demasiado práctico $^{148}$ .

Los basados en porta filtros cuentan con una estructura (porta filtro), sobre la que se coloca el filtro, intercambiando el filtro que necesitemos en cada ocasión manteniendo la estructura.

<sup>147 ©</sup> fotografiad (2009). Blog de Fotografía Digital. Disponible en: http://www.fotografiad.com/lascamaras-digitales-y-la-actualizacion-de-firmware/

<sup>148</sup> **Trebol-A**, **Miguel** y **Mónica** (2002-2008). Blog Cuaderno de Campo. Disponible en: http://www.trebol-a.com/2006/06/03/filtro-polarizador/

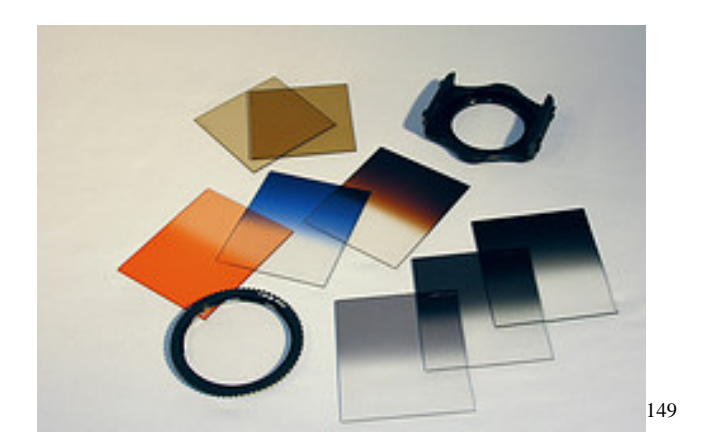

#### **Tipos de filtros según su uso**

Según el uso que se le da a los filtros, podríamos hablar de la existencia de cinco grandes grupos: filtros protectores, filtros polarizadores, filtros de densidad neutra, de colores, y filtros de efectos especiales.

#### **Filtros protectores**

1

También llamados filtros UV, son los más sencillos, ya que no hacen nada con la imagen. Buscan proteger físicamente la lente de golpes, polvo, arañazos, etc. dejando pasar completamente la luz. Si son de buena calidad, prácticamente no habrá pérdida de luz.

Para este tipo de filtros hay partidarios y detractores, ya que, si bien protegen el objetivo de algunos posibles daños, los más puristas afirman que se pierde nitidez y calidad de imagen con su uso.

Por ello, es una elección personal del usuario el disfrutar plenamente de las posibilidades del objetivo bajo riesgo de sufrir algún percance en la óptica de la cámara, o la de

<sup>&</sup>lt;sup>149</sup> Imageshack Corp. All Raigths Reserved (2003-2009). Recepciones de medios de comunicación en línea. Disponible en http://img18.imageshack.us/i/curlhm4.gif/

utilizar uno de estos filtros para proteger la lente a cambio de perder algo de luz y/o nitidez.

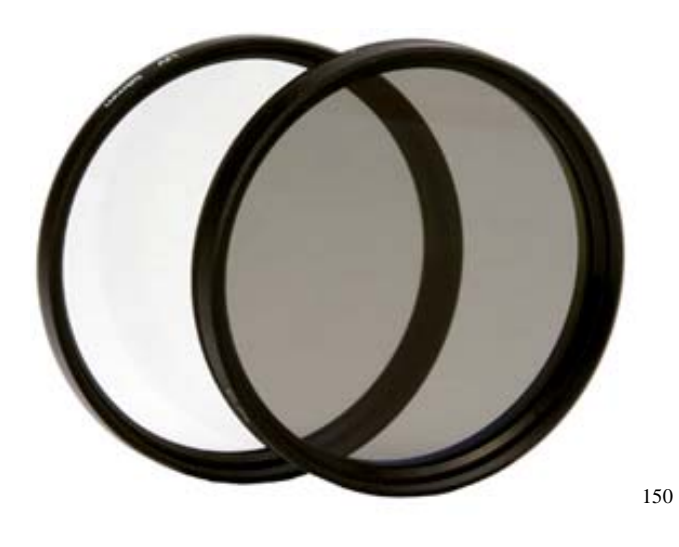

#### **Filtros polarizadores**

1

Los filtros polarizadores se caracterizan por dejar pasar únicamente la luz polarizada. Existen dos tipos de filtros polarizadores: los lineales y los circulares. En la actualidad, lo normal es encontrar circulares, ya que los lineales impiden el correcto funcionamiento de los objetivos con autofoco.

Las principales características de los filtros polarizados son:

La eliminación de reflejos sobre superficies no metálicas como agua y cristal, especialmente con ángulos entre 30º y 40º.

El realce del colorido de las plantas al filtrar los reflejos azulados del cielo.

<sup>150</sup> **Trebol-A**, **Miguel** y **Mónica** (2002-2008). Blog Cuaderno de Campo. Disponible en: http://www.trebol-a.com/2006/06/03/filtro-polarizador/

La eliminación de luz del cielo sin nubes, tornando el azul del cielo a un tono más oscuro, con lo que las nubes blancas se realzan frente al azul del cielo. Este efecto varía en intensidad en función del ángulo respecto al sol.

Por dejar pasar únicamente ciertos tipos de luz, los colores del arco íris desaparecen a través de este tipo de filtros.

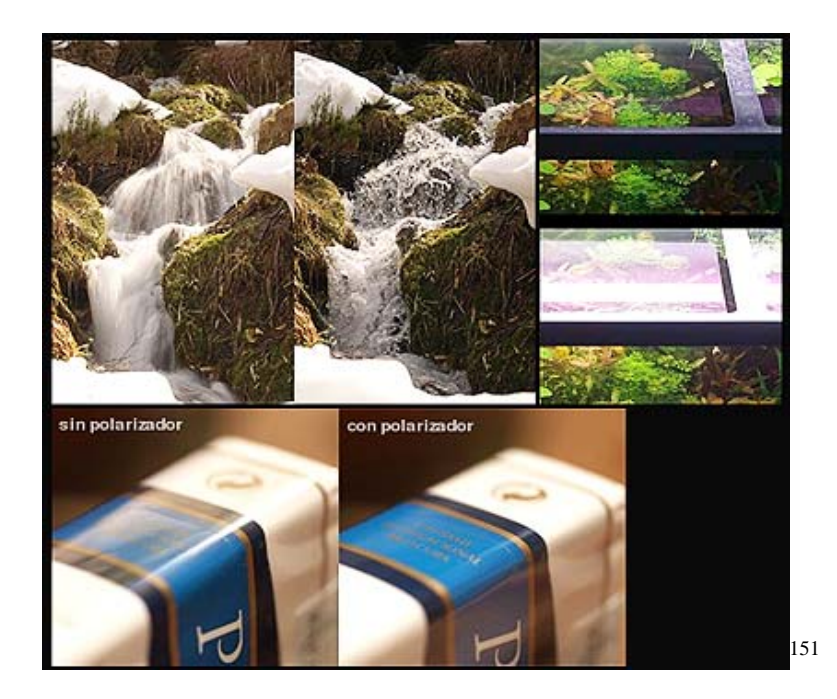

Tal como se muestra en las imágenes superiores, se puede apreciar la diferencia entre una foto tomada con filtro y sin filtro y las diferencias son obvias.

## *Filtros de densidad neutra*

1

Filtran todo el espectro visible, permitiendo la reducción de la intensidad de la luz sin que se altere el color o el contraste. Mediante su uso disminuye la cantidad de luz que

<sup>&</sup>lt;sup>151</sup> Imageshack Corp. All Raigths Reserved (2003-2009). Recepciones de medios de comunicación en línea. Disponible en http://img18.imageshack.us/i/curlhm4.gif/

llega al sensor de la cámara. Utilizan distintas numeraciones según el grado en el que limitan el paso de la luz, siendo más pronunciada esta limitación a mayor número del rango.

Con estos filtros conseguimos:

-Reducir la intensidad de la luz

-

-Utilizar una velocidad de obturación menor

-Utilizar una apertura de diafragma mayor Una aplicación habitual de los filtros de densidad neutra son las fotos en corrientes de agua (ríos, saltos de agua, cascadas) en las que, gracias al uso de un trípode de tiempos de exposición prolongados**,** y el agua aparece como una masa difusa. También podemos conseguir menores profundidades de campo en fotografías con luz ambiente que saldrían sobreexpuestas si n el uso de estos filtros.

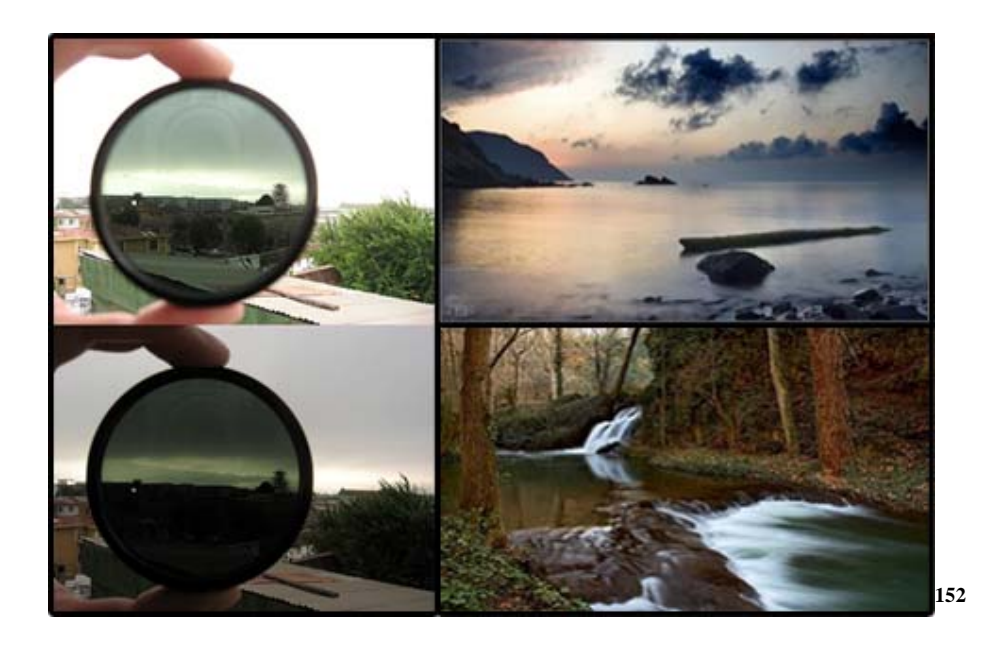

<sup>&</sup>lt;sup>152</sup> Atardecer en Menorca - García Gálvez © (2007). Blog de Fotografía. Disponible en angelrollon.blogspot.com/2008\_06\_01\_archive.html

## *Filtros de colores*

Utilizados principalmente en fotografía en blanco y negro, de colores amarillos, naranjas, rojos y verdes, absorben ciertos colores resaltando otros. En fotografía digital, el efecto obtenido con este tipo de filtros se puede simular bastante bien convirtiendo las fotos a blanco y negro a través del mezclador de canales, donde indicamos el uso de cada canal de color, o lo que es lo mismo, limitamos el paso de la luz de ciertos colores<sup>153</sup>.

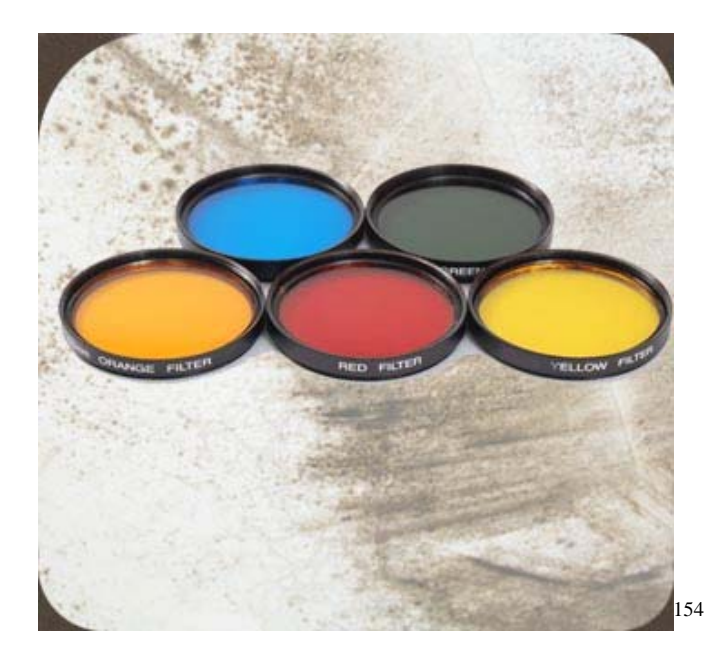

## **Filtro Estrella**

-

Los efectos del Filtro Estrella de 4 Puntos, creados a partir de fuentes de luz o de reflejos brillantes.

<sup>153 ©</sup> dzoom, citado 11/06/2009, Todos los derechos reservados, formato html, disponible en Internet:http://www. dzoom.org.es/noticia-1625.html

<sup>154 ©</sup> dzoom, citado 11/06/2009, Todos los derechos reservados, formato html, disponible en Internet:http://www. dzoom.org.es/noticia-1625.html

El efecto de estrella llegará a ser más pronunciado con una fuente más brillante, más grande. El filtro se puede rotar para un control creativo. La iluminación se puede realzar de maneras que van más allá de las que existen en la naturaleza. Los filtros de estrella crean puntos de la luz, como las "estrellas," hacia fuera de una fuente de luz central. Esto puede darle a la iluminación dentro de la escena un aspecto encantador. Este efecto es producido por una serie de líneas finas grabadas al agua fuerte en la superficie óptica plana de un filtro claro. Estas líneas actúan como lentes cilíndricas, difractando puntos ligeros en líneas finas largas perpendiculares a la luz de origen.

Existen Filtros Estrella de 4 y 8 puntos. La diferencia es la cantidad de puntos.

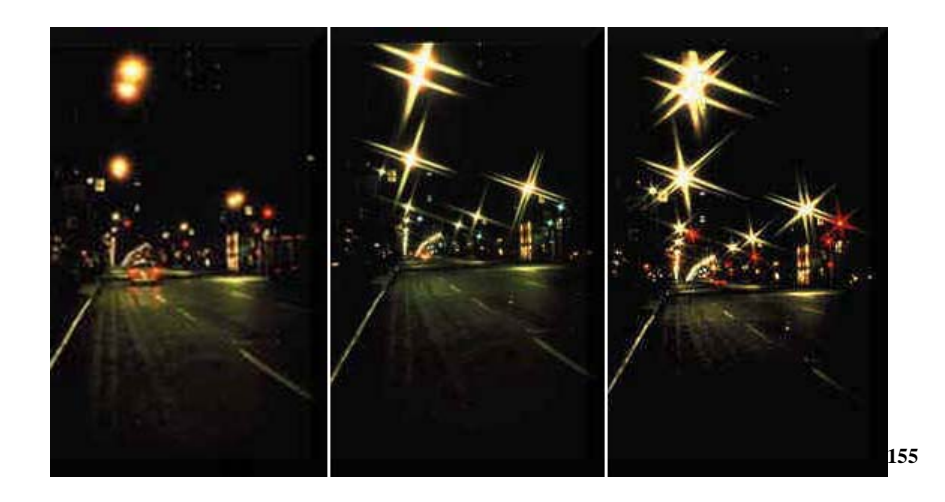

<sup>1</sup> 155 © dzoom, citado 11/06/2009, Todos los derechos reservados, formato html, disponible en Internet:http://www. dzoom.org.es/noticia-1625.html

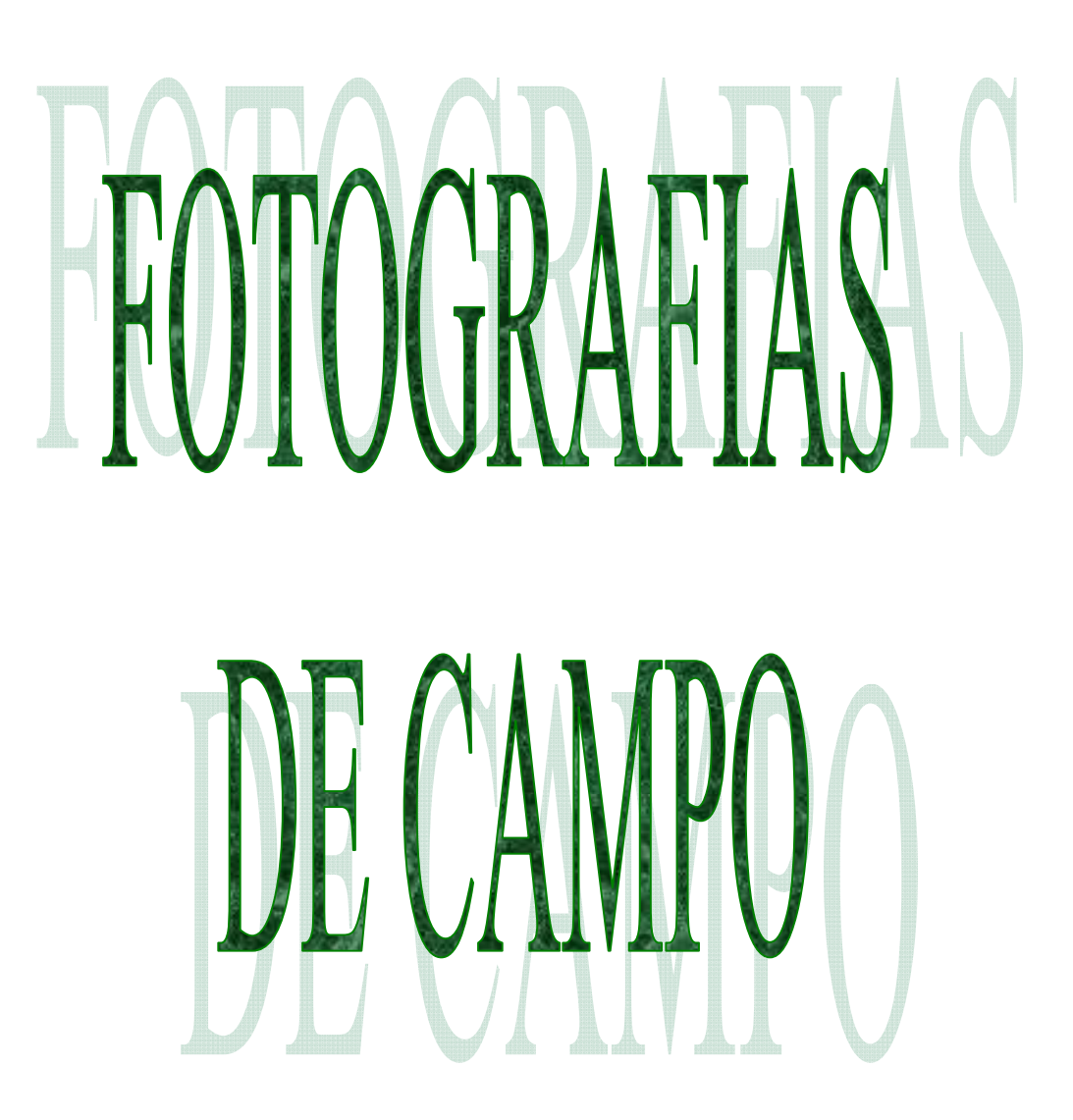

# UNIDAD 4: **FOTOGRAFIA DE CAMPO**

# **Actividad**

Realizar una investigación de cátedra relacionada al campo de la fotografía, poniendo en práctica los conocimientos adquiridos y aplicarlos a la realidad.

# GLOSARIODE

#### **III. Glosario de términos**

- 1) *AGFACOLOR*. CINEMAT. y FOT. Procedimiento alemán para reproducir la imagen en colores naturales. Consta de un solo negativo con tres emulsiones, cada una sensible a uno de los tres colores fundamentales.
- 2) *COMPOSICIÓN SIMÉTRICA:* Muchos de los temas que se fotografían habitualmente tienen uno o varios planos de simetría. Personas, animales, objetos, incluso la línea del horizonte pueden actuar en tal sentido.
- 3) *COMPOSICIÓN ASIMÉTRICA:* son numerosas las variantes que pueden incluirse en este apartado. Se las conoce con el nombre de las formas de letras o figuras que adoptan. Las más utilizadas son la triangular y las realizadas en forma de S, L**,** o C., que parece ser que son las que más a gusto recorre nuestra vista.
- 4) En las cámaras digitales, el *sensor o CCD* es el chip encargado de la captura de la imagen. Está compuesto por una malla de miles de celdas fotosensibles en las que se recibe la imagen formada por el lente.
- 5) *COMPOSICIÓN SIMÉTRICA:* Muchos de los temas que se fotografían habitualmente tienen uno o varios planos de simetría. Personas, animales, objetos, incluso la línea del horizonte pueden actuar en tal sentido. La imagen resulta agradable si los motivos situados a ambos lados del eje de simetría tienen el mismo "peso visual". La composición simétrica es *sencilla, solemne y formal;*  pero *fría y demasiado mecánica*.
- 6) *COMPOSICIÓN ASIMÉTRICA:* son numerosas las variantes que pueden incluirse en este apartado. Se las conoce con el nombre adoptan. Las más utilizadas son la triangular y las realizadas en forma de S, L**,** o C., que parece ser que son las que más a gusto recorre nuestra vista.
- 7) *COMPOSICIÓN CON LÍNEAS:* las líneas pueden estar presentes en la imagen o existir implícitamente uniendo sus elementos constituyentes. En una composición, las líneas pueden actuar: haciendo penetrar nuestra visión en la
fotografía, guiando nuestra mirada por la imagen hasta de las formas de letras o figuras que el centro de interés, o haciendo salir nuestra mirada de la foto lo más suavemente posible.

- 8) COMPRESIÓN si el almacenamiento de la información binaria es tal cual, o previo paso por una etapa de compactación de la información.
- 9) *LA COMPRESIÓN CON PÉRDIDAS* Se trata de un mecanismo de compactación de la información de las imágenes digitales en que se consiguen unos elevados ratios de compresión. Aunque conllevan una pérdida en la información y por tanto en la calidad de la imagen. En los formatos de compresión con pérdidas se aplican algoritmos que permiten decidir cual es la información menos relevante para el ojo humano y la desechan. A mayor cantidad desechada mayor compresión, menor espacio, pero también menor calidad.
- 10)*CÁMARAS DSLR* (Digital Single Lens Reflex) Estas cámaras son de objetivos intercambiables y permiten un mayor control de las tomas y por lo regular tienen mayor calidad y prestaciones que las anteriores. Físicamente se asemejan a las cámaras SLR (Single Lens Reflex) y comparten algunas de sus funciones. Algunas pueden tomar video, grabar audio y la composición de la escena se lleva a cabo en la pantalla. Muchas de estas cámaras guardan las fotografías en formato JPEG y en RAW.
- 11)*CÁMARAS DIGITALES COMPACTAS*. Cámaras digitales compactas y se distinguen porque son de objetivo fijo, éste diseño limita las capacidades de capturar imágenes. Tienen una profundidad de campo amplia para la cuestión del enfoque. Esto permite que varios objetos estén enfocados al mismo tiempo lo que facilita el uso aunque es también una de las razones por las cuales los fotógrafos profesionales encuentran las imágenes tomadas por estas cámaras planas o artificiales. Estas cámaras son ideales para uso ocasional o familiar. Frecuentemente guardan los archivos de imagen en formato JPEG. Se caracterizan por tener una gran facilidad de uso y operación y enfoque sencillo.
- 12) *PÍXEL* El término "pìxel" (del inglés picture element), es la unidad más pequeña que capta un valor gris o de color de Resolución
- 13) Z*OOM,* Tipo de zoom que logra el acercamiento de una imagen adicionando pixeles que jamás se captaron ópticamente por la cámara pero que, mediante cálculos matemáticos, supone que deberían estar allí. El zoom digital virtualmente puede lograr cualquier aumento, pero la calidad comienza a disminuir al aumentar el tamaño. Se trata de un procedimiento computacional de bajo costo comparado al zoom óptico.
- 14) P*ALIOGRAFIA*, es decir, restaurar su sentido más claro en la época en que fue producida.
- 15) *FOTOGRAFÍA RETRATO*. El retrato fotográfico es un género donde se reúnen toda una serie de iniciativas artísticas que giran en torno a la idea de mostrar las cualidades físicas o morales de las personas que aparecen en las imágenes fotográficas. Otra definición de retrato es aquella que se refiere a la expresión plástica de una persona a imitación de la misma, lo que ocurre en la pintura, la escultura y la fotografía. En un retrato predomina la cara y su expresión. Se pretende mostrar la semejanza, personalidad e incluso el estado de ánimo de la persona. Por esta razón, en fotografía un retrato no es generalmente una simple foto, sino una imagen compuesta de la persona en una posición quieta.
- 16) *EL RETRATO PICTÓRICO*. El tomar este tipo de retrato va a depender del modelo. Éste ha de sentirse cómodo y, para ello, es fundamental la comunicación entre el fotógrafo y el retratado. Otros trucos para que se sienta cómodo es colocarle en un ambiente familiar, y que esté apoyado o sentado. No se debe dejar solo al modelo en un espacio vacío y debajo de un foco.
- 17) *LEY DE TERCIOS*. Si tenemos una imagen y la dividimos en tres líneas horizontales y tres verticales, los puntos de fuerza serán aquellos que entrecruzan las líneas. El uso de las diagonales. Por medio de las diagonales, implícitas o explícitas, se nos lleva a un punto de interés. Huir del centro. Resulta mejor y más interesante que el objeto o sujeto retratado quede descentrado.
- 18) *SENSOR CCD,* es el más extendido tanto en fotografía como en video.
- 19) *SENSOR SUPERCCD*, es el más extendido tanto en fotografía como en video.
- 20) *SENSOR CMOS,* que va ganando peso gracias a su menor consumo de energía y su menor coste de fabricación.
- 21) *FOVEON X3* a diferencia de los anteriores no realiza interpolación de los colores para la obtención de la imagen.
- 22) *PROFUNDIDAD DE BITS*. Cuando se reduce una imagen de 24 bits a una de 8 bits, la reducción del color puede tener como resultado artefactos de cuantificación.
- 23) PROFUNDIDAD DE COLOR se trata del número máximo de colores diferentes que puede contener una imagen en un formato.
- 24) *TIFF*: es uno de los formatos de almacenamiento sin pérdidas que usan muchas cámaras digitales. También se usa en los programas de retoque de imágenes digitales. Es un formato de almacenamiento de la más alta calidad. Admite una profundidad de color de 64 bits, aunque gracias al uso de un algoritmo de compresión sin pérdidas consigue reducir su nivel de espacio.
- 25) *RAW:* se usa como alternativa a TIFF. Consiste en almacenar directamente la información que procede del sensor de la cámara digital. Si hubiera que convertirla a TIFF el proceso tendría una mayor demora y requeriría mayor espacio de almacenamiento. Los formatos RAW suelen ser distintos entre los fabricantes. Como inconveniente tiene que para poder trabajar con las imágenes en un PC o para imprimirlas hay que llevar Afortunadamente se puede decidir el nivel de pérdidas (y por tanto de calidad) que se desea tener. Aún con los niveles de calidad más altos en JPEG el ahorro de espacio es considerable frente a, por ejemplo, un fichero TIFF.
- 26) *GIF*: es el otro gran conocido de los internautas. Utiliza un algoritmo de compresión sin pérdidas. Sin embargo, la calidad en las imágenes no llega a ser muy alta por su limitada profundidad de color (sólo 8 bits). Permite transparencias e imágenes rodantes (que reciben el nombre de GIFs animados)
- 27) *PNG*: otro de los formatos de Internet, aunque no tan popular como los dos anteriores. Ha sido concebido como el sustituto de GIF, incrementando su profundidad de color (hasta los 48 bits) y usando un mecanismo de compresión sin pérdidas mejorado.
- 28) *PSD*: se trata del formato nativo del conocido programa de retoque fotográfico *Photoshop*. Admite capas, texto y almacena el estado de edición / manipulación en que puede haber quedado una imagen. Permite almacenar las imágenes con la calidad más alta, aunque a costa del uso de un gran espacio en disco. a cabo su conversión a otro formato estándar, lo cual lleva un cierto tiempo. Sin embargo, el nivel de calidad que tienen las imágenes en RAW es semejante al de las imágenes TIFF.
- 29) *JPEG*: es uno de los formatos más populares, siendo uno de los más usados también en Internet. Permite almacenar y transmitir las imágenes ocupando muy poco espacio, aunque con pérdidas de calidad.
- 30)*COMPOSICIÓN SIMÉTRICA:* Muchos de los temas que se fotografían habitualmente tienen uno o varios planos de simetría. Personas, animales, objetos, incluso la línea del horizonte pueden actuar en tal sentido.
- 31) *RUIDO* es cualquier otro dato que acompañe a la señal dificultando su transmisión, almacenamiento y comprensión.
- 32) *REGLA DE LOS TERCIOS:* es la norma más clásica en la composición, tanto en pintura como en fotografía. Se basa en dividir el formato rectangular en tres bandas iguales, tanto vertical como horizontalmente. Existen variantes más complejas basadas en la utilización de la sección áurea clásica, pero sus resultados son similares. Las dos líneas verticales u horizontales, con que imaginariamente dividimos el encuadre, determinan la posición principal de los elementos alargados (horizonte, edificios, etc.) y en los cuatro puntos de intersección de estas líneas se sitúan los puntos de interés de la imagen. No es necesario ocupar todas las líneas ni los puntos, sino situar sobre cualquiera de

ellos el elemento principal. De esta regla se desprende la conocida norma en fotografía de paisajes, de no situar nunca el horizonte en el centro del fotograma.

- 33) *EL EQUILIBRIO:* Una fotografía resulta tanto más agradable, cuanto más equilibrada sea la situación de los elementos que la componen. La distribución de los elementos ha de hacerse posicionando los objetos según su "peso visual", conforme los colocaríamos en una balanza cuyo centro coincidiese con el del fotograma. Según esto, los elementos de mayor masa visual se colocarán más al centro, y los más ligeros hacia los márgenes. El concepto de "peso visual" se toma en un sentido de mancha o masa, y también como el del volumen y el peso que intuitivamente asociamos a cada elemento. El equilibrio también se extiende a las composiciones verticales, por ello inconscientemente, la foto nos resulta más natural si situamos los objetos más pesados más abajo que los ligeros. Recurriendo al símil de la balanza, si buscamos una composición simétrica y equilibrada habrá que imaginar la escena como una balanza de dos platillos y distribuir los elementos en consecuencia. Si perseguimos un equilibrio asimétrico los distribuiremos imaginando una balanza romana. En fotografía en color, la noción de equilibrio, se extiende también a la intensidad y al contraste de los colores. Una imagen mal equilibrada es rechazada mentalmente por cualquier observador, con lo que el resto de su mensaje puede ser totalmente inútil.
- 34) *EL RITMO:* El ritmo es el resultado de la repetición de líneas, formas, volúmenes, tonos y colores. La repetición de un motivo aumenta la armonía de una escena. El ritmo permite además unir los diferentes elementos de la escena para conferirles unidad y fluidez. Las composiciones con ritmo excesivamente rígido, como las olas, cartones de huevos, campos de dunas, terrenos de cultivo, etc., conviene romperlas con algún pequeño objeto discordante que atenúe su rigidez y proporcione un centro de interés.
- 35) *LA LEY DE RECIPROCIDAD* establece que la densidad de una imagen revelada es directamente proporcional al tiempo de exposición y a la intensidad de la luz. Reciprocidad es la relación entre la intensidad de la luz (iluminancia) y el tiempo

de exposición, con respecto a la exposición total que recibe una película. Según la ley de reciprocidad, la cantidad de exposición (H) recibida por la película es igual a la iluminancia (E) de la luz que incide sobre la película multiplicada por el tiempo de exposición (T): E x T = H.

- 36) *LA SOBREEXPOSICIÓN* (dodging) es una excesiva exposición a la luz de un material fotográfico. Las tomas sobreexpuestas suelen carecer de contraste y de detalle de las luces. Las diapositivas sobreexpuestas son muy transparentes y con luces quemadas. A partir de negativos sobreexpuestos en blanco y negro pueden obtenerse copias aceptables con un papel duro o tratando aquellos con un reductor. En el caso del color serán necesarias exposiciones muy largas y ajustes en la filtración. Otra definición: Es la exposición excesiva de luz sobre un material sensible. La razón puede ser de una luz demasiado intensa, o un tiempo de exposición demasiado largo. La sobreexposición provoca un aumento de densidad y disminución del contraste en la mayoría de los materiales fotográficos.
- 37) *SUBEXPOSICIÓN* (burning), en fotografía, a la exposición a la luz insuficiente de un material fotográfico. Puede deberse a la colocación incorrecta del mando de sensibilidades, a un cálculo incorrecto en situaciones difíciles de iluminación, a suciedad acumulada en el objetivo o a la no compensación de un filtro denso. Los negativos subexpuestos son muy transparentes y sin detalle, las copias planas y carentes de densidad y las diapositivas muy oscuras. ALTAS LUCES: Los tonos más claros de una imagen. Una luz espectral es una fuente de luz brillante reflejada. El área de puntos de las altas luces oscila entre 0% y 20% aprox.
- 38) *BRILLO*: El brillo o luminosidad de un color, independiente de su tono y de su saturación.
- 39)*CALAR*: Suavizar el borde de una selección en un determinado número de píxel (el radio de calado).
- 40)*CANAL*: "Transparencia" o "superpuesto" que contiene la información sobre los píxeles de un color. Una imagen de escala de grises tiene un canal, una imagen RGB tiene tres canales, y una imagen CMYK tiene cuatro canales.
- 41)*CANAL ALFA*: Canal especial de 8 bits usado para guardar una selección.
- 42)*CAPAS:* Son como acetato transparentes en un documento de PhotoShop. Mediante las capas, se pueden construir imágenes compuestas de manera fácil o probar distintas variaciones para la colocación y la combinación de texto, gráficos y efectos especiales.
- 43)*CLONAR*: Duplicar parte de una imagen, o una imagen entera, mediante el tampón.
- 44)*CMYK*: Cián, magenta, amarillo y negro son los colores base utilizados en los procesos de impresión. CMY son los colorantes primarios del modelo de color sustractivo.
- 45)*COLOR DE FONDO*: Color que se aplica cuando se utiliza el borrador o cuando los píxeles seleccionados (no flotantes) son desplazados o borrados.
- 46)*COLOR FRONTAL*: Color que se aplica cuando se utiliza una herramienta de pintura, cuando se crea texto o cuan do se ejecuta un comando Rellenar.
- 47)*COLOR PRIMARIO*: Color base utilizado para obtener otros colores.
- 48)*COLOR SECUNDARIO*: Color que se obtiene mezclando dos colores primarios. Aunque se conocen como colorantes primarios, el cian (C), el magenta (M) y el amarillo (Y) son los colores secundarios de luz. Por ejemplo, el rojo más el azul crean el amarillo.
- 49)*COMPRESIÓN*: La reducción del tamaño de un archivo. Véase también "con pérdida" y "sin pérdida".
- 50)*CONTRASTE*: Grado de diferencia entre las luces y las sombras de una imagen. Una imagen del máximo contraste está compuesta únicamente por los píxeles más oscuros y más claros.
- 51)*CORRECCIÓN DEL COLOR*: Ajuste del color de una imagen para que coincida al máximo con el color del original o de la fotografía. La corrección de color

suele hacerse en el modo Color CMYK con objeto de preparar la imagen para la separación en cuatricromía.

- 52)*CORRECCIÓN DE GAMA*: Ajuste de imágenes usando curvas de gamma. Debido a las características de una curva de gamma, la corrección de gamma no afecta al rango de densidad de una imagen, sino a la distribución de su intensidad. El proceso de alta luces (con gamma>l) u oscurecimiento (con gamma1, las altas luces están comprimidas y las sombras expandidas; con.gamma <1, las altas luces están expandidas y las sombras comprimidas. La corrección de gamma se suele utilizar para expandir uniformemente detalles en la sombras. Esto suele ser necesario con originales transparentes. Los monitores también requieren corrección de gamma.
- 53)*CURVA TONAL*: Es la que representa la modificación de densidades de una imagen. Una curva tonal de un ángulo recto de 45° deja la imagen sin ningún cambio. Cambiando la forma de la curva se modifica la imagen.
- 54)*CURVAS DE BÉZIER*: Segmento de línea curvado que se dibuja con la pluma. Consiste en puntos de anclaje y líneas de dirección mediante los cuales puede modificarse la forma de la curva. Las curvas de Bézier pueden crearse también mediante software para ilustración.
- 55)*CUADRICULA:* Sinónimo de parrilla. A veces utilizado para referirse a la rejilla de posiciones direccionables de un dispositivo de salida.
- 56)*CURVAS TONALES:* También denominadas curvas gamma. Se utilizan para ajustar suavemente la gama tonal global de una imagen o gamas tonales individuales de cada canal de color.
- 57) *DEGRADADO:* En Photoshop, la transición gradual entre el color frontal y el color de fondo que se produce mediante la herramienta de degradado.
- 58) *DIGITAL DATOS*: o voltajes forma dos por etapas o niveles concretos, opuesto a datos analógicos o continuos.
- 59) *ENFOQUE*: Grado de fineza en la apreciación de los detalles de una imagen, en el monitor o en la salida impresa.

- 60) *ELIMINAR PIXELES*: Un sistema para reducir la resolución de la imagen que consiste simplemente en eliminar píxeles de la imagen.
- 61) *EQUILIBRIO DE GRISES:* El equilibrio entre los colorantes CMYK necesario para obtener grises neutros sin una tonalidad de color dominante.
- 62) *ESCALA DE GRISES*: Imagen de tono continuo que solamente tiene negros, blancos y grises.
- 63) *FIJAR*: Reemplazar los píxeles subyacentes por el contenido de una selección flotante. La selección permanece activa una vez "fijada".
- 64)*INVERTIR:* Conmutar los valores oscuros y claros o los colores de una imagen.
- 65)*Invertir SELECCION:* Conmutar las áreas seleccionadas y no seleccionadas de una imagen.
- 66) *LUCES:* Áreas más claras de una imagen.
- 67) *LUMINOSIDAD*: Distribución de los valores de luces y de sombras de una imagen.
- 68) *MARCAS DE RECORTE*: Líneas cortas y finas que se colocan en las esquinas de las hojas de papel para indicar por dónde debe cortarse el papel.
- 69) *MARCAS DE REGISTRO*: Cruces que se colocan en el borde de la página y que se utilizan para alinear la superposición de fotolitos.
- 70) *MARCO (DE SELECCION)*: Borde parpadeante que delimita una selección.
- 71) *MASCARA:* Dispositivo que se utiliza para proteger cierta área de la imagen contra modificaciones.
- 72) *MASCARA RAPIDA:* Modo de pantalla en el cual se utiliza un color para mostrar las áreas de una imagen que se encuentran (o que no se encuentran) seleccionadas. Con las herramientas de pintura puede modificarse una máscara rápida. Las máscaras rápidas no pueden guardarse.
- 73) *MEDIOS TONOS:* Tonos de una imagen que se encuentra entre las luces y las sombras.
- 74)*NIVELES DE GRISES*: Intervalos, incrementos o pasos tonales discretos en una imagen de tono continuo propios de los datos digitales. La mayoría de las imágenes de tono continuo tendrán 256 niveles de gris por color.
- 75) *OPACIDAD*: Densidad de un color o tono, que va de transparente a opaco. En Photoshop, la opacidad de una herramienta de pintura o de edición se especifica en la paleta Pinceles.
- 76) *ORIGINAL*: Fuente de ilustración y su forma original, por ejemplo una fotografía o un dibujo.
- 77) *ORIENTADO/DA A OBJETOS*: (Conocido también como "vectorial") Método de software para la descripción y el procesamiento de archivos de ordenador. Los gráficos orientados a objetos y la tipografía PostScript están definidos mediante ecuaciones matemáticas y geométricas. Los gráficos de mapa de bits están definidos por una distibuci6n de píxeles en una cuadrícula regular. Las imágenes de Photoshop son de mapa de bits, no orientadas a objetos.
- 78) *PALETA*: Ventana flotante que se emplea para especificar las diversas opciones de una herramienta o de un comando.
- 79) *PERFIL*: Las características de color de un dispositivo de entrada o de salida, utilizadas por un CMS para asegurar la fidelidad del color.
- 80) *PIXEL*: (Picture element; elemento de imagen) Las imágenes digitales están formadas por píxeles adyacentes cada uno de ellos tiene un color o tono especifico. El ojo fusiona los diferentes colores de los píxeles dando la impresión 6ptica de tonos continuos.
- 81) *PPI/PPCM:* Píxeles por pulgada (inch) o píxeles por centímetro. Unidades de medida para imágenes digitalizadas.
- 82) *POSTERIZACION*: Conversión de tonos continuos en una serie de bandas o franjas tonales visibles.
- 83) *POLIGONO:* Forma cerrada compuesta por tres o más lados rectos.
- 84) *POSTERIZAR*: Producir un efecto especial en una imagen mediante la reducci6n del número de tonos de gris o de color intermedios entre la sombra más oscuro y la luz más clara.
- 85) *PPI*: (Pixels Per Inch píxeles por pulga da) Medida de resolución de una imagen digitalizada, que indica el número de píxeles que el escáner registra sobre I pulgada/centimetro del original.
- 86) *RECORTAR:* Cortar parte de la imagen, descartándola.
- 87) *RECORTE:* En Photoshop, desaturación automática de los colores que son demasiado puros para imprimirse correctamente.
- 88) *RELLENAR:* Llenar una selección con un tono, un color, un motivo o un degradado.
- 89) *RGB:* Rojo (Red), Verde (green) y Azul (blue). Los colores primarios de luz percibidos por el ojo.
- 90) *RUIDO:* En Photoshop, filtros que añaden información visual aleatoria para crear una textura o una imagen que parece granulada.
- 91) *RUIDO:* En digitalización, este término se refiere a valores de píxeles leídos incorrectamente a causa de interferencias eléctricas o a la inestabilidad del dispositivo.
- 92) *SATURACION*: El grado en que uno o dos de los tres colores primarios RGB predominan en un color. A medida que las cantidades de RGB se igualan, el color va perdiendo saturación hasta con vertirse en gris o blanco. 2) Pureza de un color. Cuanto más gris contiene un color, menos es su satura.
- 93) *SELECCION:* Área de una imagen que es aislada para que pueda modificarse, al tiempo que las áreas no seleccionadas quedan protegidas contra los cambios. La selección viene indicada mediante un marco de líneas discontinuas parpadeantes. Una selección puede contener los píxeles subyacentes, o bien flotar encima de éstos.
- 94) *SOMBRA:* La zona más oscura de una imagen.
- 95) *SOPORTE:* El material de base utiliza do para una imagen; por ejemplo, papel o película.
- 96) *SOBREEXPONER*: Aclarar una área de la imagen.
- 97) *SOMBRAS*: Áreas oscuras de una imagen o en un original, representadas en medios tonos por los puntos más grandes. El área de puntos de las sombras oscila entre 80% y 100%. Compare este término con altas luces.
- 98) *SUBEXPONER*: Oscurecer el área de una imagen.
- 99) *TAMAÑO:* Número de unidades de almacenamiento que ocupa un archivo, medido en kilobytes, megabytes o gigabytes.
- 100) *TAMAÑO DE LIENZO:* Tamaño de la imagen, incluyendo los bordes, si los hay, que la rodean.
- 101) *TIFF*: (Acr6nimo de Tagged Image File Format) Formato de archivo utilizado para guardar las imágenes de mapa de bits, como las digitalizaciones. Las imágenes TIFF pueden separarse en cuatricromía. 2) Formato de fichero de imagen disponible en la mayoría de los programas y que es compatible con diversas plataformas informáticas.
- 102) *TOLERANCIA:* Rango de valores de los píxeles entre los cuales opera una determinada herramienta. Por ejemplo, el rango de tonos o de colores que quedarán seleccionados al hacer clic con la varita mágica o que serán rellenados por el bote de pintura.
- 103) *TONO:* Longitud de onda de la luz de un color puro, que da al color su nombre, como rojo o azul, independiente mente de su saturación y de su brillo. 2) El color de un objeto percibido por el ojo debido a que predominan uno o dos de los colores primarios RGB Capa: una capa es un recurso de Photoshop que simula una hoja transparente o acetato. En esta se podrá escribir, pintar, insertar imágenes, etc sin que esta pierda su transparencia, pudiendo hacer cada una de estas acciones en capas diferentes. Photoshop permite manejar hasta 100 capas diferentes.
- 104) *CAPA ACTIVA*: la capa se muestra resaltada de color azul y será la que se podrá editar. Es importante saber en todo momento cuál es la capa activa, ya que numerosas veces al hacer una modificación no surge efecto y esto se debe a que la capa activa es otra de la deseada.
- 105) *CAPA DE FONDO:* todo documento estará compuesto como mínimo de una capa, y esta será la capa de fondo. En documentos de mas de una capa, la capa de fondo será la capa inferior, esta no se puede modificar.
- 106) *CAPA DE IMAGEN:* una capa de imagen será aquella que contiene imágenes y es susceptible a los efectos.
- 107) *GUÍAS*: son líneas que solamente se ven en pantalla y no se imprimen. Es una herramienta de gran utilidad ya que permite ajustar selecciones, borde de selecciones y herramientas a estas líneas. Se muestra una guía al pinchar sobre una regla y arrastras el puntero hacia el documento.

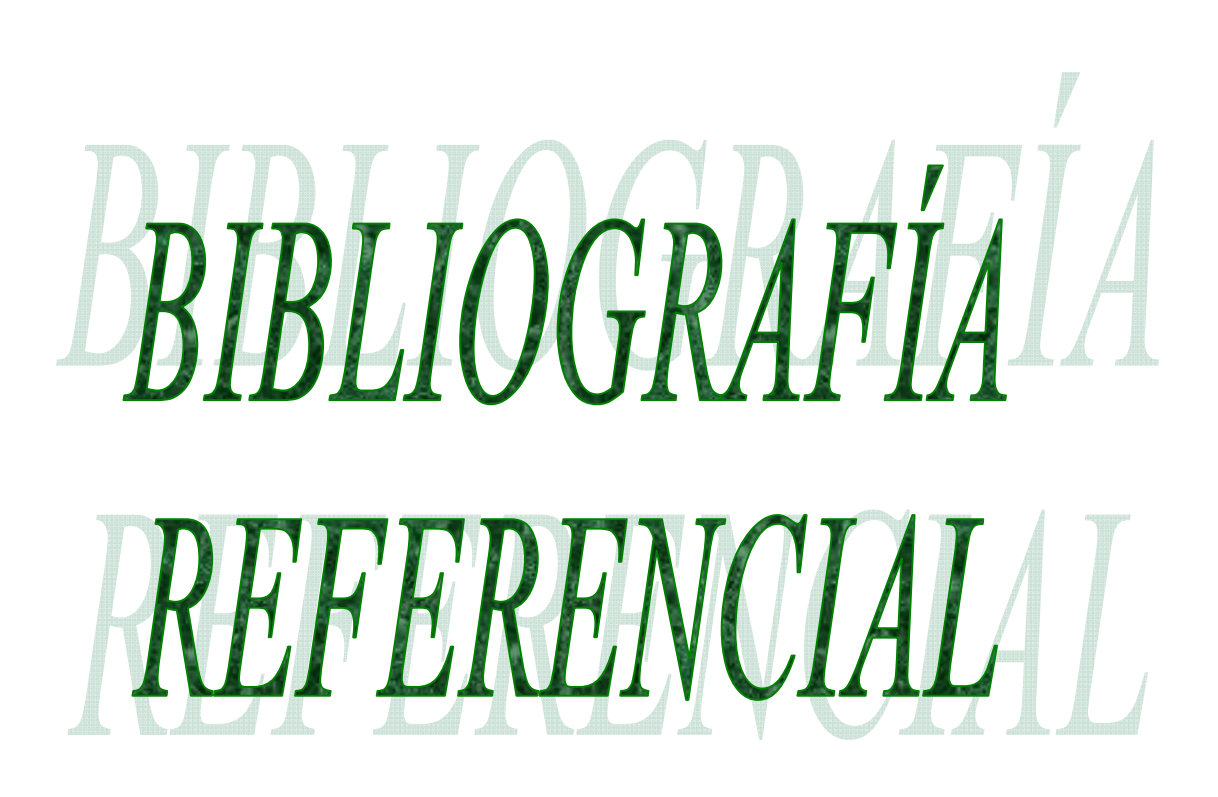

#### **IV. Bibliografía referencial**

- $\checkmark$  Real Academia Española © Todos los derechos reservados, 22ª Edición 2001, formato html disponible en Internet: http://www.rae.es/rae.html
- $\checkmark$  Creado con Wordpress | Tema WP Bliss de WP Remix traducido por Fernando Tellado. Copyright 2009. La Educación y las Nuevas Tecnologías de Aprendizaje, Todos los derechos reservados, formato html, disponible en Internet: http://www.fotonostra.com/biografias/histfoto.htm.
- Copyright ArqHys®. República Dominicana, Arquitectura y construcción, 2004, historia de fotografía, Todos los derechos reservados, formato html, disponible en Internet: http://www.arqhys.com/arquitectura/fotografia-historia.html
- © FotoNostra , España, Fotografía y Diseño Gráfico, 2008 Historia de fotografía, Todos los derechos reservados, formato html, disponible en Internet: http://www.fotonostra.com/
- $\checkmark$  Adolfo Alexander, Copyright © 2003 Museo Fotográfico y Archivo Histórico "Adolfo Alexander, Todos los derechos reservados, formato html, disponible en Internet:

http://images.google.es/imgres?imgurl=http://www.geocities.com/abelalexander/ chjunior2.JPG&imgrefurl=http://www.geocities.com/abelalexander/chjunior2.ht m&usg=\_\_rq2T6UFFYWRTbIz79PXYR75a7eM=&h=312&w=441&sz=34&hl =es&start=3&um=1&tbnid=WamoGwR2cOGEJM:&tbnh=90&tbnw=127&prev =/images%3Fq%3Dhiatoria%2Bde%2Bla%2Bfotografia%2BEstaci%25C3%25 B3n%2BChascom%25C3%25BAs%2Bdel%2BFerrocarril%2Bde%2BSud%26hl %3Des%26rlz%3D1T4GGIE\_esSV296SV297%26um%3D1

 $\checkmark$  Comunicación Audiovisual, Fotografía: historia de la Fotografía, Todos los derechos reservados, formato html, disponible en Internet: http://boj.pntic.mec.es/jgomez46/documentos/cav/historiafoto.pdf

- $\checkmark$  ALEGSA, Santa Fe, Argentina, Copyright © 1998 2009, Tecnología, Diccionario de Fotografía, Todos los derechos reservados, formato html, disponible en Internet: http://www.alegsa.com.ar/Dic/fotografia%20digital.php
- $\checkmark$  Answers Corporation, Estados Unidos, 1999-2009, digital photography, Todos los derechos reservados, formato html, disponible en Internet: http://www.answers.com/topic/digital-photography
- © dZoom, Pasión por la Fotografía, España, 2003-2009, todo sobre cámaras digitales y fotografía digital, Todos los derechos reservados, formato html, disponible en Internet: http://www.dzoom.org.es/
- $\checkmark$  El Diario de Hoy, El Salvador, Copyright 1995 2001, El Historiador Gráfico de El Salvador, Todos los derechos reservados, formato html, disponible en Internet: http://www.elsalvador.com/noticias/2001/12/24/NACIONAL/nacio2.html
- $\checkmark$  Rebeca Monroy Nasr, 2007, Apreciación histórica y estética de la fotografía: un gran reto entre lo analógico y lo digital, Todos los derechos reservados, formato html, disponible en Internet: http://www.scielo.br/pdf/his/v26n2/a02v26n2.pdf
- $\checkmark$  Luis Calvo Anguís, Enciclografica, Diccionario de términos de arte y Diseño, Todos los derechos reservados, formato html, disponible en Internet: http://www.sitographics.com/dicciona/f.html
- Ariel Arnal, Universidad Autónoma de Puebla, México, Construyendo símbolos - fotografía política en México: 1865-1911, Todos los derechos reservados, formato html, disponible en Internet: http://www.tau.ac.il/eial/IX\_1/arnal.html
- Luis Bonilla, Retrato fotográfico, Valencia, España, 2007, Todos los derechos reservados, formato html, disponible en Internet: http://www.luisbonilla.com/gratis/fotografia/retrato-fotografico.htm
- $\checkmark$  Tour Centro América, ©Copyright 2008 2009, Principales volcanes en El Salvador, Todos los derechos reservados, formato html, disponible en Internet: http://www.tourcentroamerica.com/elsalvador/tres\_volcanes.html
- Biólogos de El Salvador, El Salvador, Aves de El Salvador, 2009, Todos los derechos reservados, formato html, disponible en Internet: http://avesdeelsalvador.blogspot.com/
- $\checkmark$  Salvatruchos.com, Macrofotografía, El Salvador 2008-2009, Todos los derechos reservados, formato html, disponible en Internet: http://www.salvatruchos.com/foro/index.php?topic=2921.0
- $\checkmark$  Brian Ulrich, Estados Unidos, 2005, John Thomson, Todos los derechos reservados, formato html, disponible en Internet: http://www.notifbutwhen.com/2/2005\_08\_01\_notifbutwhen\_archive.htm
- Daniel Rivas Pacheco, Madrid España, Fotoperiodismo Walker Evans, 2006- 2009, Todos los derechos reservados, formato html, disponible en Internet: http://sinfuturoysinunduro.com/2009/03/09/fotoperiodismo-en-madrid/
- Andreas Viklund, Publicado por Jordi Guzmán, 2007, Pasa la vida un viaje personal: W. Eugenie Smith-Espanish Village, Todos los derechos reservados, formato html, disponible en Internet: http://agaudi.wordpress.com/2007/12/03/weugene-smith-spanish-village/
- © Prisacom S.A.- Ribera del Sena, Kalipedia, Madrid España, Notación científica, Todos los derechos reservados, formato html, disponible en Internet: http://www.kalipedia.com/matematicas-aritmetica/tema/numerosreales/notacion-cientifica.html?x=20070926klpmatari\_226.Kes
- **©** EDICIONES EL PAÍS, S.L. Madrid, España, 2006, M42 o la Nevulosa de Orion, Todos los derechos reservados, formato html, disponible en Internet: http://www.elpais.com/fotogaleria/Galaxias/nebulosas/6363-2/elpfot/
- $\checkmark$  Flickr, Miguel Servellón, El Salvador, 2008, Todos los derechos reservados, formato html, disponible en Internet: http://www.flickr.com/groups/flickrsv/discuss/72157612215598984/
- $\checkmark$  Flickr, 2006-2009, fotografías de Suchitoto, Todos los derechos reservados, formato html, disponible en Internet: Suchitoto:http://www.flickr.com/photos/suchitotovladimir/3259117496/
- Curso de fotografía digital, América latina, Taller de fotografía digital: conceptos básicos, Todos los derechos reservados, formato html, disponible en Interne: http://fotogrfiadigital.blogspot.com/
- $\checkmark$  MAILXMAIL, España, 2009, Fotografía, Todos los derechos reservados, formato html, disponible en Internet: http://www.mailxmail.com/
- Blog fotográfico de Julio Mateos, España, Mundo Paralelo, Técnicas, Tutoriales y Cursos de Fotografía, 2007, Todos los derechos reservados, formato html, disponible en Internet: http://www.mundoparalelo.com/category/tiendas/
- $\checkmark$  Souturista, Brasil, 2008, Soutismo: el salvador, todos los derechos reservador, disponible en formato http, disponible en internet: http://www.souturista.com.br/capitalelsalvador.jpg
- $\checkmark$  Vive la Naturaleza, España, Vive la naturaleza, Manuales: Fotografía; El control de la imagen por medio de los objetivos, 2001, Todos los derechos reservados, formato HTML, disponible en Internet: http://www.vivelanaturaleza.com/fotografia/objetivos.php
- FREEMAN, MICHAEL. Guía completa de Fotografía Digital, Barcelona 2003, revisada y actualizada 2005..
- $\checkmark$  Jaime Munárriz, universo fotográfico, 2007, citado: 05/06/2009 a las 9:45 horas, todos los derechos reservador, disponible en html, disponible en internet: http://www.ucm.es/info/univfoto/num2/fnaturaleza.htm
- $\checkmark$  María Jesús Lamarca Lapuente, España, hipertexto.info, Tesis hipertexto: el nuevo concepto de documento en la cultura de la imagen; La imagen y el texto, 2009, Todos los derechos reservados, formato HTML, disponible en Internet: http://www.hipertexto.info/documentos/imagen\_texto.htm
- El Web Master, Buenos Aires, Argentina, elWebmaster.com, Taller practico de Fotografía Digital, 2008, Todos los derechos reservados, formato HTML, disponible en Internet: http://www.elwebmaster.com/editorial/taller-defotografia-digital-exposicion-multiple
- $\checkmark$  Wikimedia Commons, España, 2001-2009, Todos los derechos reservados, formato HTML, disponible en Internet: commons.wikimedia.org/wiki/File:M%C3%A1rio\_Na...
- $\checkmark$  Copyright © 2009 Free 4U Wallpapers, Estado Unidos, fotografías de animales, formato HTML, disponible en Internet: http://www.free4uwallpapers.nl/animals/
- $\checkmark$  Free 4U Wallpapers, Estados Unidos, Free 4U Wallpapers.org,, 2009, Todos los derechos reservados, formato HTML, disponible en Internet: http://www.free4uwallpapers.org/
- $\checkmark$  Personal Blog of Laura Pevehouse Thomas, Estados Unidos, laurapthomas, About Laura P. Thomas, 2008, Todos los derechos reservados, formato HTML, disponible en Internet: http://laurapthomas.x.iabc.com/files/2009/02/laura-p-img-027-copy.jpg
- $\checkmark$  Imageshack Corp. All Raigths Reserved, 2003-2009, Todos los derechos reservados, formato HTML, disponible en Internet: http://img18.imageshack.us/i/curlhm4.gif/
- © Tutorial Guía, Como Colorear Imágenes en Blanco y Negro y en Sepia, Hora: 14:32, Todos los derechos reservados, formato html, disponible en Internet: http://www.guia.com/index.php?ind=reviews&op=entry\_view&iden=1526
- **Ocio Networks SL,** San Sebastian de los Reyes Madrid, Junio 2009, Nutrición, formato html, disponible en Internet: http://www.nutricion.pro/wpcontent/uploads/2008/09/frutas-a-la-menta.jpg
- $\checkmark$  © fotografiad, Todos los derechos reservados, formato html, disponible en Internet:http://www.fotografiad.com/las-camaras-digitales-y-la-actualizacion-defirmware/
- **Trebol-A**, **Miguel** y **Mónica,** Cuaderno de Campo, España, 2002-2008, Todos los derechos reservados, formato html, disponible en Internet: http://www.trebola.com/2006/06/03/filtro-polarizador/
- Curso Nikon de Fotografía Digital, en PDF desarrollado con la cooperación de la Escuela de Fotografía y Diseño IDEP de Barcelona.

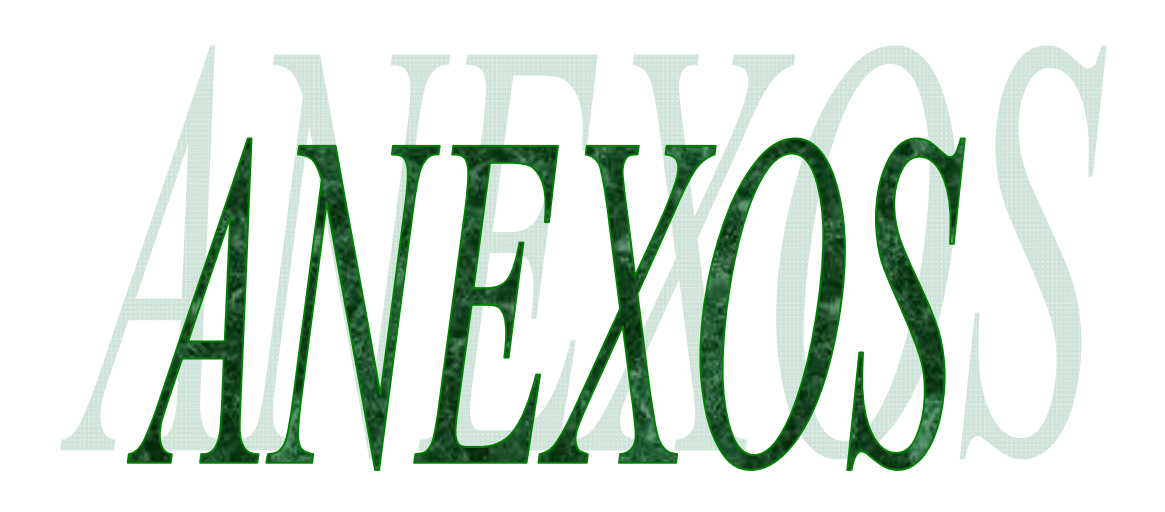

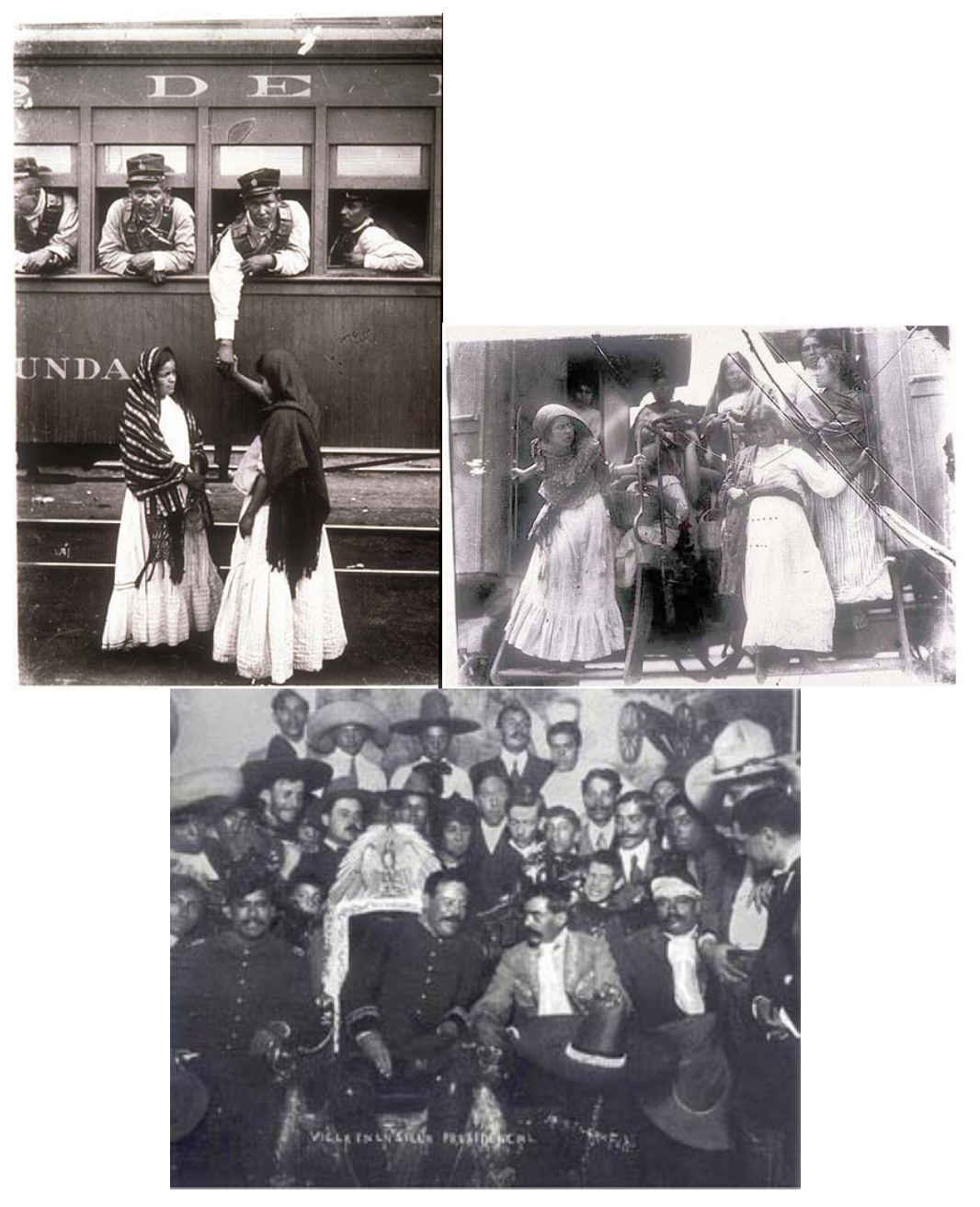

#### **V. Anexos**

*Fotografías de la Revolución, Agustín Víctor Casasola (1874-1938).* 

# **Arma fotográfica**

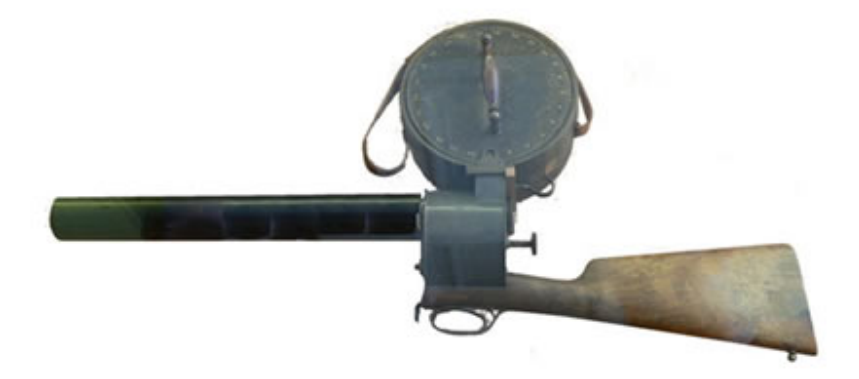

E.J. Marey's photographic gun

*Alrededor de 1880, el científico francés Étienne-Julio Marey quiso estudiar el vuelo de los pájaros, así que inventó un arma fotográfica, que utiliza una placa de cristal que rota para tomar ¡12 cuadros consecutivos por segundo!* 

### **Aparatos camuflados y cámaras fotográficas como armas**

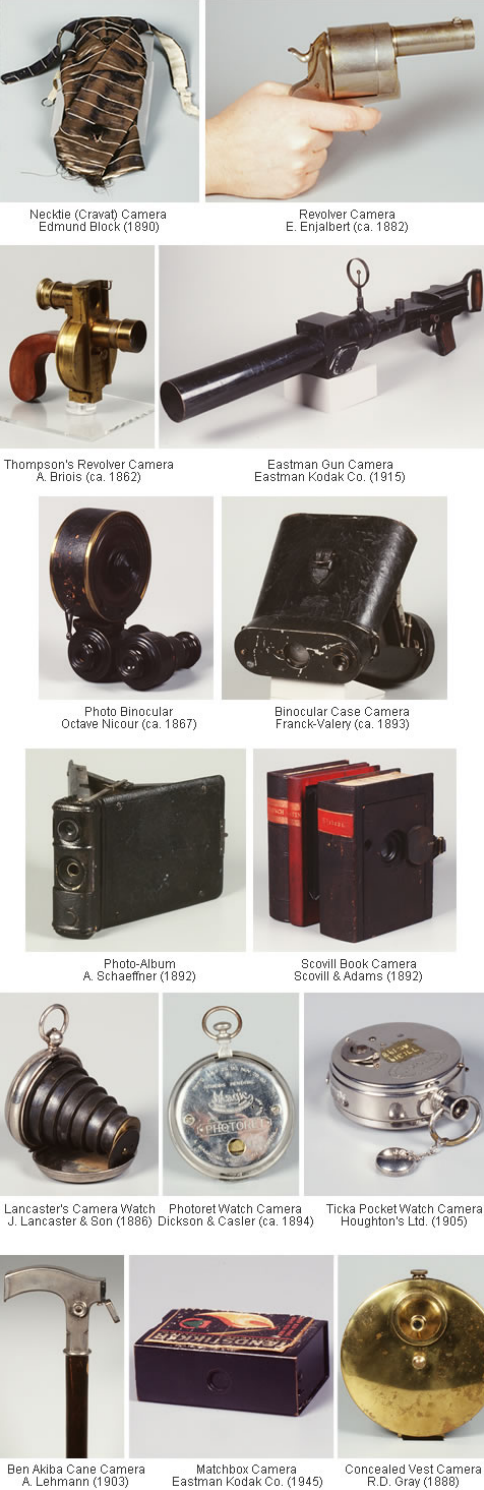

*Al final del S.XIX e inicios del S.XX, vimos un auge en el diseño y la producción de las cámaras fotográficas camufladas en objetos cotidianos. Muchas de estas cámaras fotográficas fueron vendidas para los trabajos de detectives, mientras que diseñaron algunos (como la cámara fotográfica de la caja de fósforos) específicamente para las actividades de espionaje.*

*Si hablamos de colecciones de cámaras fotográficas camufladas, hay que hacer referencia a la colección de George Eastman.*

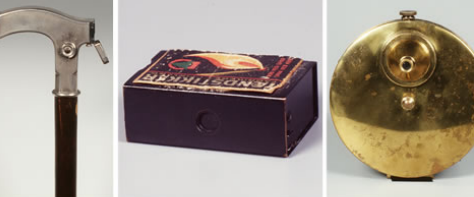

# **ENTREVISTA**

- 1. ¿Cómo calificaría el devenir fotográfico en El Salvador?
- 2. ¿Cuáles han sido los sucesos o eventos determinantes para la evolución de la fotografía salvadoreña?
- 3. Según su opinión y experiencia ¿en necesario profundizar en la historia de la fotografía para poder crear fotos de calidad?
- 4. ¿Qué debe de tomar en cuenta el entusiasta de la fotografía a la hora de hacerse de un equipo fotográfico?
- 5. Según su experiencia ¿la calidad de una fotografía depende del equipo fotográfico o del criterio del fotógrafo o entusiasta? O ¿de qué depende?
- 6. ¿Cuáles son los principales problemas que enfrenta el fotógrafo ante la fotografía social?
- 7. ¿Qué parámetros se debe de tomar en cuenta a la hora de salir a la calle a tomar fotografías?
- 8. ¿Cuáles son los géneros fotográficos que presentan mayor dificultad a la hora de llevarlo a la práctica? Y ¿Por qué?
- 9. ¿Qué recomendaciones o tips nos podría dar para tomar fotografías artísticas y sociales?
- 10. ¿Considera el recurso de la manipulación fotográfica como arte fotográfico?
- 11. A criterio personal ¿es valido la utilización de programas de edición de fotografía para mejorar las fotografías, sin quitarle el carácter?
- 12. ¿Cual es el mejor programa para editar fotografías?
- 13. ¿Cuando una fotografía pierde su carácter como tal con la utilización de programas de edición?